Graue Reihe des Instituts für Stadt und Regionalplanung Technische Universität Berlin

Stefan Höffken

# **Google Earth in der Stadtplanung**

Die Anwendungsmöglichkeiten von Virtual Globes in der Stadtplanung am Beispiel von Google Earth

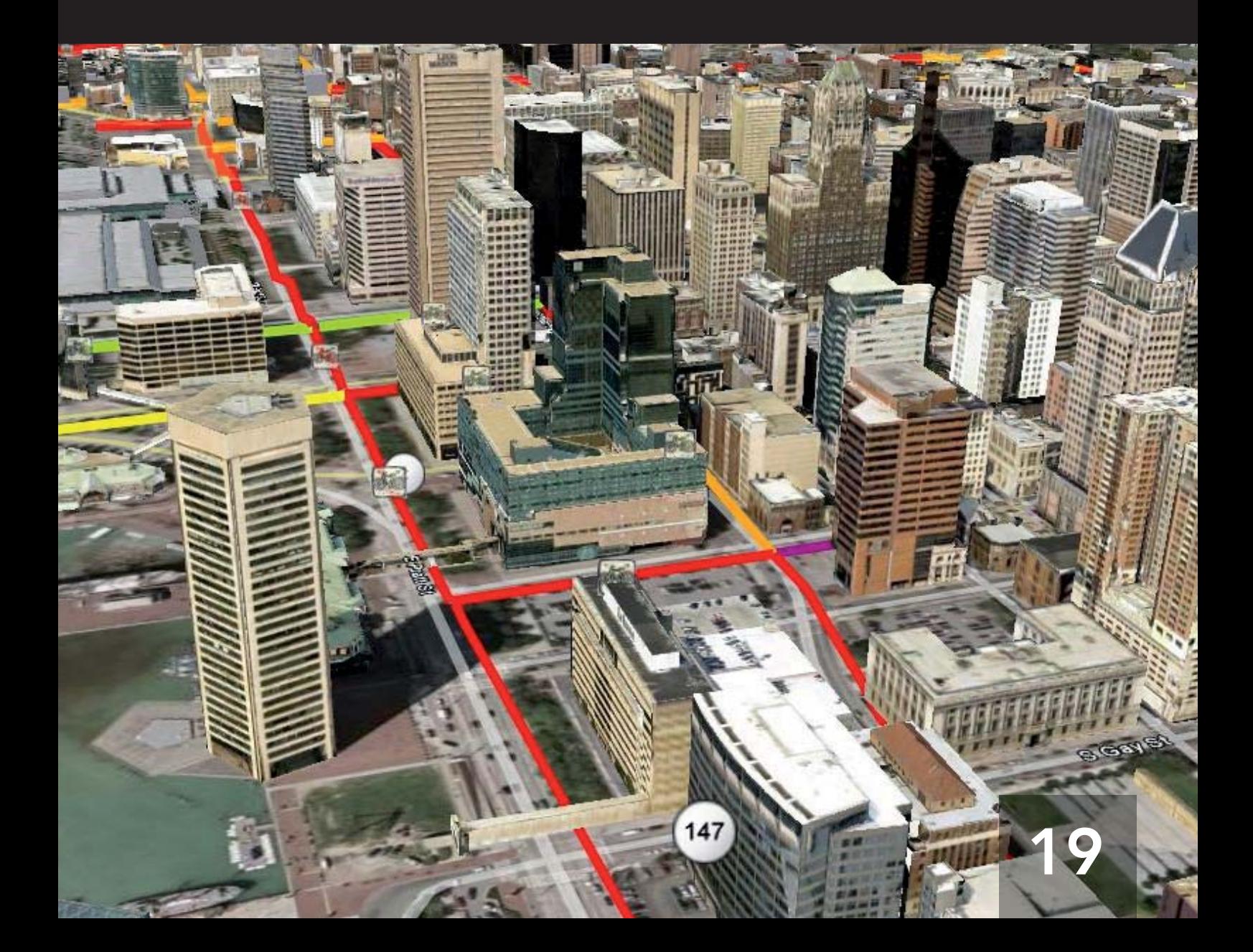

#### GRAUE REIHE DES INSTITUTS FÜR STADT- UND REGIONALPLANUNG Technische Universität Berlin

FORUM STADT- UND REGIONALPLANUNG E.V. Herausgeber der Schriftenreihe

> Heft 19 Berlin 2009

Die Beiträge der Grauen Reihe dienen der zeitnahen Publikation von Arbeiten im Internet, die aktuelle wissenschaftlich oder planungsbezogen relevante Themen angehen und sich mit unterschiedlichen Positionen in Politikbereichen der Stadt- und Regionalplanung, Stadtgeschichte und Stadtentwicklung, des Wohnungswesens und des Planungs- und Baurechts auseinandersetzen. In dieser Reihe finden Sie u. a. Diplomarbeiten, Tagungsund Veranstaltungsdokumentationen oder Forschungsberichte.

HERAUSGEBER DER GRAUEN REIHE Forum Stadt- und Regionalplanung e.V. c/o Institut für Stadt- und Regionalplanung Sekretariat B7 Hardenbergstr. 40a, 10623 Berlin  $\triangleright$  www.isr.tu-berlin.de

VERLAG UND VERTRIEB Universitätsverlag der Technischen Universität Berlin Universitätsbibliothek im VOLKSWAGEN-Haus Fasanenstraße 88, 10623 Berlin <sup>Z</sup> publikationen@ub.tu-berlin.de

LAYOUT, Stefan Höffken Fachgebiet Stadt-und Regionalökonomie Institut für Stadt- und Regionalplanung  $\rhd$  s.hoeffken@isr.tu-berlin.de

PRODUKTION UND UMSCHLAGGESTALTUNG André Ruppert / Susanne Müller Publikationsstelle Institut für Stadt- und Regionalplanung <sup>Z</sup> publikationen@isr.tu-berlin.de

Stefan Höffken

# **Google Earth in der Stadtplanung**

Die Anwendungsmöglichkeiten von Virtual Globes in der Stadtplanung am Beispiel von Google Earth

# **INHALT**

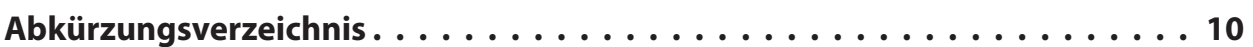

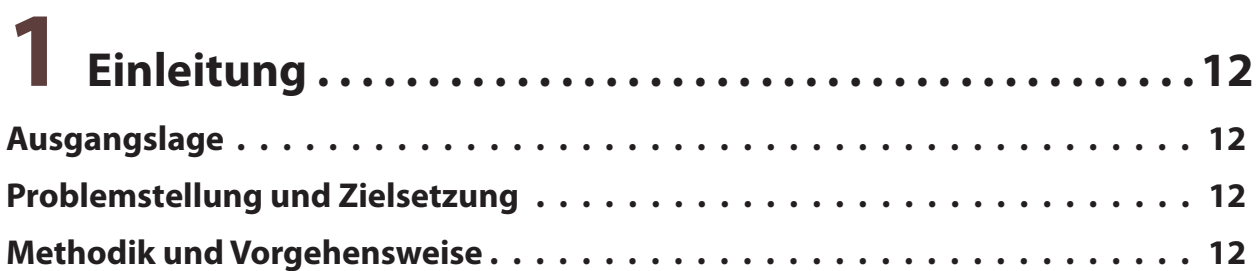

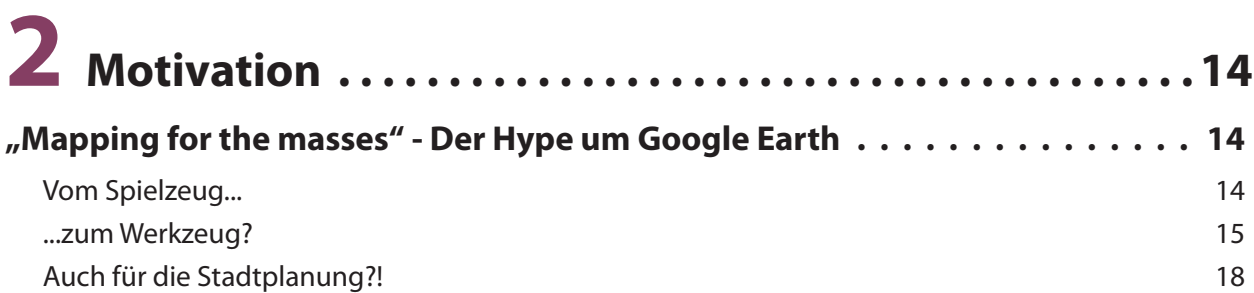

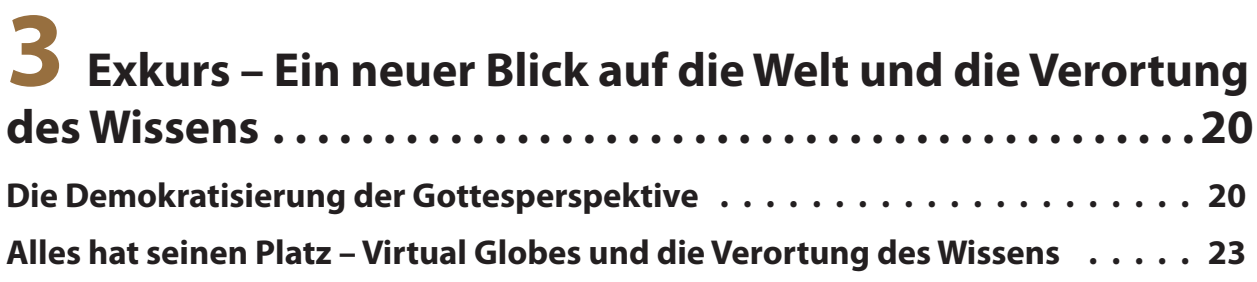

# **4 Technische Entwicklungen und deren Bedeutung für**

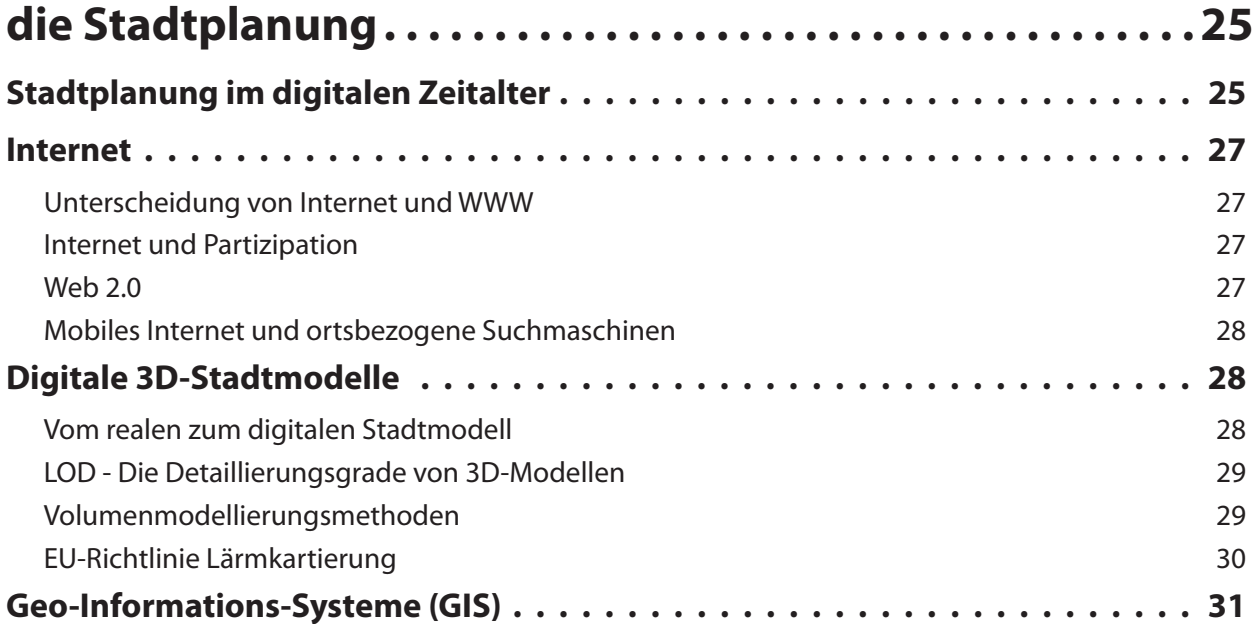

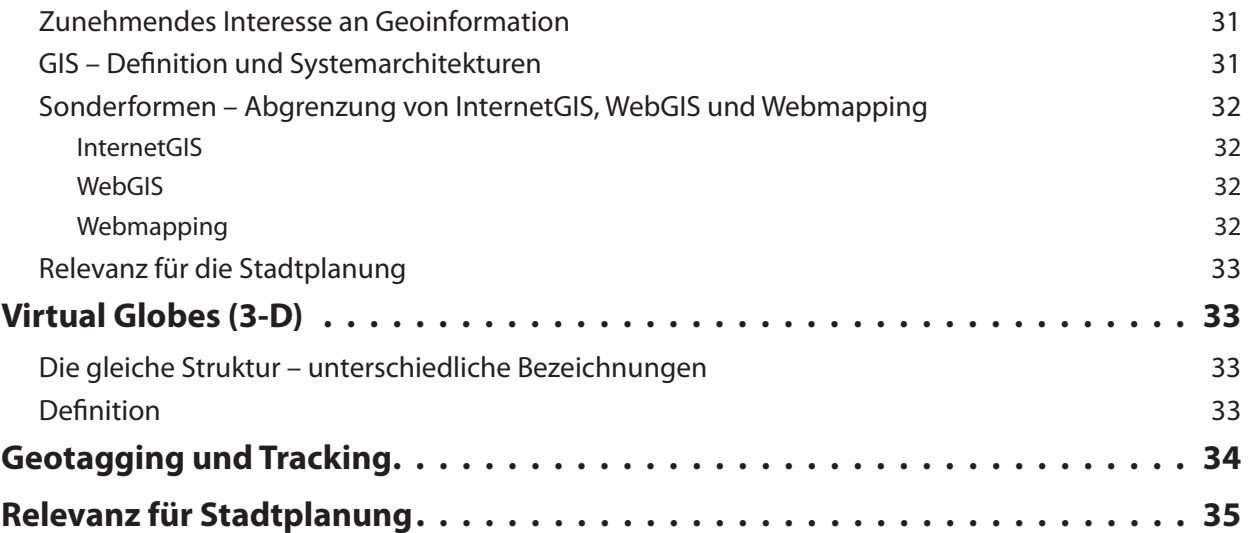

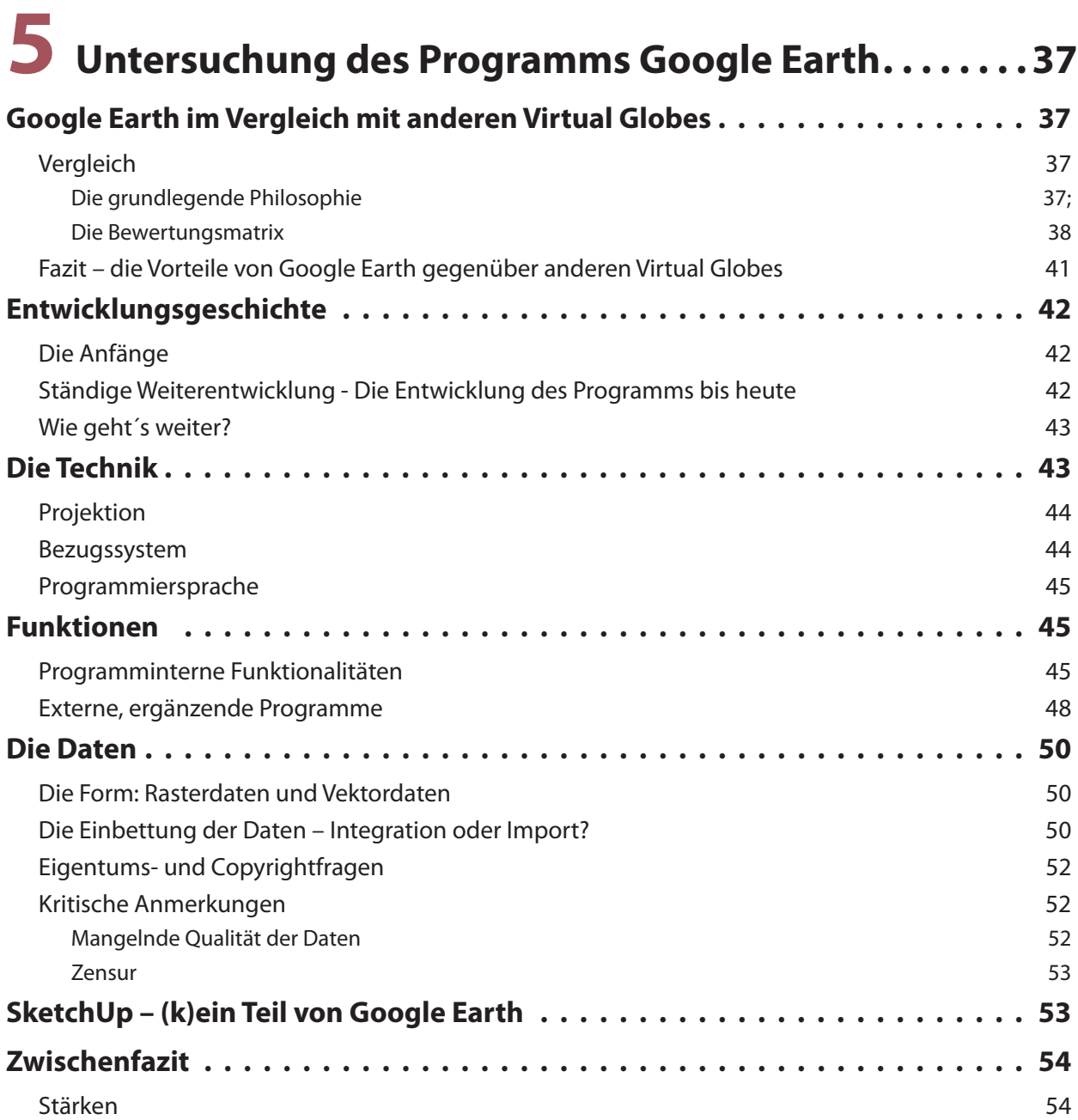

# **6 Praxisbeispiele – Google Earth in der Stadtplanung . 57**

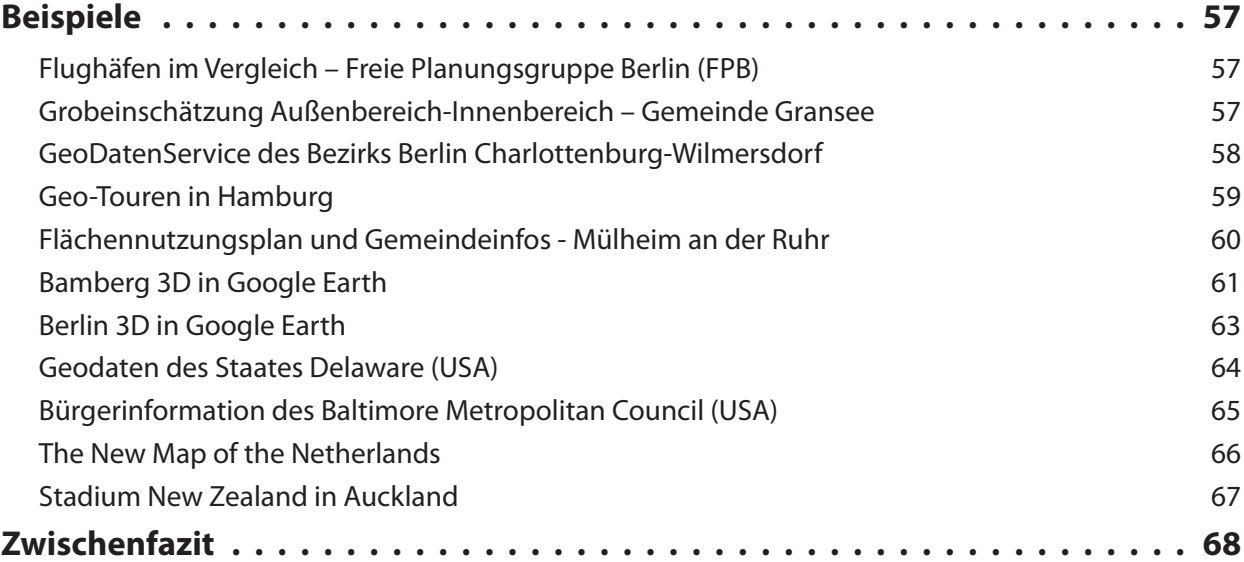

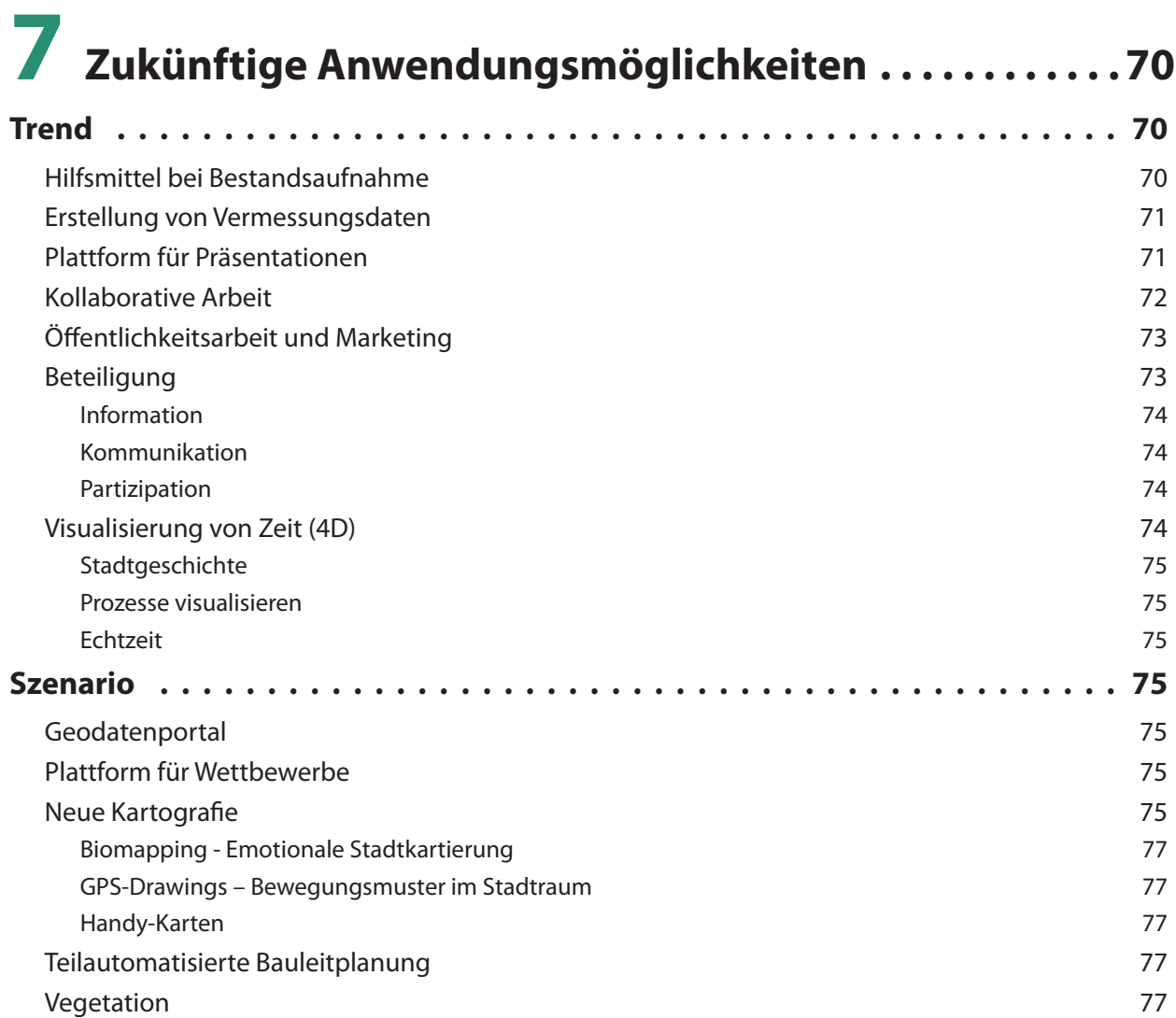

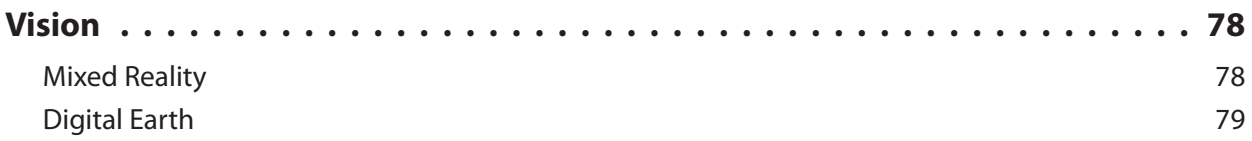

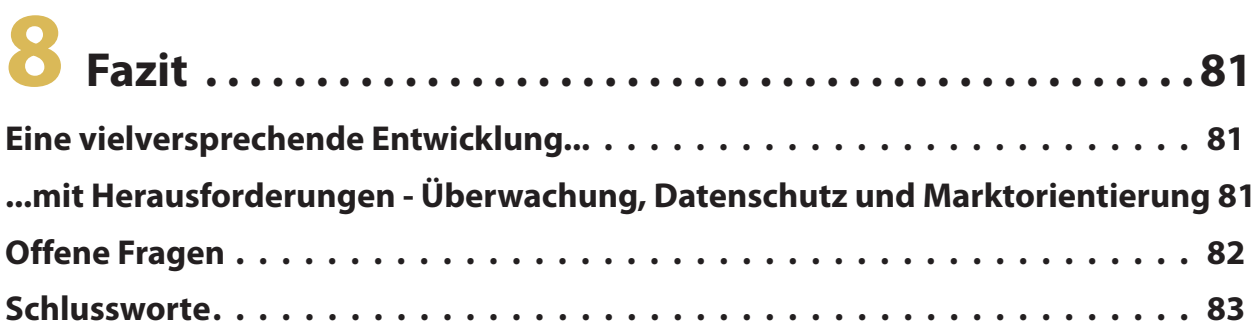

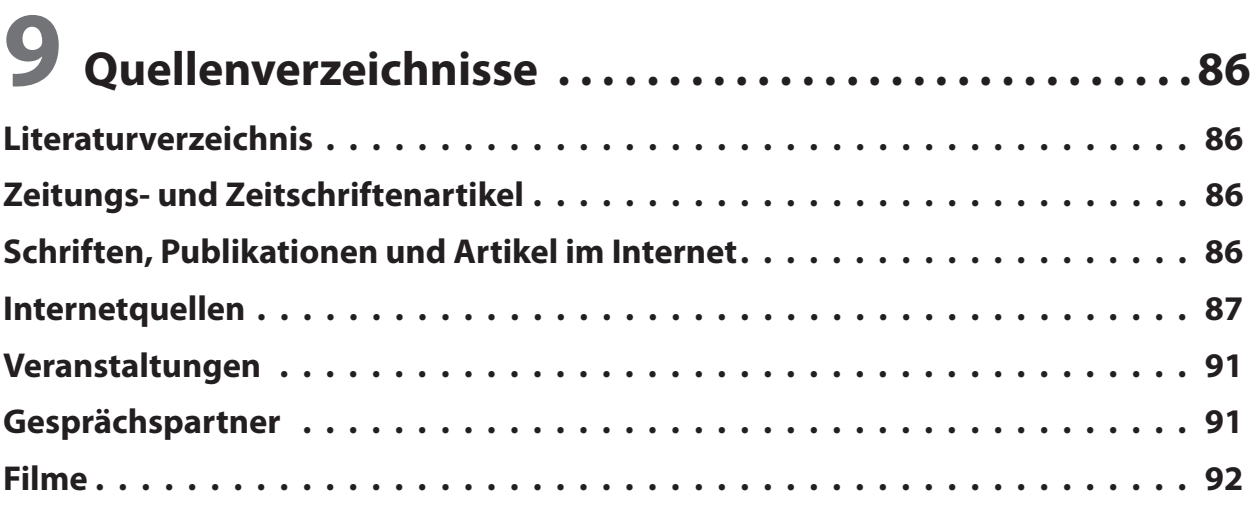

### **Abkürzungsverzeichnis**

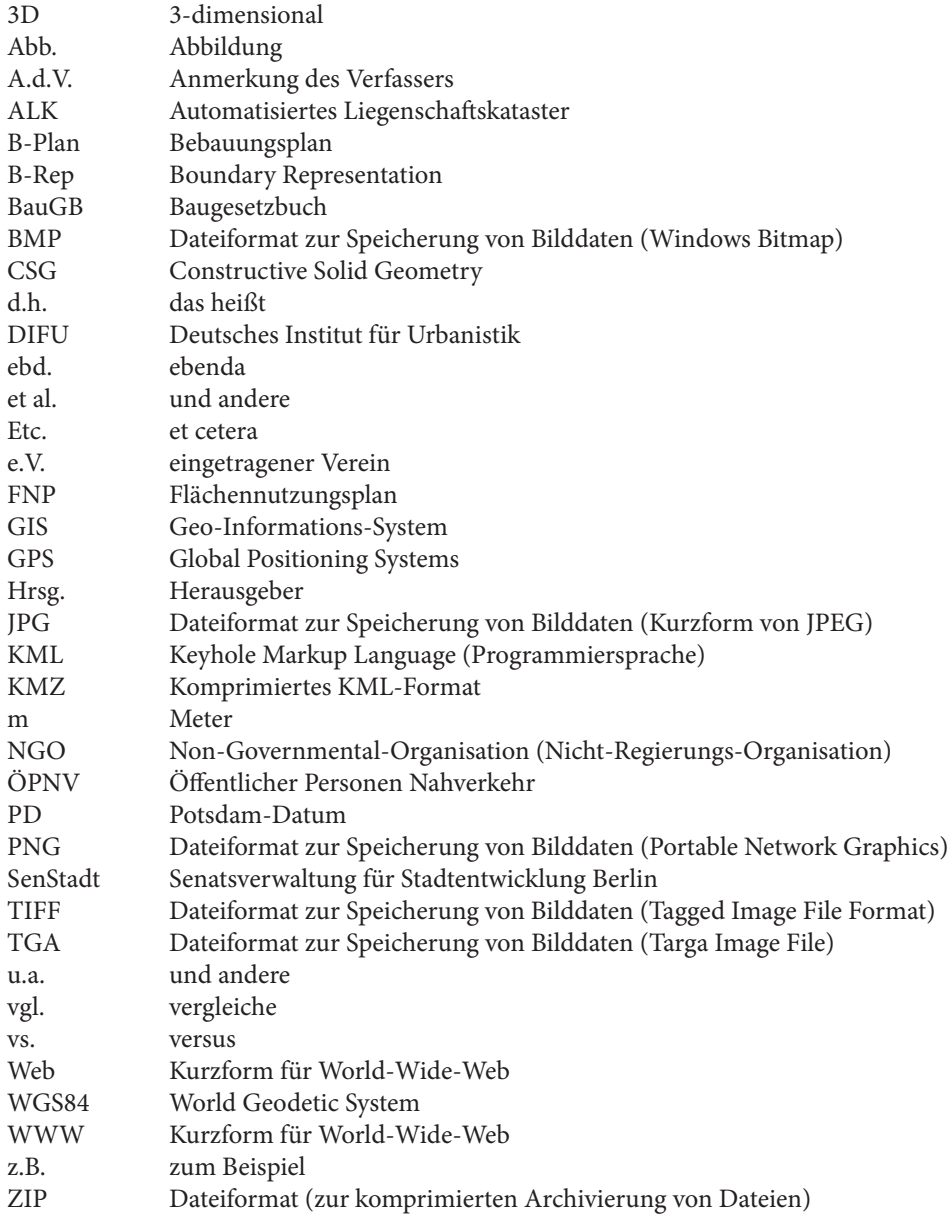

# **EINLEITUNG**

### **Einleitung**

**1**

#### **Ausgangslage**

Der Bereich der Geoinformationswissenschaften hat in den letzten Jahren einen starken Aufschwung erfahren. Ein zunehmendes Interesse von Firmen ging mit dem verstärkten Bewusstsein für die Bedeutung und den Nutzen von Geoinformation einher. Möller spricht in diesem Zusammenhang von einem neuen Geo-Bewusstsein.<sup>1</sup> Dieser Aufschwung geht mit rasanten Entwicklungen im Internet einher, die einen zunehmenden Massenmarkt generieren. Bekannte Beispiele sind Dienste wie Google Maps, Yahoo Maps, aber auch die Nahbereichssuche der Gelben Seiten. Durch diese neuen Mapping-Technologien werden digitale Karten zunehmend zum Standard.

Eine zukunftsweisende Technologie stellen dabei Virtual Globes dar – digitale Abbildungen der Welt. Sie bilden die Topografie und zunehmend auch Städte dreidimensional ab und ermöglichen das Erkunden der Erde. Hier vereinigen sich Spieltrieb und Erkundungsdrang, was den Erfolg der Programme ausmacht.

Der populärste Vertreter ist dabei Google Earth. Eingebettet in den Hype um das Web 2.0 hat das Programm eine ganz neue Dynamik erfahren und eine enorme Popularität erreicht. Unterstützt wird dies durch die zunehmende Integration von 3D-Stadtmodellen – z.B. mit dem Berliner 3D-Stadtmodell als prominentesten Vertreter. Als Laienanwendung auf den Markt gebracht, wird es zunehmend für fachliche Anwendungen interessant. Da das Programm planungsrelevante Disziplinen zusammenbringt und bereits in der Stadtplanung verwendete Technologien integriert, besteht berechtigte Hoffnung, dass hier ein neues Werkzeug für die Stadtplanung entsteht.

Die Arbeit beschränkt sich dabei auf das Programm Google Earth als einem populären Vertreter für die Technologie der Virtual Globes, der bereits große Aufmerksamkeit auf sich ziehen konnte und am meisten Zusatzfunktionalitäten bietet.

#### **Problemstellung und Zielsetzung**

Welche Möglichkeiten aber stecken in dem Programm Google Earth? Wo kann es im Bereich der Stadtplanung genutzt werden? Noch ist nicht klar, welchen Nutzen das Programm für die Stadtplanung haben wird. Denn im Vergleich zu anderen Fachprogrammen kann Google Earth in deren jeweiligen Domänen nicht konkurrieren. Es bietet weniger Funktionalitäten als ein GIS-Programm und ist seinen grafischen, sowie konstruktiven Möglichkeiten klassischen CAD-Programmen unterlegen.

Ziel dieser Arbeit ist es, die Relevanz und den Nutzen des Programms Google Earth für das Arbeitsfeld der Stadtplanung zu belegen und zu begründen sowie anhand praktischer Beispiele zu verdeutlichen. Die zugrundeliegende Frage dieser Arbeit lautet daher: *Welche Relevanz hat Google Earth für die Stadtplanung und wo bestehen die Anwendungsmöglichkeiten des Programms?* Dies soll unter Bezugnahme aktueller Entwicklungen in der Stadtplanung erfolgen.

#### **Methodik und Vorgehensweise**

Die Arbeit gliedert sich in zwei methodische Hauptteile. Die Darstellung der theoretischen Grundlagen (Exkurs, vgl. 3 und Grundlagen, vgl. 4) sowie die Analyse, die aus einem theoretischen (vgl. 5) und einem praktischen Teil (vgl. 6) besteht.

Die im Rahmen dieser Diplomarbeit verwendeten Methoden sind einerseits die Literatur- und Internetrecherche, sowie andererseits Experteninterviews. Die Literatur- und Internetrecherche dient der inhaltlichen Erarbeitung von Grundlagen und soll den aktuellen Stand der theoretischen Diskussion wiedergeben. Da die Literatur zu dem Thema aufgrund des jungen Forschungsstandes nochnicht sehr ausführlich ist, ergänzen Experteninterviews die Analyse.

Am Beginn dieser Arbeit steht ein theoretischer Exkurs (vgl. 3), der sich zum einen mit der Veränderung der Weltsicht durch Virtual Globes beschäftigt und zum anderen deren Relevanz für die Zukunft des Internets darstellt.

Im Kapitel Grundlagen (vgl. 4) wird die Bedeutung von technologischen Entwicklungen für die Stadtplanung dargestellt. Nach einer allgemeinen Erklärung von Konsequenzen für die Stadtplanung, wird auf die 3 Bereiche Internet, digitale 3D-Stadtmodelle und Geo-Informations-Systeme sowie die Folgen für die Stadtplanung und Virtual Globes eingegangen. Methodisch stand hierbei die Internetrecherche im Vordergrund, ergänzt durch Zeitschriftenartikel und Literatur.

Im zweiten Teil der Analyse werden 11 Anwedungsbeispiele von Google Earth in der Praxis analysiert, die Aufschluss über die Möglichkeiten und den Einfluss des Programms auf die Disziplin der Stadtplanung verdeutlichen. Die Analyse wurde durch qualitative Interviews ergänzt, die sich in 6 Telefoninterviews und 12 Präsensgespräche mit Experten aus Forschung und Praxis aufteilen. Dazu kam ein Schrift verkehr per Email.

Aufgrund der gewonnen Erkenntnisse bezüglich der Stärken und Schwächen (vgl. 5) und den praktischen Anwendungsmöglichkeiten (vgl. 6) des Programms Google Earth, werden die zukünftige Anwendungsmöglichkeiten für die Stadtplanung systematisiert und illustriert. Mit einem Fazit und offenen Fragen zu dem weiteren Forschungsbedarf schließt die Arbeit.

<sup>1</sup> Möller, Matthias (2006) "Die ,Geo'-Komponente in der Informationsgesellschaft – auf<br>dem Weg zur Geokommunikation?", S.242 in: Deutsche Gesellschaft für Kartografie e.V. [Hrsg.] "Kartografi sche Nachrichten", Zeitschrift, Heft 5/2006, S.239 - 243

# **MOTIVATION**

*"I believe we need a 'Digital Earth' a multiresolution, three-dimensional representation of the planet, into which we can embed vast quantities of geo-referenced data.* 

[...] The Digital Earth would be composed of both the *'user interface' - a browsable, 3D version of the planet available at various levels of resolution, a rapidly growing universe of networked geospatial information, and the mechanisms for integrating and displaying information from multiple sources."*

*– Al Gore – 1998* <sup>2</sup>

#### **"Mapping for the masses" - Der Hype um Google Earth**

Im Juni 2005 stellte Google Inc. das Programm Google Earth vor.<sup>3</sup> Dieser Virtual Globe – ein virtueller, aus Satelliten- und Luftbildern zusammengesetzter Globus – erreichte eine hohe mediale Aufmerksamkeit. Mit Google Earth war es erstmals einer breiten Masse möglich, Technologien zur virtuellen Erkundung der Erde zu nutzen, die bisher nur für Experten zur Verfügung standen. – Mapping for the Masses –, wie das Magazin nature im Februar  $2006$  titelte<sup>4</sup>

"Der Traum vom Fliegen" schrieb der Spiegel und sagte eine "Revolution in der Wissenschaft" voraus.<sup>5</sup> Denn Landkarten werden "zur realistischen Abbildung der wirklichen Welt im Computer."<sup>6</sup> Manch einer erwartete, dass mit den Virtual Globes "vielleicht ein neuer Abschnitt des Informationszeitalters" beginnt – da man die "Welt in Händen" hält.<sup>7</sup>

PC World wählte das Programm auf Platz 6 der besten 100 Produkt des Jahres (im Computerbereich)<sup>8</sup> und im Magazin De:Bug für "elektronische Lebensaspekte" landete es beim Leserpoll 2005 auf Platz 7 der Softwareprodukte.<sup>9</sup> Das Online-Magazin ZDNnet schrieb dem Programm schon Kultstatus zu.<sup>10</sup>

#### **Vom Spielzeug...**

Die Möglichkeit zum Überfliegen der Welt weckt die Neugierde und den Spieltrieb. Erst besucht man seinen Wohnort, dann erkundet man die Stadt und überfliegt schnell den letzten Urlaubsort. Das Programm lässt Erinnerungen, die mit bestimmten Orten verknüpft sind, wieder aufleben. Und wer hatte nicht eine Mail von einem Freund bekommen, in deren Anhang der Placemark zum Wohnort der Kindheit oder zum eigenen Haus war: "Hier hab ich gewohnt" oder "Man kann die Schubkarre in unserem Garten sehen." Und logischer Weise entdecken Privatfirmen langsam die Möglichkeiten dieser Software. Immobilienfirmen bieten den Kunden die Möglichkeit, die Kaufobjekte und deren Umgebung in Google Earth zu betrachten. So können Entfernungen zu wichtigen Einrichtungen (z.B. Supermarkt, Flughafen) gemessen werden.<sup>11</sup>

Auch Künstler und Medienschaffende entdeckten das

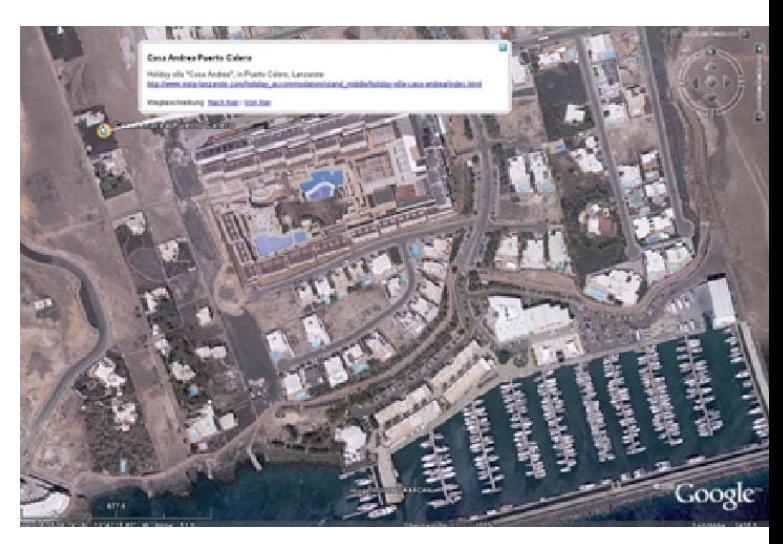

#### **Abb. 1**

Immobilienangebote in Lanzarote in Google Earth (Quelle: V.I.S.T.A. Lanzarote)

Programm für sich. So mähte der Student der Mediengestaltung Bernd Hopfengärtner einen 170 m x 170 m großen Barcode auf eine Wiese, damit dieser in Google Earth erkennbar ist (Abb. 2). Er sollte die Betrachter – dekodiert – mit "Hallo Welt" begrüßen und auf die vielen "Problematiken moderner Technologien und deren gesellschaftliche Auswirkungen" verweisen.<sup>12</sup>

Laienanwender und Geografiebegeisterte entdecken mit Google Earth die Welt. Google Earthing ist ein Spiel, bei dem Ausschnitte der Weltkugel mittels Google Earth wieder aufgefunden werden müssen.13 Und etliche Webseiten zeigen Bilder oder Placemarks (5.4) von interessanten Gegenden der Welt.<sup>14</sup> So vereinen sich hier Spieltrieb und Erkundungsdrang.

Interessierten bietet Google Earth die Möglichkeit, Städte und ihre Vororte anzuschauen. Z.B. die Dimension des Urban Sprawl lässt sich gut erschließen, wenn man diese nicht enden wollenden Vororte überfliegt und im

14 z.B. http://www.aliensview.de/, 18.01.2007

Gore, Al (1998) "The Digital Earth: Understanding our planet in the 21st Century", unter: http://portal.opengeospatial.org/files/?artifact\_id=6210, 17.01.2007

<sup>3</sup> http://www.heise.de/newsticker/meldung/61169, 01.02.2007

<sup>4</sup> http://www.nature.com/nature/journal/v439/n7078/index.html, 25.11.2006 5 http://www.spiegel.de/international/spiegel/0,1518,429525,00.html, 22.03.2006

<sup>6</sup> http://www.stern.de/computer-technik/internet/:Google-Earth-Reisen-Globus/543000. html, 01.09.2006

<sup>7</sup> Wilk, Christian (2005) "Welt in Händen" in: iX-Magazin (12/2005), S.50

<sup>8</sup> http://pcworld.com/article/id,125706-page,2/article.html#, 21.10.2006 9 http://www.de-bug.de/texte/4197.html, 16.11.2006

<sup>10</sup> http://www.zdnet.de/enterprise/sw/0,39023278,39139508-3,00.htm, 17.11.2006

<sup>11</sup> http://www.capetown-online.com/index.php?id=223,2009,0,0,1,0, 19.11.2006

<sup>12</sup> http://www.uni-weimar.de/cms/mitteilung.455.0.html?mitteilungid=9446, 19.11.2006 13 http://www.googleearthing.com/, 19.1.2006

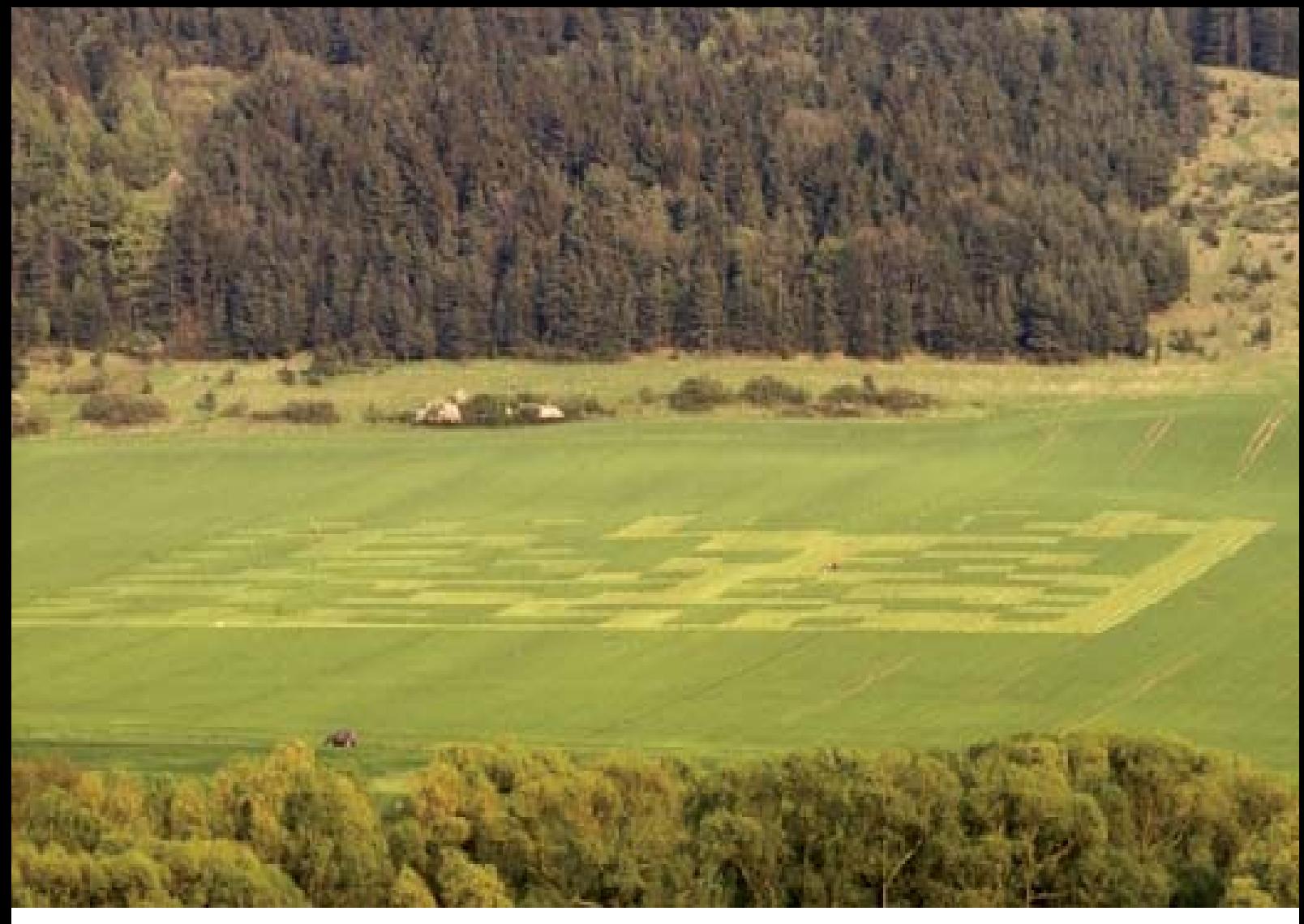

**Abb. 2** Der frisch gemähte Riesen-Barcode – ein dekodiertes "Hallo Welt" (Quelle: Hopfengärtner, Bernd)

Gesamtüberblick (Abb. 3) betrachtet. Und in immer mehr Städten sind die Zentren schon mit dreidimensionalen Gebäuden dargestellt, so z.B. das Zentrum von Denver.

#### **...zum Werkzeug?**

Ein gern zitiertes Beispiel für den Nutzen von Google Earth ist ein Italiener, der beim Betrachten seiner Wohnumgebung mit Google Earth "eine seltsame Form in der Nähe der kleinen Gemeinde Sorbolo" entdeckte, die sich später als antike Villa erwies.<sup>15</sup>

Es gibt Ansätze, Google Earth für den Geografieunterricht zu verwenden, um die Entwicklung der Hyperurbanisierung in Mexico City verständlich zu machen.<sup>16</sup> Auch aus dem Unialltag kennt man es inzwischen: in Referaten über Siedlungen und Neubaugebiete in entfernten Gegenden werden Bilder aus Google Earth eingesetzt, um Lage, Umgebung und teilweise die Topografie zu visualisieren. Damit geht der rein spielerische Charakter verloren und die ersten Schritte hin zu einer fachlichen Nutzung sind gemacht.

Ein oft genanntes Beispiel ist die Anwendung von Google Earth bei der Einsatzplanung nach dem Wirbelsturm "Katrina" 2005, bei dem insbesondere New Orleans verwüstet wurde (Abb. 5). Einwohner verwenden z.B. "Online-Services wie Google Earth, um sich aus der Vogelperspektive ein Bild der Zerstörung in ihrer Nachbarschaft zu machen."<sup>17</sup> Fast 4000 Aufnahmen wurden von National Oceanic and Atmospheric Administration (NOAA), der NASA und Google nach dem Hurrikan öffentlich zugänglich, um zu informieren und um bei der Planung zu helfen. Desgleichen wurde die Sturmschadensbewertung als Overlayer in Google Earth eingearbeitet<sup>18</sup> und Daten zu Lage und Belegungsrate von Notunterkünften in der betroffenen Region eingefügt.<sup>19</sup>

Neben großen der Datenmenge weist das Programm eine gute Visualisierung und Performance auf, so dass das Google Earth am 09.10.2006 in der Tagesschau<sup>20</sup> und in

<sup>15</sup> http://www.tagesschau.de/aktuell/meldungen/0,1185,OID4774506\_REF1,00.html, 19.11.2006

<sup>16</sup> http://www.lehrer-online.de/dyn/9.asp?url=523111.htm, 14.09.2006

<sup>17</sup> http://www.zdnet.de/news/tkomm/0,39023151,39136289,00.htm, 19.11.2006

<sup>18</sup> http://earth.google.com/katrina.html, 19.11.2006

<sup>19</sup> http://www.gis.bv.tum.de/images/Skripten/AndereDokumente/rtgis\_article\_google\_fi nal.pdf, 19.11.2006

<sup>20</sup> http://www.media-ocean.de/tag/google-earth, 22.01.2007 und: http://www.tages-schau.de/sendungen/0,1196,OID5989030\_VID5989260\_OIT5989128\_RESreal120\_PLYinternal\_NAV,00.html, 22.10.2006

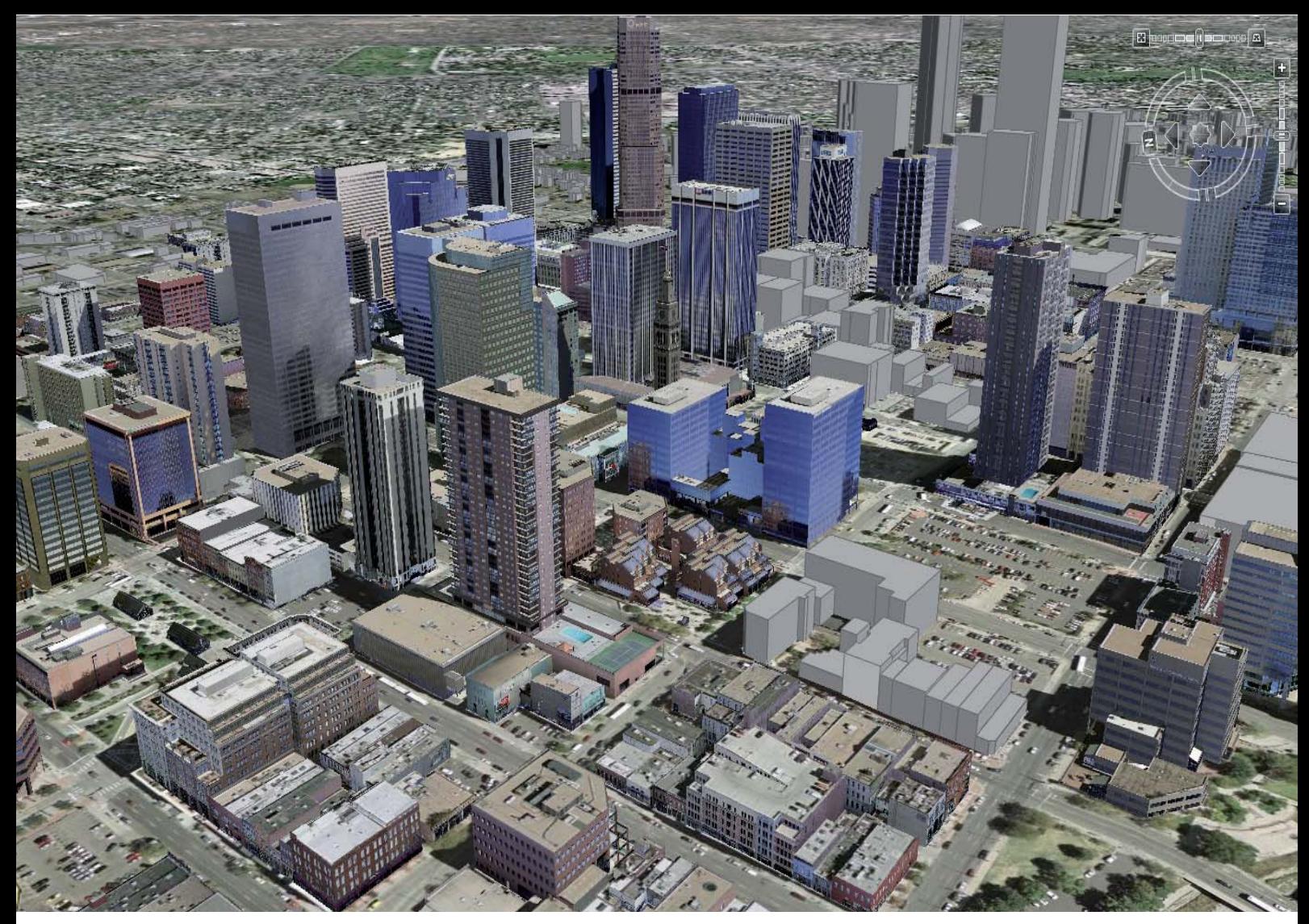

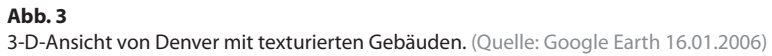

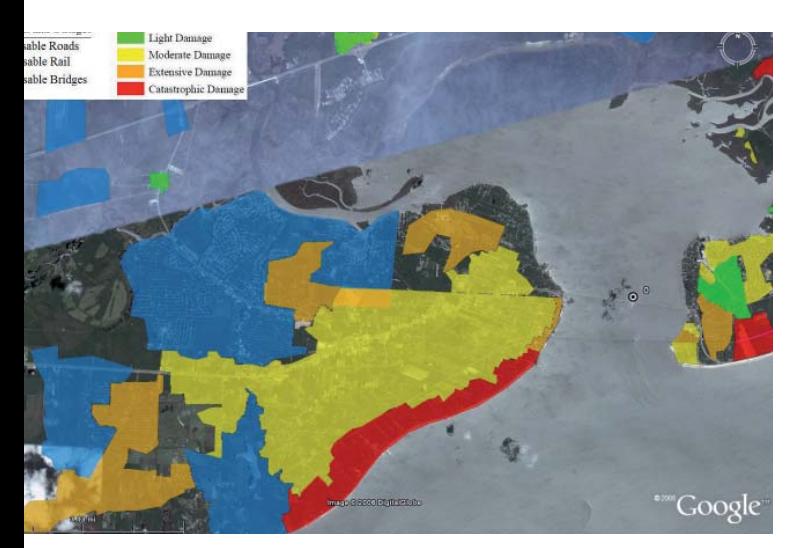

**Abb. 4** KML-Overlay der Sturmschadensbewertung für New Orleans (Quelle: Google Earth)

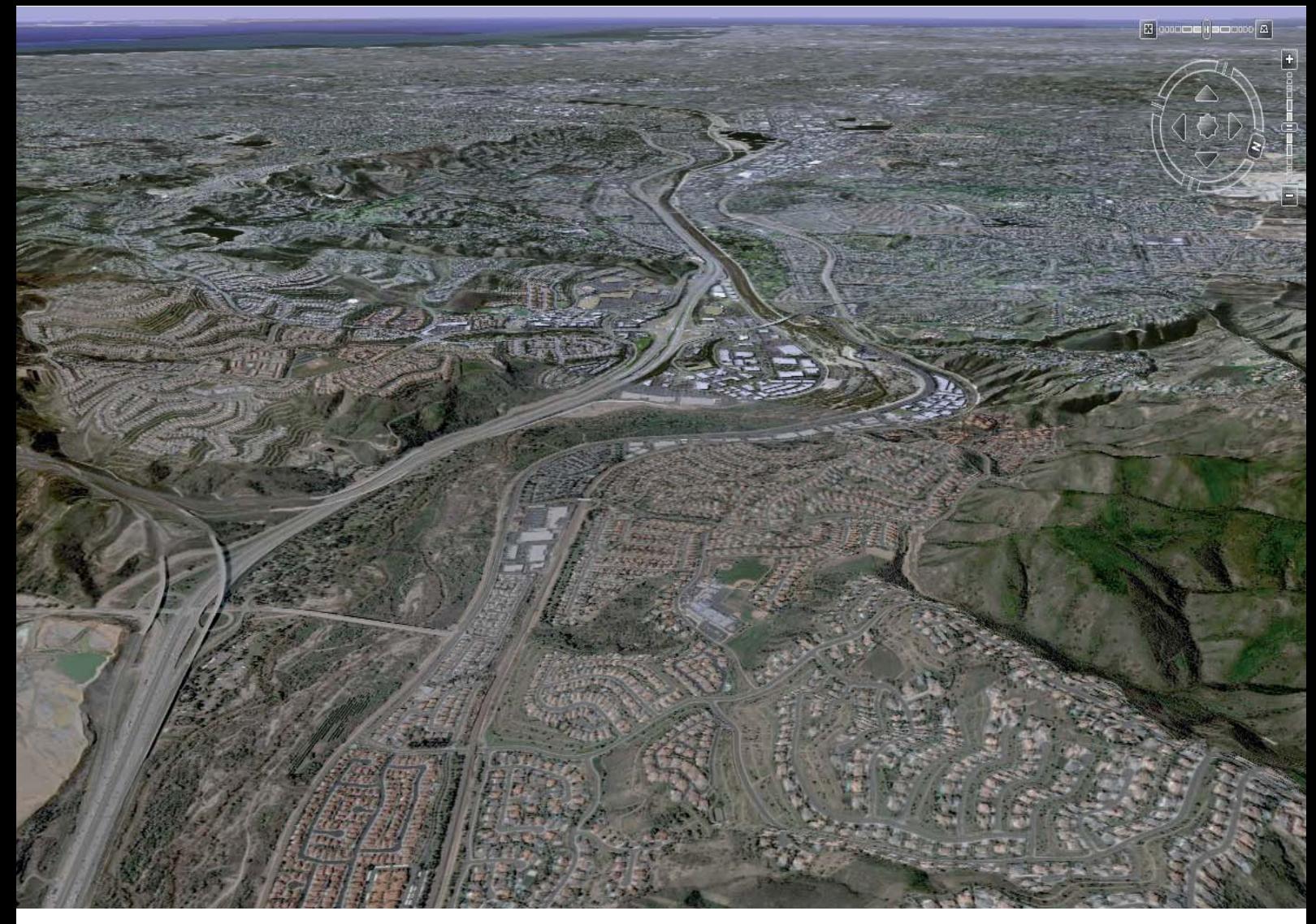

**Abb. 5** 3-D-Ansicht von Denver mit texturierten Gebäuden. (Quelle: Google Earth 16.01.2006)

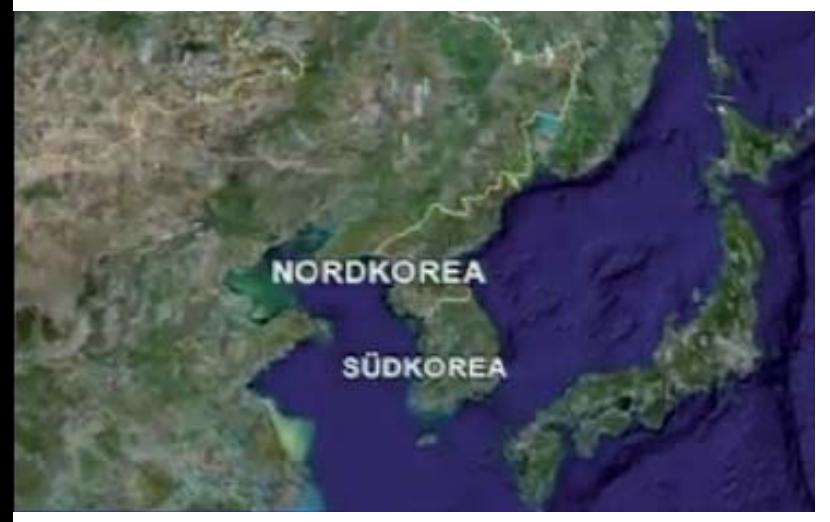

**Abb. 6** Google Earth in der Tagesschau. (Quelle: Media Ocean)

anderen Nachrichtenprogrammen – z.B. CNN21 – Verwendung fand.

Der Spiegel sieht Chancen, dass Google Earth ein wissenschaftliches Instrument wird und die "Wissenschaft verändert".22 Dabei werden neben Biologen, Meteorologen und anderen Berufen auch Stadtplaner als potentielle Nutzergruppe genannt.<sup>23</sup>

#### **Auch für die Stadtplanung?!**

*"But how do we utilize such an all powerful tool to its maximum potential? Where do we even begin?"*<sup>24</sup>

Bei einer ersten Betrachtung erscheint diese Einschätzung des Spiegel nachvollziehbar, denn der Raumbezug, die 3D-Visualisierung von Städten, sowie weltweite Luft bilder machen das Programm für den Stadtplaner attraktiv. Gleichzeitig fehlt eine weitergehende Beschreibung der Möglichkeiten. Wo also bestehen tatsächlich Anknüpfungspunkte zur Planung? Und wie sehen in der Konsequenz die Anwendungsmöglichkeiten aus? Kann hier tatsächlich ein Nutzen für die Stadtplanung liegen? Wird Google Earth nicht eines der Tools, wenn nicht sogar *das* Tool für die Stadtplanung?

In dieser Hinsicht soll diese Arbeit einen Beitrag leisten. Es wird versucht, die Anwendungsmöglichkeiten des Programms Google Earth für die Stadtplanung darzustellen und einen Ausblick zu geben – auf neue Anwendungsmöglichkeiten, neue daraus resultierende Aufgaben, aber auch auf mögliche Gefahren und Probleme.

*<sup>–</sup> Mark Johnson – (2006)*

<sup>21</sup> Glaubrecht, Joachim (2006) "Google Earth – digitale Wege in eine bekannte Welt", Präsentation, unter: http://www.unibw.de/bauv11/geoinformatik/weiterbildung/Seminar\_GIS/

download\_06/02\_googleearth.pdf, 27.03.2007 22 http://www.spiegel.de/international/spiegel/0,1518,429525,00.html, 20.11.2006

<sup>23</sup> ebd.

<sup>24</sup> http://www.newassignment.net/blog/mark\_johnson/dec2006/05/using\_google\_ear, 11.12.2006

# **EXKURS**

**3**

### **Exkurs – Ein neuer Blick auf die Welt und die Verort ung des Wissen**

Mit Google Earth kann nun quasi jeder Mensch "von oben" auf die Welt blicken und sie erkunden. Welche weitergehenden Folgen dies hat und warum es die Hoffnung auf eine "Reorganisation des Internets" gibt, soll hier verdeutlicht werden.

### **Die Demokratisierung der Gottesperspektive**

*"[...] eine an sich eintönige Landschaft wird durch die Eisenbahn erst in eine ästhetisch ansprechende Perspektive gebracht. Die Eisenbahn inszeniert eine neue Landschaft . Die Geschwindigkeit, die die Gegenstände der Wahrnehmung [...] verfl üchtigt und ihnen damit ihr kontemplatives Dasein nimmt, wird für die neue Wahrnehmung zum Lebenselixier. Erst durch die Geschwindigkeit erhalten die Gegenstände der sichtbaren Welt einen Reiz."*<sup>25</sup>

Immer wieder sorgten technische Neuerungen für eine Veränderung des Blickes auf die Welt. Erlebten die Menschen vor der Industrialisierung die Welt aus der eigenen Perspektive und in Schrittgeschwindigkeit, so veränderten erst Eisenbahn und schließlich Fesselballon und Flugzeug diese Wahrnehmung – sie veränderten die Sehgewohnheiten der Menschen.<sup>26</sup> "Der panoramatische Blick dissoziierte den aus dem Abteilfenster blickenden Reisenden vom Vordergrund des Blickfeldes. In diesem Bereich befindliche Objekte ließen sich nicht fixieren, d.h. sie ließen sich nicht mehr in ihrem Kontext wahrnehmen, nur noch als vorbeirasende Fragmente. [...] Also wurde der Blick auf den Hintergrund, auf das Panorama gerichtet, der sich immer noch als angenehme Einheit präsentierte."27 Die Geschwindigkeit führte zu einem Verzicht der Detailwahrnehmung und förderte die Erfassung des Ganzen – dem panoramatischen Blick.<sup>28</sup> "Betrachter und Landschaft befinden sich nicht mehr in einem Raumkontinuum, sondern gleichsam in verschiedenen Welten."29 Der Betrachter tritt also aus dem "Gesamtraum, der Nähe und Ferne verbindet, heraus".30 Die technologische Errungen-

schaft der Eisenbahn prägte somit eine "dem technischen Stand adäquate Sehweise".<sup>31</sup>

Aber nicht nur die Sehweise änderte sich. Durch den doppelten Effekt der "Raumverkleinerung und der Raumerweiterung", kam es zu einer Veränderung der räumlichen Verhältnisse. Die Verkürzung der Verkehrszeit führte zu einer Erweiterung des Verkehrsraumes<sup>32</sup>, was sich auf die Entwicklung der Städte und die gebaute Umwelt auswirkte. Die Infrastruktur der Eisenbahn prägte deren Entwicklung, und Städte konnten in bis dato ungekannten Ausmaß wachsen.

*"Jedoch erst mit dem Flugzeug - verbunden mit dessen hoher Geschwindigkeit und Beweglichkeit - wurde die*  dritte Raumdimension verfügbar und die Oberflä*chengestalt der Erde, der Stadt oder auch nur einzelner Häuser sichtbar."*<sup>33</sup>

Das Flugzeug veränderte den Blick auf die Welt abermals, denn es brach mit "der starren Weltsicht, die Walter Benjamin ,das Monopol der Vertikale' genannt hat".<sup>34</sup> Zu dem Horizontalblick – der vertrauten menschlichen Raumwahrnehmung – kam der Blick aus der 3. Dimension. Die Wahrnehmung wurde durch den Blick des Piloten verändert. "Das Luftbild zeigt die Schönheit der Landschaft von einem neuen Standort, wir haben gleichsam andere Augen erhalten."<sup>35</sup> "[...] all das hat notwendigerweise die überkommene Psychologie der Wahrnehmung um einiges geändert.[...] Die Lebenswelt in ihrem unhinterfragten So-sein wird in Frage gestellt, und damit kontingent gesetzt. In Frage steht nun, wie mit diesen neuen Möglichkeiten der Weltwahrnehmung umgegangen wurde."36 Mit diesem neuen Blick von oben "ist der Anschauungsraum gleichsam gekippt, wodurch sich Erscheinung und Relation der Dinge untereinander grundsätzlich verändern."37

"Die Abstraktion der Landschaft aus großer Höhe und in hoher Geschwindigkeit entledigt sie vieler ihrer Eigenschaften: Die Erdoberfläche wird zum homogenen Linienmuster – und zur Gestaltungsmasse. In den Zwanzigern wollte man das Mittelmeer austrocknen, um die Sahara zu bewässern, und die Sowjets planten gar, ein kasachisches Mittelgebirge mit der Atombombe zu sprengen, um südlichere Regionen fruchtbar zu machen".38 Als der Mensch sich über die Erde erhob, wurde sie zum Spielball.

 $, ... 1969$ , war es noch eine einzige Fotografie, die in der *Lage war, Weltanschauungen zu verändern und selbst kühnste kartografi sche Projektionen als Konstrukt bloßzustellen. Als der Philosoph Hans Blumenberg die ersten Bilder des blauen Planeten aus dem Weltall*  empfing, war er fürbass erstaunt. Er habe sich so Blu-

<sup>25</sup> Schivelbusch, Wolfgang (1979) "Die Geschichte des Eisenbahnreisens", Frankfurt a.M., S.58

<sup>26</sup> Dahlweid, Janine (2005) "Die Wahrnehmung im Theater der Avantgarde. Analyse der Wahrnehmungskonzeption im Theater des Bauhauskünstlers László Moholy-Nagy", unter: http://www.hausarbeiten.de/faecher/vorschau/49260.html, 04.03.2007

<sup>27</sup> http://home.foni.net/~vhummel/Katastrophe/Katastrophe\_5.2.html, 04.03.2007<br>28 Schivelbusch, Wolfgang (1979) "Die Geschichte des Eisenbahnreisens", Frankfu

<sup>28</sup> Schivelbusch, Wolfgang (1979) "Die Geschichte des Eisenbahnreisens", Frankfurt a.M.,  $S.51 ff$ 29 Hennig, Christoph (1994) "Der Panorama-Blick kommt voll auf seine Kosten" in: Frankfur-

ter Allgemeine Zeitung, vom 05.05.1994<br>30 Schivelbusch, Wolfgang (1979) "Die Geschichte des Eisenbahnreisens", Frankfurt a.M.,

 $S.61$ 

<sup>31</sup> ebd., S.56<br>32 ebd., S.37

<sup>32</sup> ebd., S.37 33 http://www.denkmoeglichkeiten.de/architektur.php , 07.03.2007<br>34 Liebs Holger (2000), Der Globus zählt nicht mehr" in: Süddi

Liebs, Holger (2000) "Der Globus zählt nicht mehr" in: Süddeutsche Zeitung, vom 07.07.2000<br>35 Ewald

Ewald, Erich (1925) "Deutschland aus der Vogelschau", zitiert aus: http://www.denkmoeglichkeiten.de/architektur.php, 04.03.2007

<sup>36</sup> http://www.denkmoeglichkeiten.de/architektur.php, 04.03.2007

<sup>37</sup> http://www.iconicturn.de/iconicturn/programm/veranstaltungen/vorlesung/ ?tx\_aicommhbslectures\_pi1%5BshowUid%5D=55&cHash=e2c9fc9d54, 14.04.07

<sup>38</sup> Liebs, Holger (2000) "Der Globus zählt nicht mehr" in: Süddeutsche Zeitung, vom 07.07.2000

*menberg, einen Augenblick lang gewundert, dass das Netz der Längen- und Breitengrade fehle."*<sup>39</sup>

Die ersten Bilder aus dem All veränderten die Wahrnehmung der eigenen Erde. Der Begriff "des blauen Planeten" entstand erst durch die Bilder aus der Ferne, von wo aus die – zu großen Anteilen mit Wasser bedeckte – Erde blau leuchtete. Und mit dem Blick aus dem Weltraum sah der Mensch den ehemaligen Mittelpunkt der Schöpfung als einen von vielen Planeten im weiten Weltall – nun aus der Gottesperspektive.

*"Wenn der Mensch heutzutage Schöpfergott spielen will, dann [...] wagt [er] einen Ausbruch aus seiner terrestrischen Gefangenschaft und schaut sich die Welt von oben an: er wird Kartograf. Der vom Nächsten bis zum Fernsten vermessene Planet: Das ist eine Machtphantasie, die zumal die Geometer seit Jahr*tausenden beflügelt hat. Auch der Fürst blickt schließ*lich von oben auf sein Reich. Nur wer sich mit Hilfe der Wissenschaft von der Erde entfernt, vermag sie zu erkennen - und über sie zu herrschen."40*

Karten waren als militärisches Instrument den Herrschenden und Mächtigen vorbehalten und damit ein Herrschaftsinstrument.<sup>41</sup> Denn mit Hilfe der Karten ließen sich strukturelle Zusammenhänge erkennen, die in der Horizontalen verschlossen blieben.

Mit Virtual Globes (vgl. 4) hält nun praktisch jedermann die "Welt in Händen".<sup>42</sup> Er kann aus dem Weltall auf die Erde blicken, sich ihr im Stile des Films "The power of 10<sup>"43</sup> nähern, sie überfliegen und wie aus Hubschraubern44 betrachten. Jeder kann den blauen Planten erkunden – ihn sich quasi "gottgleich" aneignen.<sup>45</sup>

Die Erde schrumpft auf die Größe des Bildschirms – die Ferne rückt näher. Madrid, Bombay, Buenos Aires oder die eigene Stadt, alles liegt gleich weit entfernt – ein paar Mausklicks. Was früher "am anderen Ende der Welt" lag, ist nun genauso weit entfernt wie die eigene Umgebung. Vergegenwärtigt man sich die Konsequenzen, welche technologische Errungenschaften in der Vergangenheit hatten, dann kann man davon ausgehen, dass auch diese neue, zusätzliche Perspektive ihre Auswirkungen haben wird.

*"Überhaupt ist davon auszugehen, dass das [...] Programm die Draufsicht der Welt verändern wird. Hochhausdächer werden als Werbefl äche vermietet, politische Parolen in Weizenfelder gemäht, weil doch die ganze Welt dabei zuschauen könnte.46*

46 http://www.taz.de/pt/2006/08/14/a0115.1/text, 02.05.2007

Welche Auswirkungen diese Entwicklung bereits jetzt hat, zeigt sich an 2 unterschiedlichen Beispielen. Zum einem an einem Zensurversuch in Bahrain und zum anderen ein Architekturentwurf für Berlin.

Im genannten Fall in Bahrain, versuchte – nach Angaben der Financial Times – das Informationsministerium (Ministry of Information) den Zugriff auf Google Earth zu blockieren.47 Denn die Virtual Globes ermöglichen allen Nutzern einen Blick von oben auf die Welt – auch dahin, wo es sich nicht jeder wünscht. Dank der hochauflösen-

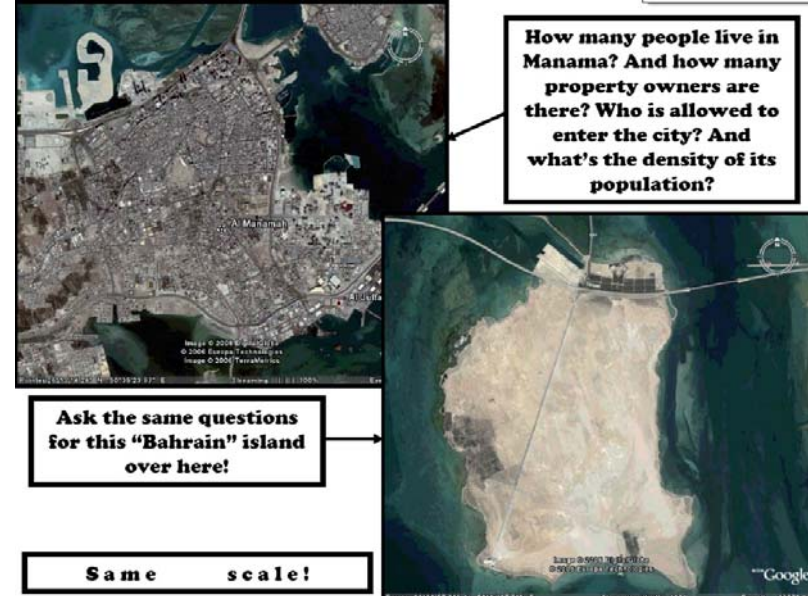

#### **Abb. 7**

den Bilder in Google Earth konnte sich jeder in Bahrain die Paläste und Grundstücke der reichen Familien genauer anschauen. Dies führte zu Diskussion über den extremen Unterschied im Lebensstandard der allgemeinen Bevölkerung und der Oberschicht. Es kursierte eine Datei, welche anhand von Luftbildern aus Google Earth die Paläste und Inseln der Oberschicht zeigte und das Missverhältnis der Landverteilung kritisierte (vgl. Abb. 7).<sup>48</sup>

Die arabische Bloggerszene diskutierte, ob mit dem Zensurversuch, der nur 3 Tage dauerte und schließlich durch die mediale Aufmerksamkeit das Gegenteil bewirkte, dieser Diskussion Einhalt geboten werden sollte.<sup>49</sup> An diesem Beispiel werden einerseits die Bedeutungsmacht solcher Bilder, als auch die Konsequenzen durch deren Demokratisierung deutlich.

Auch auf die reale gebaute Umwelt wird sich Google Earth auswirken. So hat die Architektengruppe ALL-Architekten für eine Firma einen Dachaufbau in Form des Logos (ein X) entworfen. Ziel ist dabei eine markante Dachform, die beim Blick "von oben" hervorsticht und den Sitz der Firma repräsentiert. Auslöser war dabei die große Verbreitung und zunehmende Nutzung von Goog-

<sup>39</sup> ebd.

ebd.

<sup>41</sup> http://www.geoscience-online.de/index.php?cmd=focus\_detail&f\_id=282&rang=1, 30.11.2006

<sup>42</sup> vgl. Wilk, Christian (2005) "Welt in Händen" in: iX-Magazin (12/2005)<br>43 vgl. http://www.powersof10.com 12.03.2007 43 vgl. http://www.powersof10.com, 12.03.2007

<sup>44</sup> Grossner, Karl E. (2006) "Is Google Earth 'Digital Earth' – defi ning a Vision" S.5, unter:

http://www.ucgis.org/summer2006/studentpapers/grossner\_final.pdf, 04.03.2007<br>45 http://www.justmag.net/artikel\_hello\_world.html, 04.03.2007

Ausschnitte aus der Datei, die im Internet kursierte. (Quelle: ogleearthe.com)

<sup>47</sup> http://www.ft.com/cms/s/d14d3576-7bfa-11db-b1c6-0000779e2340.html, 18.03.1007

<sup>48</sup> http://www.ogleearth.com/BahrainandGoogleEarth.pdf, 19.03.2007 49 http://www.ft.com/cms/s/d14d3576-7bfa-11db-b1c6-0000779e2340.html, 18.03.1007

und http://www.ogleearth.com/2006/08/bahrain\_bans\_go.html, 18.03.2007

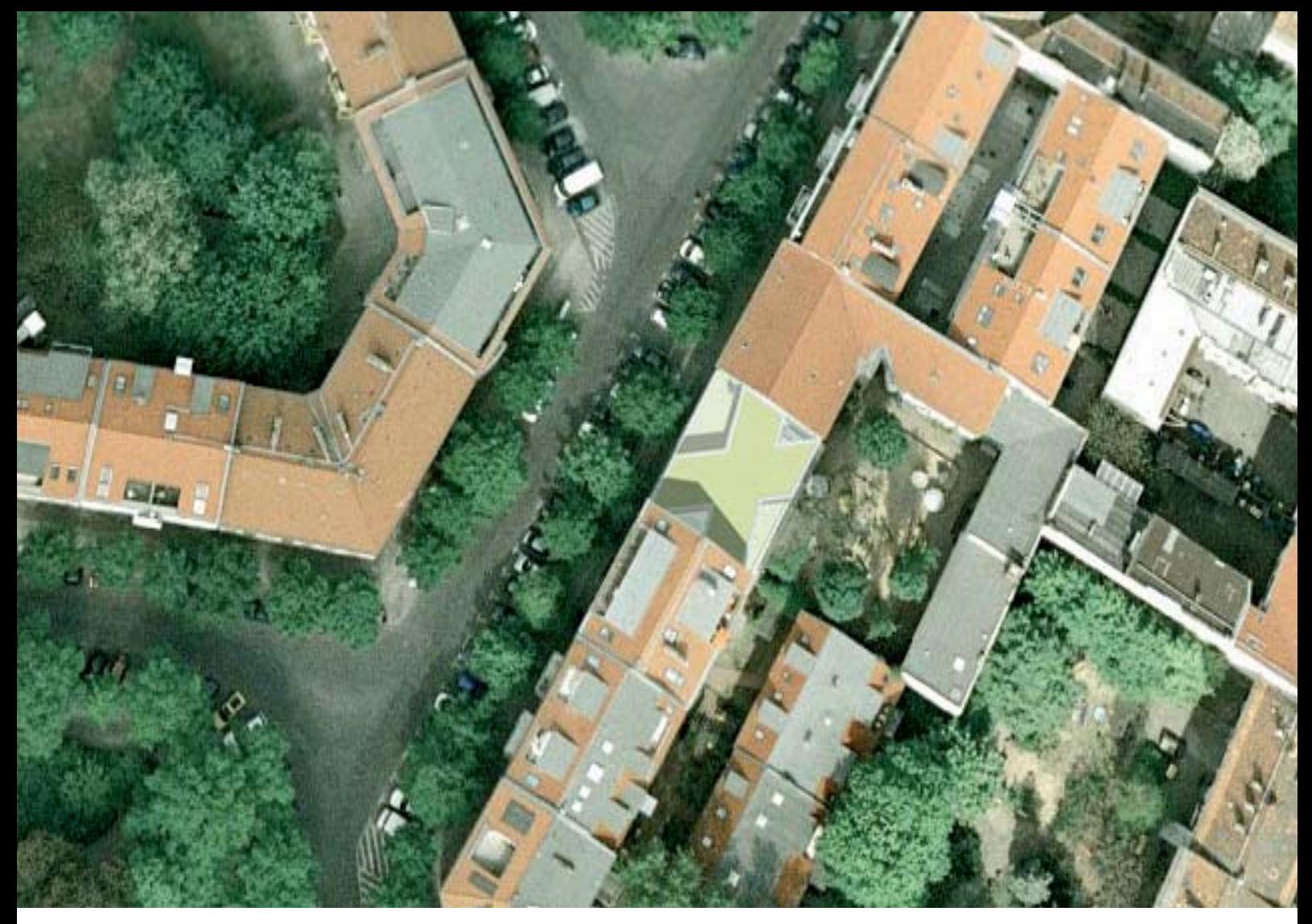

#### **Abb. 7**

Entwurf für einen Dachaufbau – erst von oben wird das Logo erkennbar. (Quelle: All Architekten)

le Earth. Denn erst jetzt kann ein solches Vorhaben den gewünschten Effekt erzielen, da "sich normalerweise niemand ein Luftbild holt und draufschaut".<sup>50</sup>

Ein digitales Programm verändert damit die reale, gebaute Umwelt. Dieser "Rückkopplungseffekt" führt dazu, dass nicht nur die reale Welt auf den virtuellen Raum wirkt, sondern dieser genauso sein Spuren in der realen Welt hinterlässt. Die beiden Welten überschneiden und beeinflussen sich gegenseitig.

Denkt man diese Entwicklung weiter, dann wird die Demokratisierung dieser Perspektive die Architektur und damit langfristig unsere gebaute Umwelt – unsere Städte – beeinfl ussen. In welchem Maße bleibt abzuwarten – sicher ist allerdings, dass die ersten Veränderungen bereits stattfinden.

<sup>50</sup> Landenberger, Jürgen (ALL-Architekten): Telefoninterview am 14.03.2007

#### **Alles hat seinen Platz – Virtual Globes und die Verortung des Wissens**

Durch die Digitalisierung löst sich Information "von ihrer physischen Gebundenheit und lässt diese im Internet aufgehen".51 Das Internet – verstärkt durch die Suchmaschinen – fragmentiert das Wissen. Es führt zu einer Entmaterialisierung von Daten, da der Standort der Information irrelevant wird - es findet eine Entortung statt.<sup>52</sup>

*"Vor diesem Hintergrund ist das Phänomen Google Earth zu sehen: Die Informationen aus dem Internet erlangen so erstmalig beim Browsen wieder einen Orts-/ Geobezug, der Benutzer kann ohne Maßstabszwänge frei in Sekundenbruchteilen auf dem Globus navigieren (Virtual Globe Prinzip) und nimmt dabei die eigene GOD- Perspektive ein."53*

Dank den zunehmenden Möglichkeiten der Georeferenzierung und der immer wieder postulierten These, dass 80 % aller Daten einen Raumbezug aufweisen, wird die Hoffnung auf eine "Reorganisation des Internets" geäußert.<sup>54</sup>

*"Die künstliche Weltkugel [...] verspricht ein organisierendes Zentrum für das heillos verstreute Weltwissen: die Erde selbst. Der digitale Globus zeigt endlich alles dort, wo es hingehört."55*

Beispielhaft für eine räumlich arbeitende Suchmaschine ist die *Suche im Nahbereich* auf www.gelbe-seiten. de zu nennen. Die thematische Suche kann dank dieser Suchfunktion räumlich genauer bestimmt werden – der nächstgelegene Zahnarzt lässt sich also einfacher finden.

Diese Neuordnung und die damit verbundene Hoffnung auf besser auffindbare Informationrn sind gerade für die Stadtplanung von Bedeutung, denn "wichtigste Voraussetzung für planerische Aktivität war und ist Wissen, das gesammelt, geordnet, ständig erneuert und aufbereitet wird, um für konkrete Planungsaktivitäten in komplexer oder verdichteter Form zur Verfügung zu stehen."56 Zudem ist Stadtplanung eine raumbezogene Disziplin. Virtual Globes (und andere raumbezogene Suchmaschinen) verorten das Wissen wieder, womit es leichter auffindbar wird.

51 ebd., S.20

53 ebd.

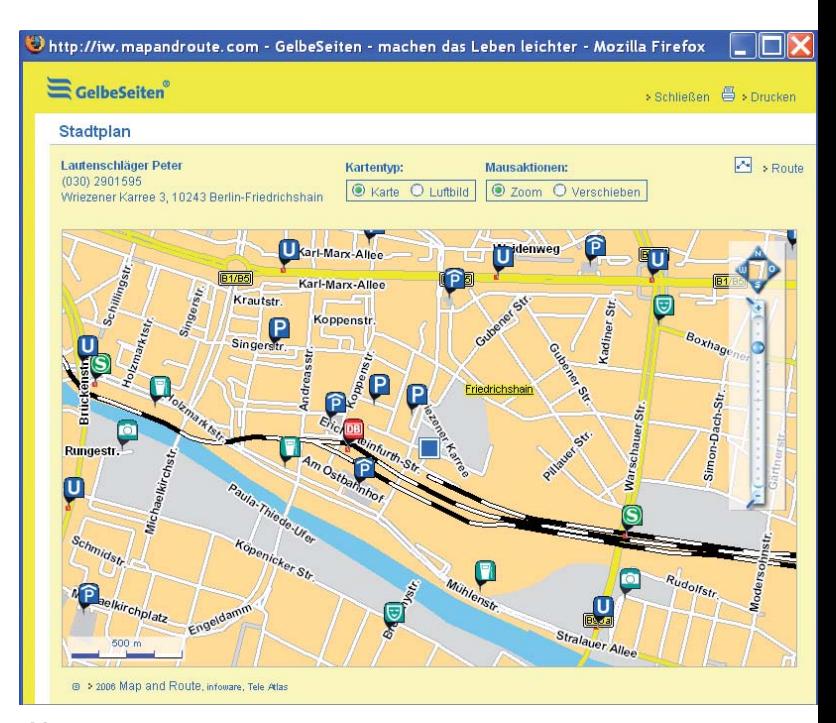

#### **Abb. 9**

Ein Beispiel für ortsbezogene Suche – die Nahbereichssuche der Gelben Seiten (Quelle: www.gelbeseiten.de)

Virtual Globes sind damit nicht "nur einfach ein Programm", sondern haben weiterreichende Konsequenzen. Wie gezeigt wurde, besteht die berechtigte Hoffnung auf eine Demokratisierung des Blickes von oben und die Verräumlichung von Wissen findet bereits statt. Dies wird in den unterschiedlichsten Bereichen zu Veränderungen führen. Welche dies für die Stadtplanung sind (und sein können) soll im Folgenden dargestellt werden.

<sup>52</sup> Poesch, Tony; Schildwächter, Ralph; Zeile, Peter (2006) "Echtzeitplanung – Real-time Si-<br>mulation in der Planung", S.509 unter: http://www.corp.at/Download/CORP2006\_CDRom/ archiv/papers2006/CORP2006\_SCHILDWAECHTER.pdf, 09.04.2007

<sup>54</sup> vgl. z.B. http://www.de-bug.de/texte/4209.html, 04.03.2007 und http://www.de-bug.de/ texte/3969.html, 04.03.2007

<sup>55</sup> Dworschak, Manfred (2006) "Weltkugeln des Wissens", S.115 in: Spiegel, 31/2006

<sup>56</sup> Streich, Bernd (2005) "Stadtplanung in der Wissensgesellschaft", Wiesbaden, S.11

# **GRUNDLAGEN**

#### **Stadtplanung im digitalen Zeitalter**

*"Much of the economic, social, political, and cultural action shifts into cyberspace."* 

Geht man davon aus, dass der städtische Raum und der Begriff der Urbanität von den Neuen Medien und der Digitalisierung beeinflusst und damit verändert werden<sup>2</sup>, dann muss sich die Stadtplanung in Theorie und Praxis dieser Veränderungen annehmen. Denn veränderte gesellschaft liche Bedingungen führen zu neuen Anforderungen, sowie zu einem erweiterten Verständnis von Planung.

Um den einschneidenden Wandel darzustellen, den das Internet – nicht nur technisch, sondern auch gesellschaftlich und kulturell – mit sich brachte, prägte Castells den Begriff der Internet-Galaxie3 (und Grassmuck den synonym zu verstehenden Begriff der Turing-Galaxis<sup>4</sup>). Beide beziehen sich dabei auf den von Marshall McLuhen geprägten Begriff der Gutenberg-Galaxie,<sup>5</sup> in der das Buch das Leitmedium war. In der Internet-Galaxie wird das Internet zum entscheidenden Medium. Das Internet bestimmt damit die zukünftige Entwicklung unser Gesellschaft entscheidend mit.

Mit dem "Communicative turn in planning"<sup>6</sup> und dem damit einhergehenden neuen Verständnis von Planung wird Kooperation und Beteiligung zunehmend wichtiger. "Planung ist Kommunikation" wie es Selle zugespitzt formuliert.7 Kommunikation ist für eine demokratisch legitimierte Planung Grundvoraussetzung, da Partizipation auf Kommunikation beruht. Partizipation dient aber nicht nur der Legitimation, sondern kann die Handlungsfähigkeit der Planung erhöhen, da sie die Zusammenarbeit der unterschiedlichen Akteure (Beteiligte und Bürger) verbessert.

Interessant ist hierbei der Bezug von Stadtplanung und Wissen. Wissen wird neben Boden, Arbeit und Kapital als immer mehr an Bedeutung gewinnende Ressource bezeichnet - nicht nur wirtschaftlich, sondern gesamtgesellschaftlich. Dies wird allgemein mit dem Begriff der Wissensgesellschaft beschrieben, in der (wissenschaftli-

ches und technisches, aber auch kulturelles<sup>8</sup>) Wissen die dominierende Ressource darstellt.<sup>9</sup> Ob das Internet hierbei das Fundament der Wissensgesellschaft sein wird, wie etwa Hönigsberger es formuliert<sup>10</sup>, soll und kann hier nicht diskutiert werden. Es ist aber festzuhalten, dass die Entwicklungen parallel verlaufen und Internet sowie Digitalisierung von Wissen als wichtige Faktoren dieser Entwicklung betrachtet werden können.<sup>11</sup> Nach Streich ist Stadtplanung "per Definitionem mit Wissensverarbeitung verkoppelt".12 Da Wissen auf Daten und Information beruht wird für die Stadtplanung die Erfassung, Visualisierung und Vermittlung von Daten und Information – als Grundvoraussetzungen von Wissen – in einer Wissensgesellschaft zunehmend wichtiger.

In der Praxis sind diese Veränderungen teilweise und mit unterschiedlicher Ausprägungen schon angekommen, z.B. in der Nutzung der Neuen Medien, um "zur Revitalisierung eines ,wirklich' öffentlichen Raumes unter Berücksichtigung seiner besonderen gesellschaftlichen Funktion beizutragen".13 Das Internet bietet neue Möglichkeiten für Beteiligungsverfahren (eParticipation), Meinungsaustausch (Blogs und Web 2.0) und ermöglicht neue Formen des Verwaltungshandelns (eGovernance). Im Bezug auf die Bedeutung der Partizipation an Stadtplanungsprozessen in der Wissensgesellschaft schlussfolgert Streich daher: "Stadtplanung in der Wissensgesellschaft kulminiert letztlich in der Forderung der umfassenden Teilhabe an Planungswissen."14 Die Entwicklungen werden sich auf die Planung – in Bezug auf Methoden, Verständnis oder Prozesse – auswirken und diese beeinflussen.

Da in dieser Arbeit die Relevanz des Programms Google Earth für die Stadtplanung verdeutlicht werden soll, stellt sich nun die Frage, was die Arbeitsfelder der Stadtplanung sind. Wo arbeiten StadtplanerInnen? Wie können sie sich das Programm zu Nutze machen? Für eine anwendungsorientierte Analyse wird hier der Versuch unternommen, für den Bereich der Stadtplanung Arbeitsfelder zu definieren. Diese sollen das Spektrum der Stadtplanung abdecken und eine relativ konkrete Einordnung ermöglichen. Ausgehend von den (inhaltlich definierten) Domänen der Stadtplanung (nach Streich<sup>15</sup>), den Aufgabenbereichen der Stadtplanung (nach Braam<sup>16</sup>) und den Planungsaufgaben (nach Albers<sup>17</sup>) werden folgende Arbeitsfelder für die Stadtplanung definiert:

<sup>1</sup> Mitchell, John (1995) "City of Bits: Space, Place, and the Infobahn", Cambridge, S.107 2 Struppek, Mirjam (2002) "Öffentlicher Raum im digitalen Zeitalter", S.98 unter: http://culturebase.org/home/struppek/Homepage/theorie.pdf, 02.05.2007

<sup>3</sup> vgl. Castells, Manuel (2001) "The Internet Galaxy: Reflections on the Internet, Business, and Society", Oxford

<sup>4</sup> vgl. Grassmuck, Volker (1995) "Die Turing-Galaxis. Das Universal-Medium auf dem Weg zur Weltsimulation" in: Lettre International, deutsche Ausgabe, Heft 28, S.48-55 5 McLuhan, Marshall (1962) "The Gutenberg Galaxy", (1995 deutsche Übersetzung)

<sup>6</sup> Healey, Patsy (1992) "Planning Through Debate: The Communicative Turn in Planning Theory" in: Town Planning Review, Vol. 63, Nr. 2, S.143-162

<sup>7</sup> Selle, Klaus (1996) "Planung und Kommunikation", S.11 in: Selle, Klaus [Hrsg.] "Planung und Kommunikation - Gestaltung von Planungsprozessen in Quartier, Stadt und Landschaft, Grundlagen, Methoden, Praxiserfahrungen", Wiesbaden

<sup>8</sup> vgl. GORZ, André (2001) "Welches Wissen? Welche Gesellschaft?", unter: http://www.wissensgesellschaft.org/themen/orientierung/welchegesellschaft.pdf, 14.04.2007 9 vgl. Stehr, Nico (1994) "Arbeit, Eigentum und Wissen. Zur Theorie von Wissensgesellschaften", Frankfurt am Main

<sup>10</sup> Hönigsberger, Herbert (2001) "Wissensgesellschaft", S.4 aus: Heinrich-Böll-Stiftung Berlin [Hrsg.] "Bildung und Wissenschaft 2001: Thesen zur Wissensgesellschaft", unter: http://www. wissensellschaft.org/themen/orientierung/wissensgesellschaft.pdf, 14.04.2007

<sup>11</sup> vgl. Castells, Manuel (2004) "Die Internet-Galaxie", Wiesbaden, Originaltitel: The internet galaxy. Reflections on the Internet, Business, and Society" (2001)

<sup>12</sup> Streich, Bernd (2005) "Stadtplanung in der Wissensgesellschaft", Wiesbaden, S.17 13 Struppek, Mirjam (2002) "Öffentlicher Raum im digitalen Zeitalter", S.99 unter: http://culturebase.org/home/struppek/Homepage/theorie.pdf, 02.05.2007

<sup>14</sup> Streich, Bernd (2005) "Stadtplanung in der Wissensgesellschaft", Wiesbaden, S.148  $15$  ahd  $5.108$ 

<sup>16</sup> Braam, Werner (1999) "Stadtplanung – Aufgabenbereiche, Planungsmethodik, Rechts-

grundlagen", 3. Auflage, Düsseldorf, S.1 ff<br>17 Albers, Gerd (1992) "Stadtplanung – eine Praxisorientierte Einführung", 2. Auflage, Darmstadt, S.S.268 ff.

- Städtebau
- Stadtplanungsgeschichte
- Bau- und Planungsrecht
- Denkmalpflege (Kartierungen, Öffentlichkeitsarbeit)
- Verkehrsplanung
- Ökologie Landschafts- und Umweltplanung
- Sanierung Stadterneuerung
- Stadtumbau (Schrumpfende Stadt)
- Stadtentwicklung
- Wohnungswesen
- Immobilienwirtschaft
- Stadtmarketing Tourismus
- Wirtschaft sför derung Standortmarketing
- Quartiersmanagement
- Projektentwicklung
- Öffentlichkeitsarbeit
- Bürgerbeteiligung Moderationsaufgaben
- Monitoring

Die einzelnen Arbeitsfelder werden im Folgenden kurz beschrieben, um die jeweiligen Schwerpunkte zu bestimmen. Dies ermöglicht eine Abgrenzung der einzelnen Punkte zu einander.

Unter Städtebau wird hierbei der Teil der Stadtplanung verstanden, der sich mit den baulichen Gestaltung von Städten beschäftigt. Fokus ist hierbei der die Gestaltung von Ensembles, Quartieren und des öffentlichen Raumes. Die Raumbildung – und damit die 3. Dimension – spielt hierbei eine besondere Rolle.

Stadtplanungsgeschichte umfasst als weiter gefasster Begriff Planungsgeschichte, Architekturgeschichte und Städtebaugeschichte.18 Sie setzt sich mit der Historie der Disziplin der Stadtplanung aber auch Teilen der Architektur auseinander. Hauptfokus ist damit die Entwicklung der Disziplin in der Vergangenheit.

Dem Arbeitsfeld des Bau- und Planungsrechtes wird die juristisch-theoretische Auseinandersetzung mit den rechtlichen Grundlagen der Stadtplanung zugeordnet. Gleichzeitig wird darunter auch die Praxis, z.B. die Aufstellung von Bebauungsplänen oder von Flächennutzungsplänen subsumiert.

Die Denkmalpflege beschäftigt sich mit der Pflege und dem Erhalt von vorhandenen Kulturdenkmäler (z.B. Gebäude, Ensembles, Parks, Brücken, etc). Ihr wird auch der Denkmalschutz als eher rechtlicher Teil zugerechnet. Im Unterschied zur Stadtplanungsgeschichte ist die Denkmalpflege stärker zukunftsorientiert und an physisch vorhandenem orientiert.

Die Verkehrsplanung beschäftigt sich mit der Planung (d.h. Steuerung, Lenkung, Regelung, Organisation, etc.) des Verkehr (Auto, ÖPNV, Fußgänger, u.a.) in einer Stadt.

Das Arbeitsfeld der Ökologie, Landschafts- und Umweltplanung beschäftigt sich mit den ökologischen, freiraum- und umweltbezogenen Aspekten der Stadtplanung. Fokus ist nicht so sehr die gebaute Umwelt, sondern die "natürliche".

Unter dem Arbeitsfeld Stadterneuerung wird der Erhalt, die Verbesserung und der Umbau von bestehenden Strukturen in der Stadt verstanden. Fokus ist hierbei der Umgang mit dem Bestand.

Das Arbeitsfeld des Stadtumbaus beschäftigt sich insbesondere mit schrumpfenden Städten. Wobei Schrumpfung in unterschiedlichen Dimensionen (sozial, ökonomisch, räumlich, etc.) stattfindet.

Stadtentwicklung bezeichnet die räumliche, soziale, ökonomische, etc. Entwicklung von Städten. Im Sinne eines Arbeitsfeldes der Stadtplanung wird hierunter insbesondere die Stadtentwicklungsplanung von Verwaltungen und Behörden gesehen (z.B. SenStadt Berlin).

Der Bereich der Immobilienwirtschaft beschäftigt sich mit der Entwicklung, Produktion, Bewirtschaftung und Vermarktung von Immobilien. Sie ist eher privatwirtschaftlich organisiert.

Stadtmarketing und Tourismus beschreibt das Arbeitsfeld, welches sich mit der Vermarktung und Präsentation der Städte beschäftigt. Akteure sind hierbei sowohl private als auch öffentliche Institutionen. Der Fokus liegt insbesondere auf Privatpersonen und Touristen als Zielgruppe.

Wirtschaftsförderung und Standortmarketing zielen sowohl privatwirtschaftlich als auch öffentlich organisiert – auf wirtschaft liche Akteure. Im Vordergrund steht hier die Förderung und Verbesserung der wirtschaftlichen Situation einer Stadt.

Unter dem Arbeitsfeld Quartiersmanagement werden eher soziale Aufgaben der Stadtplanung verstanden. Hier geht es weniger um rein bauliche und wirtschaftliche Maßnahmen, als vielmehr um soziale Aspekte. Ein wichtiger Teil sind und kulturelle Aktivierungsprozesse auf Quartiersebene. Akteure sind hierbei eher öffentliche Institutionen.

Projektentwicklung beschäftigt sich mit der Konzeption und Realisierung von großen Bauprojekten und beinhaltet unterschiedliche Arbeitsschritte, die von anfänglichen Planungen bis hin zur Durchführung reichen. Projektentwicklung wird im allgemeinen zu den neuen Arbeitsfeldern der Stadtplanung gezählt.

Auch Öffentlichkeitsarbeit kann man als ein Arbeitsfeld bezeichnen, welches sich in den letzten Jahren herausgebildet hat. Hierbei geht es um die Vermittlung und Präsentation von stadtplanungsrelevanten Themen, wobei fachübergreifende Aspekte eine wichtige Rolle spielen.

Partizipation wird hier als eigenes Arbeitsfeld definiert. Es umfasst alle Bereich der Partizipation, sowie Moderationsaufgaben und geht damit über den formellen Begriff der Bürgerbeteiligung hinaus. Es ist ein querschnittsorientiertes Arbeitsfeld, da es in allen Bereichen der Stadtplanung (mehr oder weniger stark) angewendet wird.

Unter dem Begriff des Monitorings wird die Raumbeobachtung, d.h. diesystematische Überwachung, Beobachtung und Erfassung von Entwicklungen oder Prozessen verstanden. Dabei kann es sich um soziale, ökologische, wirtschaftliche oder andere Daten handeln. Hierbei werden raumbezogene Daten über einen Zeitraum erfasst und ausgewertet.

<sup>18</sup> vgl. http://www.carstenbenke.de/resources/hinweise+Planungsgeschichte.pdf, 30.04.2007

#### **Internet**

#### **Unterscheidung von Internet und WWW**

Das Internet ist ein dezentral organisiertes, globales Computernetz, bestehend aus vielen lokalen und nationalen Netzen.19 Es ging aus dem ARPA-Net hervor, welches ab Ende der 60er Jahre vom amerikanischen Militär entwickelt wurde und Universitäten sowie Forschungseinrichtungen vernetzte<sup>20</sup> (APRA war Advanced Research Project Agency des US-Verteidigungsministeriums<sup>21</sup>).

Die Entwicklung des World-Wide-Web (kurz: Web oder WWW) Ende der 80er am Kernforschungszentrum (Cern) in Genf war der "Zündfunke des ,modernen' Internet"22 Das World-Wide-Web stellt nur einen von mehreren Diensten (wie etwa auch Email, FTP<sup>23</sup>) dar und ist damit jünger als das Internet.<sup>24</sup> Durch das World-Wide-Web und die Entwicklung der Browser wurde die Nutzung des Internet zum Massenphänomen, wie wir es heute kennen.25 Dies führt immer wieder zu der Schwierigkeit, dass die Begriff Internet und World-Wide-Web umgangssprachlich synonym verwendet werden.

Diese Unterscheidung wird im weiteren Verlauf für die Unterscheidung von InternetGIS und WebGIS wichtig sein.

#### **Internet und Partizipation**

"Durch Intranet und Internet-Techniken werden sich künft ige Beteiligungsformen wesentlich umfassender und eff ektiver gestalten lassen, da alle am Planungsprozeß beteiligten Akteure sowohl als Adressaten, aber auch als Lieferanten von Planungsinformationen auf eine zeitgemäße Art und Weise in die Prozessabläufe eingebunden werden können."26

Immer mehr Daten können immer schneller über das Internet vermittelt werden. Um die Transparenz von Planungen zu erhöhen, stellen zunehmend mehr Gemeinden planungsrelevante Informationen (z.B. Bebauungspläne) im Internet bereit.<sup>27</sup> Auch gibt es für die Bürger Möglichkeiten, sich im Rahmen von Beteiligungsverfahren über das Internet einzubringen.<sup>28</sup> Bürgerinitiativen, Vereine und NGOs (Nicht-Regierungs-Organisationen) nutzen das Internet, um zu informieren, Aufrufe zu starten oder Unterschriften zu sammeln (z.B. Initiative gegen Waldschlösschenbrücke in Dresden<sup>29</sup>).

Ein Beispiel, das Internet für die Planung als Informations- und Kommunikationsmedium zu nutzen ist der Interaktive Landschaftsplan Königslutter.<sup>30</sup> Hier wurde untersucht, in wie weit sich das Internet für Beteiligungsmöglichkeiten im Rahmen der Planungsaufgaben nutzen

lässt. Ebenso führte die Senatsverwaltung für Stadtentwicklung in Berlin 2004 einen Dialog zum Kulturforum durch. In dessen Verlauf nahm der Online-Dialog neben Vor-Ort-Terminen und Veranstaltungen, einen wichtigen Teil ein.<sup>31</sup>

#### **Web 2.0**

#### "Web 2.0 ist Mitgestaltung im Netz und öffentliche *Kommunikation."32*

Ein Schlagwort, welches eine aktuelle Entwicklung im Internet beschreibt, ist der Begriff des Web 2.0. Inzwischen wird dieser Begriff in unterschiedlichen Definitionen gebraucht. Der Begriff wurde durch eine vom Buchverlag O'Reilly und dem Konferenzveranstalter MediaLive International organisierte Konferenzreihe geprägt.<sup>33</sup> Im September 2005 veröffentlichte Tim O'Reilly vom gleichnamigen Verlag den Artikel "What is Web 2.0".34 Der Begriff beschreibt dabei keine Technologie, sondern ein Konzept.35 Zugrunde liegt eine grundlegende Veränderung im Internet.<sup>36</sup> Neue Web-Technologien und deren Anwendungsmöglichkeiten führten dazu, dass der Nutzer nicht nur Kunde, sondern "Kompagnon" wurde.<sup>37</sup> Ein wichtiges Merkmal ist dabei die "Nutzung kollektiver Intelligenz"<sup>38</sup> (auch als "kollaborative Wissensproduktion" bezeichnet).39 Unter diesem Begriff subsumiert man also Entwicklungen, die auf Netzwerkeffekten beruhen.<sup>40</sup> Erst durch zahlenmäßig hohe Beteiligung und Vernetzung unterschiedlicher Nutzer werden Entwicklungen möglich, die bis dato undenkbar erschienen. Der Hauptunterschied liegt also in der Organisationsform.

Ein viel zitiertes Beispiel ist der Vergleich der Enzyklopädien Wikipedia und Brockhaus. Während beim Brockhaus eine zentrale Redaktion für die Erarbeitung des Wissens verantwortlich ist, entsteht durch die kooperative Erstellung bei Wikipedia eine Enzyklopädie, die ähnlich qualitätsvolle Inhalte produziert, aber aktueller ist.41 Nicht mehr eine zentrale Redaktion ist für die Erstellung von Inhalten und deren Qualitätssicherung zuständig, sondern eine hohe Anzahl von Freiwilligen. Im Falle von Wikipedia spricht man dabei von der "community of thoughtful users", da etwa 50% der Inhalte von 2,5 % der Nutzer

<sup>19</sup> Bill, Ralf: Zeher, Marco (2001) "Lexikon der Geoinformatik". Heidelberg, S.141 und: http:// www.itwissen.info/definition/lexikon//\_\_internet\_internet.html. 28.012.07

<sup>20</sup> http://www.netplanet.org/geschichte/arpa.shtml, 10.04.2007 21 Firmiert heute unter dem Namen DARPA (http://www.darpa.mil/).

<sup>22</sup> http://www.netplanet.org/geschichte/worldwideweb.shtml, 11.04.2007

<sup>23</sup> FTP = File Transfer Protocoll

<sup>24</sup> http://www.netplanet.org/geschichte/worldwideweb.shtml, 05.02.2007

<sup>25</sup> vgl. http://www.netplanet.org/www/, 11.04.2007

<sup>26</sup> Streich, Bernd (2005) "Stadtplanung in der Wissensgesellschaft", Wiesbaden, S.66 27 http://www.wegweiser-buergergesellschaft.de/politische\_teilhabe/elektronische\_demokratie/buergerbeteiligung.php, 11.03.2007

<sup>28</sup> ebd. 29 vgl. http://www.elbwiesen-erhalten.de/unterschriftenliste/index.php, 21.04.2007 30 vgl. http://www.koenigslutter.de/landschaftsplan.php, 21.04.2007

<sup>31</sup> http://zebralog.de/de/000126.html, 31.10.2007

<sup>32</sup> Result GmbH [Hrsg.] (2007) "Web 2.0 - und eine Analyse der Auswirkungen auf das allge-meine Mediennutzungsverhalten", Übersichtsfassung der Studie, S.9 unter: http://www.result.de/fileadmin/result/content/download/ Web-2.0-Studie\_result\_SWR\_Februar\_2007\_-Kurzfassung.pdf, 11.04.2007

<sup>33</sup> http://www.netplanet.org/www/web20.shtml, 11.04.2007

<sup>34</sup> http://www.oreilly.de/artikel/web20.html, 11.04.2007 35 ebd.

<sup>36</sup> Bunz, Mercedes (2005) "Wie ich Web 2.0 wurde ohne es zu wissen", in: De:Bug – Zeitschrift für elektronische Lebensaspekte, Ausgabe 12/05, S.42 37 ebd.

<sup>38</sup> O'Reilly, Tim (2005) . What is Web 2.0?", unter: http://www.oreilly.de/artikel/web20.html. 11.04.2007

<sup>39</sup> Schietsche, Michael; et al. (2005) "Die Google Gesellschaft – Zehn Prinzipien der neuen Wissensordnung", S.29 in: Lehmann, Kai [Hrsg.] "Die Google-Gesellschaft. Vom digitalen Wandel des Wissens", Bielefeld

<sup>40 `</sup>Reilly, Tim im Interview mit der Berliner Zeitung (Magazin), vom 20/21. Januar 2007, S.4f. und vgl. http://www.oreillynet.com/pub/a/oreilly/tim/news/2005/09/30/what-is-web-20. html, 11.03.2007

<sup>41</sup> vgl. http://www.nature.com/nature/journal/v438/n7070/full/438900a.html, 04.03.2007 und http://wwwai.wu-wien.ac.at/~koch/lehre/inf-sem-ss-06/wolkensteiner.pdf, 04.03.2007 und: Schietsche, Michael; et al. (2005) "Die Google Gesellschaft – Zehn Prinzipien der neuen<br>Wissensordnung", S.19 in Lehmann, Kai [Hrsg.] "Die Google-Gesellschaft. Vom digitalen Wandel des Wissens", Bielefeld

stammen.42 Gab es früher zwei Gruppen von Nutzern – die einen publizierten (Informationslieferanten), die anderen nutzten diese Daten (Adressaten) – kann heute jeder seinen Teil dazu beitragen. Damit tragen die Nutzer zum Entstehen von Inhalten bei. Dieser von den Nutzern erstellte Inhalt wird im allgemeinen als user generated content bezeichnet. Für die Summe der beteiligten Nutzer wird Begriff der Community gebraucht. Das Community-Prinzip trägt dazu bei, dass eine Vielzahl an zusätzlichen Daten vorhanden ist. (Zur Problematik bezüglich der Datenqualität und Zitierbarkeit, siehe ).

Ein weiterer Begriff, der mit Web 2.0 in Verbindung steht, ist Mashup. Er bezeichnet die Vermischung der Inhalte von unterschiedlichen Webseiten, durch deren Kombination neue Anwendungen möglich sind.43 Diese Entwicklung ist gerade im Bereich Geodaten zu beobachten. D.h. Inhalte von unterschiedlichen Webseiten werden mit WebServern, Virtual Globes, etc. kombiniert – die Daten also in den Raum gebracht. Ein Beispiel eines solchen Mashups ist etwa die Seite www.icommunity.tv – welche Google Maps/ bzw. Google Earth und Youtube kombiniert<sup>44</sup>

Auch wenn Google Earth selbst nicht Web 2.0 ist, so sind damit einhergehende Entwicklungen (Community, hohe Anzahl der Daten, Mashups) diesem Begriff zuzurechnen und beeinflussen die weitere Entwicklung des Programms.

#### **Mobiles Internet und ortsbezogene Suchmaschinen**

Eine zukünftige Entwicklung im Bereich der Internettechnologie wird mit großer Wahrscheinlichkeit das Mobile Internet sein – der Internetverkehr über mobile Endgeräte (z.B. Handys). Als Weiterentwicklung zum heutigen drahtlosen Internet wird es überall zu empfangen sein und dabei Übertragungsraten (Bandbreiten) haben, die heute nur über Kabel möglich sind.45 Das BMBF schreibt dazu in seinem Forschungsprojekt Mobiles Internet: "Der nächste Schritt in die Zukunft ist die Entwicklung von Kommunikationsnetzen, die eine breitbandige mobile Datenkommunikation von Video und Audio ermöglichen: das ,Mobile Internet'."<sup>46</sup> Im allgemeinen wird angenommen, dass zukünftig das Internet jederzeit und überall verfügbar sein wird. Dies ermöglicht es, z.B. Webseiten über das Handy anzeigen zu lassen. Damit wird die lokale Suche zunehmend an Bedeutung gewinnen. Diesen Trend aufgegriffen hat z.B. Apple mit seinem neuen iPhone, welches neben einem Internetbrowser auch Google Maps direkt integriert.47 Allerdings sind mit solchen Webservern – à la Google Maps – nur 2- und 2.5-dimensionale Darstellungen möglich. Mit Virtual Globes stehen hingegen 3D-Suchmaschinen zur Verfügung.

"Ich denke Google Earth wird die nächste große Suchmaschine werden. Wenn die Leute anfangen, eher mobile Einheiten als Desktop-Computer zu verwenden, dann wird eine Handysuche mit Google Earth sehr nützlich sein. Beispielsweise, wenn man herausfinden möchte, wo der nächste McDonalds oder der nächste Telefonladen ist.  $48$ 

Vor diesem Hintergrund ist die Bedeutung von Google Earth zu sehen. Hindernisse für das Erreichen des Massenmarktes stellen aktuell noch die hohen Kosten und die nicht ausreichenden Bandbreiten dar. Das Mobile Internet wird die Allgegenwart des Internets erhöhen. Damit wird es zu einem noch wichtigeren Kommunikationsmedium werden, welches neue Beteiligungsformen ermöglicht. Damit können Nutzer Informationen vor Ort, etwa das gute Restaurant in dem man gerade war, per Placemark verorten. Damit entstehen für die Stadtplanung neue Möglichkeiten der Kommunikation, der Datengewinnung und des Datentransfers.

#### **Digitale 3D-Stadtmodelle**

#### **Vom realen zum digitalen Stadtmodell**

*"Die digitale Stadt wird heute gebraucht, um die reale Stadt von morgen entwickeln zu können"49*

Im Bereich der Stadtplanung (insbesondere im Städtebau) ist der Einsatz von Stadtmodellen eine Selbstverständlichkeit. Die meisten großen Städte haben (und hatten) ihre eigenen hölzernen Stadtmodelle. Ein Beispiel ist das Stadtmodell in Berlin im Maßstab 1:1000, welches "besonders geeignet [ist], stadtstrukturelle Zusammenhänge der Berliner Innenstadt zu vermitteln".50 Die Erstellung solcher Modelle ging dabei historisch betrachtet insbesondere von Stadtplanungsämtern aus.<sup>51</sup>

Ab den 60ern wurden Vermessungsdaten zunehmend digital gespeichert. Mit Hilfe der Computertechnik wurde es ab dem Ende der 80er möglich, statt 2-dimensionalen Plänen nun auch 3D-Modelle zu kreieren.52 Diese Entwicklung wurde – im Gegensatz zu den realen Stadtmodellen – in stärkerem Maße von anderen Bereichen als der Stadtplanung (wie etwa den Vermessungsämtern) vorangetrieben, da diese die Techniken und Methoden zur Erstellung hatten.<sup>53</sup> Dies gilt z.B. für die digitalen 3D-Stadtmodelle der Städte Bonn<sup>54</sup> und Hamburg.<sup>55</sup>

<sup>42</sup> vgl. Wales, Jimmy (2004) "Wikipedia Sociographics", unter: http://www.ccc.de/ congress/2004/fahrplan/files/372-wikipedia-sociographics-slides.pdf, 12.03.2007

<sup>43</sup> http://www.netzwelt.de/news/74895-mashup-was-ist-das.html, 11.04.2007

<sup>44</sup> http://www.zebralog.de/de/000201.html, 11.04.2007 45 http://www.bmbf.de/de/mobilesinternet.php, 11.04.2007

<sup>46</sup> ebd.

<sup>47</sup> http://www.jmboard.com/gw/2007/01/10/google-auf-dem-apple-iphone/, 02.05.2007

<sup>48</sup> Markoff, John (Journalist, The New York Times) in einem Interview in dem Film "Wer hat Angst vor Google?"; Dokumentarfilm von Sylvain Bergère und Stéphane Osmont, gesendet am 20.April auf ARTE; 58. Minute

<sup>49</sup> Voigt, Andreas (2005) "Raumbezogene Simulation und Örtliche Raumplanung", Wien S.198 50 http://www.stadtentwicklung.berlin.de/planen/stadtmodelle/de/stadtmodell\_1000.sht-

ml, 01.03.2007 51 Kohlhaas, Andreas; Mitchell, John (2006) "Modelling Cities", unveröffentlichtes Paper 52 Kohlhaas, Andreas; Mitchell, John (2006) "Modelling Cities", unveröffentlichtes Paper 53 ebd.

<sup>54</sup> http://www.cybercity.tv/projoverview\_d.htm, 01.03.2007

<sup>55</sup> Broschüre des Landesbetrieb Geoinformation und Vermessung "Das Hamburger 3-D-Stadtmodell", unter: http://fhh.hamburg.de/stadt/Aktuell/weitere-einrichtungen/landesbetrieb-geoinformation-und-vermessung/produkte/3d-modelle/dsgk-3d,property=source.pdf, 01.03.2007

Diese 3D-Modelle sind nicht nur ein "nice to have", sondern haben einen praktischen Nutzen. Denn 3D-Modelle sind (insbesondere für den Laien) leichter zu erfassen als Pläne, da sie weniger abstrakt sind. Einsatzmöglichkeiten von Stadtmodellen bestehen in der Bauleitplanung, Tourismus, Wirtschaftsförderung, Lärmberechnung,Stadtmarketing, Freiraumplanung oder als Basis für Simulationen im Umweltbereich.<sup>56</sup> Sie sind hilfreich für die Präsentation und Vermittlung, z.B. in Entscheidungsfindungsprozessen mit unterschiedlichen Akteuren.57

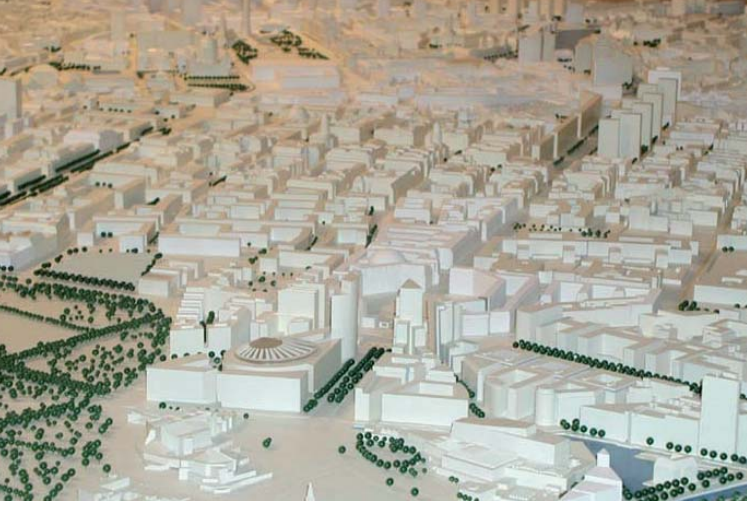

**Abb. 10** Stadtmodell Berlins im Maßstab 1:1000 (Quelle: SenStadt Berlin)

Dank der verbesserten technischen Infrastruktur können 3D-Stadtmodelle nun in immer höherer Qualität über das Internet dargestellt werden. Beispiele sind dafür etwa die Stadtmodelle von Salzburg oder München<sup>58</sup> oder auch das 3D-Modell für Berlin in Google Earth. Die realen (Holz-)Modelle existieren zwar noch, werden aber zunehmend obsolet.<sup>59</sup>

Damit werden digitale 3D-Stadtmodelle für die Stadtplanung zukünftig zunehmend bedeutender und bieten das Potential "heterogene vielfältig nutzbare Informationsräume zu schaffen."<sup>60</sup> Dies gilt insbesondere dann, wenn sie auf "offenen Standards basieren, geometrische, topologische und semantische Inhalte abbilden, unterschiedliche Detailstufen beachten und mit bestehenden Geoinformationen gekoppelt werden."61

58 http://www.viewtec.ch/techdiv/tvocx/rss\_muenchen.html, 01.03.2007

#### **LOD - Die Detaillierungsgrade von 3D-Modellen**

Stadtmodelle können unterschiedliche Detaillierungsgrade aufweisen. Um die unterschiedlichen Detailstufen zu vereinheitlichen und zu kategorisieren, wurden 5 verschiedene Levels of Detail – kurz: LOD – (Detaillierungsgrade) für Stadtmodelle definiert. Diese sind:<sup>62</sup>

- **LOD 0** (Regionalmodell) Dachform/-struktur: Keine Punktgenauigkeit (Lage/Höhe): >5m / >5m
- **LOD 1** (Kubaturenmodell) Dachform/-struktur: ebene Flächen Punktgenauigkeit (Lage/Höhe): 5m / 5m
- **LOD 2** (Kubaturen + Dächer) Dachform/-struktur: Dachtyp und Ausrichtung Punktgenauigkeit (Lage/Höhe): 2m / 1m
- **LOD 3** (Kubaturen + Dächer + Fassadentextur) Dachform/-struktur: reale Form Punktgenauigkeit (Lage/Höhe): 0,5m / 0,5m
- **LOD 4** (Innenraummodell) Dachform/-struktur: reale Form Punktgenauigkeit (Lage/Höhe): 0,2m / 0,2m

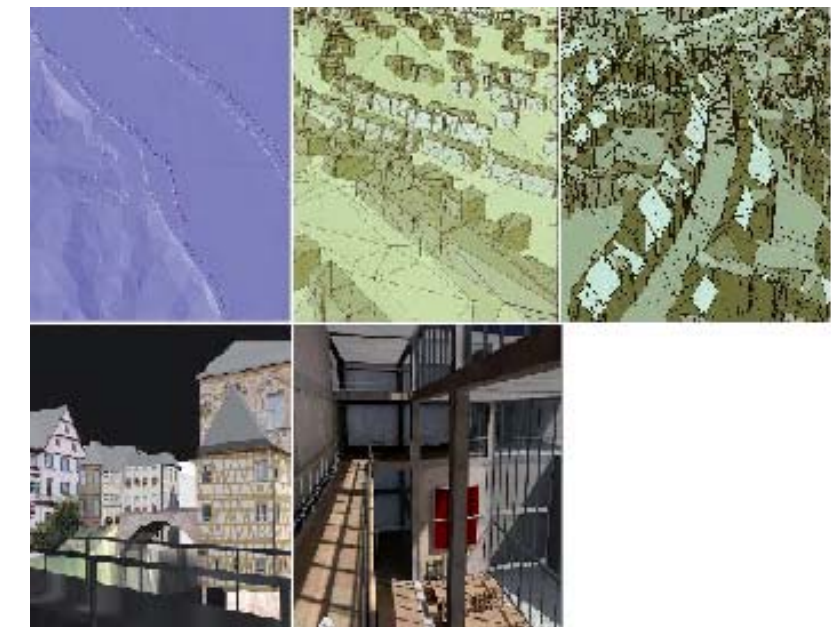

**Abb. 11** Die 5 Levels of Detail (Quelle: Poesch, Tony; Et al.

#### **Volumenmodellierungsmethoden**

Für die Visualisierung von 3D-Modellen lassen sich 2 Methoden unterscheiden. Zum einen die Boundary Representation (kurz B-Rep) und zum anderen die Constructive Solid Geometry (kurz CSG). Diese Unterscheidung erklärt sich aus der Geschichte, da B-Rep-Modelle hauptsächlich im Bereich von GIS (Geo-Informations-

<sup>56</sup> vgl. Städtetag Nordrheinwestfalen (2004) "3D-Stadtmodelle – Eine Orientierungshilfe für die Städte in NRW", unter:

http://www.bochum.de/vermessungsamt/3d\_stadtmodelle\_feb.pdf, 08.04.2007 und: Kleinschmit, Birgit; Ross, Lutz (2007) "Virtuelle 3D-Stadtmodelle in der Stadt- und Freiraumplanung", S.7 in Stadt+Grün, Zeitschrift, Heft 01/2007, S.7-11

<sup>.&</sup>lt;br>57 Poesch, Tony; Schildwächter, Ralph; Zeile, Peter (2006) "Echtzeitplanung/ real-Time-Simulation in der Planung", http://www.corp.at/Download/CORP2006\_CDRom/archiv/papers2006/ CORP2006\_SCHILDWAECHTER.pdf, 20.01.2007

<sup>59</sup> Kohlhaas, Andreas; Mitchell, John (2006) "Modelling Cities", unveröff entlichtes Paper 60 Kleinschmit, Birgit; Ross, Lutz (2007) "Virtuelle 3D-Stadtmodelle in der Stadt- und Freiraumplanung", S.11 in Stadt+Grün, Zeitschrift, Heft 01/2007, S.7-11 61 ebd.

<sup>62</sup> Poesch, Tony; Schildwächter, Ralph; Zeile, Peter (2006) "Echtzeitplanung/ real-Time-Simulation in der Planung", S.505, unter: http://www.corp.at/Download/CORP2006\_CDRom/archiv/ papers2006/CORP2006\_SCHILDWAECHTER.pdf, 20.01.2007 und: Städtetag Nordrheinwestfalen [Hrsg.] (2004) "3D-Stadtmodelle – Eine Orientierungshilfe für die Städte in NRW", unter: http://www.bochum.de/vermessungsamt/3d\_stadtmodelle\_feb.pdf, 08.04.2007

Systemen) Verwendung fanden, mit dem Fokus auf der Beobachtung und Visualisierung der Umwelt, während die CSG im CAD-Bereich<sup>63</sup> für genaue Konstruktionen von künstlich hergestellten Objekten verwendet wurde.<sup>64</sup>

• Boundary Representation

Bei der B-Rep, setzen sich die 3D-Modelle aus einzelnen Flächen zusammen (akkumulative Volumenmodellierung). Die Objekte werden über ihre Oberflächengrenzen definiert. Die beschreibenden Primitive sind Punkte, Kanten und Flächen.65 Dadurch können einerseits Texturen sehr einfach darauf platziert (oder auch gemappt<sup>66</sup>) werden, andererseits sind gekrümmte Flächen nur durch Annäherung darstellbar.<sup>67</sup> Dank dieser Möglichkeit der Texturierung und des geringeren Dateiumfangs, liegt der Schwerpunkt dieses Modellierungsverfahrens auf der Visualisierung.<sup>68</sup>

• Constructive Solid Geometry

Im Gegensatz dazu basieren Modelle der generativen Volumenmodellierung, der CSG, auf einzelnen Primitiven (Grundkörpern – wie Würfel, Kugel, Zylinder, u.a.).69 CSG-Modelle beinhalten mehr Informationen und sind daher vom Datenumfang grösser, als B-Rep-Modelle.

Eine Überführung eines CSG- in ein B-Rep-Modell kann eindeutig erfolgen. Dabei kommt es zu einem

## **Boundary Representation**

> Akkumulative Volumenmodellierung

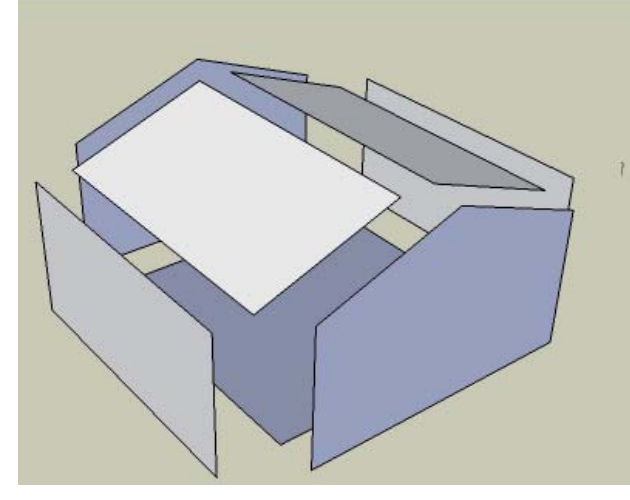

**Abb. 12** Boundary Representation (Quelle: Eigene Darstellung) Informationsverlust (daher auch der reduzierte Datenumfang). Eine umgekehrte Umwandlung – von B-Rep zu CSG-Modellen – ist damit aufgrund der fehlenden Informationen nicht möglich (vgl. Abb. 14).

## **Constructive Solid Geometry**

> Generative Volumenmodellierung

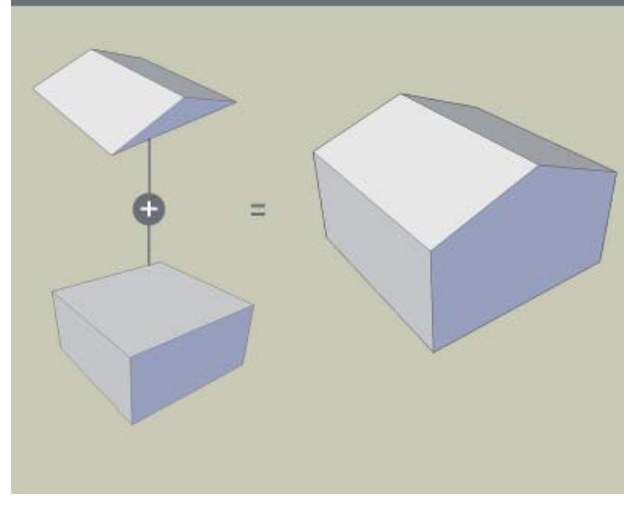

**Abb. 13** Constructive Solid Geomety (Quelle: Eigene Darstellung)

#### **EU-Richtlinie Lärmkartierung**

Die am 18.7.2002 in Kraft getretene europäische Richtlinie 2002/49/EG über die Bewertung und Bekämpfung von Umgebungslärm70 (kurz: Umgebungslärmrichtlinie) soll die Erfassung und Bewertung von Umweltlärm in den Mitgliedstaaten der EU vereinheitlichen.<sup>71</sup> Die Umsetzung dieser Richtlinie wird zu einer verstärkten Entwicklung von 3D-Modellen, insbesondere in Ballungsräumen, führen.72 Beispielhaft sei hier die Machbarkeitsstudie zur Umsetzung der EU-Umgebungslärmrichtlinie auf Landesebene genannt, welche die "Erstellung der landesweiten 3D-Geometriedaten" als 3D-Klötzchenmodell im LOD1 empfiehlt.<sup>73</sup>

3D-Stadtmodelle werden zunehmend mehr zum Standard bei Lärmberechnungen – auch im Bereich der Stadtplanung. Aller Wahrscheinlichkeit nach, werden die im Rahmen der Lärmkartierung entwickelten 3D-Modelle für weitere Anwendungen aufbereitet und nutzbar gemacht. Allein aus ökonomischer Sicht, macht eine solche zusätzliche Verwertung der vorhandenen Daten Sinn. Durch das hohe Medieninteresse und hohe Nutzerzahl bietet sich eine Überführung von 3D-Modellen in Google Earth insbesondere für den Bereich des Stadtmarketing an.

<sup>63</sup> CAD steht hier für Computer Aided Design. Teilweise auch als CAAD (Computer Aided Architectural Design) bezeichnet.

<sup>64</sup> vgl. Kolbe, Thomas; Plümer, Lutz (2004) "Bridging the Gap between GIS and CAAD" in:<br>
64 vgl. Kolbe, Thomas; Plümer, Lutz (2004) "Bridging the Gap between GIS and CAAD" in: International-Nr.7, S.13, unter: http://www.citygml.org/docs/GIM-Artikel7\_04.pdf, 23.03.2007

<sup>65</sup> http://www.geoinformatik.uni-rostock.de/einzel.asp?ID=240, 23.03.2007

<sup>66</sup> Beim Texture-Mapping [kurz: Mapping] werden "ein-, zwei- und sogar dreidimensiona-<br>le Texturen auf die Oberfläche von ebenen und beliebig gekrümmten Körpern projiziert." (Quelle: http://www.itwissen.info/definition/lexikon//\_\_mapping%20\_abbildung.html, 23.03.2007)

<sup>67</sup> http://www.geoinformatik.uni-rostock.de/einzel.asp?ID=240, 23.03.2007

<sup>68</sup> vgl. Kolbe, Thomas; Plümer, Lutz (2004) "Bridging the Gap between GIS and CAAD" in: International-Nr.7, S.13, unter: http://www.citygml.org/docs/GIM-Artikel7\_04.pdf, 23.03.2007

<sup>69</sup> http://www.cs.mtu.edu/~shene/COURSES/cs3621/NOTES/model/csg.html, 23.03.2007

<sup>70</sup> vgl. http://www.bmu.de/files/pdfs/allgemein/application/pdf/rl\_umgebungslaerm.pdf, 23.04.2007

<sup>71</sup> http://www.osnabrueck.de/19336.asp, 23.04.2007

<sup>72</sup> Kolbe, Thomas (TU-Berlin, Institut für Geodäsie und Geoinformationstechnik) im Gespräch am 10.01.2007 und: Kleinschmit, Birgit; Ross, Lutz (2007) "Virtuelle 3D-Stadtmodelle in der Stadt- und Freiraumplanung", S.7 in Stadt+Grün, Zeitschrift, Heft 01/2007, S.7-11

<sup>73</sup> Plümer, Lutz; Czerwinski, Angela; Kolbe, Thomas (2006) "Machbarkeitsstudie – Umsetzung der EU-Umgebungslärmrichtlinie in Nordrhein-Westfalen", S.61 unter: http://www.munlv. nrw.de/umwelt/pdf/machbarkeitsstudie.pdf, 23.04.2007

### Überführung der Modelle

#### > nur in eine Richtung möglich

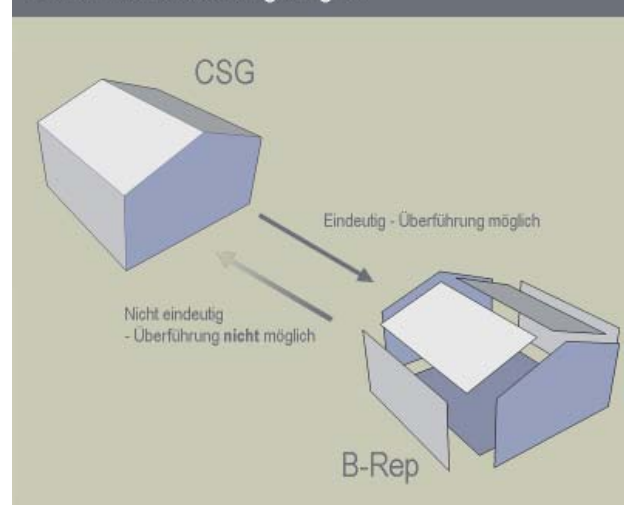

#### **Abb. 14**

Überführung von CSG zu B-Rep möglich, andersherum nicht (Quelle: eigene Darstellung)

#### **Geo-Informations-Systeme (GIS)**

#### **Zunehmendes Interesse an Geoinformation**

Insgesamt lässt sich ein zunehmendes Interesse an Geoinformationen feststellen. Dies betrifft nicht nur Virtual Globes, sondern der gesamte Bereich von 3D-Geoinformationssystemen wird in Zukunft eine "dominantere Rolle" spielen, da neue Techniken dies immer besser ermöglichen.74 Dies betrifft die fachliche Nutzung (z.B. GIS-Systeme), die kommerzielle Nutzung (z.B. Navigationssysteme für Autos) aber auch den privaten Bereich (Web-Server, Virtual Globes). Durch die zunehmende Implementierung von Navigationssystemen in z.B. Autos steigt der Bedarf an Geo-Informationen und Möglichkeiten zur Visualisierung. Der Markt für Geoinformationen hat damit ein hohes ökonomisches Potential.75 Möller spricht vom Entstehen eines neuen "Geo-Bewusstsein".<sup>76</sup>

#### **GIS - Definition und Systemarchitekturen**

GIS ist die Abkürzung für Geografisches Informationssystem (oder auch Geoinformationssystem). Das Wort Geo ist dem griechischen Wort ge, gäa = Erde entliehen und definiert somit die Raumbezogenheit der Bezugsobjekte.77 GIS sind gekennzeichnet durch die Möglichkeit, Raum und Sachdaten miteinander zu verknüpfen.78 Eine gängige Definition von GIS ist folgende:

*"Ein Geo-Informationssystem ist ein rechnergestütztes System, das aus Hardware, Soft ware, Daten und den Anwendungen besteht. Mit ihm können raumbezogene Daten digital erfasst und redigiert, gespeichert und reorganisiert, modelliert und analysiert sowie alphanumerisch und graphisch präsentiert werden."79*

Sachdaten (z.B. Straßennamen, Einwohnerdaten) werden dabei mit dazugehörigen Raumdaten (Geometriedaten) verknüpft. Aufgabe eines GIS ist somit die Erfassung, Verwaltung, Analyse und Präsentation von Geodaten.<sup>80</sup> Technologisch lassen sich vier unterschiedliche GIS-Kategorien, hinsichtlich ihrer grundlegenden Architektur unterscheiden:<sup>81</sup>

• Desktop-GIS

Sie sind meistens als Einzelplatzsysteme (Stand-alone-Rechner) oder kleine Netzwerke ausgelegt und lassen mit geringem Funktionsumfang eine "eingeschränkte Speicherung und Auskunft von Geodaten"82 zu. Sie erreichen damit nicht den Umfang der "High-End-GIS".

Client/Server-GIS ("High-End-GIS")

Diese leistungsfähigeren GIS speichern die Daten auf leistungsstarken Zentralrechnern (Servern) und sind somit "in der Lage, große Datenmengen verschiedener Nutzer aus unterschiedlichen Anwendungsbereichen [...] zu verwalten."83 Dementsprechend können viele Nutzer mittels ihrer Arbeitsplatzrechner (über die Clients84) dieses Programm gleichzeitig nutzen.

#### • Internet-GIS

Ähnlich zu den High-End-GIS, liegen die Daten auf einem Server, die mittels des Internet-Browsers (nicht durch den installierten Client) über das Internet abrufbar sind.

• Mobiles GIS

Mobile GIS sind externe "mobile Clients", die mobil verwendbar sind und bei der Kartierung eingesetzt werden (etwa bei Bestandsaufnahmen).

Dabei entsprechen diese Gruppen, in dieser Reihenfolge, der chronologischen Entwicklung von GIS-Technologien.85 Nachdem bis Ende der 80er die Desktop-GIS Standard waren, ermöglichte die technische Entwicklung Anfang der 90er einer großen Anwenderzahl die Nutzung von Client-Server-Architekturen. "Ab etwa 1995 wurde mit der zunehmenden Verbreitung des Internet [...] eine

<sup>74</sup> Gülch, Eberhard (2005) "Erfassung von 3D-Geodaten mit Digitaler Photogrammetrie", S.22 in: Coors, Volker; Zipf, Alexander [Hrsg.] "3D-Geoinformationssysteme", Heidelberg

<sup>75</sup> MICUS Management Consulting GmbH [Hrsg.] (2003) "Der Markt für Geoinformationen: Potentiale für Beschäftigung, Innovation und Wertschöpfung", S.1, unter: http://www.bmwi. de/BMWi/Redaktion/PDF/C-D/der-markt-fuer-geoinformationen,property=pdf,bereich=bm wi,sprache=de,rwb=true.pdf, 26.04.2007

<sup>76</sup> Möller, Matthias (2006) "Die Geo'-Komponente in der Informationsgesellschaft – auf dem Weg zur Geokommunikation?", S.242 in: Deutsche Gesellschaft für Kartografie e.V. [Hrsg.] "Kartografi sche Nachrichten", Zeitschrift, Heft 5/2006, S.239 - 243

<sup>.&</sup>lt;br>77 Bill, Ralf; Fritsch, Dieter (1994) "Grundlagen der GeoInformationssysteme - Bd.1 (Hardware Software und Daten)", Rostock, S.42

<sup>78</sup> Äquivalent zu den Begriffen Raumdaten und Sachdaten werden auch die Begriffe<sub>n</sub>geo trische Daten", "Geodaten" und "georeferenzierte Daten" verwendet; für Sachdaten werden auch die Termini "thematische Daten", "attributive Daten" und "Sozialdaten" verwendet.

<sup>79</sup> Bill, Ralf (2002) "Grundlagen der Geo-Informationssysteme", S.3 in: Bill, R.; Seuß, R.; Schilcher, W. [Hrsg.] "Kommunale Informationssysteme, Basiswissen, Praxisberichte und Trends", Heidelberg

<sup>80</sup> Baverisches Staatsministerium der Finanzen (2003) "Geoinformationssysteme", S.8, unter http://www.gis-leitfaden.de/GIS-Leitfaden-www.pdf

<sup>81</sup> ebd., S.16

<sup>82</sup> ebd., S.16 83 ebd., S.17

<sup>84 &</sup>quot;Die Seite einer Client-Server-Architektur, die den Anwender mit einem Mittel bzw. einer Methode versorgt, mit der er auf Informationen und Anwendungen Zugriff erhält, die auf einem Server liegen. Ein Web-Browser ist ein Beispiel eines Client. Der Ausdruck wird manchmal verwendet für den Computer des Nutzers, aber allgemein bezieht er sich auf ein spezielles Programm, das mit dem Server über das Netzwerk kommuniziert. Die Client-Software hat ein Interface, das dem Nutzer erlaubt, Abfragen (requests) einzugeben (zum Beispiel wenn man einen Link auf einer Internetseite anklickt), die zum Bearbeiten an den Server weitergeleitet werden. Wenn Ergebnisse erhalten werden, zeigt der Client die Informationen dem Nutzer

an." (Quelle: http://www.geoinformatik.uni-rostock.de/einzel.asp?ID=312, 02.05.2007)<br>85 Dehrendorf, Matin; Heiß, Michael (2004) "Geo-Informationssysteme in der kommunalen Planungspraxis", Norden und Halmstad, S.185

wirklich globale, orts- und zeitunabhängige Form des Datenaustausches möglich".86

Geht man dabei davon aus, dass etwa 80% aller Informationen einen Raumbezug haben<sup>87</sup>, dann kann man der raumbezogenen Datenverarbeitung durch das Internet in Zukunft eine hohe Bedeutung zumessen.

#### **Sonderformen – Abgrenzung von InternetGIS, Web-GIS und Webmapping**

Die Definitionen des Begriffs WebGIS sind vielfältig, und es existieren viele Begriffe, die elektronische Kartendarstellungen beschreiben. Die Verwendung ist allzu oft ungenau: "Synonym wird oftmals WebGIS mit dem Termini GIS online, Internet-GIS, NetGIS, Distributed GIS oder Internet Mapping angewandt".88 Um dieser Unschärfe in der Definition zu begegnen, soll hier eine kurze Unterscheidung der Begriffe WebGIS, InternetGIS und Webmapping gegeben werden, auch wenn solchen Abgrenzungsversuchen "zwangsläufig etwas Willkürliches" anhaftet.<sup>89</sup>

#### InternetGIS

*"Th e Internet is not synonymous with the World Wide Web. The Internet refers to the network infastructure, while the Web refers to one of many applications that run on top of the Internet. Therefore, InternetGIS is not the same as Web-Based GIS."90*

Zu unterscheiden ist einerseits zwischen der GIS-Technik im Internet – dem InternetGIS und der GIS-Technik über das World-Wide-Web – dem WebGIS (Kurzform von Web-based GIS).<sup>91</sup> Nach Dickmann, F. (2004) werden der ersten Kategorie synonyme Begriffe, wie Online GIS, Distributed GIS und GIS online zugerechnet. Diese beschreiben damit "die GIS-Technik im Internet im allgemeinen". 92 Dementsprechend wird im Folgenden für diese Kategorie – der Wortbedeutung folgend – die Definition InternetGIS verwendet. (Im Gegensatz zu Dickmann, Frank (2004), der den Begriff des InternetGIS für die zweite Kategorie verwendet. Um die Unterschiede des Internet und des World-Wide-Web in der Definition zu berücksichtigen, wird hier von der Definition von Dickmann abgewichen). InternetGIS ist damit die "top level category of all applications or systems providing GIS functionality over the internet<sup>"93</sup> und damit eine weiter gefasste Definition als WebGIS. Eine besondere Form der WebGIS sind die, ursprünglich den Webmapping-Technologien zugerechneten, Map-Server. Beispiele für Map-Server sind etwa Google Maps, Yahoo Maps, Windows Live Local. Diese benötigen keine Client-Installation und sind direkt über den Webbrowser abrufbar. Der Anfrage des Nutzers entsprechend können "aktuelle Karten benutzerspezifisch und individuell" bereitgestellt werden.<sup>94</sup> Durch erweiterte Funktionalität, wie etwa die Streckenberechnung,<sup>95</sup> können diese Map-Server bereits als WebGIS-Systeme bezeichnet werden. Damit sind die Grenzen zwischen den einzelnen Kategorien fließend.

#### WebGIS

Erfolgt die Kommunikation über eine bestimmte Netzwerktechnik mittels http-Protokollen<sup>96</sup> - also über das World-Wide-Web – spricht man von WebGIS. Somit ist der Begriff des WebGIS als eine Unterkategorie des InternetGIS zu verstehen, beschränkt auf Anwendungen im World-Wide-Web.

Grundsätzlich sind die unter den Begriff des WebGIS fallenden Systeme Client-Server-Anwendungen. Der Client – als Benutzeroberfläche auf dem PC – stellt die Schnittstelle zwischen dem Programm und Nutzer dar. Er ist ein auf dem Rechner installiertes spezielles Programm und kommuniziert mit dem Server über das Netzwerk.<sup>97</sup> Als Client dient dabei ein spezielles Programm (wie im Falle von Google Earth oder World Wind) oder ein Webbrowser, z.B. Firefox oder Internet Explorer (wie bei Virtual Earth). Der Hauptanteil der Daten liegt dabei auf dem Server, während der Clients zur Visualisierung der Daten dient und auf triviale GIS-Funktionen (themenbezogene Abfragen, Suchfunktionen, Flächen-, Streckenermittlung98) beschränkt ist.

#### Webmapping

Interessant ist hierbei noch die Unterscheidung der Begriffe Webmapping und WebGIS. Während Webmapping "sich stärker auf den Herstellungsprozess" von Karten bezieht, ist der Terminus WebGIS stärker "analyseorientiert".<sup>99</sup> Der Unterschied zwischen beiden Begriffen besteht in dem Fehlen bzw. dem Vorhandensein von GIS-Funktionalität. Zu diesen einfachen GIS-Funktionen gehören z.B. "themenbezogene Abfragen, Suchfunktionen, Flächen-, Streckenermittlung".100 D.h. mit einem WebGIS ist die Abfrage und Suche nach Sachdaten möglich. Stattdessen können beim Webmapping "zwar Geodaten abgerufen, und anschließend grafisch visualisiert werden" – "eine weiterführende Analyse [ist] jedoch nicht möglich".101 Damit steht beim Webmapping die Visualisierung im Vordergrund.

<sup>86</sup> ebd.

<sup>87</sup>http://www.geodaten.bayern.de/bvv\_web/va\_81/wir/meldungen/meldung\_24.html, 25.11.2006 oder: http://www.sapinfoonline.com/public/en/index.php4/article/Article-

<sup>226803</sup>ca1b023d8616/de, 25.11.2006 oder: http://www.tu-braunschweig.de/rz/services/ software/doku/arcgis/gis;jsessionid=4fadxzvl94.2, 25.11.2006 88 http://de.wikipedia.org/wiki/Web\_GIS, 26.11.2006

<sup>89</sup> Dickmann, Frank (2004) "Einsatzmöglichkeiten neuer Informationstechnologien für die Aufbereitung und Vermittlung geografischer Informationen - das Beispiel kartengestützte<br>Online-Systeme", Göttingen, S.23

<sup>90</sup> Peng, Zhong-Ren; Tsou, Ming-Hsiang (2003) "Internet GIS", Hoboken, S.11

 $01$  ebd.

<sup>92</sup> Dickmann, Frank (2004) "Einsatzmöglichkeiten neuer Informationstechnologien für die Aufbereitung und Vermittlung geografischer Informationen - das Beispiel kartengestützte<br>Online-Systeme", Göttingen, S.23

<sup>93</sup> Hächler, Thomas (2003) "Online visualization of spatial data", S.17

<sup>94</sup> http://www.geoinformatik.uni-rostock.de/einzel.asp?ID=-166418015, 12.04.2007 95 http://www.jmboard.com/gw/2007/04/05/my-maps-placemarksammlungen-mit-google-

maps-erstellen/, 02.05.2007 96 Das http (http = Hypertext Transfer Protocol) ist das Übertragungsprotokoll des World-

Wide-Web und dient der Kommunikations-Spezifikation zwischen Web-Clients und Web-Servern. 97 http://www.geoinformatik.uni-rostock.de/einzel.asp?ID=312, 26.03.2007

<sup>98</sup> ebd., S.24

<sup>99</sup> Dickmann, Frank (2004) "Einsatzmöglichkeiten neuer Informationstechnologien für die Aufbereitung und Vermittlung geografi scher Informationen - das Beispiel kartengestützte Online-Systeme", Göttingen, S.23

<sup>100</sup> ebd. 101 ebd.

#### **Relevanz für die Stadtplanung**

*"Man muss kein Prophet sein um vorherzusagen, dass die Internet-Technologie für die weitere Verbreitung von GIS eine zentrale Rolle spielen wird."102*

In der Stadtplanung werden GIS seit langem eingesetzt.<sup>103</sup> Über das Internet ist es nun "einer theoretisch unbegrenzten Menge von Nutzern" möglich, Zugriff auf die Daten und Anwendungen zu haben.104 Dies können Fachanwender, Behörden und Planungsbüros, aber eben auch Laien sein. Durch die zunehmende Verbreitung von WebGIS und Webmapping stehen diese Technologien immer kostengünstiger, in immer höher Qualität einer zunehmend breiten Masse an Nutzern (z.B. Universitäten, Vereine, Initiativen, Firmen und Privatnutzer) zur Verfügung. Dies führt zu einem höheren Bewusstsein für Geo-Informations-Systeme und die entsprechenden Disziplinen.105 Die gestiegenen Möglichkeiten führen zu einer steigenden Quantität (und auch Qualität) an verfügbaren Geodaten.

#### **Virtual Globes (3-D)**

Auch im Bereich von Virtual Globes sind die Definitionen unscharf und werden unterschiedlich interpretiert. Nach der Festlegung auf den Begriff Virtual Globe soll auf Grundlage bereits bestehender, aber unzureichender Definitionen eine eigene Definition gegeben werden. Abschliessend soll die Relevanz von Virtual Globes für die Stadtplanung aufgezeigt werden.

#### **Die gleiche Struktur – unterschiedliche Bezeichnungen**

Die Ungenauigkeiten in der Begriffsbestimmung setzen sich auch im Falle des Begriffs Virtual Globe fort. Einerseits werden Programme wie Google Earth oder World Wind als Planetenbrowser<sup>106</sup>, andererseits als Virtual Globes107 bezeichnet oder unter der Kategorie der Earth Explorer<sup>108</sup> zusammengefasst.

Der Wortbedeutung folgend erklärt der Begriff des Virtual Globe (Virtueller Globus) den Sachverhalt am konkretesten, da die Programme virtuelle Abbildungen der Erde - also virtuelle Globen sind. Der Begriff des Planetenbrowser legt dagegen den Schwerpunkt auf das Browsen, also das "Herumfliegen" (oder "Herumsurfen") über den Planeten. Durch die technischen Entwicklungen der letzten Zeit hat sich die Funktionalität der Programme erweitert – was die spielerische Aneignung der Erde (das "Herumfliegen") in den Hintergrund treten lässt. Dieser

100 vgl. wilk, Christian (2005) "welt in Handen Initiative agazin (12/2005)<br>107 vgl. Grossner, Karl E. (2006) "Is Google Earth Digital Earth' – defining a Vision", unter: http://www.ucgis.org/summer2006/studentpapers/grossner\_final.pdf, 04.03.2007 108 vgl. http://www.rtg.bv.tum.de/index.php/fi lemanager/download/489/Studie\_Vergleichsmatrix.jpg, 21.04.2007

Begriff stellt also nur einen kleinen Ausschnitt der zahlreicher werdenden Möglichkeiten dar und wird damit als nicht ausreichend angesehen. Das Selbe gilt für den Begriff Earth Explorer (zudem gibt es ein Programm mit diesem Namen).<sup>109</sup>

Daher werden im Folgenden Programme dieser Art als Virtual Globes bezeichnet (es wird die englischsprachige Version genutzt, da sich diese, auch im deutschsprachigen Raum, inzwischen durchgesetzt hat).

#### **Definition**

Es wurden zwei Definitionen des Begriffs Virtual Globes gefunden. Zum einen in der englischsprachigen Version von Wikipedia und zum anderen in einem Artikel im Online-Magazin GEOinfomatics.<sup>110</sup> Beide Definitionen werden kurz vorgestellt und deren Schwächen erläutert. Auf dieser Grundlage wird eine eigene Definition gegeben.

Wikipedia definiert einen Virtual Globe folgendermaßen: "A virtual globe is a 3D software model or representation of the Earth or another world. A virtual globe provides the user with the ability to freely move around in the virtual environment by changing the viewing angle and position. Compared to a conventional globe, virtual globes have the additional capability of representing many different views on the surface of the earth. These views may be of geographical features, man-made features such as roads and buildings or abstract representations of demographic quantities such as population."111

Virtual Globes sind nach dieser Definition digitale 3D-Abbildungen der Erde. Sie sind digitale Weltkugeln, die dem Nutzer die Möglichkeit geben, sich frei – d.h. durch Abstands-, Positions- und Blickwinkeländerung – in der digitalen Welt zu bewegen und damit mehrere und unterschiedliche Ansichten der Erde ermöglichen. In dieser Definition wird die Bedeutung des Content (d.h. der im Programm befindlichen Daten), die Möglichkeit der 3D-Visualisierung und die Visualisierung von Geodaten angesprochen. Allerdings wird nicht auf Bedeutung der (geringen) GIS-Funktionalitäten oder die Vernetzung über das World-Wide-Web eingegangen. Damit ist diese Begriffsdefinition des Virtual Globe sehr weit gefasst.

Die Definition aus dem Artikel im Online-Magazin GEOinfomatics ist Folgende: "A Virtual Globe can be described as a system representing Geo Information and Content with regards to one reference, for example WGS 841, including imagery, digital maps, elevation and 3D models, vector data, weather data, and data from realtime surveillance and GPS systems (satellite, aircraft, Unmanned Aerial Vehicles (UAVs), video cameras). Virtual Globe applications provide functionality for accurate representation of the Earth up to a very detailed level, for 3D visualization and navigation.

<sup>102</sup> Dehrendorf, Matin; Heiß, Michael (2004) "Geo-Informationssysteme in der kommunalen Planungspraxis", Norden und Halmstad, S.194 103 vgl. Kuhlmann, Christian; Markus, Frank; Theurer, Edgar (2003) "CAD und GIS in der Stadt-

planung", Karlsruhe 104 Dehrendorf, Matin; Heiß, Michael (2004) "Geo-Informationssysteme in der kommunalen Planungspraxis", Norden und Halmstad, S.187

<sup>105</sup> Lakes, Tobia (HU Berlin, Geographisches Institut): Gespräch am 15.02.2007

<sup>106</sup> vgl. Wilk, Christian (2005) "Welt in Händen" in: iX-Magazin (12/2005)

<sup>109</sup> vgl. http://www.motherplanet.com/, 21.04.2007

<sup>110</sup> Beck, Michael; Blaser, Thomas; Mach; Rüdiger (2006) "Value of Virtual Globes and 3D Visualization. Planning, Simulation and Monitoring", unter: http://www.geoinformatics.com/asp/ default.asp?t=article&newsid=2440, 21.04.2007

<sup>111</sup> http://en.wikipedia.org/wiki/Virtual\_globe, 20.11.2006

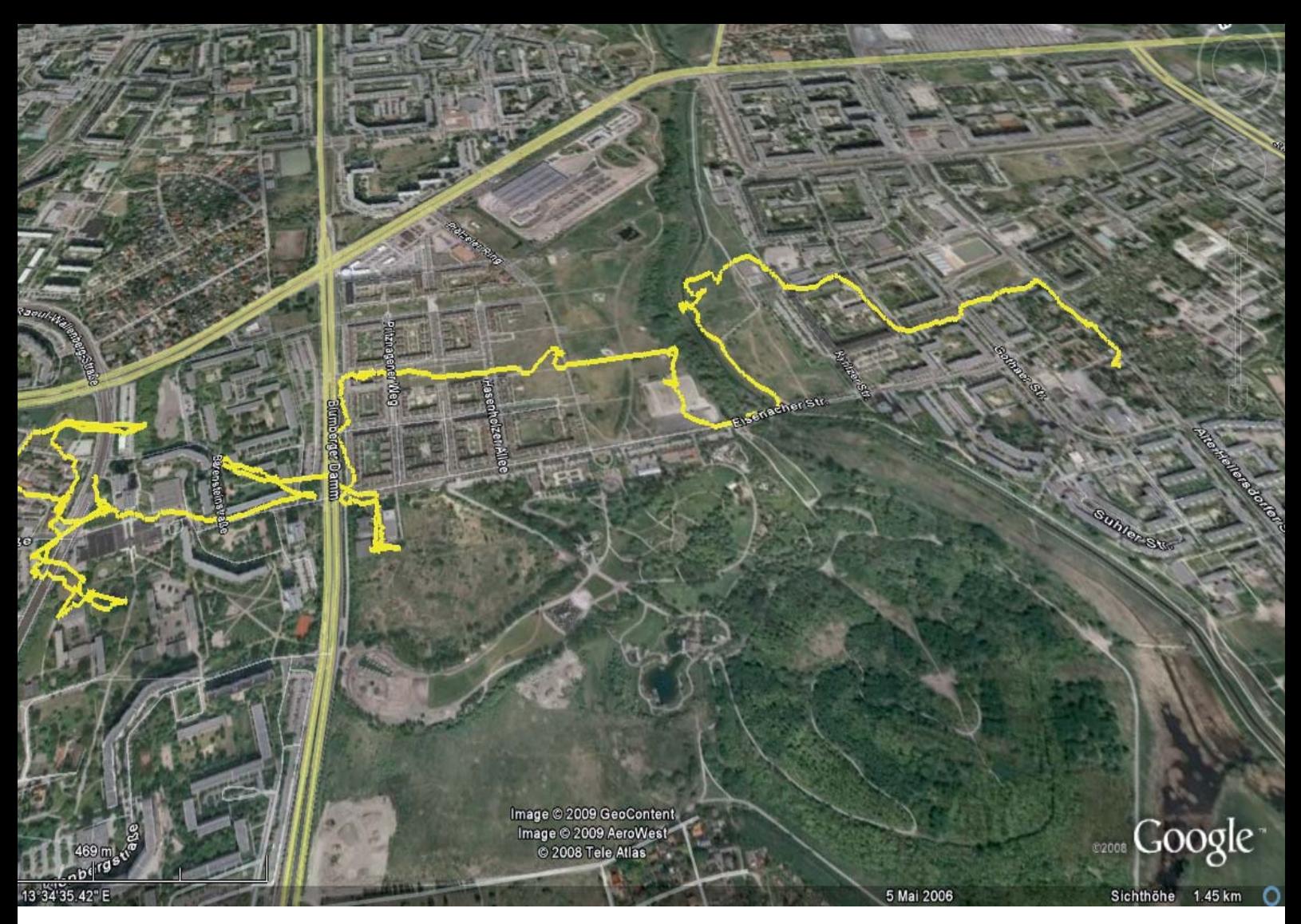

#### **Abb. 15**

Beispiel eines mit einem GPS-Loggers erstellten Bewegungsmusters (Quelle: Eigene Darstellung)

Virtual Globes can represent and combine geo referenced data from different sources and systems."<sup>112</sup>

Diese Definition dagegen definiert Virtual Globes sehr technisch und wirkt durch die konkrete Angabe von technischen Voraussetzungen beschränkend. World Wind würde nicht in diese Definition passen, da hier zwar 3D-Topografie, aber keine 3D-Modelle (d.h. keine 3D-Gebäude) integriert sind. Damit wird diese Definition als zu als eng und ausschließlich betrachtet. Allerdings gehen die Autoren im Text noch auf die wichtigen Elemente von Virtual Globes ein. Sie definieren, dass Virtual Globes eine "Based Application" sind.<sup>113</sup> Dieser Punkt wird als wichtig erachtet, da gerade die Vernetzung und Zugänglichkeit über das Web ein wichtiges Kriterium für den Erfolg dieser Programme ist und sie von digitalen Globen (die nicht über das Web abgerufen werden) unterscheidet (vgl. z.B. den digitalen Globus von Diercke<sup>114</sup>).

Um für die weitere Arbeit eine klare Begriffsbestimmung zu haben, werden Virtual Globes wie folgt definiert:

*"Virtual Globes sind 3D-Abbildungen der Erde. Sie verfügen mindestens über einfache GIS-Funktionalitäten (z.B. thematische Abfrage, Ortsuche, Flächen-, Streckenermittlung) und laufen als Client-Server-Architekturen über das World-Wide-Web, wobei sie mittels Winkel- und Zoomänderung eine freie Navigation ermöglichen. Der Nutzer kann zwischen 2D- (Draufsicht) und 3D-Darstellung (Perspektive) wechseln. Als Grunddaten dienen georeferenzierte Satelliten- oder Luft bilder der Erde. Zusätzlich können durch das nutzergesteuerte Einblenden (und Ausblenden) von unterschiedlichen Ebenen weitere Daten als Pixel- oder Vektorgrafi ken angezeigt werden.* 

Beispiele von Virtual Globes sind z.B. NASA World Wind, Google Earth und Virtual Earth. Neben diesen (zumindest in der Grundversion) kostenfreien Virtual Globes gibt es auch kostenpflichtige Virtual Globes, wie etwa der TerrainView der Firma ViewTec.115

115 http://www.viewtec.ch/, 11.12.2006

<sup>112</sup> Beck, Michael; Blaser, Thomas; Mach; Rüdiger (2006) "Value of Virtual Globes and 3D Visualization. Planning, Simulation and Monitoring", unter: http://www.geoinformatics.com/asp/ default.asp?t=article&newsid=2440, 21.04.2007 113 ebd.

<sup>114</sup> http://www.diercke.de/atlanten/diercke\_globus.html, 21.04.2007
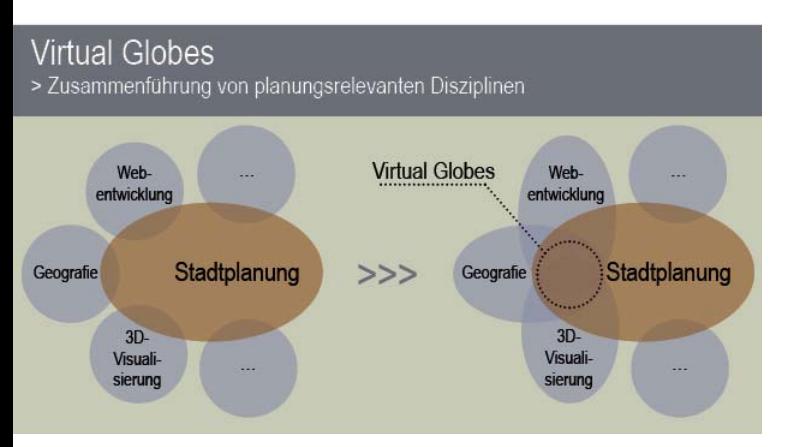

Virtual Globes an der Schnittstelle unterschiedlicher Disziplinen (Quelle: Eigene Darstellung)

#### **Geotagging und Tracking**

Mit der verbreiteten Nutzung von Web-Servern und Virtual Globes geht das Geotagging einher. Geotagging bezeichnet das Hinzufügen ("Taggen") von geografischen Informationen zu Daten,<sup>116</sup> also die Verortung von Objekten (z.B. Bildern und Filmen) mittels Koordinatenangaben.

Tracking beschreibt dagegen die Ortsbestimmung und das Verfolgen von beweglichen Objekten.<sup>117</sup> Hiermit kommt zur Georeferenzierung die Zeitkomponente hinzu. Dabei wird dem Objekt z.B. ein GPS-Sender installiert, der die Daten über den jeweiligen Aufenthaltsort speichert, womit ein Bewegungsmuster dieses Objektes erstellt werden kann. Diese Satellitenortung ist insbesondere für Logistikbetriebe zur Flottensteuerung interessant und in Echtzeit möglich.<sup>118</sup> Dies müssen allerdings nicht nur Objekte oder Güter, sondern können auch Menschen sein. Das Aufzeichnen von Bewegungsmustern ist mit dem Trackstick<sup>119</sup> oder auch Handys<sup>120</sup> möglich. Der Trackstick lokalisiert den Standort des Trägers "per eingebautem GPS-Modul und speichert die Daten ab. [...] Per Google Earth lassen sich die lokalisierten Punkte einzeln oder als Route in Form einer Flugsimulation anzeigen."121

Damit stehen einer immer größeren Nutzerzahl Technologien zur Verfügung, die bisher nur in der Fachanwendung genutzt werden konnten. Die zunehmende Nutzung dieser Technologien wird auch die Entwicklung der dafür notwendigen Plattformen zur Visualisierung (z.B. Google Earth) weiter voranzubringen. Für die Stadtplanung bedeutet dies neue und kostengünstige Methoden der Datenerhebung.

#### **Relevanz für Stadtplanung**

Das Besondere an Virtual Globes ist, dass sie (einfache) GIS-Funktionalitäten mit 3D-Visualisierungstechnologien und der Internet-Technologie in einem Programm zusammenführen. Die Relevanz für die Stadtplanung ergibt sich aus der Tatsache, dass diese Technologien im Bereich der Stadtplanung genutzt werden. Damit ergeben sich Schnittpunkte zu anderen Disziplinen, in denen jene Technologien bereits intensiv genutzt werden. Für den Bereich GIS-Anwendungen sind dies die Disziplinen der Kartografie und Geografie (im Folgenden als Geografie zusammengefasst). Im Bereich 3D sind dies die Disziplinen der Architektur und Computergrafik (im Folgenden als ein Bereich 3D-Visualisierung zusammengefasst) und für die Webentwicklung die Disziplinen Informatik und Software (im Folgenden als Webentwicklung bezeichnet).

Mit Virtual Globes stehen der Stadtplanung also Programme zur Verfügung, welche die unterschiedlichen Technologien aus den unterschiedlichen, planungsrelevanten Disziplinen zusammenführen. Neben den neuen technischen Möglichkeiten, könnte dies zu einem verstärkten interdisziplinären Austausch führen.

Mit dem Leitmedium Internet, der zunehmend bedeutend werdenden 3D-Visualisierung und den GIS, nutzt man relevante Techniken und kann diese für die Stadtplanung handhabbar machen. Diese Entwicklung findet zu einer Zeit statt, in der Webmapping- und WebGIS-Programme auch für den Laien zur Verfügung stehen. Dies geht mit der Entwicklung im Webbereich, dem Web 2.0, einher. Neue Software entsteht, Programme und Inhalte werden miteinander verschnitten und neues Wissen durch diese Vernetzung gewonnen. Dies hat eine grundlegende Veränderung in der Nutzung und den Möglichkeiten des Internet gebracht.

Welche neuen Möglichkeiten dies für die Disziplin der Stadtplanung öffnet und was sich daraus ergeben kann, soll im Folgenden am Beispiel Google Earth dargestellt werden.

119 http://www.trackstick.com/trackstickII.htm, 27.04.2007

<sup>116</sup> http://entwickler.de/zonen/portale/psecom,id,101,online,1091,p,0.html, 28.04.2007 117 http://www.itwissen.info/defi nition/lexikon//\_\_tracking\_tracking.html, 27.04.2007 118 http://www.gpsoverip.de/pages/Downloads.htm, 26.04.2007

<sup>120</sup>http://digitalurban.blogspot.com/2007/04/how-to-geotag-photographs-from-nokia. html, 07.05.2007

<sup>121</sup> http://www.chip.de/news/c1\_news\_22206180.html, 27.04.2007

## **DAS PROGRAMM**

**5 Untersuchung des Programms Google Earth**

#### **Google Earth im Vergleich mit anderen Virtual Globes**

*"Das viel gelobte Google Earth zum Beispiel ist nicht mehr als ein gut gemachter Klon der NASA-Soft ware World Wind"1*

Auch wenn dieses Zitat zugespitzt ist, so trifft es doch einen wahren Kern. Es ist schon bemerkenswert, dass erst durch Google Earth der Hype um Virtual Globes so groß wurde. Denn Google Earth ist nicht das erste Programm, welches eine virtuelle Abbildung der Welt im Internet darstellt. So erschienen Keyholes Earthviewer (aus dem später Google Earth hervorging) und der GeoPlayer von GeoFusion bereits 2001 und das immer noch bestehende World Wind von der NASA war bereits 2003 erhältlich.<sup>2</sup> Auch ESRI stellte 2003 mit dem ArcGlobe ein 3D-GIS-Programm vor.3 Was also macht Google Earth so interessant? Was hat Google Earth den anderen Programmen voraus?

#### **Vergleich**

*Google Earth "has captured an enormous interest for a few key reasons: (1) it is free; (2) it is fast; (3) it has its own markup language (KML), which allows anyone to display and easily share their own data; and (4) it is by all accounts fun; this stems from its speed, an easy-to-use interface and its high quality imagery."4*

Grossner benennt die Stärken des Programms und damit auch die Gründe für die hohe Attraktivität von Google Earth. Da es mehrere vergleichbare Programme gibt, soll in einer vergleichenden Darstellung die Auswahl von Google Earth etwas fundierter begründet werden. In dieser Bewertungsmatrix werden die 3 wichtigsten Vertreter der (kostenlosen) Virtual Globes (NASA World Wind, Google Earth, Microsoft Earth 3D) im Hinblick auf Bedienbarkeit (Usability), Technik, Daten und Verbreitung miteinander verglichen.

Folgende Punkte waren für die Auswahl ausschlaggebend:

• Virtual Globes

Die ausgewählten Programme müssen unter die Definition der Virtual Globes fallen.

• Kostenfrei

Die Programme müssen kostenlos zum Download und zur Nutzung angeboten werden.

#### Die grundlegende Philosophie

Vergleicht man die 3 ausgewählten Programme hinsichtlich ihrer Philosophie – d.h. ihrer zugrunde liegenden Idee – dann wird schnell klar, dass sich Google Earth und Microsoft Virtual Earth in Bezug auf Vermarktungsorientierung ähnlich sind, während NASA World Wind sich diesbezüglich unterscheidet. Andererseits unterscheiden sich gleichzeitig aber Google Earth und Virtual Earth fundamental, da Google Earth auf das Community-Prinzip setzt (vgl. Web. 2.0) und damit eine Offenheit pflegt, die darauf angelegt ist, zusätzliche Inhalte einzubinden.5

Als Programm einer Firma, die mit Werbung Geld verdient, liegt der Sinn für Google Inc. grundsätzlich darin, mit Google Earth eine "webbasierte Werbeplattform mit Raumbezug"6 zu haben, um damit Geld zu verdienen.7 Dies verdeutlicht der Streit um den von einem russischen Studenten entwickelten Google-Earth-Client Gaia, der es ermöglichte, die Kartengrundlagen ohne den kostenlosen Client von Google darzustellen. So bat Google den Studenten, die Entwicklung der Software einzustellen.<sup>8</sup> Denn die Verwendung des Gaia-Client hätte den Nutzern die Möglichkeit eröffnet, die Luftbilder ohne den Google Earth-Client zu betrachten – und damit auch ohne Werbung.

Virtual World – der 3D-Bereich des Landkartendienstes Local Live - ist der Versuch Microsofts, im Bereich der georeferenzierten Suchmaschinen eine ebenbürtige Software auf den Markt zu bringen, "um im lukrativen Geschäft der Internet-Suchmaschinen" Boden gut zu machen.9 Microsoft setzt hierbei im Unterschied zu Google nicht auf das Community-Prinzip, sondern erstellt die Daten hauptsächlich in Eigenregie. Das Programm hat zudem die Einschränkung, dass es nur über den firmeneigenen Webbrowser Internet Explorer läuft (Stand 15.12.2006) und damit die Nutzer an den firmeneigenen Browser binden soll.10

NASA World Wind ist dagegen eine open-source<sup>11</sup> Software<sup>12</sup>, und "für immer" kostenlos.<sup>13</sup> Als eine öffentliche

<sup>1</sup> http://www.heise.de/ct/06/10/162/#literatur, 19.11.2006

<sup>2</sup> Grossner, Karl E. (2006) "Is Google Earth, Digital Earth' – defining a Vision" S.4, unter: http:// www.ucgis.org/summer2006/studentpapers/grossner\_final.pdf, 04.03.2007

<sup>3</sup> http://www.esri.com/news/arcnews/summer03articles/introducing-arcglobe.html, 16.12.2006

<sup>4</sup> Grossner, Karl E. (2006) Is Google Earth Digital Earth' – defining a Vision" S.5, unter: http:// www.ucgis.org/summer2006/studentpapers/grossner\_final.pdf, 04.03.2007

<sup>5</sup> vgl. Bernsdorf, Bodo (2007) "Google Earth & Co. - brauchen wir noch eine GDI?", Präsentation, unter: http://www.gdi-sachsen.de/4\_GIS\_Forum\_2007\_Bernsdorf.pdf, 01.04.2007 und: http://www.worldwindcentral.com/wiki/Google\_Earth\_comparison, 29.01.2007

<sup>6</sup> Jürgen Döllner (Hasso Plattner Institut, Fachgebiet Computergrafi sche Systeme), Vortrag auf dem Treffen der Fachgruppe "3D-Stadt- und 3D-Landschaftsmodelle", am 17. April. 2007, Hasso-Plattner-Institut, Potsdam

<sup>7</sup> http://www.jmboard.com/gw/2006/11/24/offener-google-earth-client-gaia/, 15.12.2006 8 http://www.jmboard.com/gw/2006/11/27/google-earth-client-gaia-ist-offline/, 15.12.2006 9 http://www.heise.de/newsticker/result.xhtml?url=/newsticker/meldung/63851&words= Virtual%20Earth%20earth, 15.12.2006

<sup>10</sup> http://maps.live.com/, 15.12.2006

<sup>11</sup> Der Ausdruck Open Source bzw. Quelloffenheit meint im Sinne der Open Source Definition, dass es jedem ermöglicht wird, Einblick in den Quelltext eines Programms zu haben,<br>sowie diesen Quellcode auch beliebig weiterzugeben oder zu verändern. (vgl. Wikipedia.de) 12 http://worldwind.arc.nasa.gov/, 21.04.2007

<sup>13</sup> http://www.worldwindcentral.com/wiki/World\_Wind\_FAQ#What\_license\_is\_World\_ Wind released under.3F, 15.12.2006

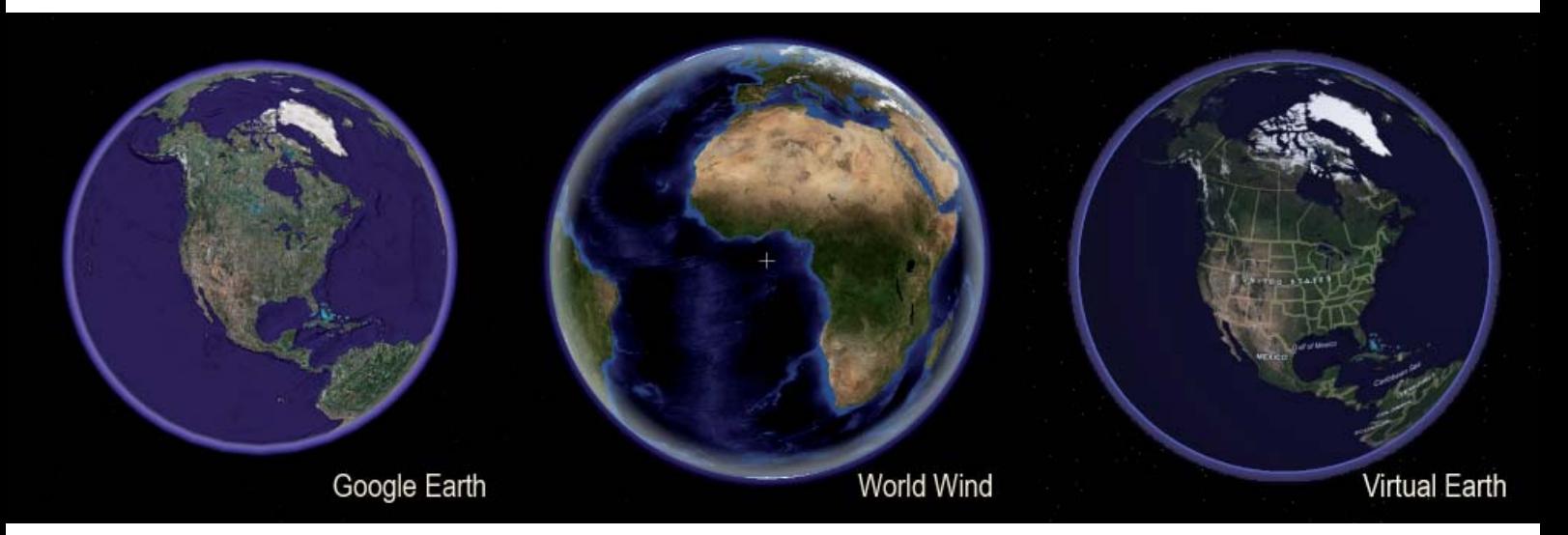

Screenshots der 3 verglichenen Programme (Quelle: Eigene Darstellung)

Institution arbeitet die NASA nicht gewinnorientiert und dank der open-Source-Rechte können andere Programme die Daten weiterverwenden (z.B. nutzt Earth 3D die Bilder der NASA). D.h. die Bilddaten stehen zur weiteren Nutzung zur Verfügung.

#### Die Bewertungsmatrix

Um die Auswahl von Google Earth zu begründen, aber auch um die Potentiale der anderen Virtual Globes zu verdeutlichen, werden die 3 wichtigsten Virtual Globes miteinander verglichen. Dafür wurden folgende Kriterien definiert, anhand derer die Bewertung der Programme vorgenommen wird:

• Lizenzen/ Rechtliches

Hier geht es um rechtliche Fragestellungen und welche Nutzungsbedingungen daraus für den Nutzer entstehen. Wer hat die Rechte am Programm? Wie sind die Nutzungsbedingungen der Luftbilder? Welche Kosten entstehen für den Nutzer?

• Benutzerfreundlichkeit

Die Benutzerfreundlichkeit (oft mit dem englischen Terminus Usability bezeichnet) wird anhand folgender Fragen untersucht: Welche Kosten entstehen bei der Nutzung des Programms? Wie funktional und bedienbar ist die Steuerung? Wie einfach und handhabbar sind Suche und Abfrage organisiert?

• Technik

In diesem Punkt wird das Programm bezüglich der Anforderungen an den Computer untersucht. Welche Größe hat das Programm bei Installation und Download? Zu welchen Betriebssystemen ist es kompatibel und wie funktioniert es?

• Inhalt – Datenumfang

Hier soll die Qualität und Quantität der unterschiedlichen Daten bewertet werden. Welche Daten stehen zur Verfügung? Welche Qualität haben die Luftbilder, die Topografie und die 3D-Gebäude? Wie gut sind diese und die weiteren Daten?

Die Ergebnisse werden in der Bewertungsmatrix in knapper textlicher Form dargestellt und bewertet. Die Bewertung erfolgt in 4 Kategorien:

- [++] Sehr gut
- $[+]$  Gut
- [o] Verbesserungswürdig
- [-] Schlecht

Ziel ist dabei eine möglichst objektive Bewertung. Da dies nur begrenzt möglich ist und subjektive Einschätzungen und damit Bewertungen nicht vermieden werden können, wurden weitere Quellen mit hinzugezogen. Dem entsprechend soll zum Vergleich für den Leser an dieser Stelle auf die weitere Literatur hingewiesen werden. Die Quellen hierbei sind:

- "Studie Earth Explorer" des Runder Tisch GIS e.V.<sup>14</sup>
- Vergleich der Programme World Wind und Google Earth $15$
- Netzwelt "Google Earth vs. World Wind"<sup>16</sup>
- Chris Haller "Webmapping Bedeutung neuer Technologien für die Bürgerbeteiligung"17

<sup>14</sup> vgl. http://www.rtg.bv.tum.de/index.php/filemanager/download/489/Studie\_Vergleichsmatrix.jpg/, 01.05.2007

<sup>15</sup> vgl. http://www.worldwindcentral.com/wiki/Google\_Earth\_comparison, 01.05.2007

<sup>16</sup> vgl. http://www.netzwelt.de/news/71949-google-earth-vs-nasa-world.html, 01.05.2007 17 Haller, Chris (2006) "Webmapping - Bedeutung neuer Technologien für die Bürgerbeteiligung", Schwerpunktarbeit an TU Berlin (ISR), S.28 ff .

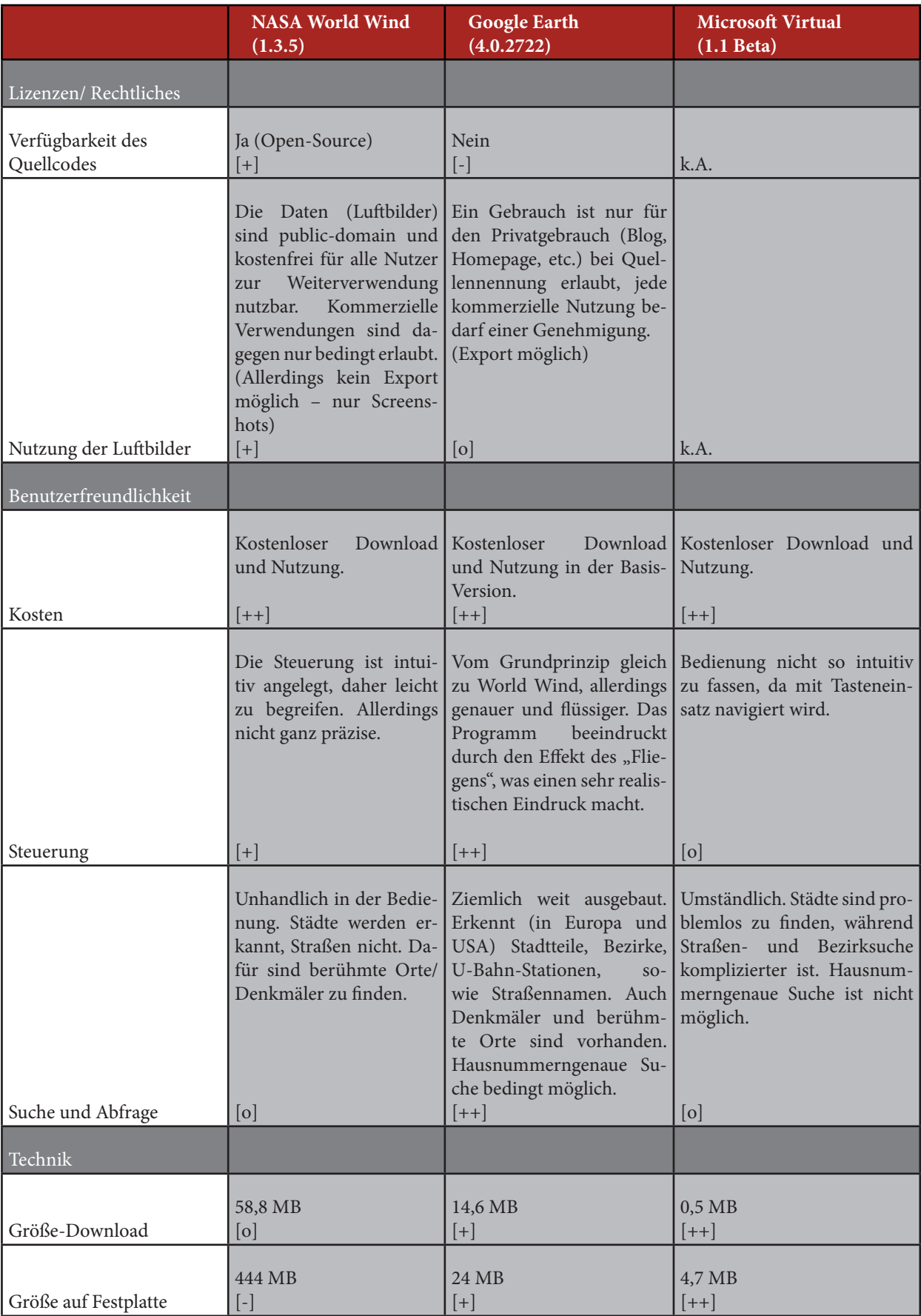

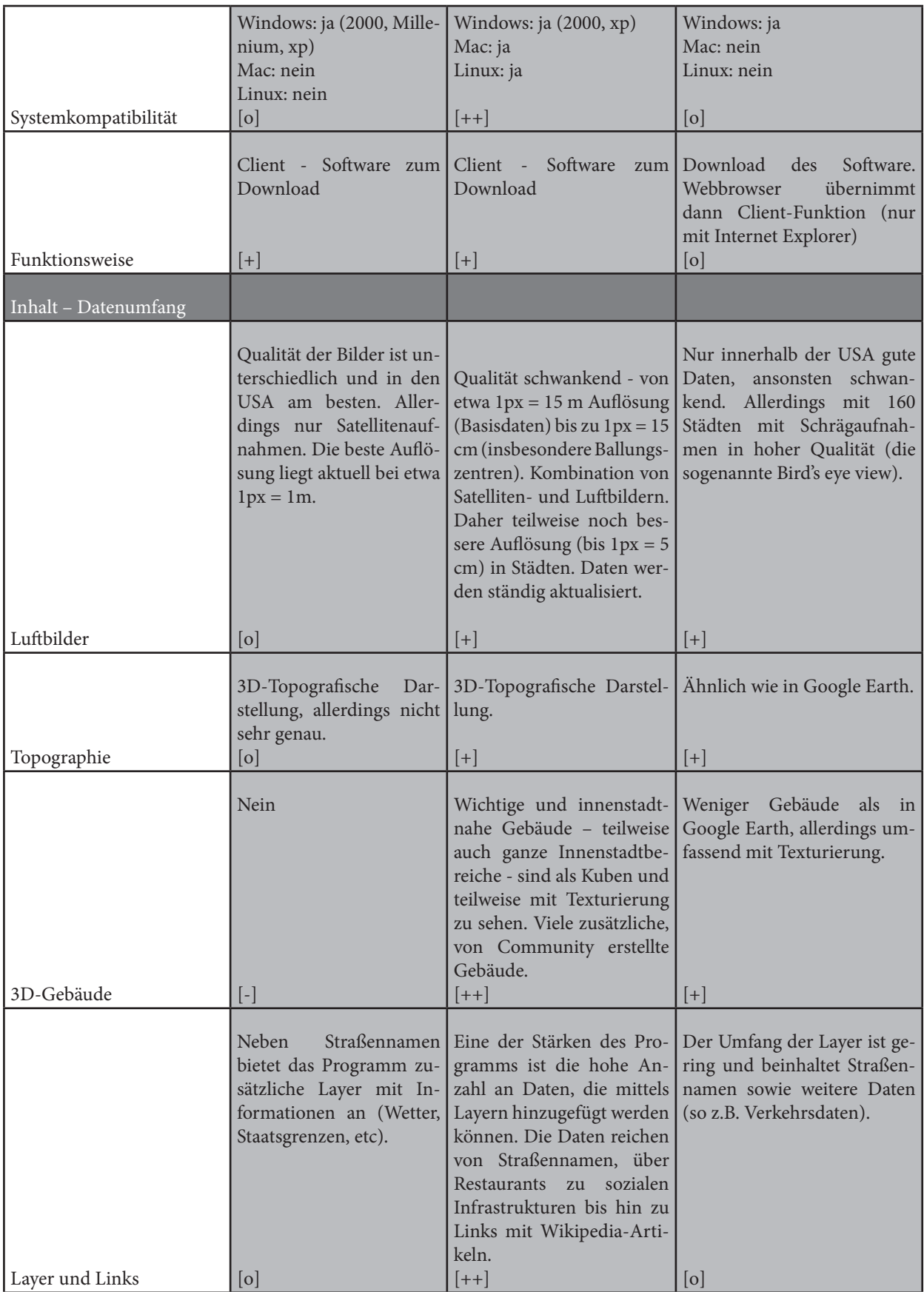

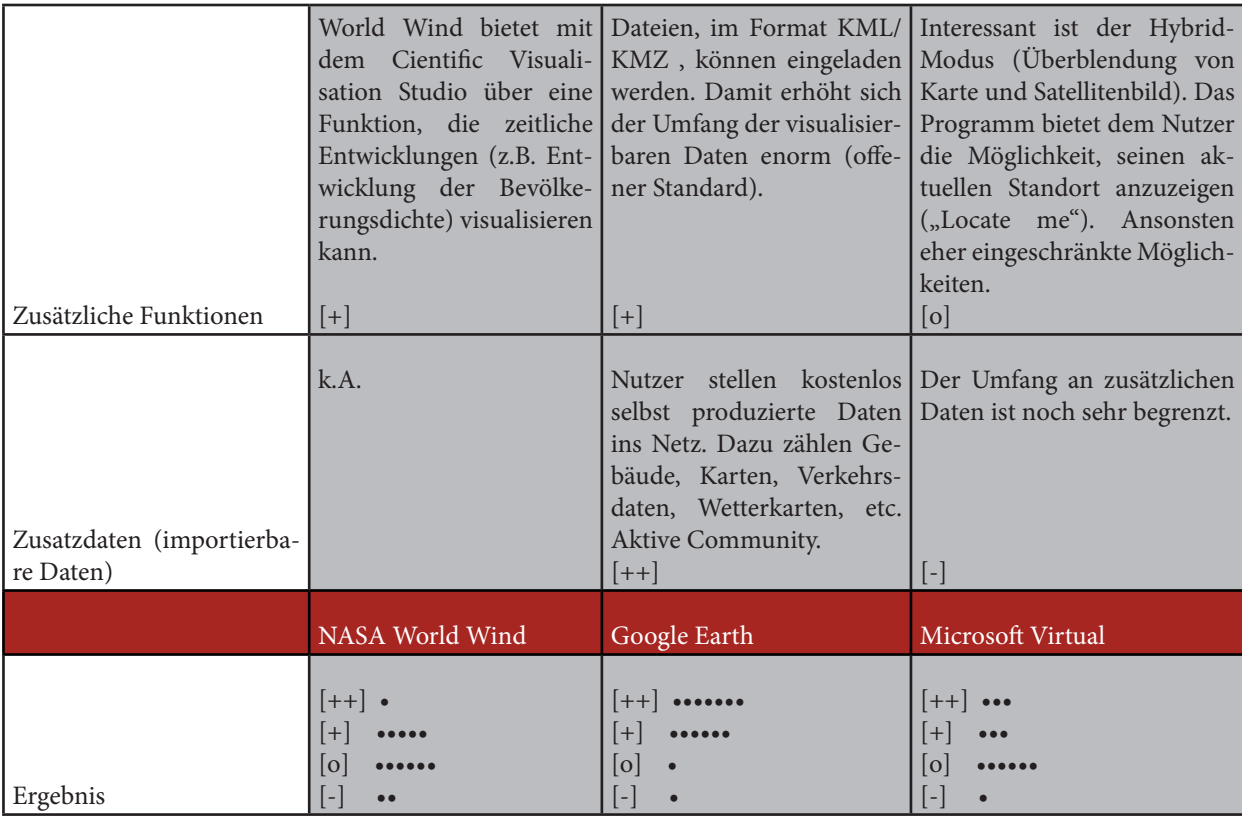

#### **Fazit – die Vorteile von Google Earth gegenüber anderen Virtual Globes**

Zusammenfassend lässt sich somit feststellen, dass Google in vielen Bereichen am Besten abschneidet. Vergleicht man das Ergebnis, so hat "Google Earth" die meisten Bewertungen *Sehr Gut* und *Gut* und die wenigsten Nennungen *Durchschnittlich*.

Im Bereich der Benutzerfreundlichkeit hebt sich Google Earth deutlich ab. Gerade die hohe Usability ermöglicht einen niedrigschwelligen Einstieg. "Mit Google Earth kann das ein 10-jähriges Kind."18 Das Selbe gilt für den Umfang, die Zugänglichkeit und Visualisierung der Daten. Insgesamt sind die Nutzungsmöglichkeiten für den einzelnen Anwender im privaten Bereich hervorragend. Anders sieht es im Bezug auf die rechtlichen Fragen aus, wenn es um die nicht-private Nutzung von Daten geht. In diesem Fall machen sich die unterschiedlichen Philosophien und rechtlichen Standards bemerkbar und World Wind schneidet am besten ab.

In Bezug auf die Daten bietet Google Earth den größten Umfang. Die Auflösung der Luftbilder ist am höchsten und Google Earth punktet durch die hohe Anzahl an freiwilligen Nutzern (Community), die zusätzlich Daten anfertigen und zu Verfügung stellen – z.B. in der Google 3D-Galerie<sup>19</sup>. Diese zusätzlichen – d.h. importierbaren Daten – nehmen rasant zu und machen das Programm für Fachanwendungen interessant.

Aber auch die Daten innerhalb des Programms sind am vielfältigsten und reichen von Straßennamen, Ortsnamen bis hin zu historischen Karten und dem UNEP Atlas der Umweltveränderungen.

Zusätzlich zu diesen Funktionen hat das Programm die höchste mediale Aufmerksamkeit erreicht. Vergleicht man die Anzahl der Suchergebnisse der Begriffe "Google Earth", "World Wind" und "Virtual Earth 3D" (bei den Suchmaschinen www.google.de, www.yahoo.de und www. exalead.de) dann zeigt sich, dass die Trefferanzahl bei Google Earth mit Abstand am höchsten ist.

Dies deutet einerseits auf die besondere Rolle dieses Programms hin und bekräftigt die getroffene Auswahl, da hiermit ein Programm gewählt wird, welches in der brei-

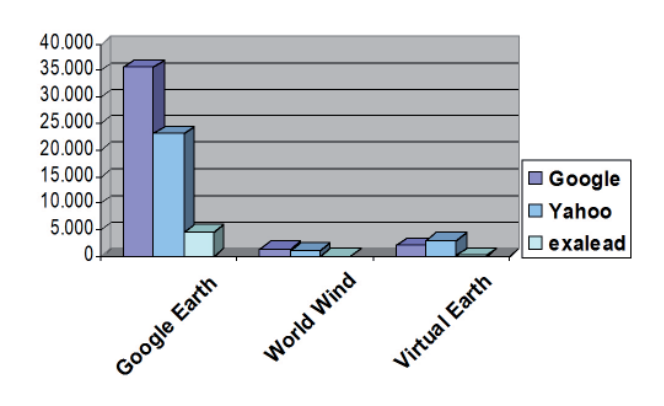

**Abb. 18** Suchergebnisse am 05.02.2007 im Vergleich (Quelle: Eigene Darstellung)

<sup>18</sup> Bojanowski, Axel (2006) "Überraschung aus zehntausend Metern Höhe" in: Süddeutsche Zeitung, vom 26./27. August 2006

<sup>19</sup> http://earth.google.de/tour/thanks-win.html, 05.02.2007

ten Öffentlichkeit angekommen ist. Dies verdeutlichen die zahlreichen Artikel, die zu diesem Thema in Fachmagazinen (IX, nature, PCWelt,...), aber vor allem in allgemeinen Wochenzeitungen (z.B. Spiegel, Zeit, etc.) verfasst wurden.

Im Dezember 2006 haben Google Earth und NASA eine langjährige Partnerschaft angekündigt, welche die Datenbestände der NASA den Millionen Anwendern von Google und Google Earth zugänglich machen soll.<sup>20</sup> Diese Kooperation stärkt die Rolle von Google Earth im Verhältnis zu den anderen Virtual Globes. Im Verhältnis zu World Wind, weil die sogar die NASA den Vorsprung von Google Earth in Bezug auf den Verbreitungsgrad anerkennt und hiermit ein direkter Konkurrent als Kooperationspartner eingebunden wurde. Und im Verhältnis zu Virtual Earth hat Google Earth den Vorteil, dass es auf die vielen Daten der NASA zurückgreifen kann.

#### **Entwicklungsgeschichte**

#### **Die Anfänge**

Google Earth geht auf das Programm Keyhole zurück, das der Unternehmer und Gründer der Firma Keyhole Corp. Michael T. Jones entwickelte. Mit der Übernahme der Keyhole Corp. 2004 gehörte die Firma und damit das Programm der Google Inc. und wurde in Google Earth umbenannt.<sup>21</sup>

Die Ursprünge des Programms gehen bis in die 90er Jahre zurück und liegen interessanter Weise auch in Berlin. Das Unternehmen Art+Com arbeitete seit 1993 "an der Umsetzung einer interaktiven, dreidimensionalen Visualisierung der Erde in Echtzeit mit stufenlosem Zoom aus dem Weltall bis auf Straßenniveau".22 Das Projekt Terravision, das ART+COM im Auftrag der Deutschen Telekom Berkom GmbH entwickelte, wurde 1994 auf einer Konferenz in Kyoto vorgestellt.23 Das Programm arbeitete mit Satelliten- und Luftbildern und ermöglichte die Darstellung von Erdoberflächen, Städten, und Umweltinformationen<sup>24</sup>

Nach Angaben des Artikels "Die Welt in Händen" fand das Navigationssystem Terravision "in Deutschland für die Präsentation der zukünftigen Stadtplanung" Verwendung.25 Im Unterschied zu Google Earth benötigte das Programm eine Menge Speicherplatz und war damit weit entfernt von der Nutzung als einer Desktop-Applikation. "Nachdem das System 1995 auf der Siggraph [Tagungsreihe zum Thema Computergrafik] gezeigt worden war, übernahm [die Firma] SGI eine Installation in ihrem Demonstrationszentrum in Mountain View – das Gebäude, in dem Google jetzt residiert. Terravision war in Performer, einer SGI-Grafikbibliothek, implementiert und muss das Interesse des damaligen Direktors und Chefentwicklers der für SGIs Grafikbibliotheken zuständigen Abteilung geweckt haben. Einige Jahre später gründete Michael T. Jones die Firma Keyhole, die die Technik und Anwendung entwickelte, die wiederum Google 2004 kaufte".<sup>26</sup> Damit begann die Erfolgsstory von Google Earth.

#### **Ständige Weiterentwicklung - Die Entwicklung des Programms bis heute**

Betrachtet man die Entwicklung in den vergangenen knapp 2 Jahren von Google Earth, dann hat sich viel getan. Konnte die Software "im ersten Jahr nach ihrer Veröffentlichung" bereits mehr als 100 Millionen Downloads verzeichnen, so hat nach Angaben der Washington Post – die sich hierbei auf Google Inc. beruft – Google Earth im Februar 2007 bereits mehr als 200 Millionen Nutzer.<sup>27</sup>

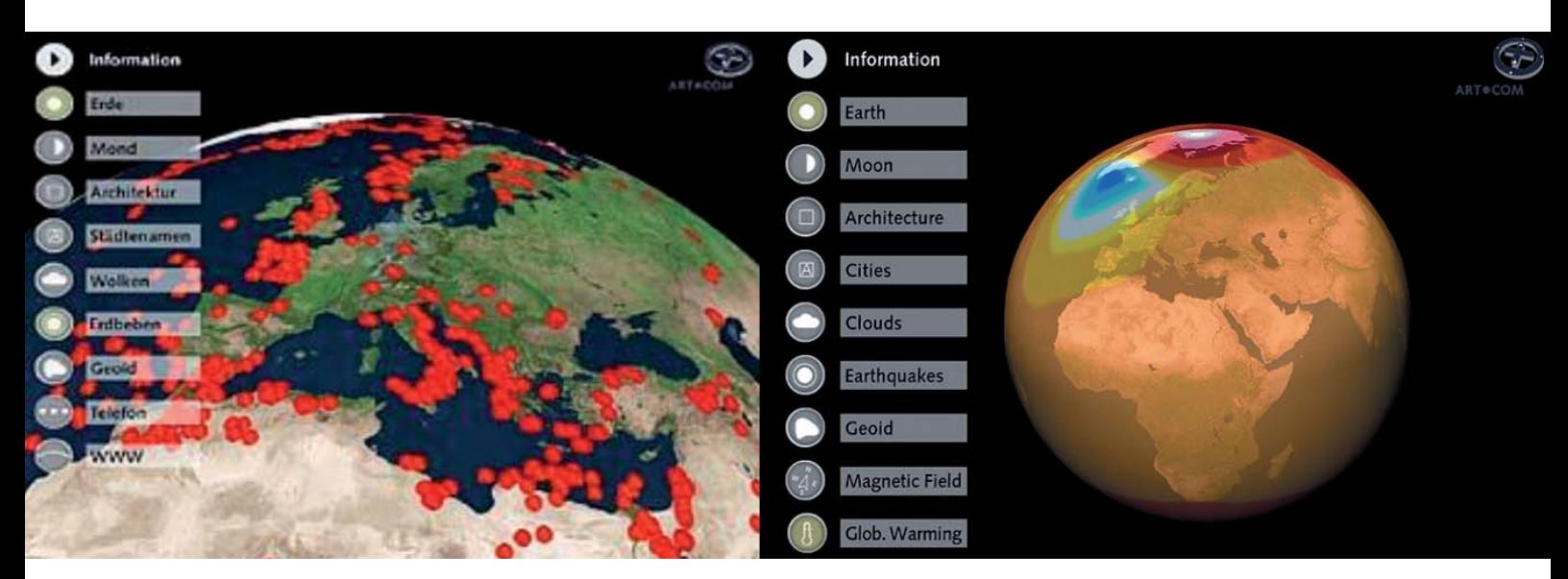

#### **Abb. 19** Oberfläche von Terravision (Quelle: Art+Com)

<sup>20</sup> http://www.nasa.gov/home/hqnews/2006/dec/HQ\_06371\_Ames\_Google.html, 11.04.2007

<sup>21</sup> http://de.wikipedia.org/wiki/Google\_Earth#Geschichte, 05.02.2007 22 Wilk, Christian (2005) "Welt in Händen" in: iX-Magazin (12/2005), S.52

<sup>23</sup> http://www.medienkunstnetz.de/werke/terravision/bilder/2/, 23.03.2007

<sup>24</sup> http://www.berlinews.de/archiv/914.shtml, 05.02.2007

<sup>25</sup> Wilk, Christian (2005) "Welt in Händen" in: iX-Magazin (12/2005), S.52; Allerdings konnten<br>hierzu keine konkreteren Angaben gefunden werden.

<sup>26</sup> Wilk, Christian (2005) "Welt in Händen" in: iX-Magazin (12/2005), S.52

<sup>27</sup> http://www.washingtonpost.com/wp-dyn/content/article/2007/02/27/AR200702270154 1.html, 01.04.2007

Durch regelmäßige Updates von Google Earth wurden die integrierten Daten in Quantität und Qualität verbessert. Griff Google Earth im Juni auf eine Datenmenge von etwa 70,5 TB (Terrabyte<sup>28</sup>) zurück<sup>29</sup>, so sind es nach letzten Schätzungen zufolge bereits 150 TB.30 Dies ist insbesondere durch die verbesserte Qualität der Luftbilder zurückzuführen. Bestand anfänglich ein Großteil der Bilder aus Satellitenaufnahmen, so sind immer mehr Luftbilder hinzugekommen – mit teilweise stark verbesserter Qualität.

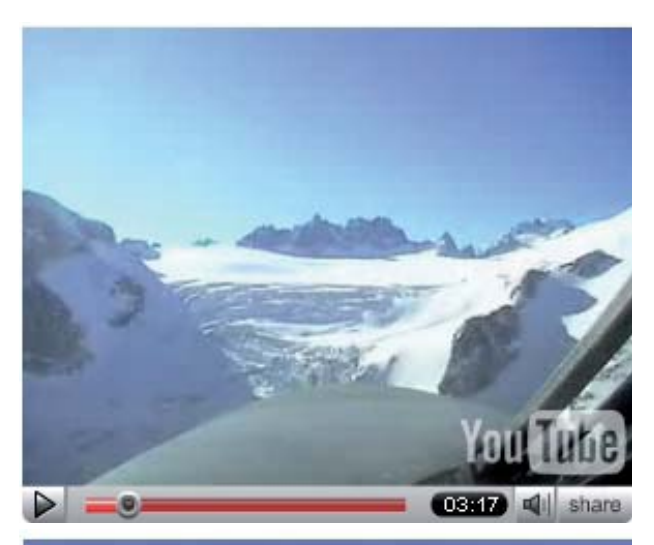

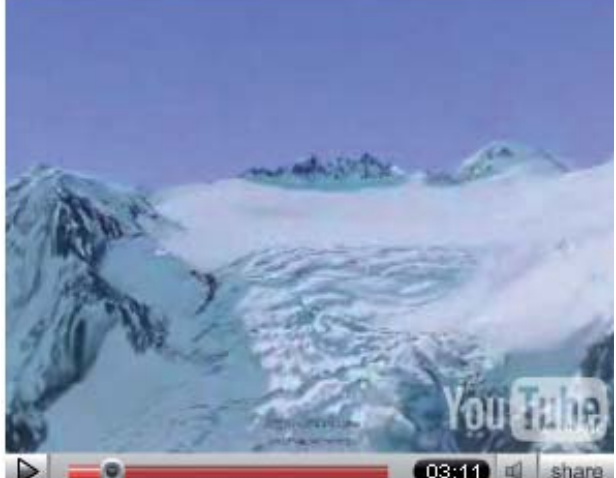

**Abb. 20**

Videos von Flügen in echt (oben) und in Google Earth (unten) (Quelle: www.gearthblog.com)

Neben der Qualität der Luftbilder wurden auch andere Daten verbessert oder hinzugefügt. In der Final Version 4.0 (vom Januar 2007) wurden Gebäude mit Texturen eingefügt und mit Landschafts-3D-Renderings die Topografievisualisierung verbessert.<sup>31</sup> Dies lässt sich eindrücklich anhand von zwei Videos verfolgen, die einmal einen echten und den in Google Earth nachgestellten Flug gegenüberstellen.32

29 http://216.239.37.132/papers/bigtable-osdi06.pdf, 01.04.2007

Panoramio – eine Internet-Foto-Datenbank, deren Bilder mit Koordinaten in Google Earth angezeigt werden – hatte Januar 2006 (kurz nach Beginn) 80.000 Fotos in der Datenbank.33 Im März 2007 waren bereits 400.000 Bilder in Google Earth mit einem Placemark verortet,<sup>34</sup> während es Ende April 2007 knapp eine Million Bilder sind.35

Zu den in dem Programm befindlichen kommen noch unzählige weitere Daten, die als KML-, bzw. KMZ-Dateien importierbar sind. Für den 3D-Bereich ist exemplarisch das 3D-Warehouse zu nennen, dessen Datenbank beständig wächst. Die Daten werden nicht nur von Einzelanwendern, sondern auch von Firmen oder Behörden bereitgestellt. Diese stehen den Nutzern – nach dem Import in Google Earth – zur Verfügung.

So lässt sich insgesamt feststellen, dass die Daten in Qualität, Quantität und Aktualität ständig besser werden – trotz aller noch vorhandenen Mängel und Probleme. Auch die Nutzerzahlen, der Bekanntheitsgrad und die Anzahl der zusätzlichen Anwendungen (Programme, Plug-Ins) nimmt zu.

#### **Wie geht´s weiter?**

Vor dem Hintergrund des aktuellen Trends ist davon auszugehen, dass die Entwicklung im Bereich der Virtual Globes weitergehen wird und die Dynamik anhält. Dafür sprechen mehrere Gründe. Zum einen die finanzstarken Hauptakteure (insbesondere Google Inc. und Microsoft), welche die Entwicklung von Virtual Globes durch das enorme finanzielle und organisatorische Engagement voranbringen. Des weiteren die multidisziplinäre Akteursstruktur aus den unterschiedlichsten Disziplinen und Bereichen (Forschung, Wirtschaft, private Akteure), was dazuführt, dass immer mehr Know-How und Geld für weitere Entwicklungen zur Verfügung steht. Für Google Earth spricht zusätzlich die hohe Nutzerzahl und aktive Community. Dies erhöht einerseits den Anreiz für Firmen sich zu präsentieren und andererseits die Motivation für Fachleute (Behörden, Büros, Universitäten, Organisationen) ihre Informationen über das Programm zu vermitteln.

#### **Die Technik**

Das Programm Google Earth gehört zu den Server-Client-Anwendungen. Den Client kann man sich unter http://earth.google.com/ in der Basisversion kostenlos herunterladen. Das Programm ist in drei Versionen verfügbar<sup>36</sup>:

- Google Earth (kostenlose Basisversion)
- Google Earth Plus (für 20 \$ jährliche Gebühr auf Abonnementbasis mit erweiterten Funktionen)
- Google Earth Pro (für 400 \$ jährliche Gebühr auf Abonnementbasis als leistungsfähigste Version)

 $281$  TB = 1024 Gigabytes

<sup>30</sup> http://www.gearthblog.com/blog/archives/2006/09/news\_roundup\_google.html, 01.04.2007

<sup>31</sup> http://www.golem.de/0701/49867.html, 04.04.2007

<sup>32</sup> http://www.gearthblog.com/blog/archives/2007/03/swiss\_alps\_jet\_fight.html 01.04.2007

<sup>33</sup> http://www.gearthblog.com/blog/archives/2007/04/panoramio\_approaches.html, 27.04.2007

<sup>34</sup> http://www.gearthblog.com/blog/archives/2007/03/panoramio\_reaches\_1.html, 34 http://ww<br>01.04.2007

<sup>35</sup> http://www.gearthblog.com/blog/archives/2007/04/panoramio\_approaches.html,

<sup>27.01.2007</sup> 36 http://earth.google.com/products.html, 31.03.2007

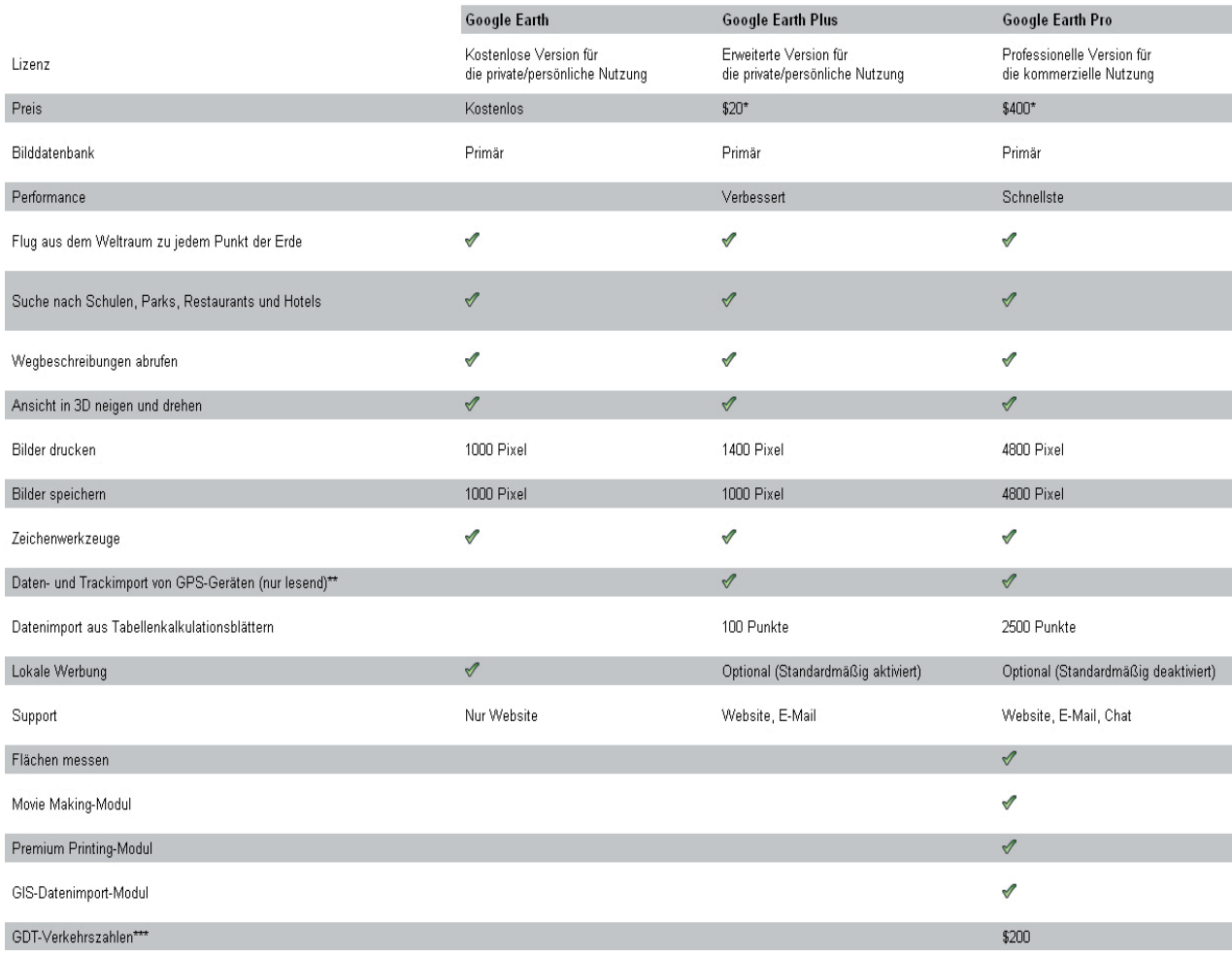

Die verschiedenen Versionen von Google Earth im Vergleich (Quelle: Google Inc.)

Dazu gibt es eine erweiterte Version – Google Earth Enterprise – welche nicht als Client-Version, sondern als umfangreichere Serverversionen erhältlich ist und insbesondere für Unternehmen ausgelegt ist.<sup>37</sup>

#### Projektion

Google Earth verwendet für die Kartenprojektion die einfache Zylinderprojektion mit dem WGS84-Bezugssystem.38 Eine Kartenprojektion ist dabei eine Methode, um die gekrümmte, dreidimensionale Erdoberfläche auf eine zweidimensionale Kartenfläche zu übertragen. Die Zylinderprojektion ist dabei eine von drei Abbildungsformen (Azimutale Abbildung, konische Abbildung, Zylinderabbildung).

Als Abbildungsfläche dient ein normalständiger Zylindermantel. Dabei werden die Meridiane längentreu abgebildet, d.h. es entsteht ein quadratisches Raster. Diese so genannte quadratische Plattkarte hat den Vorteil, dass die Karte in Nord-Süd-Richtung längentreu ist. Allerdings führt das in den mittleren Breiten zu relativ starken Verzerrungen in Ost-West-Richtung und damit ist die Karte nur in Äquatornähe annähernd flächentreu.<sup>39</sup>

#### Bezugssystem<sup>40</sup>

"Wenn die Erde mittels einer Projektion auf einer flachen Oberfläche abgebildet wird, wird ein Bezugssystem verwendet, um die tatsächliche Form der Erde mathematisch auszudrücken. Dies ist erforderlich, da die Erdoberfläche keine perfekte Kugel, sondern ein Ellipsoid ist. Ein Bezugssystem definiert auch die Zuordnung von Breitenund Längenkoordinaten zu Punkten auf der Erdoberfläche sowie die Basis für Höhenmessungen."41

Im Falle von Google Earth ist das Bezugssystem das World Geodetic System WGS84. Dieses dient als weltweites Bezugssystem für lokale Messungen und ist die Grundlage des Global Positioning Systems (GPS).<sup>42</sup> Die Positionsbestimmung erfolgt dabei über die Angabe der Längen- und Breitengrade.

In Deutschland verwendet man dagegen das Gauß-Krüger-Koordinatensystem, basierend auf dem Bessel-

39 http://www.uni-regensburg.de/Studentisches/Fachschaften/Geographie/skripten/pdf/ kartenkunde.doc, 08.02.2007

<sup>40</sup> Auch als Georeferenzsystem, geodätisches System oder Kartendatum bezeichnet.

<sup>41</sup> http://earth.google.de/userguide/v4/ug\_importdata.html, 07.02.2007

<sup>42</sup> htp://www.sbg.ac.at/geo/agit/papers94/kaiser.htm, 08.02.2007

<sup>37</sup> ebd. 38 http://earth.google.de/userguide/v4/ug\_importdata.html, 07.02.2007

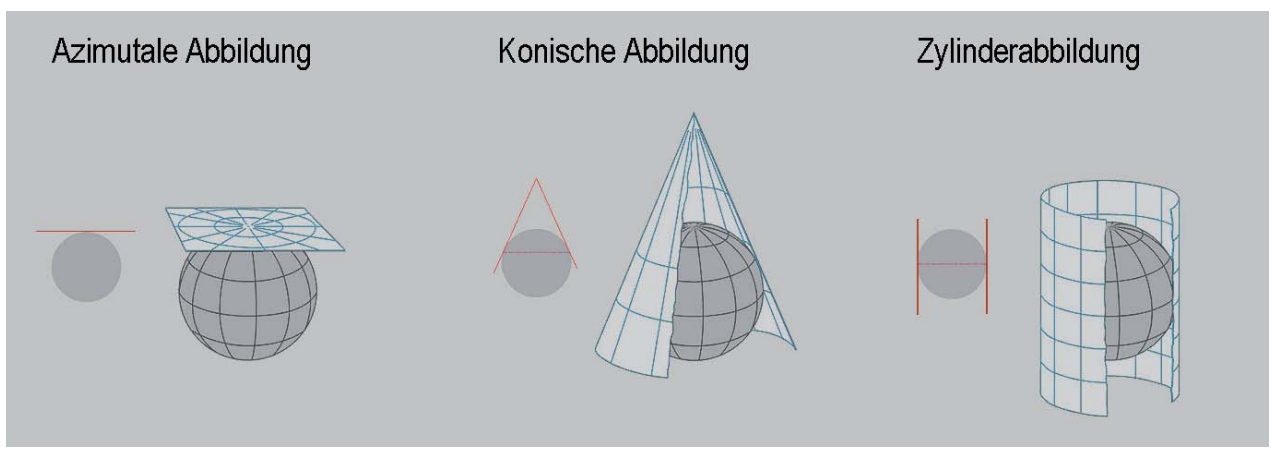

Drei Formen von Kartenabbildungen (Quelle: Eigene Darstellung)

Ellipsoid.43 Das Referenzsystem ist das Potsdam-Datum (PD) (so bezeichnet, weil der Fundamentalpunkt in Rauenberg bei Potsdam liegt).<sup>44</sup> Da jedes Bezugssystem ein eigenes Referenzellipsoid verwendet, ist das richtige Bezugssystem zur korrekten Ortsangabe entscheidend. Der Positionsunterschied zwischen dem Potsdam-Datum zum WGS84 beträgt z.B. etwa 140 m.<sup>45</sup> Daher ist eine Überführung von Geodaten, die im Gauß-Krüger-Koordinatensystem verortet wurden, nicht immer problemlos zu bewerkstelligen.

#### **Programmiersprache**

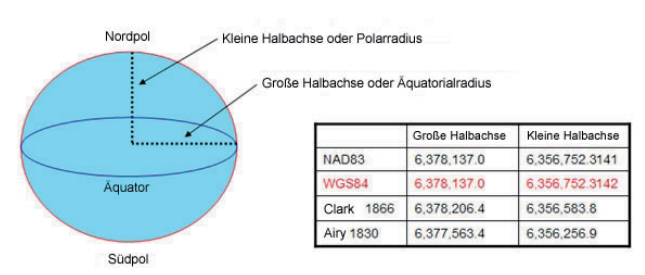

#### **Abb. 23**

Die Koordinatenangaben im World Geodetic System WGS84 (Quelle: Google Inc.)

Google Earth verwendet die Keyhole Markup Language (KML). KML ist ein Dateiformat zum Modellieren, Speichern und zur Visualisierung von geografischer Elementen.46 KML ist für Google Earth in etwa mit HTML bei Webbrowsern zu vergleichen. "In diesem Sinne lässt sich Google Earth als Browser für KML-Dateien interpretieren."47 Es ist eine XML-Sprache<sup>48</sup> und liegt gegenwärtig in der Version 2.0 vor.49 Der Name geht auf die Firma Keyhole zurück, welche KML ursprünglich in Version 1.0 entwickelte.<sup>50</sup>Es ist ein offenes Format, d.h. Nutzer können damit georeferenzierte Daten in Google Earth hinzufügen. Dem Nutzer wird die Möglichkeit geboten, geografische Informationen "in diesem Format abzuspeichern, wiedereinzuladen und so anderen Nutzern zur Verfügung zu stellen."<sup>51</sup> Die in KML definierbaren Geometrien sind Punkte, Linien und Polygone. 3D-Modelle können dabei durch die Extrusion dieser Geometrien erzeugt werden.52 Viele Daten werden heutzutage als KMZ-Datei angeboten. Eine KMZ-Datei ist dabei eine komprimierte KML-Datei.53 Die Kompression erfolgt dabei auf dem Dateiformat ZIP.54 Das KMZ-Format wird von Google Earth genauso gelesen, wie das Format KML.55

Aufgrund der Marktmacht von Google Earth und der hohen Nutzerzahl wird teilweise die Vermutung geäußert, dass sich KML zu einem Quasi-Standard weiterentwickeln wird<sup>56</sup>

#### **Funktionen**

#### **Programminterne Funktionalitäten**

Die Funktionen des Programms bestimmen die Anwendungsmöglichkeiten des Programms. Daher sollen hier die in Google Earth vorhandenen Funktionen und zwei zusätzliche Tools (die eine Erweiterung der Funktionalitäten ermöglichen) vorgestellt werden.

Installiert man den Client auf seinem Desktop, dann sieht man beim Öffnen folgendes Bild. Den Hauptteil nimmt das Ansichtsfenster (Viewer) ein. In der Seitenleiste befinden sich verschiedene Fenster zur Suche (Suchen-Fenster), zur Organisation der integrierten Daten (Ebenen-Fenster) und zur Organisation der erstellten, bzw. der importierten KMZ-, bzw. KML-Dateien (Orte-Fenster).

53 vgl. http://earth.google.de/userguide/v4/ug\_kml.html, 22.04.2007

54 Das ZIP-Dateiformat ist ein Kompressionsverfahren, dass zur "verlustfreien Kompression und [...] Übertragung großer Dateien" genutzt wird. (Quelle: http://www.itwissen. info/?id=31&ano=01-016566, 20.03.2007)

<sup>43</sup> René Jacobsen (2005) "Fusion von GPS und Videosequenzen", Diplomarbeit an der Universität Hannover, unter: http://www.ikg.uni-hannover.de/publikationen/ diplomarbeiten/2005/jacobsen/da\_jacobsen\_2005.pdf, 11.04.2007

<sup>44</sup> http://www.setzermaps.de/Koordinatensysteme.18.0.html, 11.04.2007

<sup>45</sup> http://www.ottmarlabonde.de/L1/Pr1.Applet1.html, 08.02.2007

<sup>46</sup> http://earth.google.de/userguide/v4/ug\_kml.html, 08.02.2007

<sup>47</sup> ebd.

<sup>48</sup> Extensible Markup Language (kurz XML) ist eine Meta-Sprache, deren zentrales Anliegen es ist, "Inhalte maschinell zugänglich, auffindbar und manipulierbar zu machen." (Quelle http://www.xml-web.de/xmlef.html, 02.05.2007)

<sup>49</sup> Wilk, Christian (2006) "Überlagert" in: iX-Magazin (12/2006), S.58

<sup>50</sup> ebd.

<sup>51</sup> Hochwieser, Emanuela (2006) "Google Earth – Ein Online Orientierungssystem", S.24,<br>unter: http://kisd.de/~rj/home/projekte/11047824\_vd\_nt2.pdf, 18.12.2006

<sup>52</sup> Wilk, Christian (2006) "Überlagert" in: iX-Magazin (12/2006), S.6

<sup>55</sup> http://earth.google.com/kml/kml\_tut.html, 20.03.2007

<sup>56</sup> Kleinschmit, Birgit; Ross, Lutz (2007) "Virtuelle 3D-Stadtmodelle in der Stadt- und Freiraumplanung", S.10 in Stadt+Grün, Zeitschrift, Heft 01/2007, S.7-11

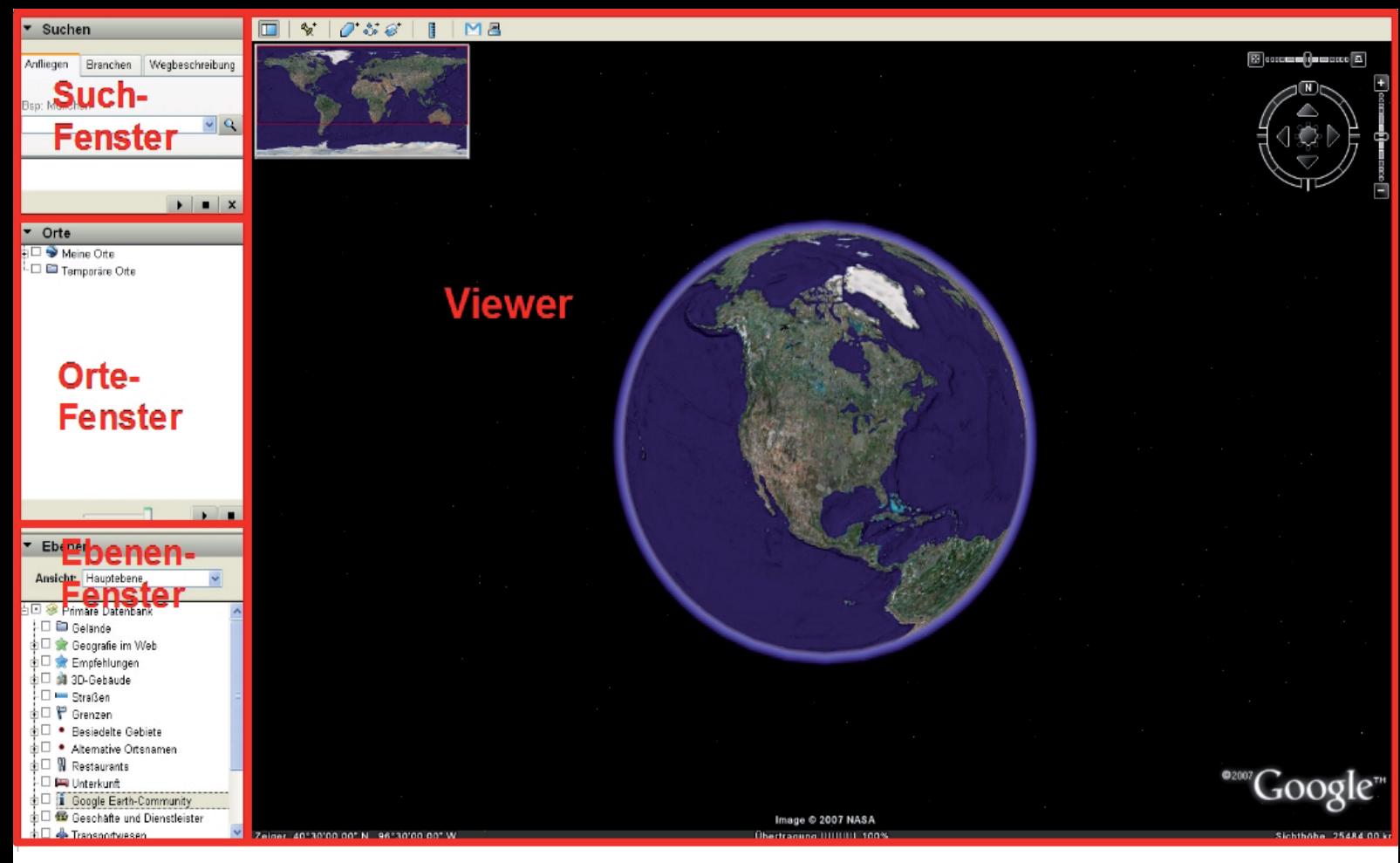

Screenshot des Google Earth Client, mit den einzelnen Fenstern (Quelle: Google Earth, bearbeitet)

Auf Basis der Programmiersprache KML sind folgende Funktionalitäten in Google Earth gegeben:

- Erstellen von Ortsmarken (Placemark)<sup>57</sup> Eine Ortsmarke ist ein Icon, der mittels Angabe der Längen- und Breitengrade einen bestimmten Ort markiert.
- Beschreibungen (Info-Pop-Up)<sup>58</sup> Ortsmarken und Linien sowie Polygone können mit Beschreibungen versehen werden. Die Beschreibungen werden in einem Pop-Up-Fenster angezeigt. Neben einem Text können auch Bilder und Links eingefügt werden.
- Zeichnen von Polygonen und Pfaden In Google Earth können Pfade und Polygone gezeichnet und georeferenziert werden. Diese können auch extrudiert werden und damit 3D-Körper erstellt werden.
- Ansichten und Touren Mittels einer Ansicht (description) können bestimmte Blickwinkel definiert, gespeichert und immer wieder aufgerufen werden (in der Standardeinstellung wird hingegen die Draufsicht gezeigt). Durch die Kombination von mehreren definierten Placemarks oder der Definition von Pfaden können Touren - d.h. animierte Flüge – abgespielt werden.

Definition von Stilen und deren Zuweisungen zu Elementen

Mittels der Definition von Stilen können Eigenschaften der Objekte eingestellt und verändert werden: diese sind z.B. Farbe, Transparenz, Linienstärke, Skalierung von Bezeichnungen und Icons, Füll- sowie Strichstärke für Polygone.

• Hierarchische Gliederung und Gruppierung von Elementen

Durch die Ordnerstruktur ist es möglich, die Daten zu gruppieren und zu sortieren. Die Organisation erfolgt über die Ebenen (sowohl im Ebenen-, als auch im Orte-Fenster). Durch diese Organisationsstruktur können mehrere Daten gleichzeitig angezeigt werden (Überlagerungen).

- Bildüberlagerungen (Image Overlays)
- Bildüberlagerungen ermöglichen es, Pixelbilder in Google Earth einzufügen. Dabei gibt es zwei Möglichkeiten. Einmal als Groundoverlay, wobei das Pixelbild über die vorhandenen Luftbilder gelegt wird (z.B. Karte zur Flächennutzung). Diese Bilder sind dann georeferenziert. Die zweite Möglichkeit besteht im Screenoverlay, bei dem das Bild im Viewer angezeigt wird (z.B. als Legende mit den unterschiedlichen Nutzungsarten) – es ist dann unabhängig vom Ort andauernd zu sehen. Die möglichen Formate sind: JPG, BMP, TIFF, TGA, PNG.59

<sup>57</sup> vgl. http://earth.google.de/userguide/v4/ug\_placemarks.html, 21.04.2007 58 http://earth.google.de/userguide/v4/ug\_editing.html#writing, 22.04.2007

<sup>59</sup> http://earth.google.de/userguide/v4/ug\_imageoverlays.html, 01.05.2007

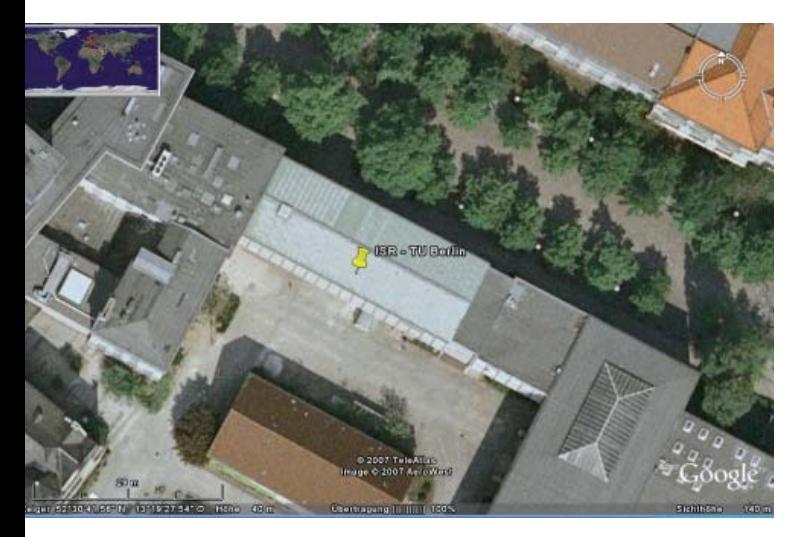

Placemark, der das Institut für Stadt- und Regionalplanung in Berlin markiert (Quelle: Google Earth,)

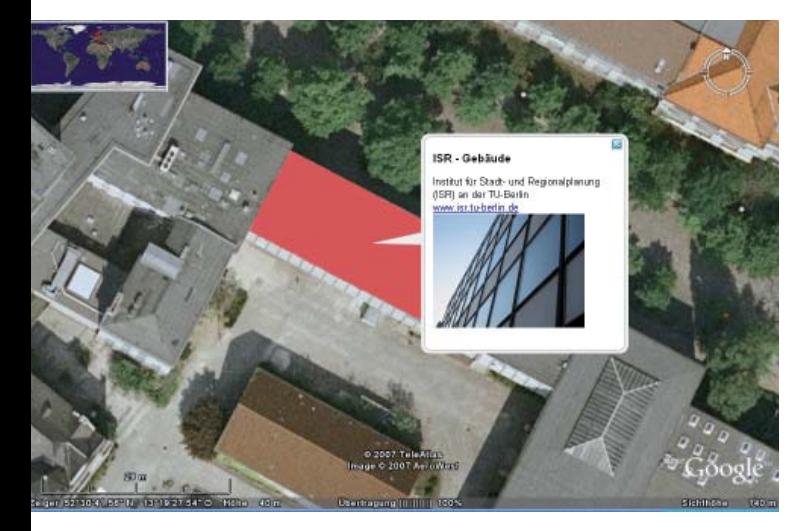

#### **Abb. 27**

Farbiges Polygon in Google Earth, mit Info-Pop-Up (Quelle: Google Earth,)

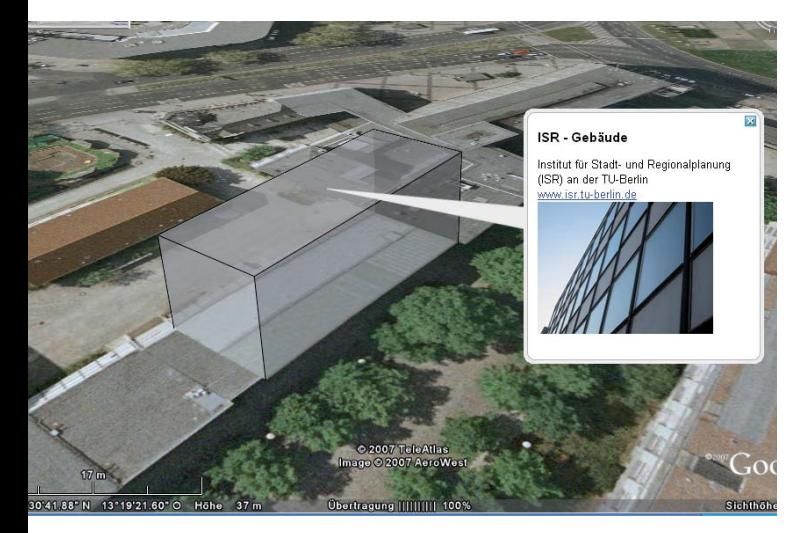

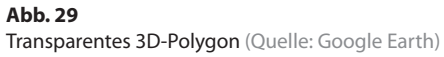

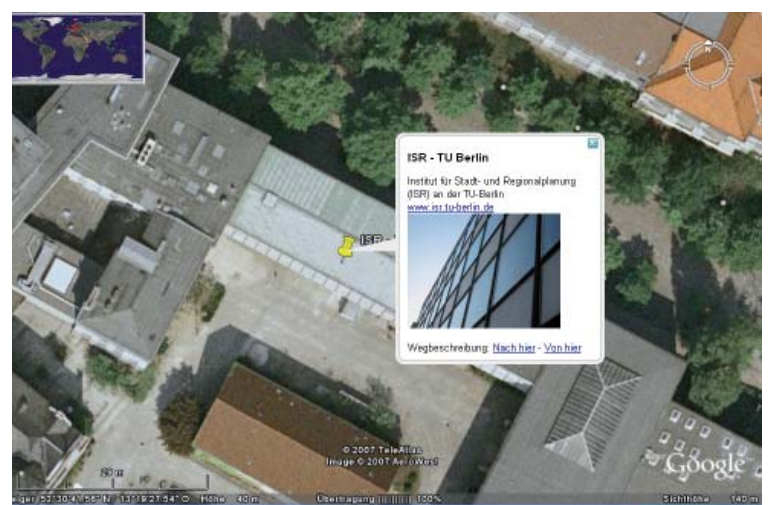

#### **Abb. 26**

Info-Pop-Up, mit Informationen zum Institut für Stadt- und Regionalplanung (Quelle: Google Earth,)

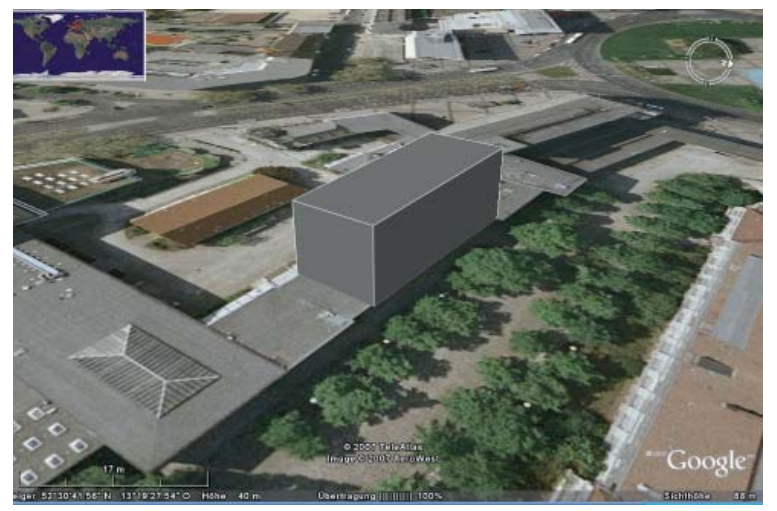

#### **Abb. 28**

Extrudiertes Polygon in Schrägansicht (Quelle: Google Earth)

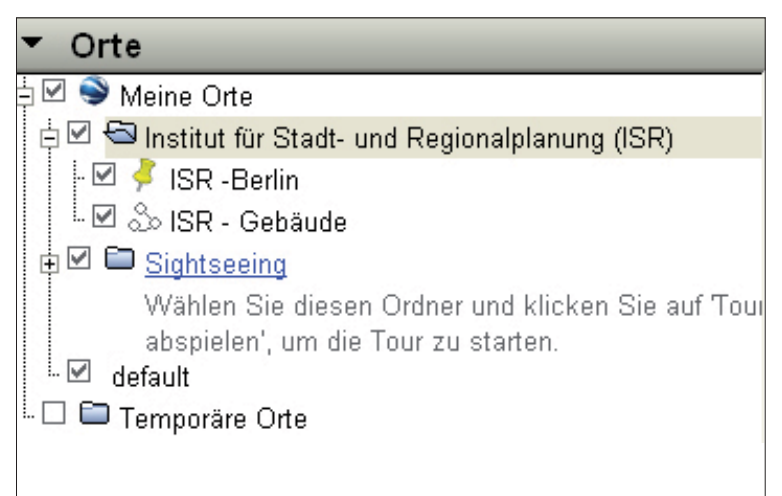

#### **Abb. 30**

Selbst angelegte Ordnerstruktur in Google Earth (Quelle: Google Earth)

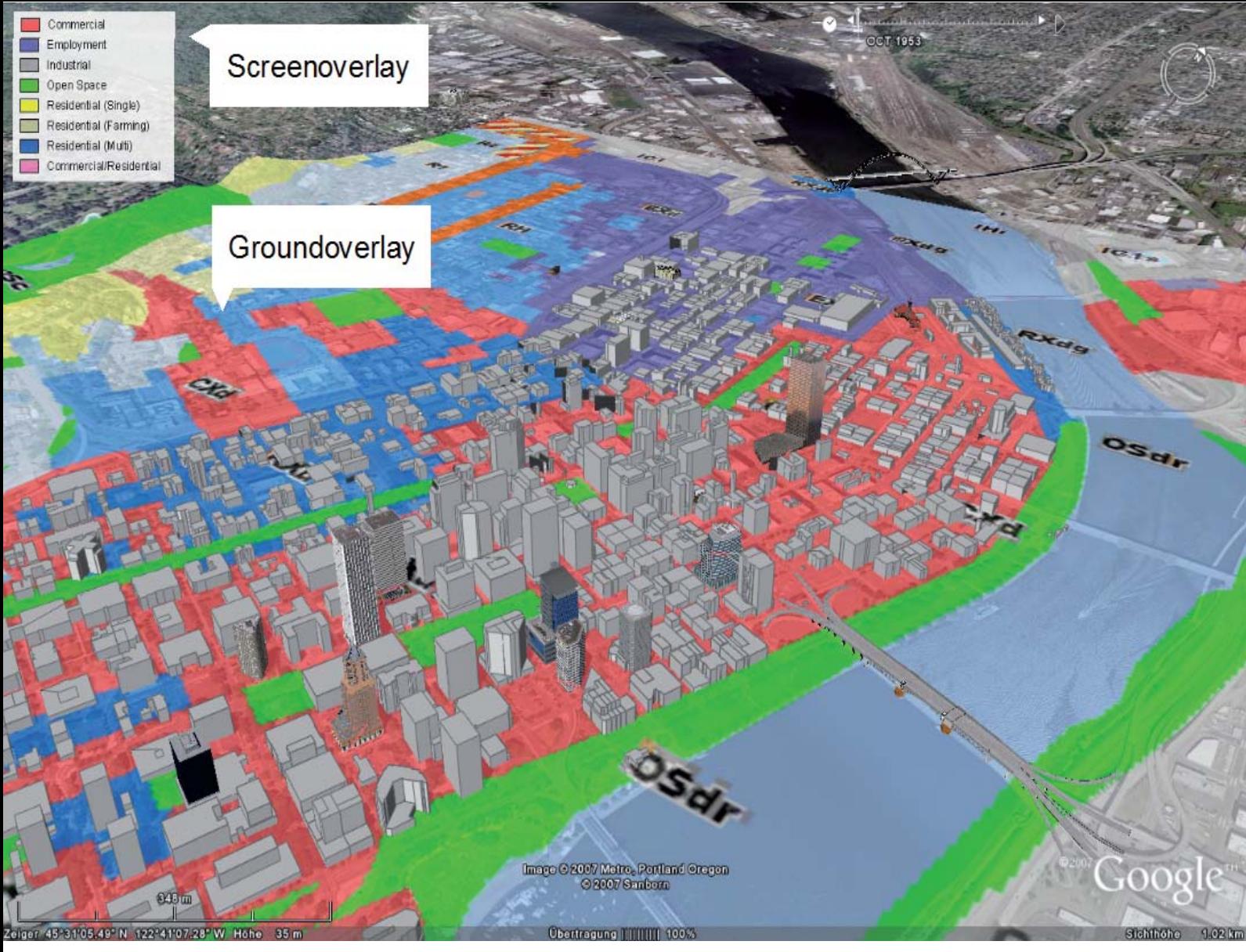

Ground- und Screenoverlay (und 3D-Gebäude) in Google Earth (Quelle: Google Earth, bearbeitet)

• Zeitstempel und Animationen

Mittels Zeitstempeln können den einzelnen Elementen Zeitwerte zugeordnet werden. Durch die Zeitleistenfunktion können damit Animationen dargestellt werden.<sup>60</sup>

• Dynamisches Nachladen (Netzwerklinks)

Mittels Netzwerklinks ist es möglich, Daten von einem Server nachzuladen. Vorteile bietet dies dahingehend, dass Datensätze automatisch aktualisiert werden können. Damit können Datensätze auf den Einzelplatzrechnern auf dem aktuellen Stand gehalten werden .

• Lineal (Distanzmessung)

Die Berechnung von Distanzen oder Pfaden ist in der kostenlosen Variante möglich, während die Funktion der Flächenberechnung nur in der Pro-Version zur Verfügung steht.

• Suche In Google Earth ist es möglich, nach Städten, Orten, Straßen, Plätzen und Sehenswürdigkeiten zu suchen (das sogenannte Anfliegen). Nach Eingabe des gewünschtes Ortes, wird dieser "angeflogen".<sup>61</sup> Es ist aber auch möglich, lokale Unternehmen (Branchen) zu suchen. "Geben Sie beispielsweise ,Hotels in San Francisco' ein und klicken Sie auf ,Suchen'. Google Earth fliegt zu einem Ansichtspunkt und zeigt zehn Suchergebnisse auf der Karte an. Im linken Fenster werden Links zu den Suchergebnissen aufgeführt."62 Auch ist die Erstellung einer Wegbeschreibung und deren Abfliegen möglich.

• Email

Diese Funktion ermöglicht es, gespeicherte Daten per Email zu versenden. Dies können Placemarks, Polylinien, Flächen, 3D-Modelle, etc. sein.

#### **Externe, ergänzende Programme**

Zusätzliche Programme erhöhen die Funktionalität des Programms. Ein Beispiel ist der Google Earth Path (GE-Path), mit dem die Möglichkeit besteht, Flächen zu berechnen.63 Da dies jedoch über eine Umwandlung von

<sup>60</sup> http://www.jmboard.com/gw/2006/09/16/google-earth-bekommt-zeitleiste/, 01.04.2007 und http://www.gearthblog.com/blog/archives/2006/10/animation\_of\_london.html, 01.04.2007

<sup>61</sup> vgl. http://earth.google.de/tour/, 30.04.2007

<sup>62</sup> ebd. 63 vgl. http://www.sgrillo.net/googleearth/gepath.htm, 28.04.2007

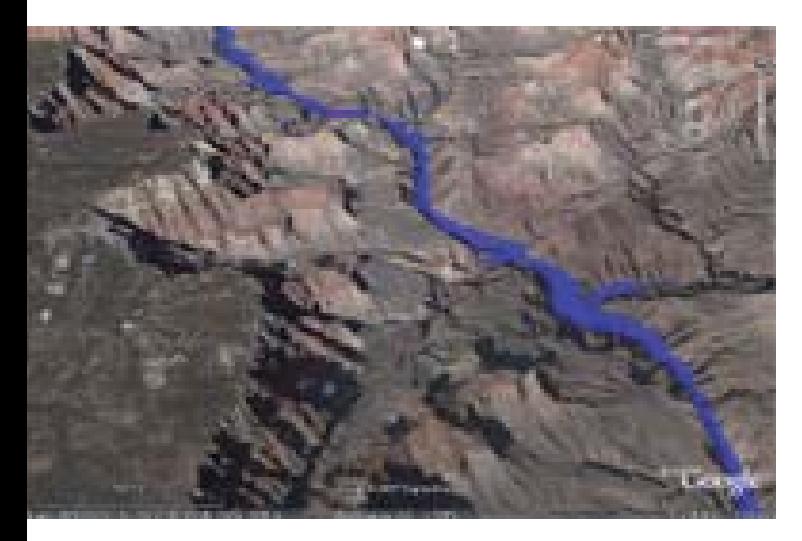

Placemark, der das Institut für Stadt- und Regionalplanung in Berlin markiert (Quelle: Google Earth,)

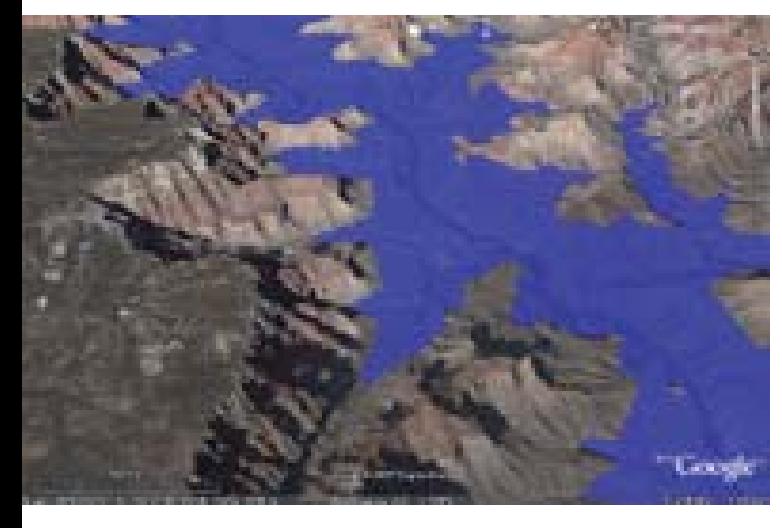

#### **Abb. 34**

Farbiges Polygon in Google Earth, mit Info-Pop-Up (Quelle: Google Earth,)

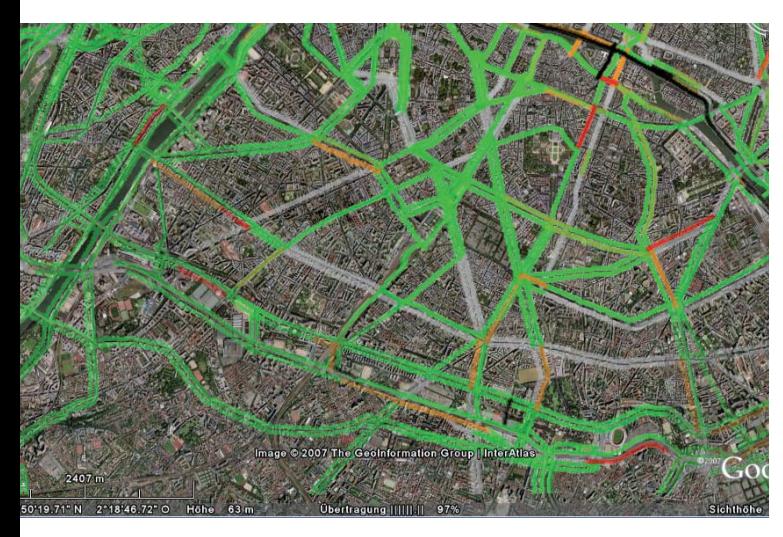

**Abb. 36** Transparentes 3D-Polygon (Quelle: Google Earth)

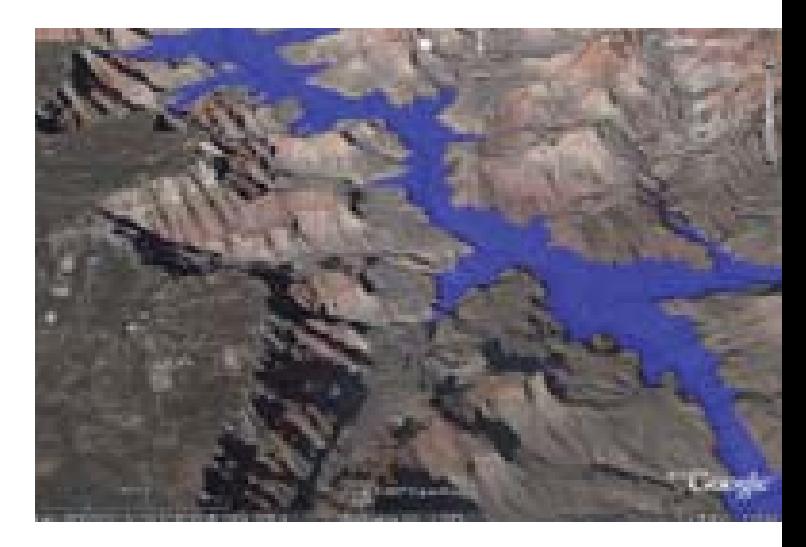

#### **Abb. 33**

Info-Pop-Up, mit Informationen zum Institut für Stadt- und Regionalplanung (Quelle: Google Earth,)

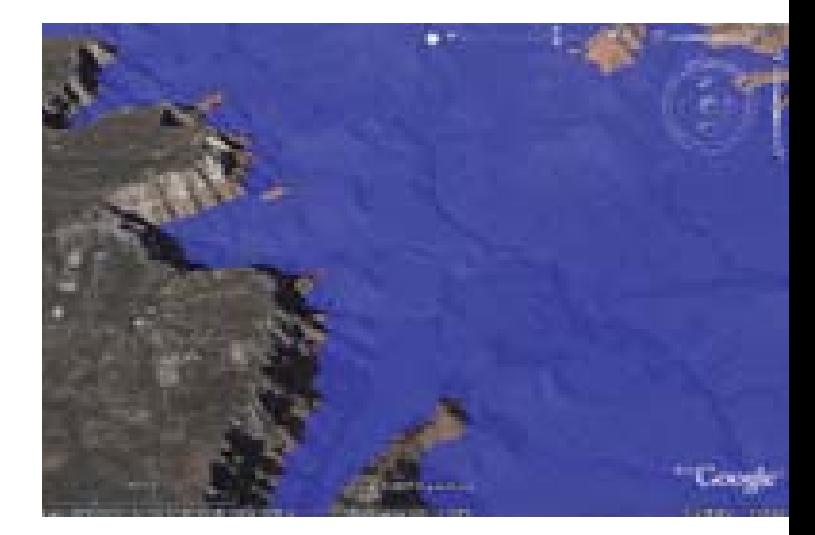

**Abb. 35** Extrudiertes Polygon in Schrägansicht (Quelle: Google Earth)

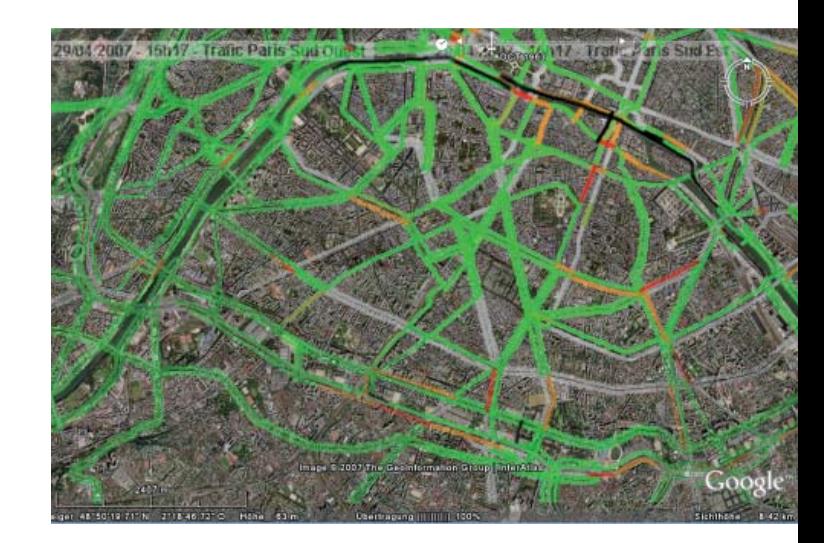

**Abb. 37** Selbst angelegte Ordnerstruktur in Google Earth (Quelle: Google Earth)

Placemark-Ordnern zu Pfaden und Flächen erfolgt (also etwas aufwändiger und komplizierter ist), ist die Bedienbarkeit eingeschränkt. Das Selbe gilt auch für den Google Earth Graph (GE-Graph)<sup>64</sup>, vom selben Entwickler. Hier können Daten ansprechend dreidimensional in Google Earth visualisiert werden. Allerdings ist auch hier keine weitere Abfragefunktionalität gegeben, und die Handhabung nicht als intuitiv zu bezeichnen – d.h. eine etwas längere Einarbeitung ist von Nöten. Diese Art von Zusatz-Programmen ist damit nur für Interessierte geeignet, ergänzen aber als kostenlose Applikationen das Programm.

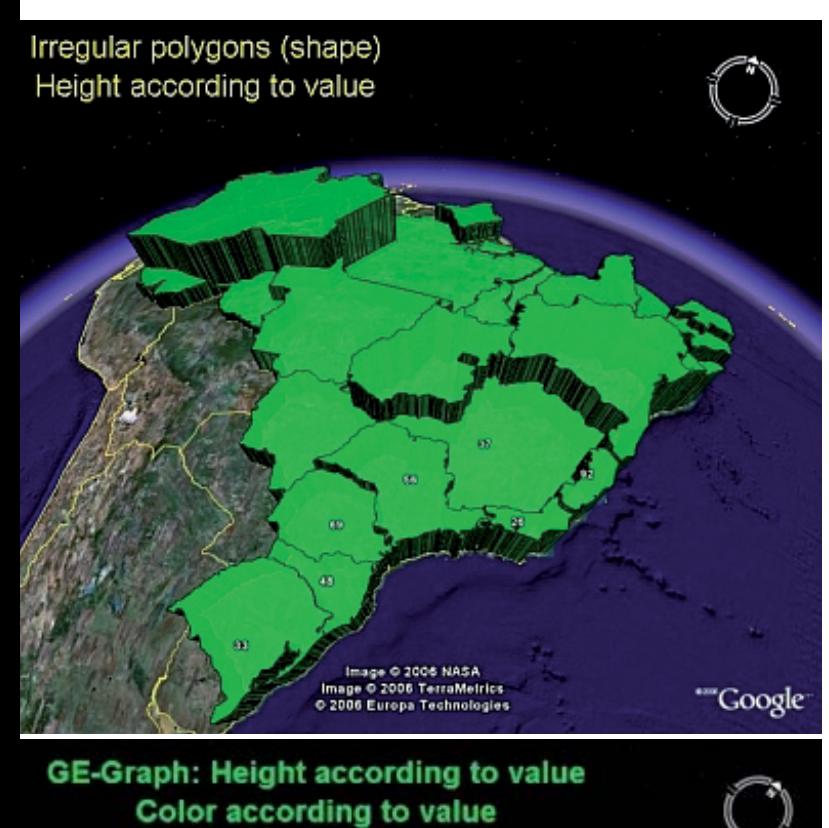

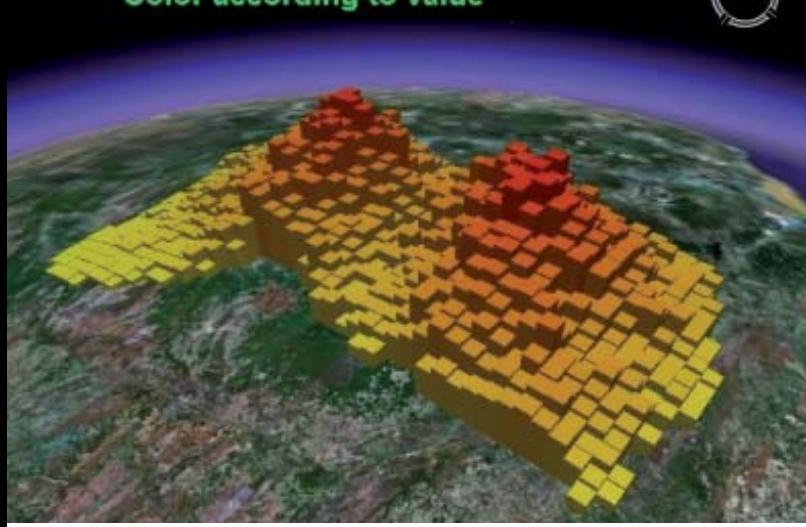

#### **Abb. 38** Visualisierung von Daten in Google Earth mit dem GE-Graph (Quelle: Sgrillo, Ricardo)

*"[...] Fachleute sprechen von Geoinformationssystemen, kurz GIS. Doch sind die Ungetüme beängstigend sperrig zu bedienen. Vor allem aber werfen sie nur Unmengen von Einzelkarten aus; es fehlte der Blick aufs Ganze, auf den digitalen Erdball, den man vor seinen Augen drehen kann."65*

Google Earth ist eine raumbezogene Plattform, auf der Daten eingebunden, verortet, animiert und gut visualisiert werden können. Diese vielfältigen Funktionen und weitere Zusatzprogramme ermöglichen damit die Nutzung von Google Earth als Viewer für raumbezogene Daten.

#### **Die Daten**

#### **Die Form: Rasterdaten und Vektordaten**

Google Earth nutzt zwei unterschiedliche Datenarten zur Visualisierung. Dabei handelt es sich zum einen um Rasterdaten<sup>66</sup> und zum anderen Vektordaten.<sup>67</sup> Rasterdaten bestehen aus einzelnen Pixeln (oder Bildpunkten), welche die Bildinformationen beinhalten.<sup>68</sup> Beispiele für Rasterdaten sind Satelliten- und Luftbilder. Diese Pixelbilder können als Image-Overlays in Google Earth eingefügt werden. "Rasterdaten haben damit den Nachteil, dass sie zumeist mehr Speicherplatz als Vektordaten benötigen, dafür aber leichter als Overlays enizufügen sind.<sup>69</sup>

Dagegen sind bei Vektordaten die Attribute dem Objekt zugeordnet.70 Vektordaten bestehen aus Punkten, Linien, Pfaden und Polygonen.71 Beispiele für Vektordaten sind Placemarks (Ortsmarken), Straßenachsen, Grenzen (Linien) und Wasserflächen (Polygone). Sie benötigen meist weniger Speicherplatz und sind beliebig skalierbar.

#### **Die Einbettung der Daten – Integration oder Import?**

Daten werden für Google Earth auf zweierlei Wegen zur Verfügung gestellt. Zum einen die integrierten Daten, welche über den Server von Google Inc. Bereitsgestellt werden. Diese Daten sind somit in Google Earth bereits vorhanden und können über das Ebenen-Fenster an- und ausgeschaltet werden. Der andere Weg erfolgt über den Import von weiteren Daten. Diese werden z.B. aus dem Internet hochgeladen und auf dem Einzelplatzrechner des Nutzers geöffnet und abgespeichert (im Orte-Fenster).

#### Integrierte Daten

Integrierte Daten werden von Google Inc. auf den firmeneigenen Server für Google Earth hochgeladen und sind damit von diesem abrufbar. Dies sind alle Daten, die über das Ebenenfenster (bzw. Layer) angezeigt werden. Die Sortierung erfolgt nach Ebenen, welche weitere Un-

71 http://earth.google.de/userguide/v4/ug\_importdata.html, 30.03.2007

<sup>65</sup> Dworschak, Manfred (2006) "Weltkugeln des Wissens", S.115 in: Spiegel, 31/2006 66 Auch Pixeldaten genannt.

<sup>67</sup> http://earth.google.de/userguide/v4/ug\_importdata.html, 31.03.2007

<sup>68</sup> http://www.abc-geodata.com/Vektordate.40.0.html, 30.03.2007

<sup>69</sup> http://www.abc-geodata.com/Vektordate.40.0.html, 30.03.2007 70 http://www.geoinformatik.uni-rostock.de/einzel.asp?ID=1736, 30.03, 2007

<sup>64</sup> vgl. http://www.sgrillo.net/googleearth/gegraph.htm, 28.04.2007

terkategorien beinhalten können.72 Neben Satelliten- und Luft bildern stehen noch eine ganze Menge anderer Daten in Google Earth zur Verfügung. Dies sind Daten zur Topografie (Gelände), zu Straßen, Landesgrenzen, 3D-Gebäuden, Transportwesen und zu geografischen Gegebenheiten. Die meisten dieser Daten sind von Google Inc. lizenzierte Daten, d.h. Google Inc. bezahlt (wahrscheinlich) für diese Daten.

Unter Empfehlungen werden zusätzliche Daten von unterschiedlichen Organisationen angeboten, wie z.B. historische Karten von David Rumsey oder Informationen aus der National Geographic. Globales Denken beinhaltet eher aktuelle politische Themen, wie etwa Daten zur Dafur-Krise oder den UNEP-Atlas der Umweltzerstörungen. Durch die klare Angabe der Datenproduzenten, welche renommierte Firmen, Organisationen, Initiativen, etc. sind, ist eine relativ hohe Verlässlichkeit der Daten gegeben.

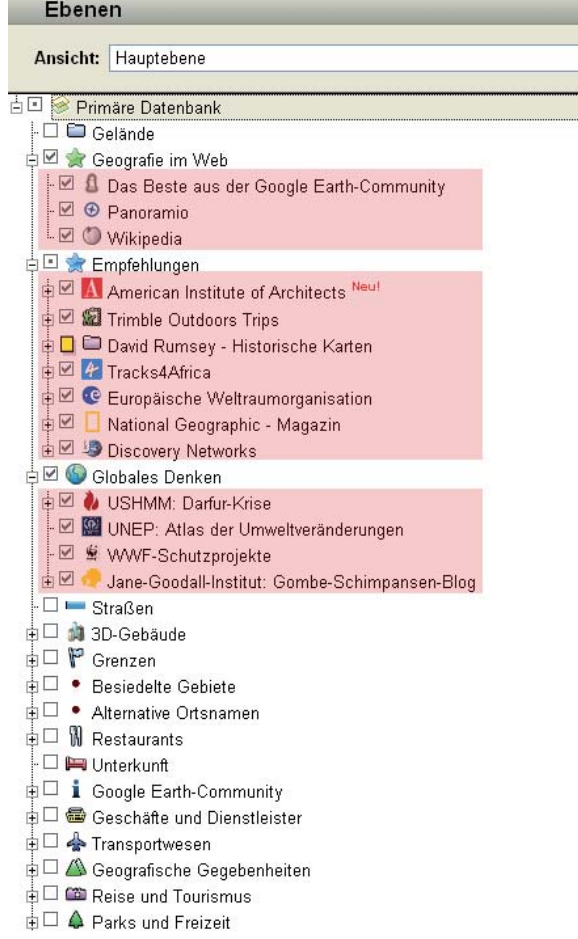

#### **Abb. 39**

Layerstruktur in Google Earth - rot unterlegt sind Ebeneninhalte anderer Organisationen (Quelle: Google Earth, bearbeitet)

Aber auch user generated content ist direkt in Google Earth zu finden. Unter dem Layer Geografie im Web findet sich z.B. die Fotoplattform Panoramio, sowie Artikel aus Wikipedia. Wikipedia z.B. arbeitet an der Georeferenzierung möglichst vieler Artikel – dem Wikiprojekt Ge-

72 http://earth.google.de/userguide/v4/ug\_layers.html, 30.03.2007

oreferenzierung.73 Auf der Ebene Google Earth-Community sind von Nutzern erstellte Placemarks (teilweise mit weiterführenden Informationen) abrufbar. Hier gestaltet sich die Frage der Verifizierung der Daten schwieriger. Panoramio wählt die Bilder, die an Google Inc. weitergeleitet werden, aus, was die Korrektheit und Qualität der Bilder in gewissem Maße sichert.74 Bei Wikipedia ist diese Sicherheit nicht gegeben.

Das gilt auch für die anderen Daten auf der Ebene Google Earth Community, deren Qualität stark schwankt. Das Selbe gilt für die von Nutzern erstellten Gebäude, die

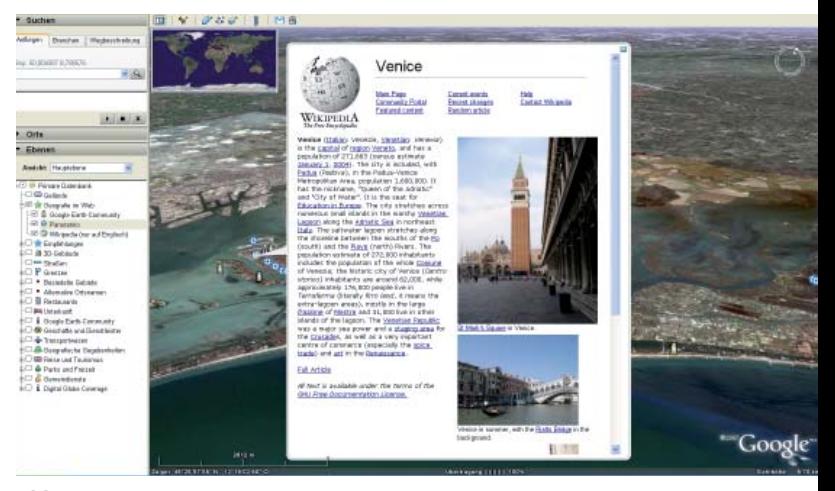

#### **Abb. 40**

Screenshot aus Google Earth mit Wikipedia-Artikel über Venedig (Quelle: Google Eearth)

über den Layer 3D-Gebäude abzurufen sind. Auch hier findet keine Verifizierung der Daten statt, was zu schlechten Ergebnissen führen kann.

Der Vorteil dieser integrierten Daten ist, dass sie direkt in Google Earth abrufbar sind, also keine weitere Installation benötigt wird. Damit ist eine raumbezogene Suche möglich. Zudem werden die Daten immer wieder aktualisiert.

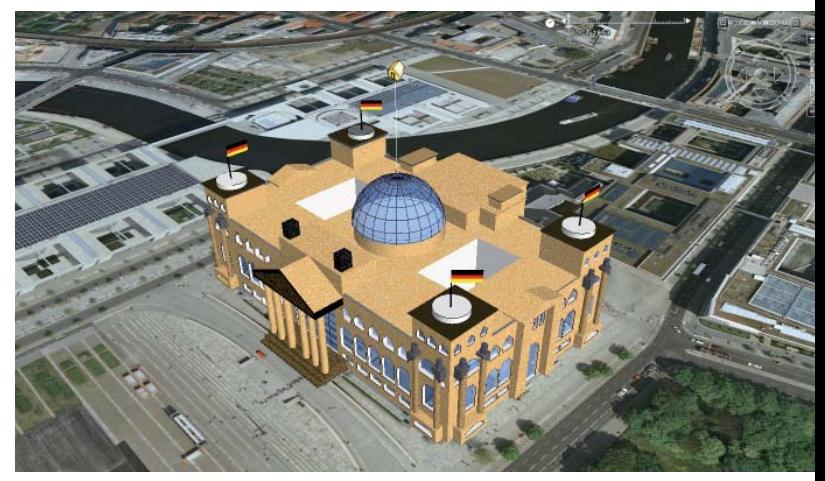

#### **Abb. 41**

Der Reichstag in Google Earth – Beispiel für mangelnde Qualität des user generated content (Quelle: Google Eearth)

<sup>73</sup> http://de.wikipedia.org/wiki/Wikipedia:WikiProjekt\_Georeferenzierung, 01.04.2007 74 http://www.panoramio.com/help/#GE\_1, 04.05.2007

#### Importierbare Daten

Durch die Programmiersprache KML und z.B. das Programm SketchUp ist es jedem Nutzer möglich, selbst Daten für Google Earth zu erstellen und diese dann für jedermann zur Verfügung zu stellen. Dabei werden die Daten normalerweise als einzelne Dateien im Internet zum Download angeboten. Die Akteure, welche diese Daten erstellen sind Privatpersonen, Behörden, Firmen, Vereine, Universitäten, etc.

Im Unterschied zu den integrierten Daten werden die importierbaren Daten auf dem Einzelplatzrechner des Nutzers gespeichert und sind damit arbeitsplatzgebunden. Der Importvorgang der Daten ist einfach zu handhaben, da die KML- bzw. KMZ-Dateien nur geöffnet werden müssen und sich dann automatisch in Google Earth öffnen. Die Verwaltung der importierbaren Daten erfolgt im "Orte"-Fenster.

Der Vorteil (Offenheit) ist auch gleichzeitig der Nachteil. Zwar ermöglicht die Offenheit den Import von Fachdaten (und vielen anderen Daten), gleichzeitig sind diese Daten nur über das Internet, d.h. mit der klassischen Suche (Schlagwortsuche) zu finden. Die raumbezogene Suche – das Besondere an Google Earth – ist damit erst nach dem Import möglich. Durch die Speicherung auf dem Einzelplatzrechner ist zudem keine automatische Aktualisierung der Daten möglich. Zwar wird dies durch die Funktion der Netzwerklinks ausgeglichen, kann aber zu längeren Ladezeiten führen. Da hier ein Server die Daten nachladen muss, ist dies bei größeren Datensätze für den Einzelanwender – im Gegensatz zu Organisationen, die sich einen Server leisten können – schwierig zu realisieren. Trotz dieser Einschränkungen ermöglicht diese Offenheit die vielfältige Nutzung für unterschiedlichste Projekte und Nutzer und bietet damit unterschiedliche Anwendungsmöglichkeiten.

#### **Eigentums- und Copyrightfragen**

Die rechtliche Frage unterscheidet sich von Fall zu Fall. So sind die in Google Earth befindlichen Luft- und Satellitenbilder nicht von Google Inc., da z.B. das Copyright für die einzelnen Luftbilder bei den jeweiligen Anbieten liegt – Google Earth ist damit nur "Transporteur"<sup>75</sup> dieser Bilddaten (Satellitenbildern stammen von der NASA, ansonsten von einer breiten Anzahl von privaten Anbietern). Das Copyright von Daten, welche von Institutionen (wie der National Geographic, der UNEP, oder Privatpersonen) für Google bereitgestellt werden, bleibt bei der jeweiligen Organisation.

Es ist nicht klar, für welche Daten Google Inc. Geld bezahlt. Nach Anfrage bei Google Inc. machen sie generell "keine Aussage" bezüglich "der (finanziellen) Vereinbarungen zwischen Google und Lizenzgebern".76 Ein Artikel im GoogleWatchBlog geht davon aus, dass Google bis zu 500 Mio. Dollar Lizenzgebühren allein für die Nutzung dieser Bilder zahlt.<sup>77</sup>

#### **Kritische Anmerkungen**

#### Mangelnde Qualität der Daten

*"In Google-Earth werden in ihrer Entstehungsmethode, ihrer Aufl ösung, ihrem Alter, ihrer geometrischen Genauigkeit sehr unterschiedliche Daten mit der Zielsetzung kombiniert, ein optisch möglichst gefälliges*  Bild der Erdoberfläche zu erzeugen. Für Mehrwert*anwendungen unerlässliche Informationen über die Qualität, Aktualität und Integrität der Daten werden nur unzureichend vermittelt, was die generelle Nützlichkeit des Angebotes einschränkt."78*

Auch wenn dieses Zitat aus dem Jahr 2005 stammt, so beschreibt es doch die grundlegende Problematik der Qualität der Luftbilder. Die Frage nach der Qualität (d.h. Vollständigkeit, Korrektheit und Aktualität) der Daten betrifft nicht nur die importierbaren, sondern auch die bereits integrierten Daten in Google Earth.

In Bezug auf die Auswahl der Luft bilder durch Google Inc. ist nicht klar, nach welchen Kriterien dies geschieht. Welche Folgen diese unklare Auswahlpolitik hat, zeigt sich am Beispiel der Diskussion um die Stadt New Orleans, welche im August 2005 von dem Hurrikan Katrina zerstört wurde, allerdings im März 2007 in Google Earth unzerstört gezeigt wird.79 Google Inc. begründet dies mit der besseren Datenqualität der Bilder. 80 Da aber Google Inc. teilweise aktuellen Bildern den Vorzug vor hochauflösenden Bildern gibt und damit keine einheitliche Linie verfolgt, wird immer wieder gefordert, dass Google Earth seine Auswahlpraxis offen legen sollte.<sup>81</sup> Ein weiteres Hindernis für eine fachliche Nutzung sind die unterschiedlichen Zeitschnitte, d.h. Aufnahmedatum der Bilder und deren Verschneidung sind nicht nachvollziehbar.82 Dies verhindert bis auf weiteres die Nutzung von Google Earth für das Monitoring.<sup>83</sup>

Da Google Earth nicht als wissenschaftliches Programm entwickelt wurde, verfolgt es auch nicht das Ziel wissenschaftlich korrekt zu sein. Dies wird z.B. an den Hausnummerangaben deutlich. So ist es – scheinbar – möglich, eine hausnummernscharfe Suche durchzuführen. Allerdings werden die Ergebnisse teilweise "interpoliert", d.h. die Hausnummern werden geschätzt.<sup>84</sup> Für den privaten Gebrauch kein Problem, ist die (potentielle) Ungenauigkeit der Daten für ein fachliche Nutzung ein Hindernis. Das Problem liegt hierbei nicht zwangsläufig in der Unkorrektheit der Daten, sondern insbesondere in der Tatsache, dass auf diesen Fakt nicht deutlich genug hingewiesen wird. Die Unkorrektheit der Daten kann aber auch bewusst erzeugt werden. Hier ist z.B. das Stadtmo-

<sup>75</sup> Glaubrecht, Joachim (Google Inc.): Schriftverkehr per Mail am 27.03.2007

<sup>76</sup> Glaubrecht, Joachim (Google Inc.): Schriftverkehr per Mail am 27.03.2007

<sup>77</sup> http://www.jmboard.com/gw/2006/12/06/google-zahlt-uber-500-mio-dollar-fur-earthfotos/, 31.03.2007

<sup>78</sup> Landesregierung Bandenburg (2005) "Antwort der Landesregierung auf die Kleine Anfrage Nr. 844", Drucksache 4/2186, unter: http://www.gib-portal.de/papers/Antwort-Google-Earth.pdf, 22.04.2007

<sup>79</sup> http://www.spiegel.de/netzwelt/web/0,1518,475041,00.html, 05.04.2007 80 ebd.

<sup>81</sup> http://www.spiegel.de/netzwelt/web/0,1518,475041,00.html, 05.04.2007 82 vgl. Bernsdorf, Bodo (2007) "Google Earth & Co. - brauchen wir noch eine GDI?", Präsenta-tion, unter: http://www.gdi-sachsen.de/4\_GIS\_Forum\_2007\_Bernsdorf.pdf, 01.04.2007 83 Zimmermann, Thomas (TU-Berlin, FG Bau- und Planungsrecht): Gespräch am 05.03.2007 und: Lakes, Tobia (HU Berlin, Geographisches Institut): Gespräch am 15.02.2007 84 http://earth.google.de/support/bin/answer.py?answer=20789, 01.05.2007

dell von Berlin zu nennen, bei dem Gebäudehöhen teilweise (in einem bestimmten vorgegeben Rahmen) verändert wurden, um die Datensicherheit zu gewährleisten, da nicht-vollständige Daten weniger wertvoll sind und damit die Wahrscheinlichkeit von Diebstahl verringern.<sup>85</sup>

Für user generated content (insbesondere die importierbaren Daten) stellt sich die Frage nach der Qualität. Durch die Offenheit kann jeder Daten erstellen und publizieren. Da es keine Kontrolle der Daten gibt, ist eine Garantie für deren Korrektheit nicht gegeben. Dementsprechend können diese unvollständig, falsch oder ungenau sein. Ganz besonders gilt dies für Daten von Privatanwendern. Als Beispiel für diese Problematik wird auch Wikipedia herangezogen. So wird die Zitierbarkeit von Wikipedia in wissenschaftlichen Artikeln meistens verneint – sogar von Wikipedia-Gründer Jimmy Wales.<sup>86</sup> Etwas anders ist dies bei Organisationen, Universitäten, Initiativen oder Firmen, welche durch ihren institutionellen Status als verlässlichere Quellen gelten.

Unabhängig von der tatsächlichen Qualität der Daten, ist das vielfache Fehlen der Quellenangabe ein grundlegendes Problem des user generated content. Denn diese Metadaten werden für wissenschaftliches Arbeiten benötigt, um die Datenherkunft zu verifizieren. Ohne diesen Nachweis sind die Daten weniger wertvoll oder sogar wertlos. Denn Analysen, die sich auf unkorrekte oder nicht nachvollziehbare Daten stützen, sind schwierig als Argumentationshilfen zu gebrauchen.

Damit stellt sich die Frage nach weitergehenden (technischen) Möglichkeiten, um die Einbindung von Metadaten zu verbessern, denn "die richtige Datenführung" ist für Planer wichtig.<sup>87</sup>

#### Zensur

*"Das Ziel von Google besteht darin, die Informationen der Welt zu organisieren und allgemein nutzbar und zugänglich zu machen."88*

Immer wieder wird die Frage der Zensur diskutiert. Denn so sehr Google Inc. seine Rolle als neutraler Informationsdienst betont, so sehr ist es auch den politischen und wirtschaftlichen Interessen ausgesetzt. Ein viel zitiertes Beispiel ist die Selbstzensur der firmeneigenen Suchmaschine in China.89

Auch im Falle von Google Earth gibt es Zensur. So wurde auf Bitten der indischen Regierung Verteidigungsanlagen und anderen potenzielle militärischen Ziele in Google Earth zensiert. Eine Zensur kann entweder die Reduktion der Bildauflösung bedeuten, um die Daten "ungefährlich" zu machen, oder aber die Fälschung von Luftbildern sein. So sieht man etwa anstatt des Gebäudes des schwedischen Geheimdienstes nur ein Waldgebiet.<sup>90</sup>

90 http://www.spiegel.de/netzwelt/web/0,1518,464186,00.html, 07.04.2007

Dies führt zu dem Problem der Zuverlässigkeit. Da auf diese Manipulationen der Bilder nicht hingewiesen wird, ist eine absolute Verlässlichkeit der Bilddaten nicht gegeben und dies für eine fachliche Nutzung hinderlich. Des weiteren stellt sich die Frage nach den Entscheidern. Wer bestimmt letztlich über die Zensur? Google Inc. alleine? Oder Regierungen, die im Sicherheitsinteresse handeln? Es geht hierbei nicht nur um die Korrektheit der Daten, sondern auch um die Deutungshoheit.<sup>91</sup> Beispielhaft wäre die Annektierung Tibets durch China und die damit verbundene Frage der Grenzziehung zu nennen – wird Tibet in Google Earth als eigenes Land oder als Teil Chinas dargestellt?

Aktuell liegt die Entscheidungshoheit bei Google Inc. Durch die zunehmende Bildqualität wird die Zahl der Zensuren vermutlich zunehmen und damit die Frage der Regelung immer relevanter werden. Ob dies gesetzlich festgelegt werden kann, ist schwierig zu beurteilen. Hindernis hierfür ist die Tatsache, dass Google Inc. ein Privatunternehmen und in Amerika ansässig ist, somit die rechtliche Entscheidung nur nach amerikanischem Recht getroffen werden kann.

Zum fachlich-wissenschaftlichen Gebrauch wäre zumindest ein Kriterienkatalog sinnvoll, der Zensurmaßnahmen regelt, und auf diese (wenn möglich) hinweist, um eine korrekte Nutzung zu gewährleisten.

#### **SketchUp – (k)ein Teil von Google Earth**

SketchUp ist eine 3D-Modellierungssoftware und wurde ursprünglich von der Firma @Last Software entwickelt.92 Diese Firma wurde im März 2006 von Google gekauft, womit auch das Programm SketchUp zu Google gehört.93 Das Interesse von Google Inc. lag in der Tatsache begründet, dass SketchUp mit einem Plug-In die Möglichkeit bot, die mit dem Programm erstellten 3D-Modelle in Google Earth einzubinden.94 Die Relevanz von SketchUp

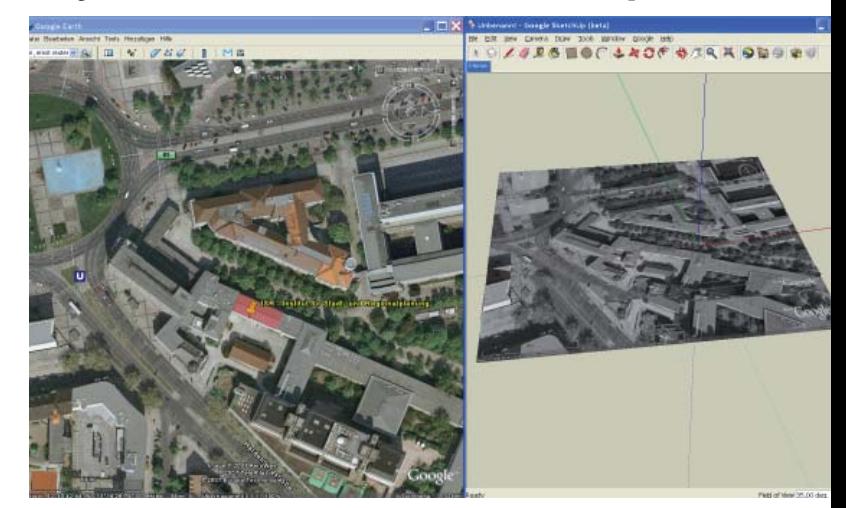

#### **Abb. 42** Einfacher Import des Luftbildes aus Google Earth in SketchUp (Quelle: Eigene Darstellung)

93 http://www.jmboard.com/gw/2006/03/15/google-kauft-3d-fi rma-sketchup/, 23.03.2007 94 ebd.

<sup>85</sup> Baumann, Konstantin (Hasso-Plattner-Institut): Vortrag am 17.04. 2007

<sup>86</sup> http://www.heise.de/tp/r4/artikel/23/23435/1.html, 19.04.2007

<sup>87</sup> Flöting, Holger (DIFU): Gespräch am 04.05.2007

<sup>88</sup> http://www.google.ch/intl/de/corporate/, 04.05.2007

<sup>89</sup> http://www.tagesschau.de/aktuell/meldungen/0,1185,OID3939762\_TYP6\_THE3939908\_ NAV\_REF1\_BAB,00.html, 07.04.2007

<sup>91</sup> Flöting, Holger (DIFU): Gespräch am 04.05.2007

<sup>92</sup> http://www.macproduction.de/news/468, 23.030.2007

für Google Inc. besteht darin, dass nun ein Werkzeug zur Verfügung steht, welches jedem (weil in der Grundversion kostenlos) die Möglichkeit bietet, 3D-Modelle zu kreieren und diese nach Google Earth zu exportieren.<sup>95</sup>

Mittels der Funktion "Get Current view" ist es möglich, das aktuelle Luftbild aus Google Earth nach SketchUp zu importieren. Dieses ist georeferenziert, womit der Export des (auf Grundlage dieses Luftbildes) erstellten Modells zurück nach Google Earth denkbar einfach ist.

Zusätzlich bietet Google Inc. mit dem 3D Warehouse eine Plattform, auf der Nutzer ihre 3D-Modelle hochladen können. Die Nutzer können an anderen Modellen mitarbeiten, womit die koopeartive Erstellung von Daten möglich ist. 96 Dadurch entsteht langfristig eine große Sammlung an 3D-Modellen. Mit SketchUp wurde damit von Google Inc. ein "Werkzeug" aufgekauft und weiterentwickelt, mit dem die firmeneigene Plattform Google Earth durch die Arbeit der Nutzer erweitert und verbessert wird.97 Dies sind Privatpersonen, aber auch Firmen oder Stadtplanungsämter, wie z.B. die City of San Jose Planning Divisions welche bereits 35 Dateien – allerdings fast nur einfache Klötzchenmodelle – hochgeladen hat (Stand 24.03.2007).98

#### **Zwischenfazit**

Was also macht das Programm so erfolgreich? Wo liegen die Stärken von Google Earth? Nach einer eingehenden Untersuchung des Programms lassen sich die Stärken, aber auch Schwächen des Programms definieren, die im Folgenden aufgelistet und kurz zusammengefasst werden.

#### **Stärken**

Nach eingehender Auseinandersetzung mit dem Programm haben sich folgende Stärken herauskristallisiert:

• Große Öffentlichkeit:

"Wenn man die Massen erreichen will, wird man an Google Earth nicht vorbeikommen."99Die Idee, Geodaten über das Netz zu verbreiten, ist nicht grundsätzlich neu. Das Besondere an Google Earth ist aber, dass es so durchgreifend ist, also eine so große Anzahl an Menschen dieses Programm nutzt. Damit stehen diese Daten nicht mehr nur den Fachanwendern, sondern prinzipiell allen Menschen weltweit zur Verfügung. Die hohe mediale Aufmerksamkeit macht das Programm zusätzlich attraktiv.

• Weltweiter Raumbezug:

Der weltweite Raumbezug ermöglicht das Entstehen einer globalen Plattform (anstatt vieler kleiner Einzelanwendungen), die nicht lokal begrenzt ist. Es stehen nun global Daten zur Verfügung, mit denen internationale Vergleiche möglich sind. Bei Recherchen werden z.B. administrative Grenzen unbedeutender, der Nutzer wird durch das Programm räumlich nicht begrenzt.

#### Keine Kosten:

Die kostenlose Nutzung des Programms senkt die Zutrittsbarriere erheblich und ist für den Erfolg des Programms stark mitverantwortlich. Damit wird das Programm für jedermann nutzbar.

#### • Aktive Community:

Die große Community erhöht durch ihre Aktivität die Quantität und Qualität der Daten, erstellt Zusatzprogramme und trägt damit zu einer verbesserten Funktionalität des Programms bei.

• Viele Daten:

Die Anzahl der Daten nimmt täglich zu. Durch Community-Aktivitäten, aber auch durch die Integration von Google Inc. selbst.

• 3D-Visualisierung:

Die Möglichkeit, in einer 3-dimensionalen Welt – mit Gebäuden und Topographie – frei navigieren zu können, hebt das Programm von den Web-Servern ab. Dies wird durch die gute Performance (flüssige Visualisierung) ermöglicht und vermittelt einen (relativ) realistischen Eindruck.

• Einfache Bedienbarkeit:

Dies betrifft zum einen die einfache, intuitive Navigation, aber auch die relativ einfache Integration von weiteren Daten und das grundlegende Design des Programms. Es erschließt sich schnell und ist damit auch ein wichtiger Grund für die hohe Nutzerzahl.

• Gute Luftbilder:

Zwar sind Luftbilder nichts Neues, allerdings ist durch Google Earth deren Zugänglichkeit stark erhöht worden. Auch sind diese in guter Qualität und dazu noch weltweit verfügbar und leicht – weil georeferenziert – auffindbar. Sie bilden die Grundlage für die gute Orientierung.

Offenheit:

Die Offenheit ermöglicht erst die große Community und die dadurch zahlreichen, zusätzlichen Daten. Deren Import ist einfach zu bewerkstelligen und auch für die Laien ohne große Probleme möglich. Damit funktioniert Google Earth als eine Plattform für die Bereitstellung und Visualisierung von raumbezogenen Daten.

• Internetbasiertheit:

Durch den Nutzung des Internets ist es erst möglich, eine solch große Nutzerzahl zu erreichen. Das Internet bietet die Möglichkeit der Interaktivität (z.B. durch Placemarks), der Interoperationalität (Bsp. Mashups) und durch Hyperlinks eine weitergehende Vernetzung. Durch Netzwerklinks sind zeitnahe Aktualisierungen möglich.

<sup>95</sup> http://www.spiegel.de/netzwelt/tech/0,1518,421082,00.html, 31.03.2007 96 ebd.

<sup>97</sup> Problematisch ist dabei die Frage der Datenqualität. Vgl. http://www.spiegel.de/netz-welt/tech/0,1518,472909,00.html, 23.03.2007

<sup>98</sup> http://sketchup.google.com/3dwarehouse/search?uq=06641009925072340864&start= 0, 24.03.2007

<sup>99</sup> Casper, Egbert (Zerna Ingenieure): Vortrag am 17.04.2007

#### **Schwächen**

Jedoch gibt es eine Reihe an Faktoren, welche die fachliche Nutzung beschränken oder in bestimmten Fällen gar verhindern. Diese Schwächen sind folgende:

• Ungesicherte Zukunft

Es gibt keine klaren Aussagen der Google Inc. über die weitere Entwicklung des Programms, hinsichtlich Zugangsbedingungen, Kosten, etc. Die ungesicherte Zukunft reduziert die Planungssicherheit der Anwender.

• Mangelnde Transparenz

Da Google Inc. als Besitzer über Aktualisierungen, Integration von Daten, technische Neuerungen und andere Funktionalitäten alleine entscheidet, und sich für diese Schritte nicht rechtfertigen muss, besteht eine mangelhafte Transparenz hinsichtlich der Datenauswahl (z.B. Zensurentscheidungen).

Werbeorientierung - Privatwirtschaftliches Interesse Der Vorteil der Kostenlosigkeit führt voraussichtlich zu einer verstärkten Nutzung für Werbung (aktuell ist dies allerdings noch nicht stark ausgeprägt). Ob dies im Grundsatz gut oder schlecht ist, soll hier nicht diskutiert werden. Es bleibt aber die Frage offen, in wie weit Werbung Abläufe (Suchanfragen, Datenvisualisierung) verlangsamt, oder in wie weit die Neutralität der Daten gewährleistet bleibt. Ebenso stellt sich die Frage nach der Vollständigkeit der Daten, wenn deren Auswahl wirtschaftlich begründet ist.

• Ungenaue Daten

Die Genauigkeit von Daten ist eine wichtige Voraussetzung, um diese – gerade in fachlicher Hinsicht – zu nutzen. Dies ist nicht für alle Daten gewährleistet. Auch fehlen Metadaten zur genaueren Bestimmung und Herkunftsklärung.

#### **Monopolstellung**

Durch die Monopolstellung des Programms entscheidet jede Auswahl über Integration (oder Nicht-Integration) von Daten über deren Bekanntheit und damit auch Bedeutung. Damit erlangt Google die Deutungshoheit über die Daten. Besonders brisant wird dies, da Angaben von Google Inc. von den meisten Menschen als "quasi-amtlich" eingeschätzt werden.<sup>100</sup>

#### Import der Daten

Wie beschrieben, erfolgt die Einbindung der KMZ-, bzw. KML-Dateien relativ einfach. Allerdings muss der Nutzer diese erst im Web finden, wo eine raumbezogene Suche nicht möglich ist. Auch ist nicht allen Nutzern diese Unterscheidung zwischen integrierten und importierbaren Daten bewusst.

#### Client-Installation

Eine weitere Einschränkung ist die Installation des Clients, da dies eine Einstiegsbarriere bedeutet. Dies wird nur als eine kleine Hürde empfunden, da die Nutzung und Anwendung des Internet und der Programme inzwischen allgemeiner Standard geworden ist. Die hohe Nutzerzahl des Programms stützt diese Einschätzung.

<sup>100</sup> Flöting, Holger (DIFU): Gespräch am 04.05.2007

# **PRAXISBEISPIELE**

Dass Google Earth für die Stadtplanung an Bedeutung gewinnen wird und ein wichtiges Tool werden kann, lässt sich nicht nur theoretisch begründen, sondern auch anhand aktueller Entwicklungen nachvollziehen. So wird das Programm schon länger in der Praxis genutzt. Anhand von Praxisbeispielen soll gezeigt werden, welche Möglichkeiten das Programm bereits heute besitzt.

**6 Praxisbeispiele – Google Earth in der** 

#### **Beispiele**

**Stadtplanung**

Neben einer Internetrecherche wurden Interviews mit Akteuren aus dem Bereich der Stadtplanung geführt, welche bereits praktische Erfahrungen mit Google Earth gesammelt haben. Dies die Bandbreite der möglichen Anwendungen darstellen und zeigen, wie die Nutzer die weitere Entwicklung einschätzen

#### **Flughäfen im Vergleich – Freie Planungsgruppe Berlin (FPB)1**

Die Freie Planungsgruppe Berlin (FPB) arbeitet an dem Entwurf für einen Bebauungsplan in der Gemeinde Schönefeld. Dieser beinhaltet Flächen, die zum aktuellen Flughafen Schönefeld gehören und die nach dem Neubau des Flughafens BBI (Berlin-Brandenburg-International) frei werden. Das Gebiet umfasst eine Größe von etwa 180 ha und wird hauptsächlich gewerbliche Nutzung haben. Im Zuge der Diskussionen um die Gestaltung und Organisation eines so großen Gewerbegebietes wurden andere Gewerbegebiete einer Analyse der Baustruktur unterzogen. Mit den Luftbildern aus Google Earth konnten Gewerbegebiete aus unterschiedlichen Regionen und Ländern strukturell miteinander verglichen werden. Dies ermöglichte eine ungefähre Einschätzung der Grundstücksgrößen, des Straßenverlaufs und der näheren Umgebung.

Das Konzept, in der direkten Umgebung eines Flughafens solch große Gewerbegebiete anzusiedeln, wie beim Flughafen BBI geplant, ist etwas Besonderes im deutschen Vergleich. Um einen Überblick über die Umfeldentwicklung von europäischen und internationalen Flughäfen zu bekommen, wurden die Flughäfen und das jeweilige Flughafenumfeld per Google Earth betrachtet. Da Gewerbegebiete von der Struktur gut zu erkennen sind, konnte auf Grundlage der Bilder eine Abschätzung über die Gewerbeflächenentwicklung im Umfeld von Flughäfen im internationalen Vergleich gemacht werden.

Google Earth erwies sich dabei als gutes Hilfsmittel, da ohne das Programm eine solche Auswertung viel zu aufwändig und damit auch kostspielig gewesen wäre. Erst

1 Schneider, Gérard (Freie Planungsgruppe Berlin): Gespräch am 01.03.2007

durch die leichte Verfügbarkeit der Luftbilder, ist ein solcher Vergleich kostengünstig möglich.

Aber auch für die Vorbereitung einer Bestandsaufnahme lasse sich das Programm nutzen, um eine "Vorstellung von dem Ort zu bekommen". Zudem sei "nach einer etwas zurückliegenden Bestandsaufnahme [...] Google Earth ein gutes Hilfsmittel, da man sich diesen Ort besser in Erinnerung rufen kann". Neben den Luftbildern helfen integrierte Daten (z.B. die Ebene Transportwesen) und importierbare Daten (z.B. eine Datei mit wichtigsten Flughäfen weltweit) bei der Suche und der ersten Analyse ei.

#### **Grobeinschätzung Außenbereich-Innenbereich – Gemeinde Gransee2**

Sascha Vogler – Abteilungsleiter Planung der Gemeinde Gransee – nutzt das Programm Google Earth. Bei zu bearbeitenden Bauanträgen könne man beispielsweise das "Umfeld anschauen", um das Projekt besser einzuordnen. Zwar "ersetze das Programm nicht die Vor-Ort-Besichtigung", aber ermögliche "eine vorläufige Einschätzung", z.B. von Lage und angrenzender Bebauung. Da es sich für die Gemeinde "nicht lohnt, alle Flurkarten auf aktuellstem Stand vorzuhalten", sei Google Earth sinnvoll, um einen Eindruck zu gewinnen. Auch für eine erste Einschätzung über die Zuordnung von Grundstücken zum Innen- oder Außenbereich nach §35 BauGB, kann das Programm hilfreich sein.

Vorteilhaft erweist sich Google Earth zudem in der Kommunikation mit Bürgern, die z.B. ein Bauvorhaben realisieren wollen. Gemeinsam vor dem Bildschirm lässt sich verständlich – "da weniger abstrakt als Pläne" – mit dem Bürger anhand des Luftbildes diskutieren. Die realistischen Luftbilder helfen bei der Orientierung und ermöglicht eine genauere Beschreibung des Vorhabens. Damit stellen sie eine gute Diskussionsbasis dar. Dies gilt vor allem für genehmigungsfreie Vorhaben, wie etwa Garagen, Ställe, usw. (vgl. BbgBO §55), für die nur eine Anzeigepflicht besteht. Denn mit dem Programm können die Abstandsflächen relativ genau bestimmt werden und damit eine erste Einschätzung über die Realisierbarkeit eines Vorhabens getroffen werden. "Es ist eine gute Argumentationshilfe, gerade im Gespräch mit dem Bürger."3

Gleichzeitig machte Herr Vogler darauf aufmerksam, dass er das Programm nur als eine vorläufige Übergangslösung betrachte, da die Gemeinde langfristig ein umfassendes GIS aufbauen wolle. Eine derartige Anschaffung werde angestrebt, da solche Programme höhere Funktionalitäten aufweisen. Dabei erweise sich die Frage der Datenkompatibilität als ein entscheidendes Kriterium, "das gut abgewägt werden will." Das Programm Google Earth wird somit als Ergänzung zu bisherigen Instrumenten und bei der Kommunikation mit den Bürgern genutzt.

<sup>2</sup> Vogler, Sascha (Gemeinde Gransee): Gespräch am 09.03.2007 3 ebd.

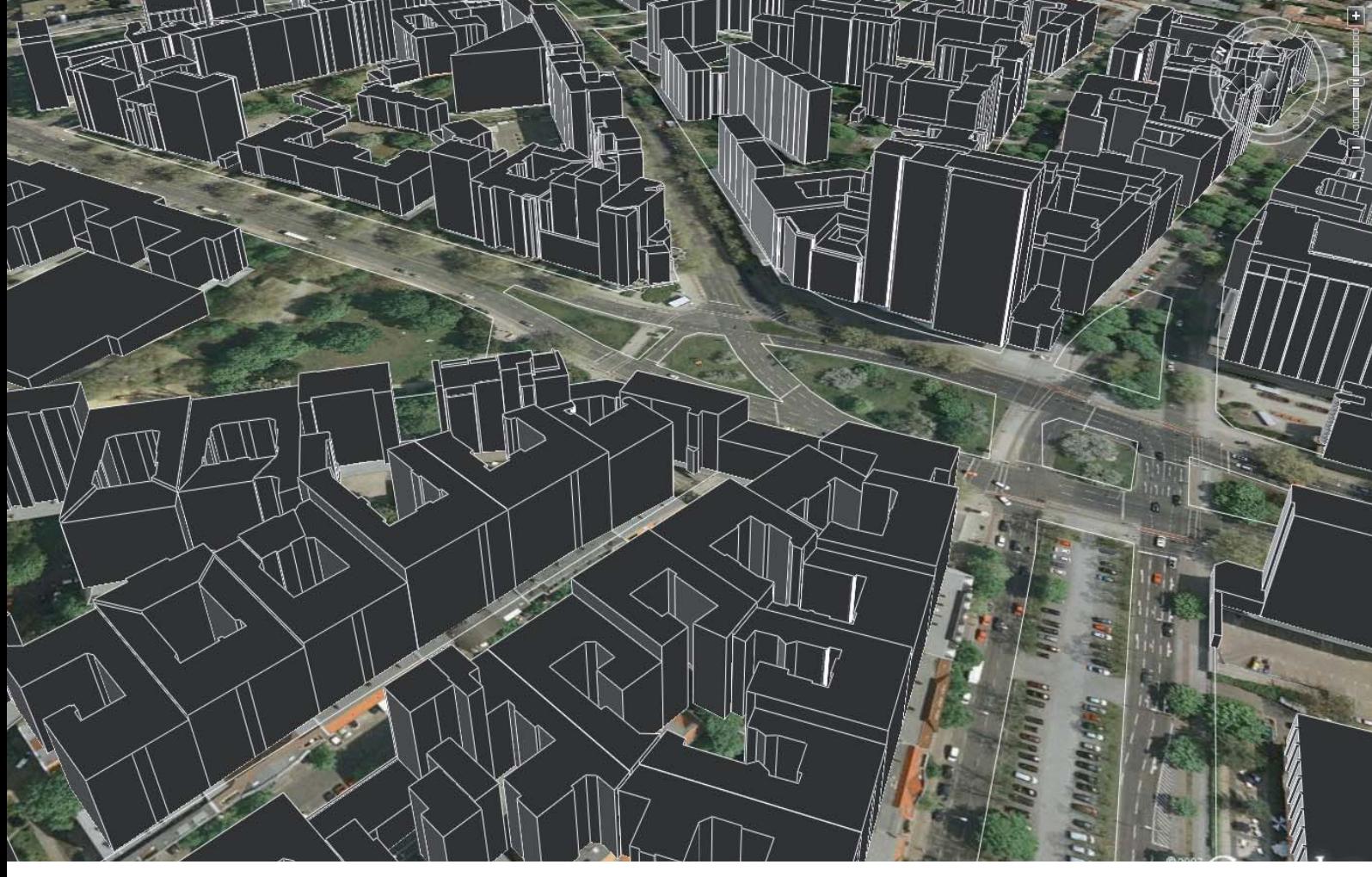

Screenshot der importierten Daten des GeoDatenService (Quelle: Google Earth)

#### **GeoDatenService des Bezirks Berlin Charlottenburg-Wilmersdorf4**

In Kooperation mit der SRP (Gesellschaft für Stadtund Regionalplanung mbH) präsentiert das Vermessungsamt des Bezirkes Charlottenburg-Wilmersdorf Geodaten im Internet.<sup>5</sup> Auf Grundlage der Automatisierten Liegenschaft skarte (ALK) wurden alle Gebäude des gesamten Bezirks mit Gebäudehöhen erfasst. "Am Ende steht dem Nutzer für jedes Gebäude die Gebäudegrundfläche, die Geschossfläche und die Geschossangaben zur Verfügung. Diese Angaben können dann für die Errechnung von Grundflächenzahl und Geschossflächenzahl verwendet werden. Die Genauigkeit der Geschossflächenzahl liegt bei 1/10 Stelle hinter dem Komma." Allerdings wurden aus Datenschutzgründen "die Gebäude nach dem Zufallsprinzip bis zu einem halben Meter in Ihren Koordinaten verschoben".

Die Informationen können entweder als 2D-Karte mit Legende abgerufen werden, oder als KMZ-Datei nach Google Earth exportiert werden. Die 3D Visualisierung hat den Vorteil, dass man sich einen schnellen Eindruck über die Gebäudehöhen verschaffen kann. Nach Angaben des Verantwortlichen Herrn Bauer ging es darum zu "zeigen, was man kann". Ziel war es darzustellen, dass "die Verwaltung, mit moderner Technologie arbeitet". Man möchte sich als moderne Verwaltung präsentieren und Öffentlichkeitsarbeit für den Bezirk machen, da "Bezirke ja nicht so einfach direkt Werbung machen können". Daraus haben sich bisher 3 Kaufanfragen für Geodaten ergeben.

Insgesamt ist dies ein "Nebenprodukt", welches sich aus Interesse an der Thematik ergeben hat und mit geringen Kosten von "20€ pro km<sup>2"</sup> erstellt wurde. Eine weitergehende Nutzung ist dabei nicht angestrebt. Stattdessen wird man "mit 2-dimensionalen Karten weiterarbeiten und versucht den FIS-Broker<sup>6</sup> weiter auszubauen".

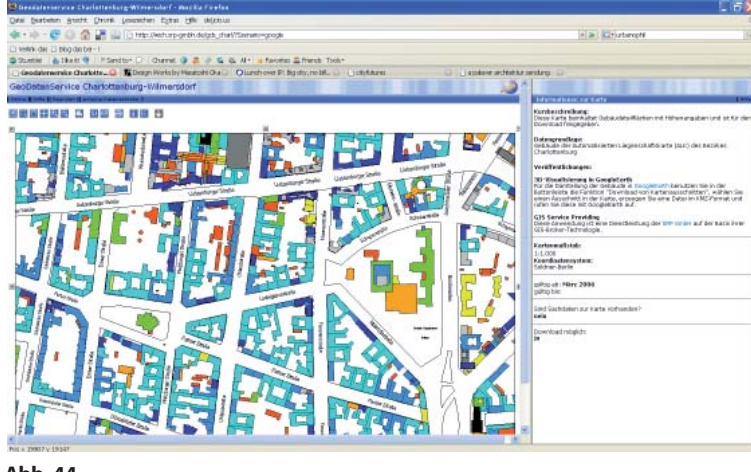

**Abb. 44**

Screenshot des GeoDatenService (Quelle: Bezirksamt Charlottenburg-Wilmersdorf)

<sup>4</sup> Bauer, Henry (Bezirksamt Charlottenburg-Wilmersdorf von Berlin): Telefongespräch am 13.03. und 14.03.2007

<sup>5</sup> http://wich.srp-gmbh.de/gds\_charl/?Szenario=google, 12.03.2007

<sup>6</sup> vgl. http://www.stadtentwicklung.berlin.de/geoinformation/fi s-broker/index.shtml, 14.03.2007

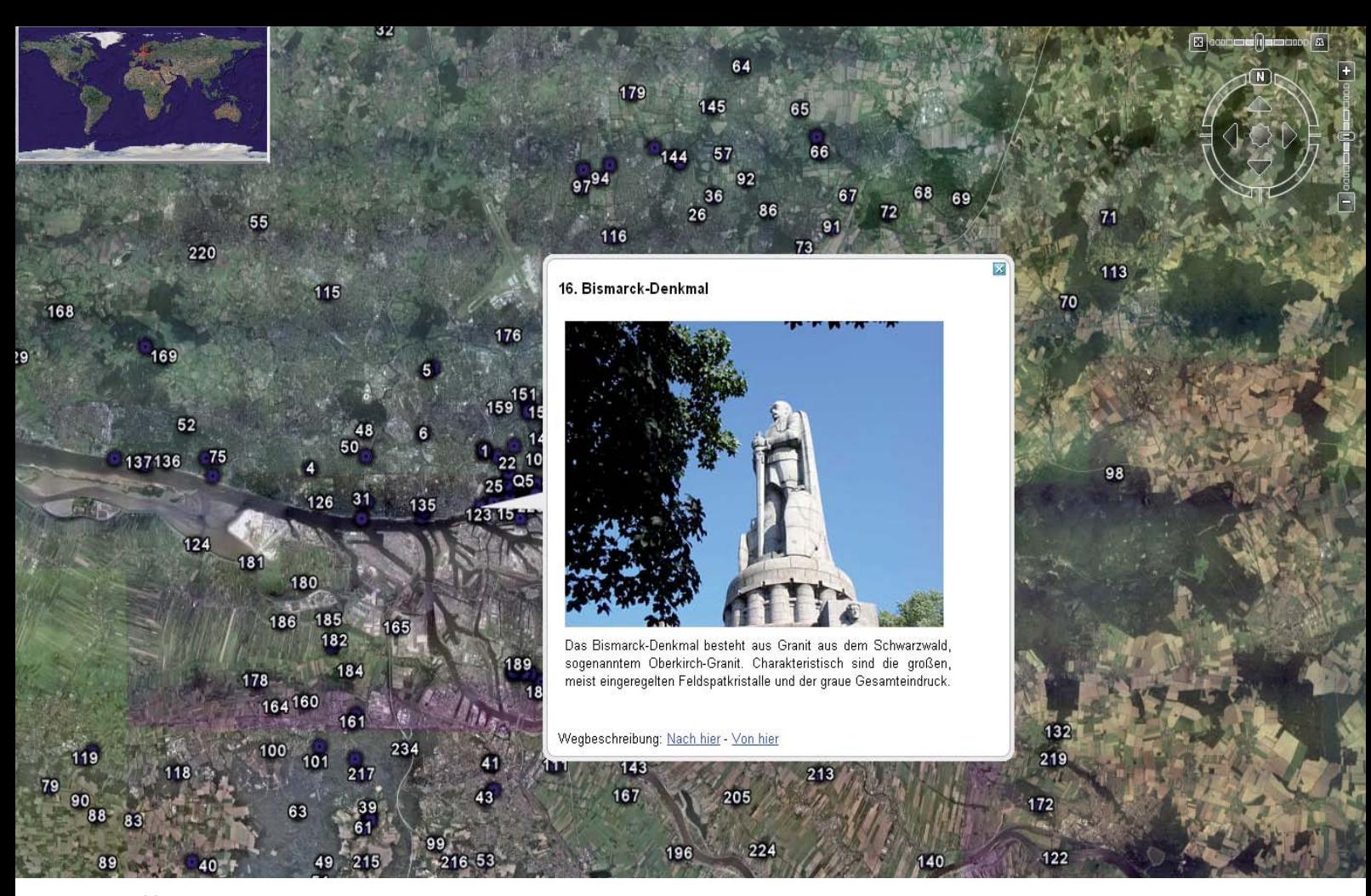

Screenshot der Geo-Tours Hamburg in Google Earth (Quelle: Google Earth)

#### **Geo-Touren in Hamburg7**

"Auch in einem Stadtstaat wie der Freien und Hansestadt Hamburg finden sich zahlreiche geowissenschaftlich interessante Besonderheiten." Um diese als touristische Attraktion stärker nach Außen zu präsentieren, hat die Behörde für Stadtentwicklung und Umwelt - Geologisches Landesamt eine "geologische Übersichtskarte von Hamburg und Umgebung im Maßstab 1:60.000" erstellt, in der über 200 geotouristische Objekte eingezeichnet sind, die man "auf Ausflügen im Gelände erkunden" kann. Die Karte kann zusätzlich in Google Earth geladen werden.

Nach Angaben der Leiterin des Geologischen Landesamtes Hamburg Renate Taugs<sup>8</sup> entstand das Projekt als "kleines Schmankerl" zur gedruckten Broschüre, weil man die Entwicklungen im Geodatenbereich "mit großem Interesse verfolgt" und damit die Bürger ansprechen wollte. Dies hat man – in geringer Anzahl – geschafft, wie einige positive Rückmeldungen zeigen. Allerdings räumte Frau Taugs ein, dass die Nutzer nur einen Ausschnitt repräsentieren – die "technisch interessierten Bürger". "Die älteren Menschen ziehen weiterhin die gedruckte Version vor."

Insgesamt zieht man im Geologischen Landesamt Hamburg eine "positive Bilanz" und arbeitet bereits an einem weiteren Projekt. Man möchte Daten von Punktbohrungen in Google Earth darstellen und diese interessierten Kunden (z.B. öffentlichen Unternehmen) zur Verfügung stellen. Neben den ortsbezogenen Informationen der Bohrung, werde das Bohrprofil – und damit Informationen über die Bodenbeschaffenheit – dargestellt, was für Planungen interessant ist. Der Vorteil an Google Earth ist, dass es sich "jeder kostenlos herunterladen" kann und für das Amt "der technische Aufwand gering ist, um GPS-Daten zu transformieren".<sup>9</sup>

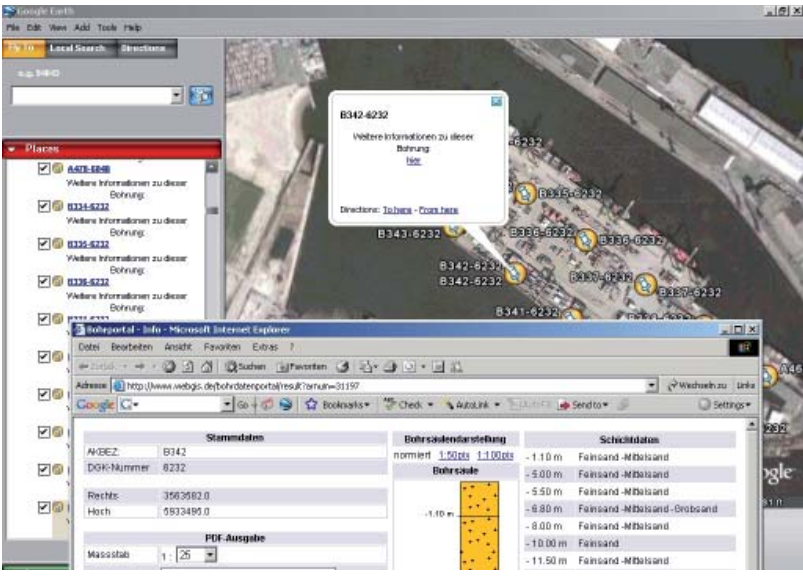

#### **Abb. 46**

Bohrungsdaten des Geologischen Landesamtes Hamburg in Google Earth (Quelle: Geologisches Landesamt Hamburg)

9 ebd.

<sup>7</sup> http://fhh.hamburg.de/stadt/Aktuell/behoerden/stadtentwicklung-umwelt/umwelt/geologie/geotourismus/geo-touren.html, 15.03.2007

<sup>8</sup> Taugs, Renate (Stadt Hamburg, Behörde für Stadtentwicklung und Umwelt - Geologie): Telefongespräch am 19.03.2007

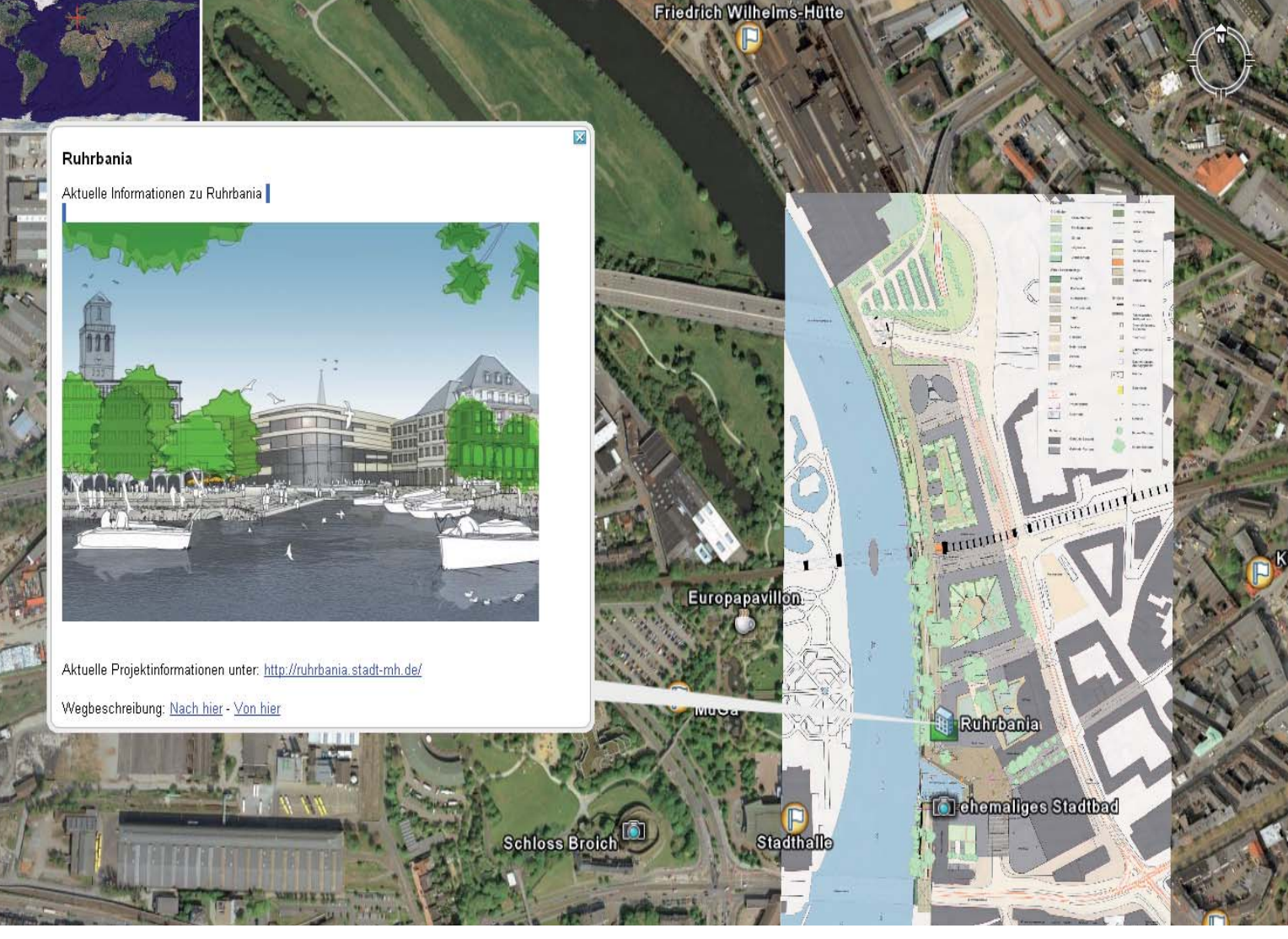

Planungen und weiterführende Links zur Ruhrbania in Mülheim (Quelle: Google Earth)

#### **Flächennutzungsplan und Gemeindeinfos - Mülheim an der Ruhr**

Die Gemeinde Mülheim an der Ruhr (Nord-Rhein-Westfalen) bietet Stadtinformationen via Google-Earth an. In Kooperation des Amtes für Geodatenmanagement, Vermessung und Kataster und der MST Mülheimer Stadtmarketing und Tourismus GmbH können nun Informationen über die Gemeinde in Google Earth geladen werden.10 Die Datei umfasst tourismusrelevante Informationen zu Sehenswürdigkeiten, Hotels und z.B. den Flughafen, sowie den Flächennutzungsplan als Bitmap-Datei. In den verorteten Pop-Ups sind weiterführende Links und Pläne vorhanden, z.B. zum Stadtentwicklungsprojekt Ruhrbania.

Nach Angaben von Herrn Lothar Vorrath (Abteilung Qualitätsmanagement, Forschung und Entwicklung, ADV-Koordination, GeoGovernment der Gemeinde Mülheim) begann die Abteilung mit der Bereitstellung für Google Earth, weil man im Zuge des Google Earth-Hypes "auch präsent sein wollte".<sup>11</sup> In Kooperation mit der Stadtmarketingabteilung wurden die Placemarks der wichtigen touristischen Ziele der Gemeinde Mülheim erstellt. Seit August 2005 wurden bereits 2.500 Zugriffe verzeichnet,

10 http://www.muelheim-ruhr.de/cms/muelheim\_in\_google\_earth1.html, 15.03.2007 11 Vorrath, Lothar (Stadtverwaltung Mülheim a.d. Ruhr): Telefongespräch am 20.03.2007

was für Herrn Vorrath "ein positives Ergebnis" ist. Er zieht insgesamt eine "positive Bilanz" und plant langfristig mit der Stadt Essen gemeinsam weitere Daten in Google Earth zur Verfügung stellen, z.B. Radwegeverbindungen. Langfristig könnten es auch 3D-Modelle der Stadt sein, wobei hier noch "das Problem der Ladezeiten" verbessert werden muss.

Die Gemeinde arbeitet bereits mit dem Geodatenserver Grappa Online Entry, um Daten extern zu vermitteln.12 Obwohl man den FNP als Bitmap-Datei für Google Earth bereitstellt, wird die Visualisierung von B-Plänen und dem FNP in Zukunft hauptsächlich über Grappa Online Entry erfolgen. Bisher gab es keine Rückmeldungen aus der Bevölkerung zu dem FNP in Google Earth.<sup>13</sup>

Google Earth wird daher ein "Randsystem" bleiben. Gute Chancen sieht Herr Vorrath für kleine Gemeinden, insbesondere im Stadtmarketingbereich, da die Kosten für Google Earth ziemlich gering sind.14 Im Gespräch mit der Abteilung für Tourismus, wird ebenfalls ein positives Fazit gezogen, da ein "Dienstleistungsplus" angeboten werden kann.15 Die bisherigen Reaktionen seien überwiegend positiv und das Projekt "ein Schritt in die Zukunft", da es

<sup>12</sup> vgl. https://mapinfo.muelheim-ruhr.de/entry-bauluecken/, 20.03.2007

<sup>13</sup> Vorrath, Lothar (Stadtverwaltung Mülheim a.d. Ruhr): Schriftverkehr vom 30.04.2007 14 Vorrath, Lothar (Stadtverwaltung Mülheim a.d. Ruhr): Telefongespräch am 20.03.2007 15 Christians, Angela (Stadtverwaltung Mülheim a.d. Ruhr): Telefongespräch am 30.04.2007

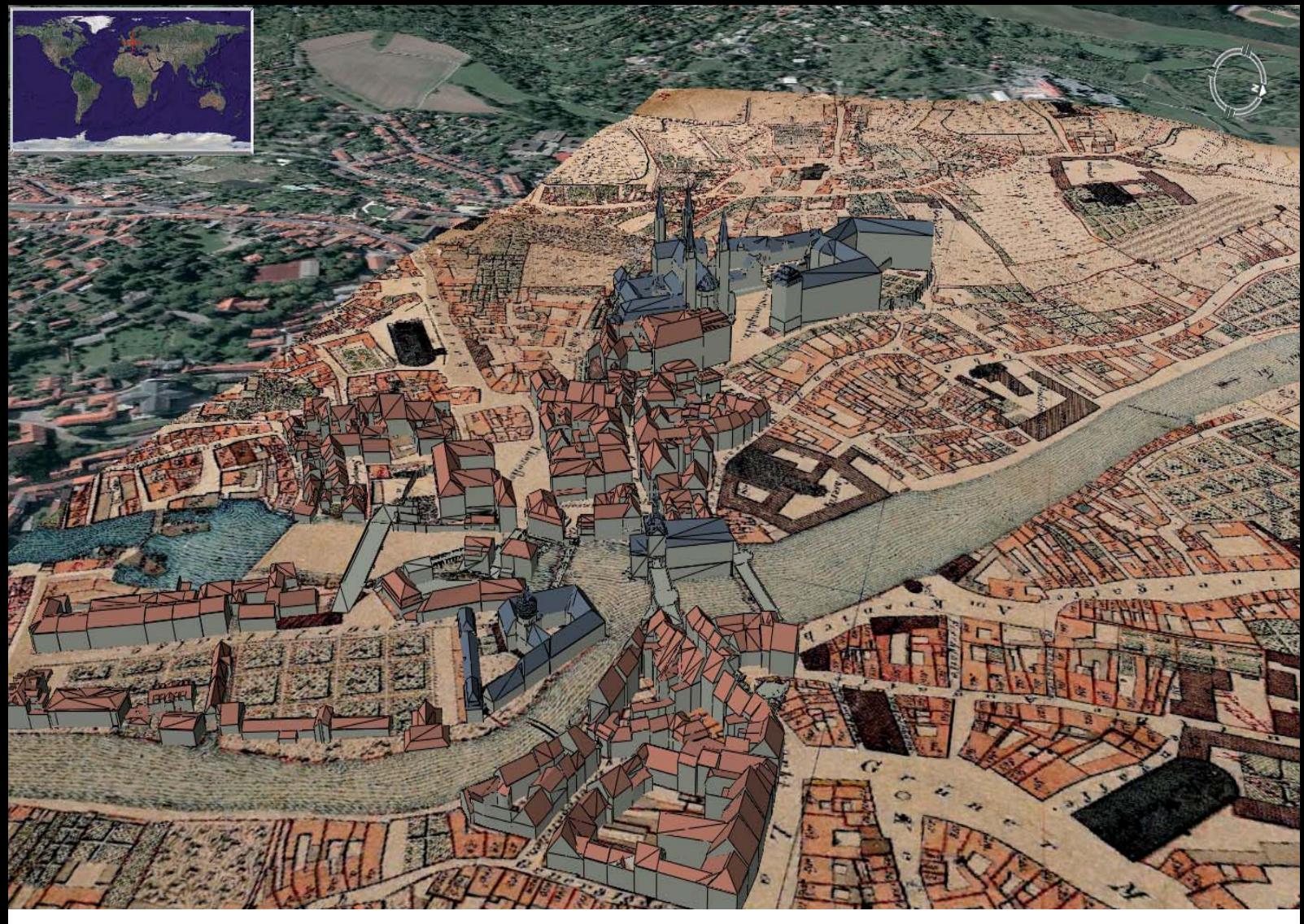

Bamberger 3D-Modell mit historischer Karte als Groundoverlay (Quelle: Stadtplanungsamt Bamberg)

mit Buchungsmöglichkeiten für Hotels verknüpft ist und sich weitere Anwendungen diesbezüglich ergeben könnten. Allerdings sei die aktuelle Nutzergruppe klein, da dies eher die "Technikinteressierten" anspreche, was sich aber zukünftig voraussichtlich ändern wird.<sup>16</sup>

#### **Bamberg 3D in Google Earth<sup>17</sup>**

Die Stadt Bamberg ist eine der ersten Gemeinden in Deutschland gewesen, die sich mit 3D-Stadtmodellen für Google Earth beschäftigten. Bereits im März 2006 stellte man auf der CeBit ein kleines 3D-Stadtmodell von Bamberg vor. Inzwischen können zu dem Klötzchenmodell weitere Modelle von der Homepage des Stadtplanungsamtes Bambergs herunter geladen werden. Dazu gehören einerseits das texturierte Modell des Domes, aber auch historische Karten der Stadt.<sup>18</sup>

Für den Einstieg in Google Earth war die "3. Dimension entscheidend". Denn das Stadtplanungsamt arbeitete schon länger im 3D-Visualisierungsbereich, so z.B. mit Spielkonsolen. Da aber mit Google Earth der Bau eines virtuellen 3D-Modells der Innenstadt "kostengünstiger

und umsetzbar" war, nutze man "ohnehin vorhandenes Wissen und vorhandene Daten."19 Die Arbeit mit Google Earth war also ein "Zufallsprodukt". In Kooperation mit der TU Kaiserslautern und Schildwächter Ingenieuren erarbeitet man ein 3D-Modell, da man sich Aufmerksamkeit erhoffte und den Weltkulturerbestatus der Stadt Bamberg bewerben wollte. Da Google Earth einen "hohen Funfaktor" hat, ist es für Touristen und Bewohner gleichermaßen geeignet, sich die Stadt anzuschauen.20

So wird Herr Schramm in einem Zeitungsartikel zitiert: "Für die Stadtplanung hat das Ganze aber noch einen weiteren Zweck, den Schramm ,Echtzeit-Visualisierung' nennt. Politikern und Architekten können die Daten beispielsweise bei Bauvorhaben einsetzen. So läuft derzeit die Ausschreibung für ein Hotel mitten im Weltkulturerbe in der Nähe des alten Rathauses. ,Die unteren Mühlen sind ein äußerst sensibler Bereich und architektonisch heikel', weiß der Stadtplaner. Mit den neuen Möglichkeiten könne man schon vorab ausloten, wie sich dieses Gebäude ins Umfeld einpasst."<sup>21</sup> Zwar muss dies "nicht zwangsläufig mit Google Earth" geschehen, aber die generelle Entwicklung "geht weiter in diese Richtung". Denn die "Plattform

<sup>16</sup> ebd.

<sup>17</sup> Schramm, Karl-Heinz (Stadtplanungsamt Bamberg): Telefongespräch am 17.08.2006 18 vgl. http://www.stadtplanungsamt.bamberg.de/index.php?option=com\_ docman&task=cat\_view&Itemid=&gid=78& orderby=dmdatecounter&ascdesc=DESC,

<sup>04.05.2007</sup> 

<sup>19</sup> Schramm, Karl-Heinz (Stadtplanungsamt Bamberg): Telefongespräch am 17.08.2006 20 http://www.br-online.de/franken/heimatspiegel/alt/2006/03/060327-bamberg3d.html,

<sup>17.03.2007</sup>

<sup>21</sup> http://www.br-online.de/franken/heimatspiegel/alt/2006/03/060327-bamberg3d.html, 17.03.2007

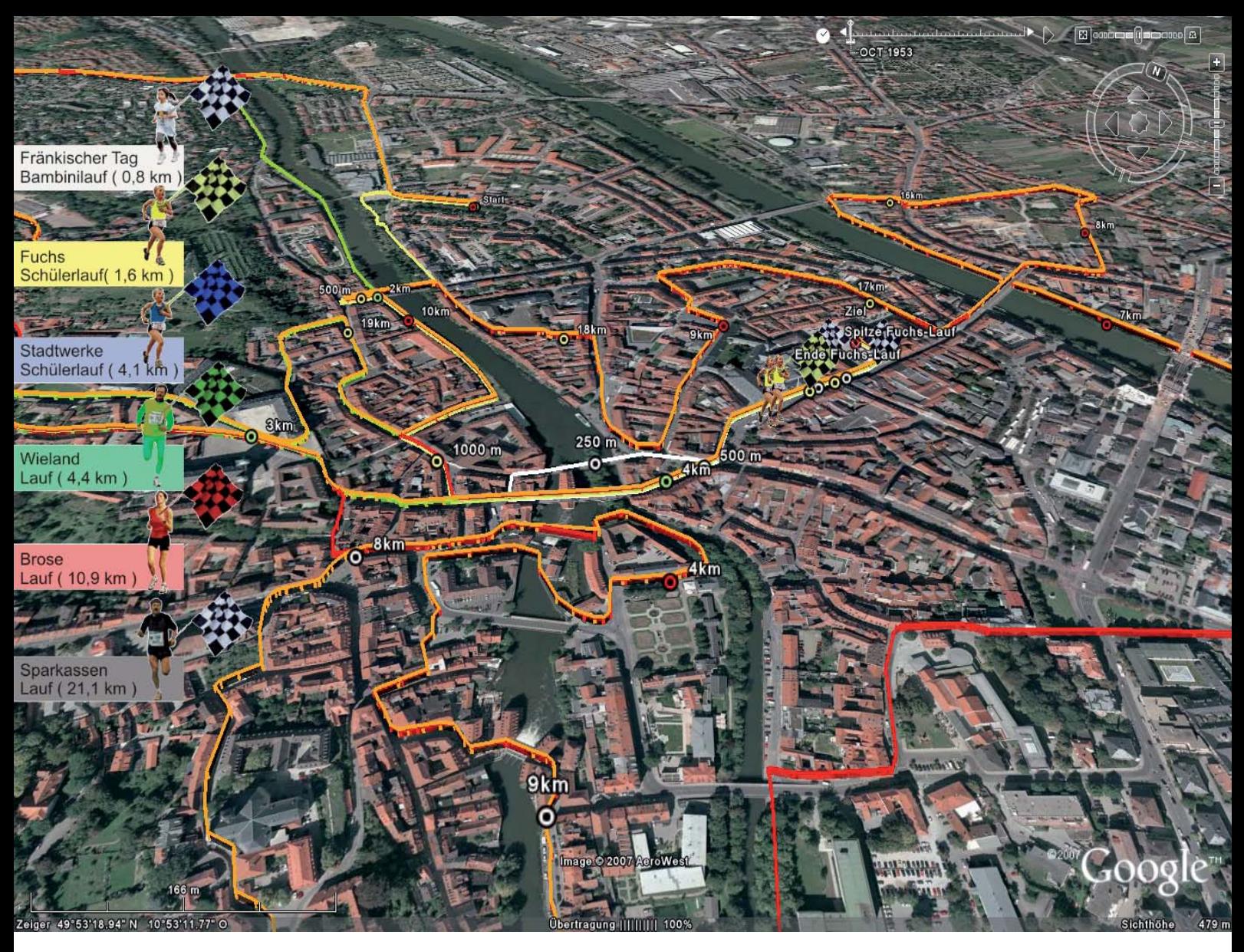

Weltkulturerbelauf 2007 in Bamberg – zu verfolgen per Live-Tracking (Quelle: Stadt Bamberg)

für räumliches Suchen wird sich durchsetzen" und die 3.Dimension ist ein wichtiges Element.

Ein weiterer erhoffter Mehrwert von 3-Stadtmodellen liegt in der Vermarktung von Immobilien mittels Google Earth. Für das Kloster Michaelsberg<sup>22</sup> wurde im Zuge einer Markt- und Machbarkeitsstudie ein 3D-Modell der Klosteranlage erstellt.23 Durch die Visualisierung und Präsentation im Netz erhofft man sich weitere Investoren.

Das neueste Projekt ist der Weltkulturerbelauf in Echtzeit. Hierbei werden die Positionen der Läufer mit Livetracking während des gesamten Langstreckenlaufs "sekundengenau eingeblendet".24

24 http://www.wkel.de/?m=19&n=23&status=detail&id=71, 03.05.2007

<sup>22</sup> vgl. http://michaelsberg.bamberg.de/14.html, 20.03.2007

<sup>23</sup> http://www.stadtplanungsamt.bamberg.de/index.php?option=com\_content&task=view &id=478&Itemid=50, 20.03.2007

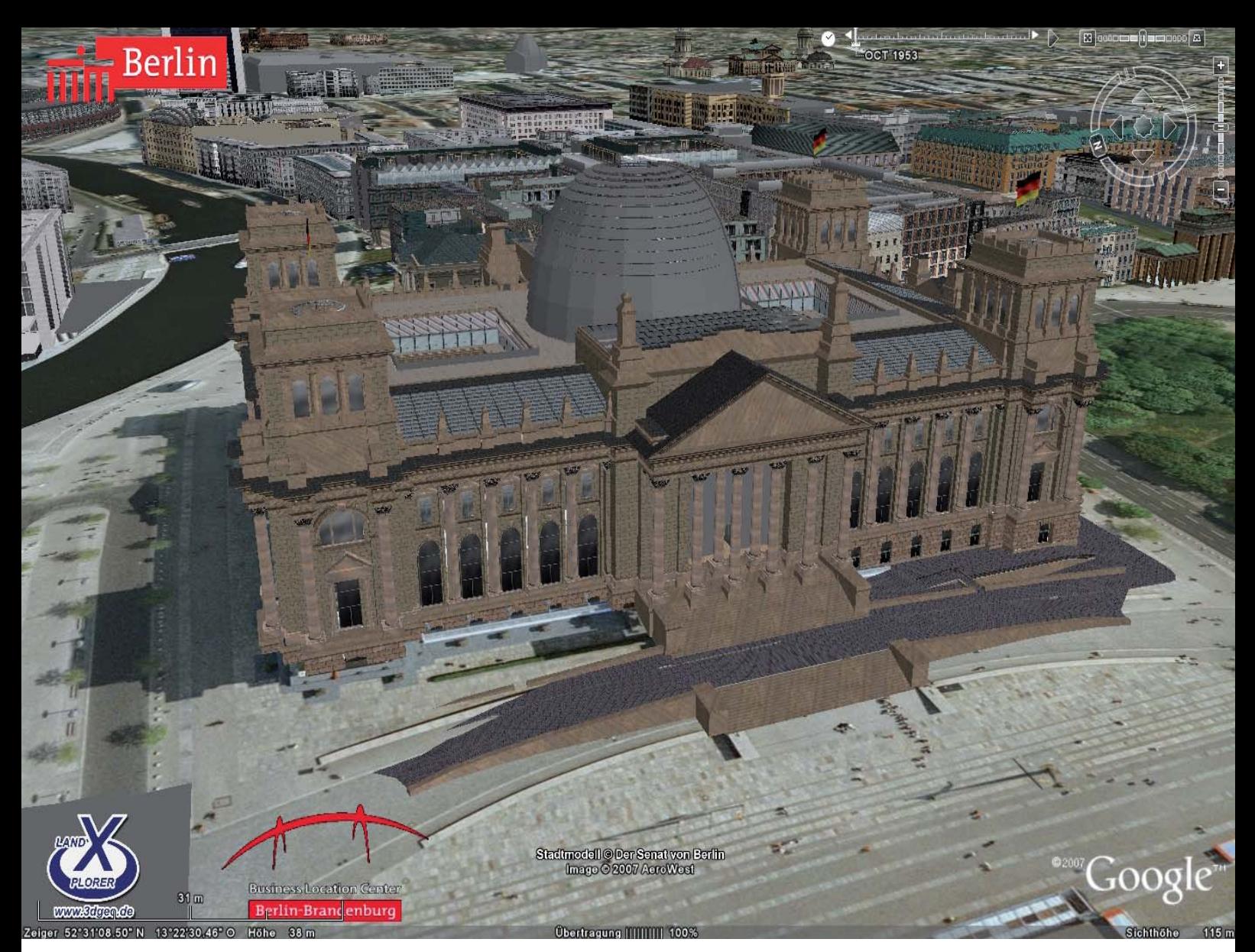

Der Reichstag im Berlin 3D-Modell in Google Earth (Quelle: Stadt Berlin)

#### **Berlin 3D in Google Earth**

Seit März 2007 steht die Innenstadt Berlins als 3D-Modell für Google Earth zum Download im Netz. Die Datei umfasst etwa 44.000 Gebäude in einfacher Darstellung (LOD-1), weitere 40 Gebäude im LOD-3 und vier Gebäude im LOD-4, d.h. der höchsten Darstellungsstufe.

Damit ist Berlin die erste Stadt, die in solch umfassenden Maße Daten für Google Earth bereitgestellt hat. Das Modell wurde in Kooperation der Senatsverwaltung für Wirtschaft, Technologie und Frauen, mit der Architekturwerkstatt (Teil der Senatsverwaltung für Stadtentwicklung), dem Business Location Centers (Projekt der Berlin Partner GmbH) und der Firma 3DGeo (einer Ausgründung aus dem Hasso-Plattner-Institut) entwickelt.<sup>25</sup> Allerdings werden "Anforderungen an amtliche Genauigkeit, Lagetreuheit und Modellhaftigkeit" mit dem Google Earth-Modell nicht erreicht.26

Als Zielgruppe werden Individualnutzer genannt. Ziel war die Platzierung der Stadt Berlin als Marke und als Technologiestandort im Bereich 3D-Visualisierung, Geoinformatik und anhängender Bereiche, aber auch die

Akquisition von Interessenten.27 Zudem wollte man Hamburg zuvor kommen, da man auch dort ein 3D-Stadtmodell angekündigt hatte.28 Dieses Ziel wurde – allerdings auf Kosten der Qualität (nämlich durch die Nutzung von Katalogtexturen für die Gebäude im LOD 1) – erreicht.

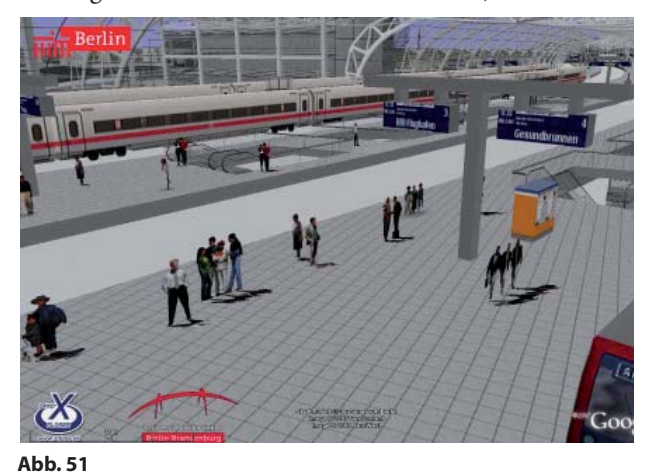

Screenshot des 3D-Modells im Hauptbahnhof (Quelle: Stadt Berlin)

<sup>27</sup> Casper, Egbert (Zerna Ingenieure): Vortrag am 17.04. 2007

<sup>28</sup> http://www.spiegel.de/netzwelt/tech/0,1518,460363,00.html, 04.05.2007

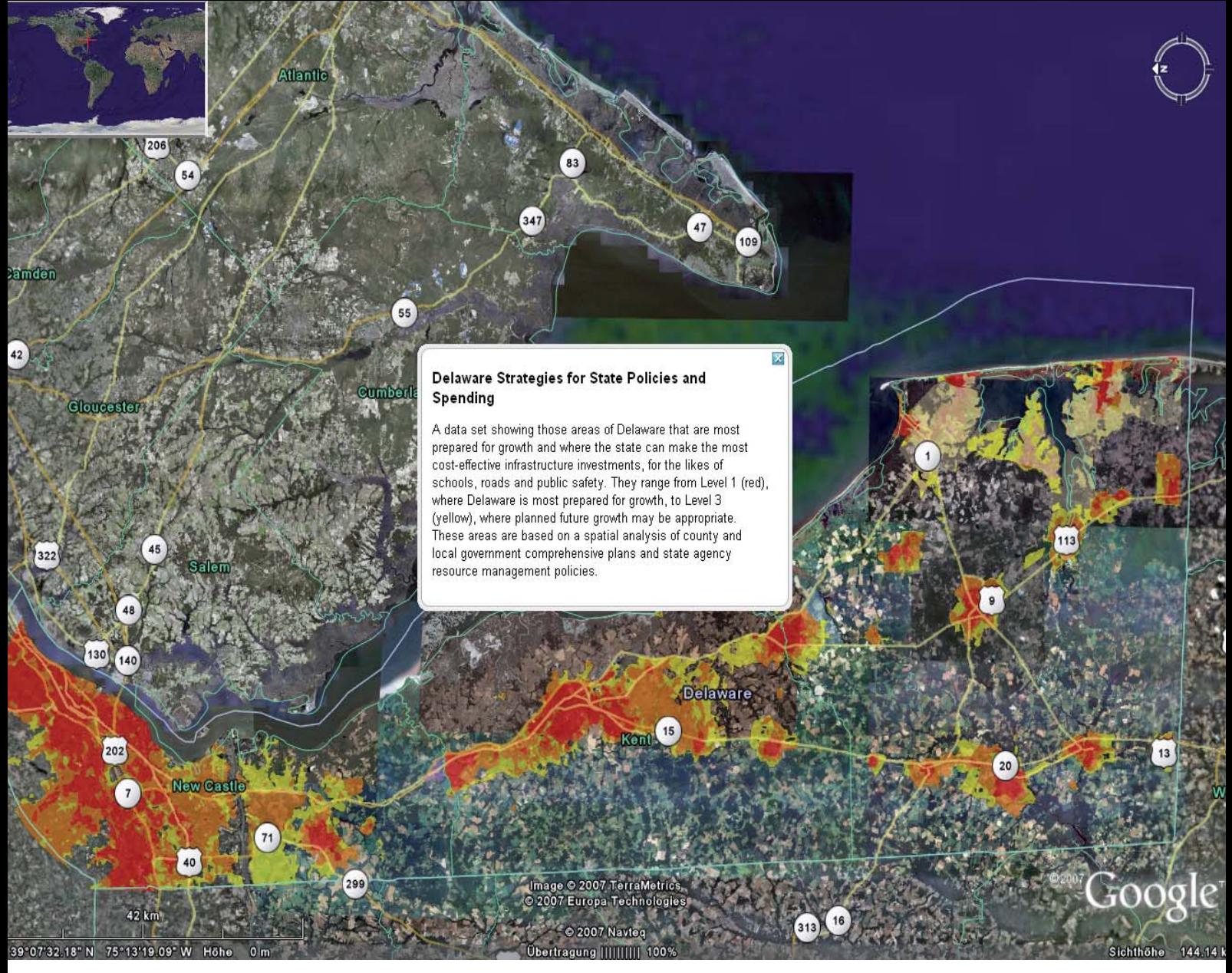

Der Bundesstaat Delaware mit den Flächenangaben für weiteres Wachstum und Infrastrukturangaben (nicht genordet) (Quelle: Google Earth)

#### **Geodaten des Staates Delaware (USA)**

Die staatliche Planungsbehörde Office of State Planning Coordination des Bundesstaates Delaware (USA) nutzt Google Earth, um Geoinformationen für den gesamten Bundesstaat im Netz bereit zu stellen.29 Dies sind neben den Gemeindegrenzen, auch planungsbezogene Daten. So z.B. die Daten des Preliminary Land Use Service (PLUS), in dessen Verlauf sich staatliche Planungsbehörde und kommunale Behörden über die weitere Flächennutzung abstimmen. Einmal monatlich findet dabei ein öffentliches Treffen statt, in dem weitere Flächennutzungen abgestimmt werden.30 Die Ergebnisse dieses Prozesses werden als KMZ-Files zum Download bereitgestellt.

Des Weiteren finden sich Informationen zu Gebieten, die vorrangig für weiteres Wachstum ausgewiesen wurden31 und zu möglichen Infrastrukturmaßnahmen (z.B. Schulen, Straßen) des Bundesstaates.

29 http://stateplanning.delaware.gov/news\_200603.shtml, 17.03.2007 30 http://stateplanning.delaware.gov/plus/plus.shtml#about, 17.03.2007 31 Im Original: "Areas of Delaware that are most prepared for growth"

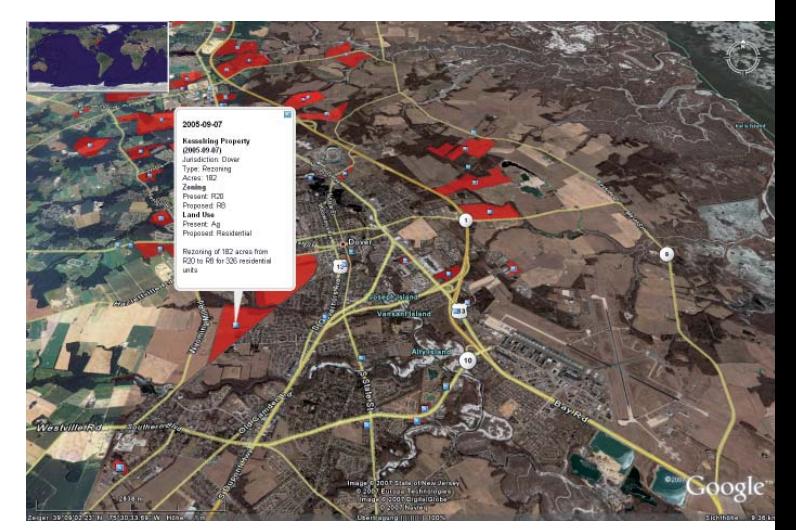

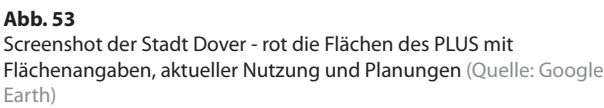

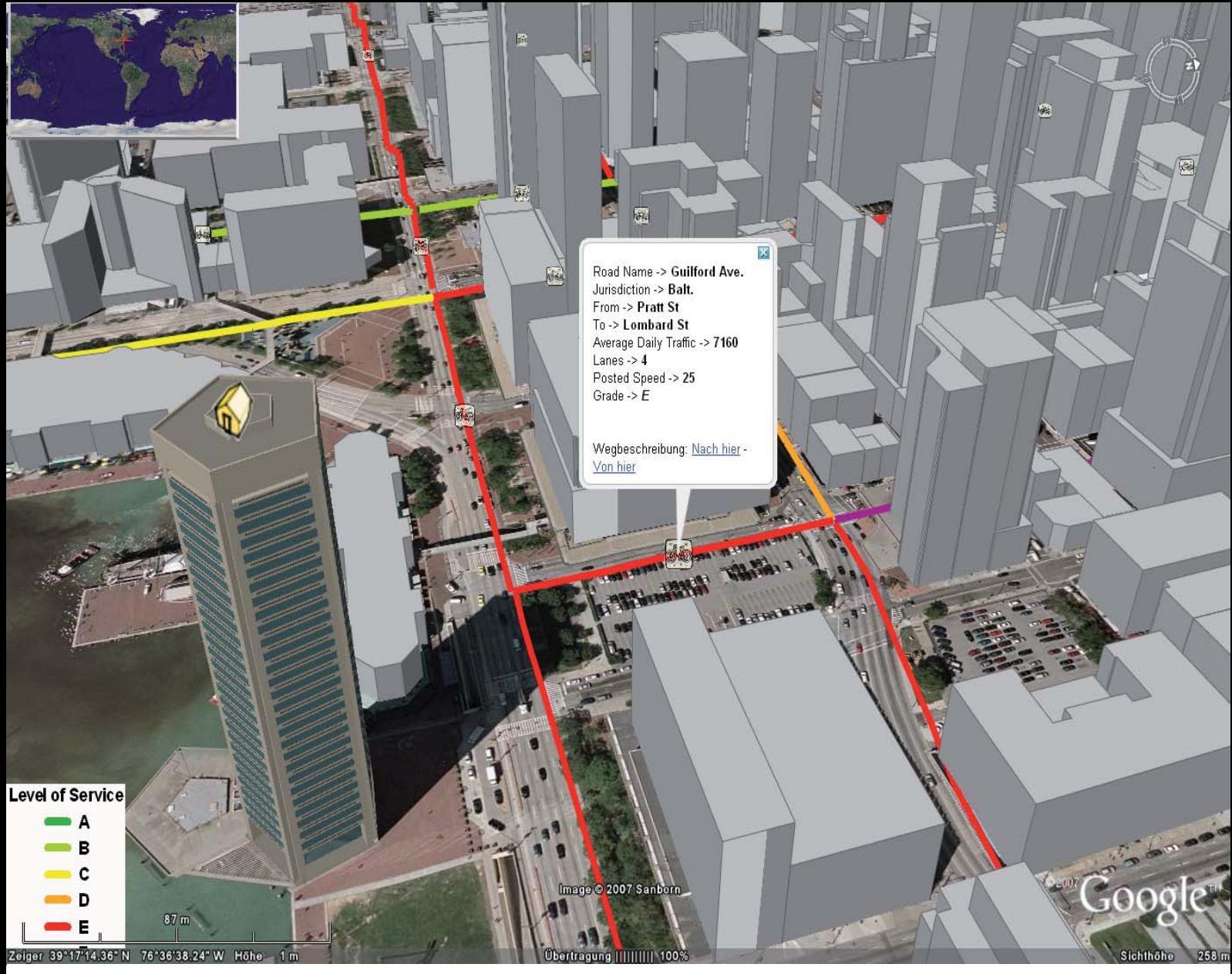

Zustandsbewertung der Fahrradwege in Baltimore im Jahr 2004 (Quelle: Google Earthl)

#### **Bürgerinformation des Baltimore Metropolitan Council (USA)**

Ebenso bietet das Baltimore Metropolitan Council (BCM) Daten im Google Earth-kompatiblen Format (KMZ-Dateien) an. Das Spektrum der Inhalte reicht von Angaben über durchschnittliche Reisegeschwindigkeiten (Average Travel Speeds Data), Informationen über die Qualität von Bürgersteigen und Fahrradwegen (Biking and Pedestrian Data), bis hin zu Angaben über kürzlich erteilte Baugenehmigungen (Major recently-issued building permits) oder auch Verkehrsprojekten (Long range transportation plan projects), sowie Luftbildern von dicht besiedelten Gebieten (Aerial photos of congested areas).

Das Council bietet über das BMC´s Data Download Center32 eine ganze Reihe von Daten für Google Earth an. Die Gründe für diesen Schritt sind – nach Angaben auf der Webseite – folgende: 33

• Google Earth ermöglicht die Überlagerung von Daten und deren Präsentation.

- Die Daten sind klein und können schnell runter geladen werden.
- Videos können exportiert und abgespielt werden.
- Individuelle Videotouren können nach den Wünschen der Kunden erstellt werden.

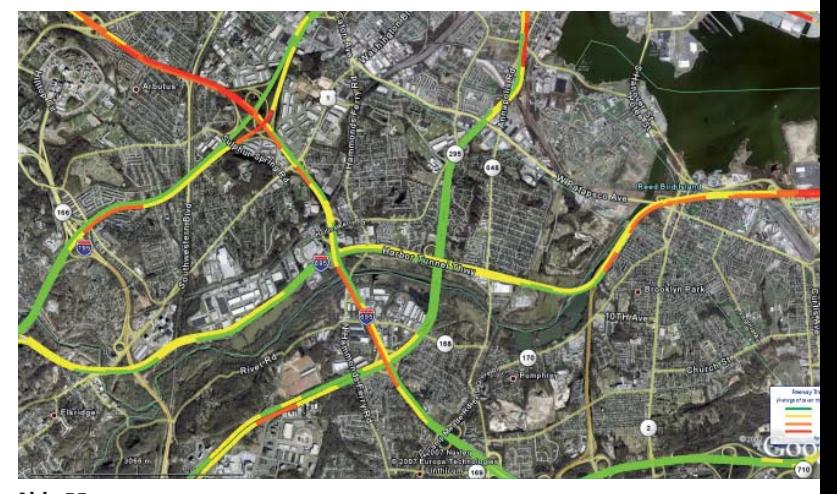

**Abb. 55** Durchschnittsgeschwindigkeiten auf Autobahnen in Baltimore (Quelle: Google Earth)

<sup>32</sup> http://www.baltometro.org/content/view/726/496/, 17.03.2007 33 ebd.

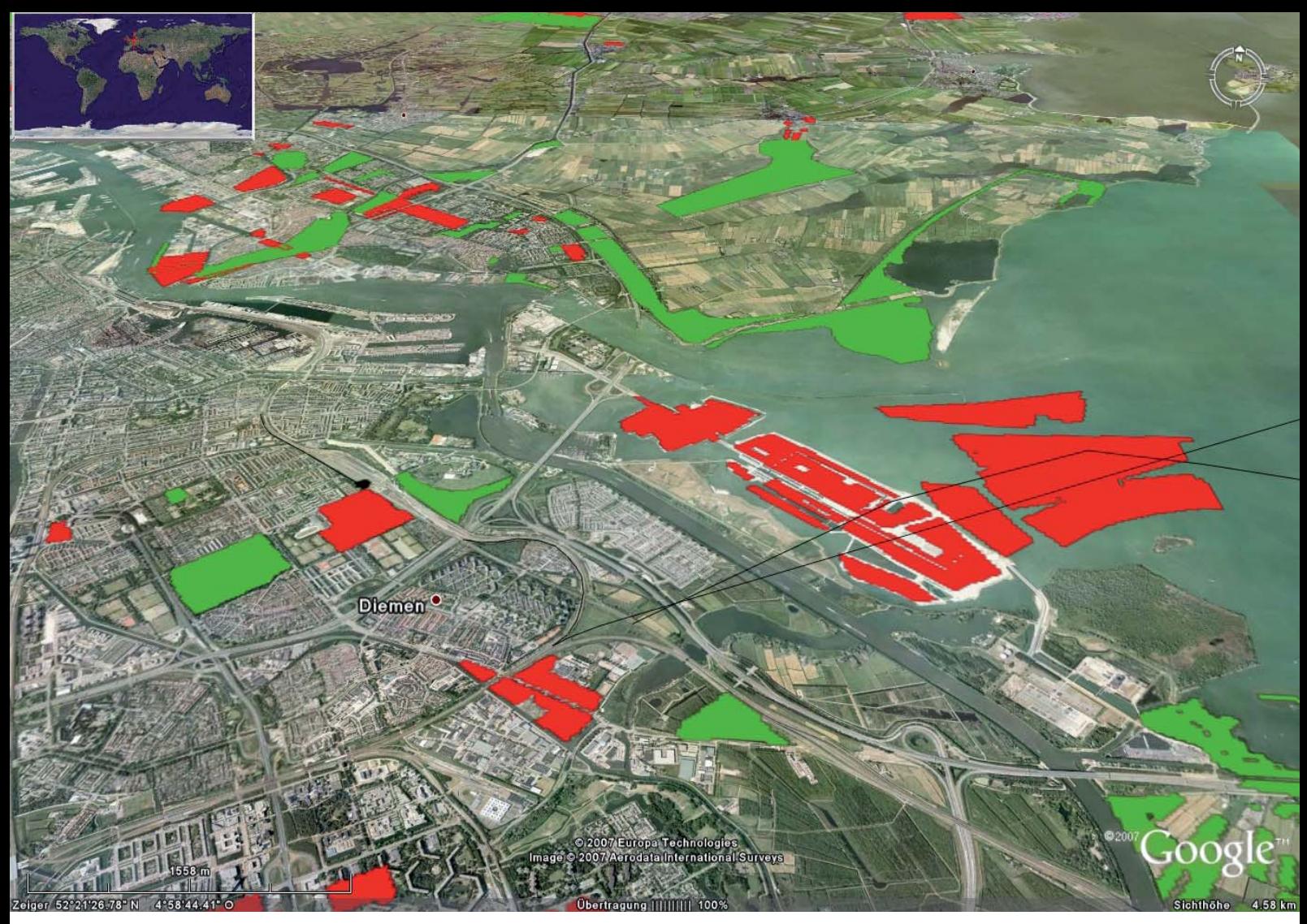

Screenshot von neu ausgewiesenen Wohnungsbauflächen (rot), Grünflächenplanungen auf Gemeindeebene (grün) und Bahntrassenplanungen (schwarze dünne Linie) im Großraum Amsterdam. (Quelle: Google Earth)

#### **The New Map of the Netherlands**

Ein "enthusiastisches Team von Planern" am Netherlands Institute of Housing and Planning (Nirov) hat eine Karte erstellt, die "alle Entwicklungsplanungen" der unterschiedlichen Ebenen und Organisationen (privat und öffentlich) zusammenführt.<sup>34</sup> So können "tausende von Plänen" angeschaut und miteinander verglichen werden.<sup>35</sup> "Beziehungen und Verknüpfungen der einzelnen Pläne werden verdeutlicht, potentielle Konflikte ans Licht gebracht und räumliche Auswirkungen zum Vorschein gebracht. Die New Map zeigt auf, wer wann wo was machen möchte."36

Die New Map ist als interaktive Karte im Netz abrufbar.37 Gleichzeitig können die GIS-Daten in den Formaten für ArcView, ArcGIS, MapInfo und als KMZ-Format für Google Earth herunter geladen werden. Die Daten sind – nach einer kostenlosen Registrierung – seit 2006 umsonst abrufbar<sup>38</sup> und unterliegen der Creative Common

38 ebd.

Atribution License.39 Das Ministerium für Wohnungswesen, Raumplanung und Umwelt (VROM)<sup>40</sup> finanziert das Projekt bis Ende 2007 mit. Dabei stehen Karten, z.B. mit Flächen für neuen Wohnungsbau, Flächen für Umstrukturierung von Wohnungsbau, aber auch Planungen von Grünfl ächen (auf Gemeindeebene) sowie Planungen von Bahntrassen zur Verfügung.

<sup>34</sup> http://www.nieuwekaart.nl/, 19.03.2007

<sup>35</sup> ebd.

<sup>36</sup> Im Original: "Links and relations between the various plans are put into perspective, poten-<br>tial conflicts brought to light and spatial impacts revealed. The New Map clarifies who wants to do what, where and when."

<sup>37</sup> http://www.nieuwekaart.nl/index.php?content=200, 20.03.2007

<sup>39</sup> vgl. http://creativecommons.org/, 20.03.2007

<sup>40</sup> Im Original: "Ministerie van Volkshuisvesting, Ruimtelijke Ordening en Milieubeheer" (vgl. www.vrom.nl

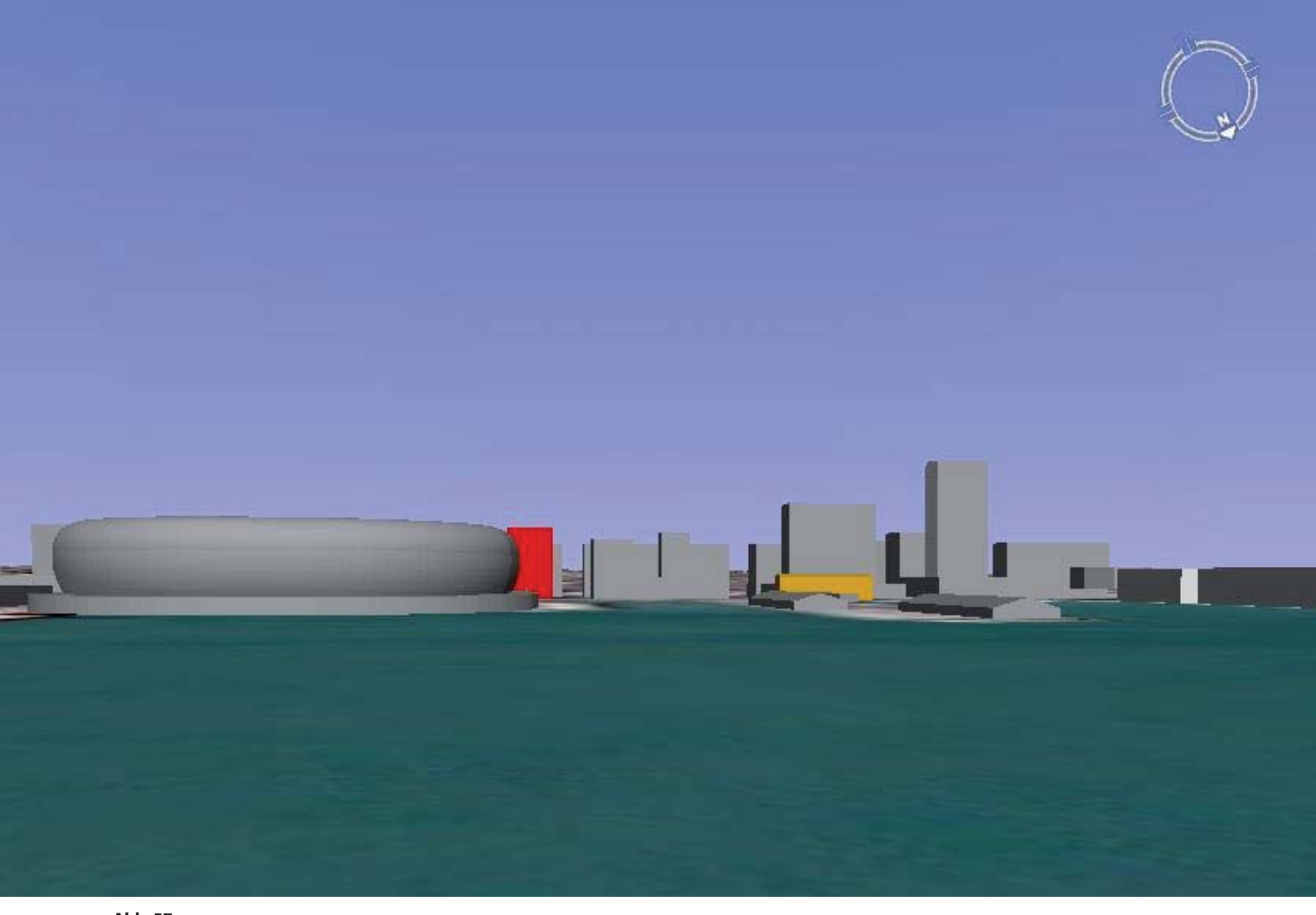

Das "Stadium New Zealand" als Modell in Google Earth – das Vergleichsgebäude ist hier rot dargestellt (Quelle: Capper, Robin)

#### **Stadium New Zealand in Auckland**

In Auckland soll für den Rugby World Cup 2011 ein neues Stadion mit etwa 60.000 Sitzen gebaut werden, da das bisherige Eden Park Stadion nur 25.000 Zuschauern Platz bietet. Der favorisierte Standort ist dabei der Hafen von Auckland.

Neben der grundlegenden Diskussionen um die Notwendigkeit eines neuen Stadions wurde debattiert, ob ein solch großes Stadion an diesem Ort entstehen sollte, da es den Blick aus der Stadt auf den Hafen versperren würde. In diesem Zusammenhang wurde in mehreren Foren die Vermutung geäußert, dass der Neubau – der mit digital bearbeiteten Bildern und einem Videofilm<sup>41</sup> beworben wird – von den Investoren niedriger dargestellt worden ist, als er tatsächlich sein wird.<sup>42</sup>

Um diesen Verdacht nachzugehen, hat Robin Capper das Stadion mit einem CAD-Programm nachgebaut und dann als KMZ-Datei abgespeichert.<sup>43</sup> Das ganze Stadion, plus weitere Gebäude, wurden in Google Earth geladen und vergleichende Bilder abgespeichert. Zur Überprüfung kann man die Datei selbst in Google Earth importieren, da sie frei im Netz verfügbar ist. Damit kann sich nun jeder, auf Grundlage des digitalen Modells, ein eigenes Bild von der Situation machen.

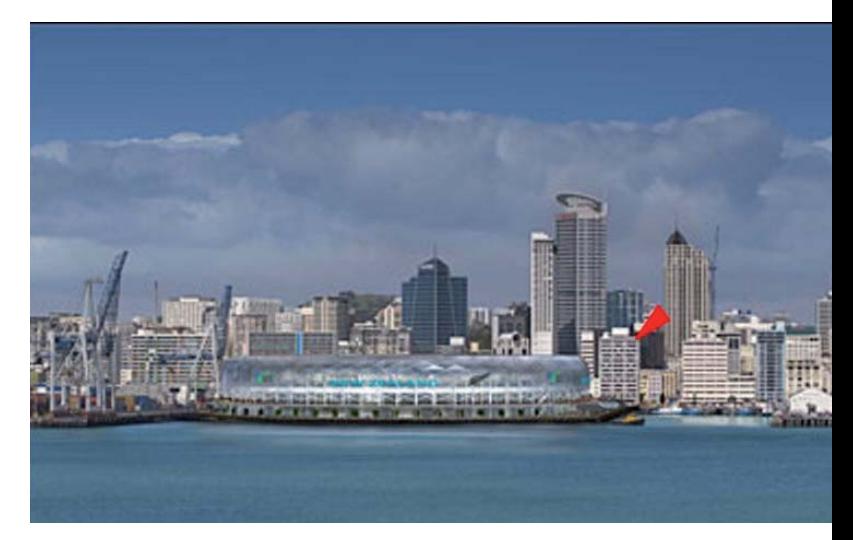

**Abb. 58** Das "Stadium New Zealand" – der rote Pfeil markiert das Vergleichsgebäude (Quelle: Capper, Robin)

<sup>41</sup> vgl. http://rcd.typepad.com/personal/2006/11/mallards\_transl.html, 14.03.2007 42 http://rcd.typepad.com/rcd/2006/11/how\_will\_a\_stad.html, 14.03.2007 43 vgl. http://rcd.typepad.com/rcd/WaterfrontStadiumAuckland47\_1.kmz, 14.03.2007

#### **Zwischenfazit**

Insgesamt bleibt festzuhalten, dass es bereits jetzt eine große Bandbreite an unterschiedlichen Anwendungen gibt. Dies reicht von der Nutzung zur Bestandsaufnahme, über die Präsentation und Bereitstellung von planungsrelevanten Daten bis hin zu Marketingstrategien und Öffentlichkeitsarbeit sowie Tourismusförderung. Ebenso werden stadtentwicklungshistorische Informationen dargestellt. Das Programm wird im direktem Kontakt mit dem Bürger genutzt und im Rahmen von stadtentwicklungspolitischer Partizipation eingesetzt. Dabei kommen alle Stärken des Programms zum Tragen.

In Bezug auf die Benutzerstruktur bleibt festzuhalten, dass unterschiedliche Akteure Google Earth nutzen. Zwar sind in den gesammelten Beispielen Behörden und Ämter am stärksten repräsentiert, aber auch private Büros oder Privatpersonen nutzen das Programm. Was die Nutzer der angebotenen Daten betrifft, so fällt die unterschiedliche Resonanz der einzelnen Beispiele auf. Während Berlin 3D eine positive (weltweite) Resonanz erfahren hat, lag die Besucherzahl bei den anderen Beispielen deutlich niedriger. Dies gilt z.B. für Berlin Charlottenburg-Wilmersdorf oder Mülheim.

Trotzdem wurde in den meisten Fällen die mediale Resonanz als zufriedenstellend beschrieben und der getätigte Aufwand als eine Zukunftsinvestition betrachtet (Bsp. Mülheim). Insgesamt erwarten alle Akteure dass sich langfristig mehr als nur die technikaffinen Nutzergruppen für dieses Programm interessieren.

Grundsätzlich ist das Fazit der Befragten positiv, wobei dies meist vor der Einschränkung besteht, dass dieses Programm nur ein Übergangs- oder Nebenprodukt ist. Immer wieder wird auch der Vorteil der Kostenlosigkeit genannt und dies als Begründung für eine vorläufige Verwendung angebracht. Am Beispiel der Niederlande zeigt sich, dass bei drei der vier möglichen Formate, in denen die Daten zum Download angeboten werden, die entsprechenden Programme (ArcVIEW, ArcGIS, MapInfo) Geld kosten. Nur Google Earth steht als kostenlose Version zur Verfügung. So schreiben Dehrendorf, et al. dazu:

*"In der Praxis sind die 'zu teuren' Desktop-GIS aber oft gar nicht angeschafft worden, so dass [...] die GIS-Nutzung in der kommunalen Verwaltung nur zögernd*  stattfindet.<sup>"44</sup>

Das trifft auch auf die genannten Beispiele zu. Interessant wäre in diesem Zusammenhang zu beobachten, wie sich die Nutzung weiter entwickelt – ob die Gemeinden wie angekündigt auf GIS-Programme umsatteln oder auf eine funktional begrenzte, aber kostenlose und in der Bevölkerung bekanntere WebGIS-Variante wie Google Earth setzen. Vielleicht wird die Kombination der Programme in Erwägung gezogen. So setzt z.B. die Stadt Portland auf Google Earth als GIS-Frontend.45

<sup>44</sup> Dehrendorf, Matin; Heiß, Michael (2004) "Geo-Informationssysteme in der kommunalen Planungspraxis", Norden und Halmstad, S.189

<sup>45</sup> Löhr, Stefan (2006) "Thematische 3D-Kartographie unter Verwendung von CommonGIS<br>und Google Earth", Diplomarbeit an der FH Mainz, S.80 unter: http://www.iais.fraunhofer.de/ fi leadmin/images/pics/Abteilungen/SPADE/Diplomarbeit-Stefa\_Loehr.pdf, 05.05.2007

# **MÖGLICHKEITEN**

### **7 Zukünftige Anwendungsmöglichkeiten**

Im Folgenden werden die Anwendungsmöglichkeiten des Programms in der Stadtplanung dargestellt. Dazu werden die aus der Analyse und den Experteninterviews gewonnen Erkenntnisse präsentiert.

Bei Diskussionen im Rahmen dieser Arbeit wurde immer wieder festgestellt, dass Status Quo und erwartbare Entwicklungen des Programms, Wünsche und Visionen miteinander vermischt werden. Dies erschwert eine realistische Einschätzung der Möglichkeiten des Programms. Daher wird eine Dreiteilung der zukünftigen Anwendungsmöglichkeiten als sinnvoll gesehen, um zwischen sich bereits abzeichnenden (Trend), wahrscheinlichen (Szenario,) und visionären (Vision) Entwicklungen zu unterscheiden.

#### **Trend**

#### **Hilfsmittel bei Bestandsaufnahme**

Für StadtplanerInnen bietet das Programm gute Möglichkeiten bei der Bestandsaufnahme, da diese räumlich erfolgt und raumbezogene Informationen benötigt werden. Hier wird im Folgenden erklärt, bei welchen Schritten einer Bestandsaufnahme Google Earth genutzt werden kann (die genutzten Funktionen werden kursiv gesetzt).

Ort suchen:

Über die Suchfunktion kann der gewünschte Ort gefunden werden.

• Einen Eindruck gewinnen:

Google Earth ermöglicht es, einen Ort schon im Voraus virtuell zu erkunden. Die Luftbilder als Basisinformationen (und nicht abstrakte Karten) ermöglichen eine gute Orientierung. In Kombination mit 3D-Modellen und Topografie wird die Darstellung relativ realistisch dargestellt und ermöglicht einen groben Eindruck über die Topografie des Gebietes. Man kann sich quasi ein Bild "vor Ort" machen, ohne dort gewesen zu sein.

• Informationen sammeln:

Durch die vorhandenen Daten ist es möglich, grundlegende Informationen zu dem jeweiligen Gebiet zu bekommen. In unterschiedlichen Zoomstufen ermöglichen die Luftbilder erste Basisinformationen bezüglich Umgebung, geografischen Besonderheiten (Flüssen, Seen, Wäldern, etc), aber auch die Analyse von Stadtstrukturen (z.B. Gewerbegebiete, Industriegebiete, Gründerzeitquartiere, Stadterweiterungen erkennen..). Über Layer können weitere Daten hinzugeschaltet und importiert werden (administrative Grenzen, Straßennamem, Gewerbe, Wasserflächen, Parks, Gemeindiens-

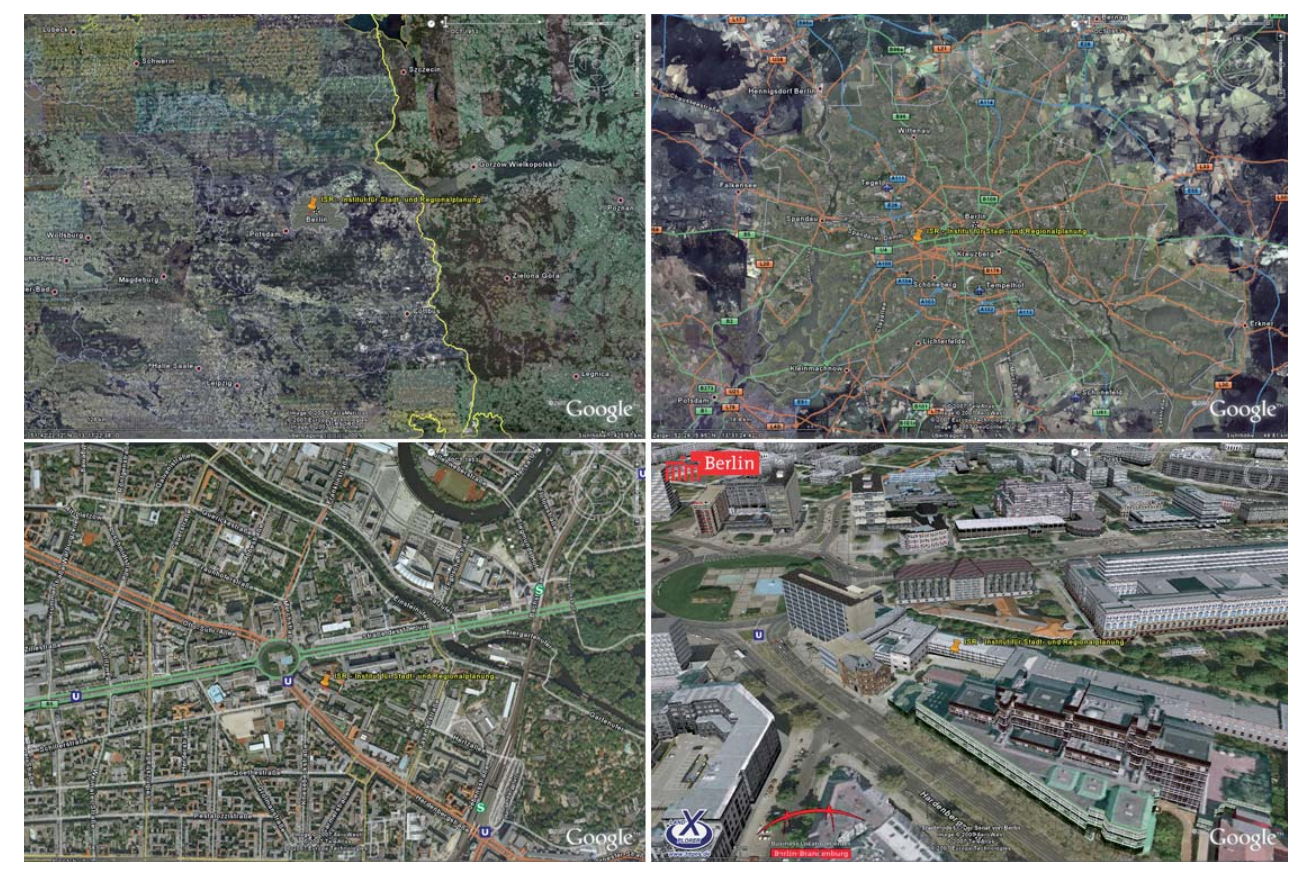

#### **Abb. 59**

Erste grobe Bestandsaufnahme mit Google Earth (Quelle: Google Earth und SenStadt Berlin)
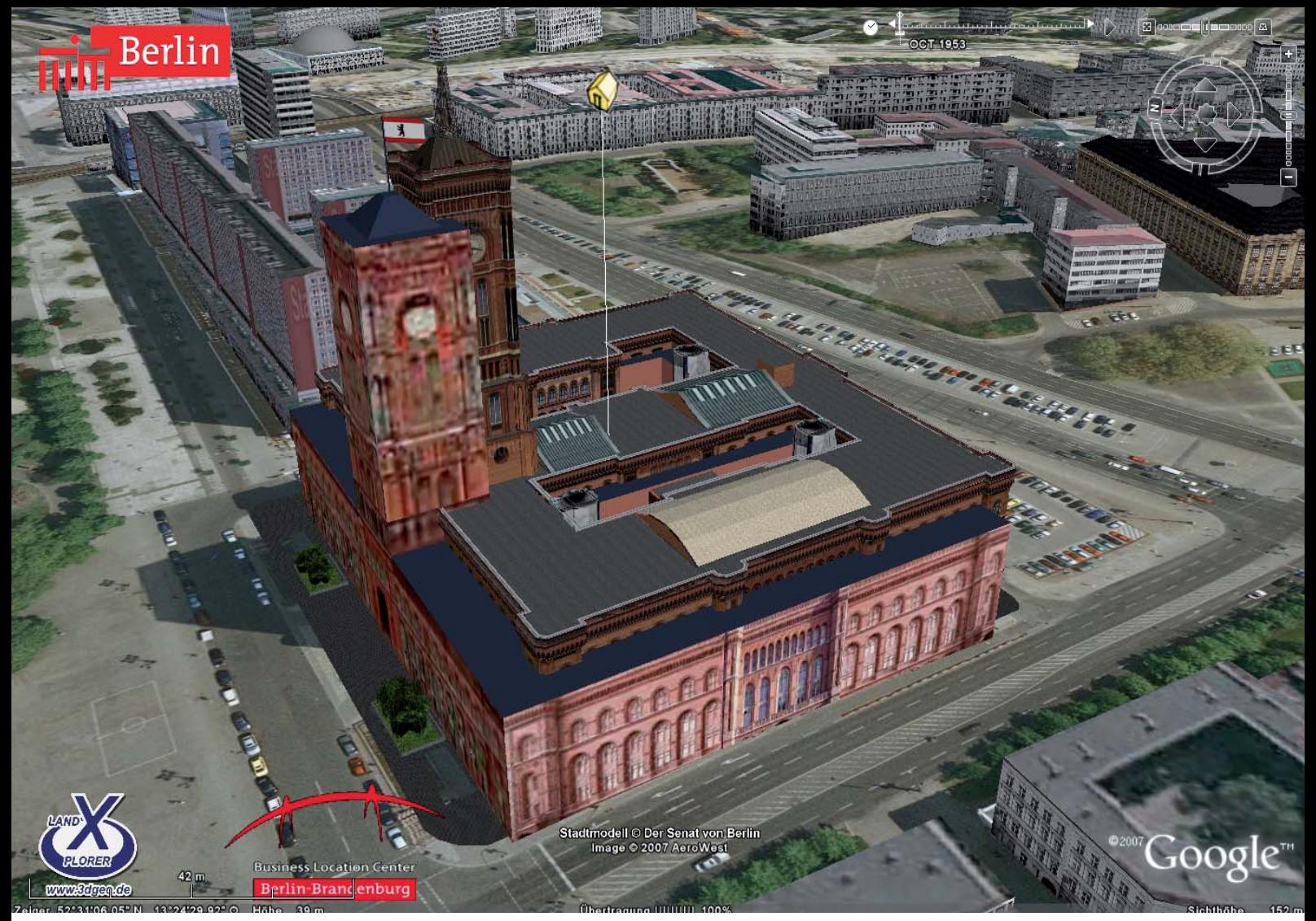

#### **Abb. 60**

Konflikte von unterschiedlichen Modellen in Google Earth (Quelle: Google Earth und Stadt Berlin)

te, Restaurants, Unterkünfte, Grenzen, etc.). Zusätzlich können weitere Daten importiert werden.

• Gebietsbestimmung:

Die Funktion der Distanzmessung ermöglicht ungefähre Einschätzung der Gebietsgröße (oder man nutzt das Programm GE-Path). Mittels Polygonen und Linien können z.B. Untersuchungsgebiete festgelegt und mit Beschreibungen versehen werden.

• Kommunizieren:

Die Emailfunktion ermöglicht einfaches Versenden der erstellten Daten. Bei mehreren Akteuren kann z.B. das auszuwählende Gebietspolygon verschickt und die Gebietsauswahl mit Touren und Ansichten verdeutlicht werden.

• Erinnern:

Google Earth ist nicht nur dazu geeignet, erste Informationen über einen Ort zu liefern, sondern dient ebenso gut zur Erinnerung an diese. Vor Ort gewonnene Raumeindrücke können ins Gedächtnis zurückgeholt werden.

Eine vollständige Bestandsaufnahme eines Ortes ist mit Google Earth nicht möglich, da die Daten nicht vollständig sind und das Programm trotz des realistischen Eindrucks, nicht die Begehung vor Ort ersetzt. Trotzdem lässt

sich Google Earth für eine erste Einschätzung nutzen.<sup>1</sup> Es wurde hierzu keine repräsentative Umfrage durchgeführt, aber aufgrund der geführten Gespräche kann man vermuten, dass Google Earth für eine solche erste grobe Bestandsaufnahme bereits weit verbreiteter Standard ist.

#### **Erstellung von Vermessungsdaten**

Mit Google Earth ist auch die (allerdings ungenaue) Erstellung von Vermessungsdaten auf Grundlage der Luft bilder möglich. Dies ist gerade für ärmere Regionen, in denen keine (oder nur veraltete) Vermessungsdaten zur Verfügung stehen interessant. Da dies stark von der Qualität der Luftbilder abhängig ist und immer zu Ungenauigkeiten führt, würde sich eine Kombination mit zunehmend billigen GPS-Technologien anbieten. Durch hoch auflösende, georeferenzierte Luftbilder und GPS-Technologien könnten verhältnismäßig genaue Daten gewonnen werden.

#### **Plattform für Präsentationen**

Hierbei geht es um die Nutzung von Google Earth zur Präsentation von Daten. Es bietet eine räumliche und realitätsnahe Plattform, mit einer großen Anzahl an zusätzlichen Daten (Luftbilder, zahlreiche 3D-Modelle, Topo-

<sup>1</sup> Kleinschmit, Birgit (TU Berlin, Fachgebiet für Geoinformationsverarbeitung): Gespräch am 26.04.2007 und: Schneider, Gérard (Freie Planungsgruppe Berlin): Gespräch am 01.03.2007

grafie, Straßennamen, etc.). Der Anwender greift auf die vorhandene Dateninfrastruktur von Google Earth zurück, um seine Daten auf dieser Plattform darzustellen.<sup>2</sup> Für die Visualisierung im 3D-Bereich kann dies den Vorteil haben, dass in bestimmten Fällen kein Umgebungsmodell erstellt werden muss, oder zumindest auf gut modellierte Landmarken zurückgegriffen werden kann.

#### **Städtebau**

Im Bereich des Städtebaus ist insbesondere die Möglichkeit der 3D-Visualisierung interessant. Die Vielzahl der verfügbaren Daten ermöglicht somit einen zusätzlichen Informationsgewinn bei der Darstellung.

Die freie Navigation ermöglicht die Begutachtung und einen besseren Raumeindruck, als 2-dimensionale Abbildungen. So ermöglicht die Funktion Ansicht Animationen und "Flüge" über das entsprechende Gebiet. Overlays können den 3D-Entwurf, als entsprechende Grundlagenkarten (z.B. neue Freiraumplanung, neuer Straßenverlauf, etc.) ergänzen. Info-Pop-Ups ermöglichen weitere Bemerkungen, Links und Bilder, z.B. für zusätzliche Informationen (GRZ, und GFZ, Art der Nutzung, etc.). Animationen erhöhen die Verständlichkeit von langfristigen Planungen. Durch die Kostenlosigkeit ist dies gerade für universitäre Projekte, Bürgerinitiativen oder NGOs interessant, bei denen wenig bis kein Geld vorhanden ist.

Der Vorteil von Google Earth ist, dass es kostenlos ist. Dies wird relevant, wenn man an die Öffentlichkeit treten will, und die Modelle zur "Besichtigung" frei gibt. Interessierte könnten die Modelle betrachten und selbst "erfliegen" – unabhängig von Öffnungszeiten (etwa der Ausstellungsräume) oder dem Wohnort.

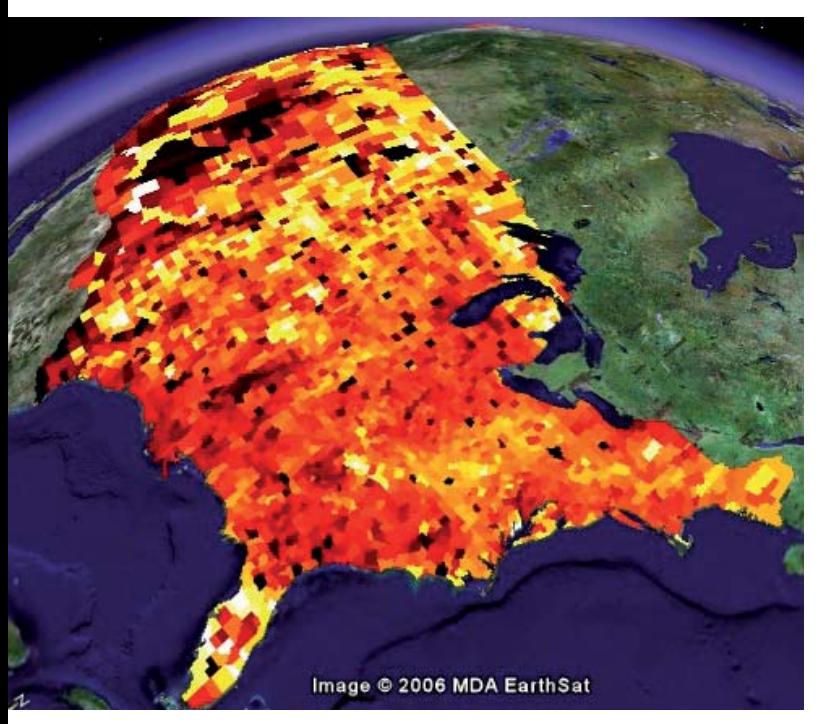

**Abb. 61** Statistische Daten in Google Earth – Durchschnittsalter und Bevölkerungsdichte (Quelle: Juice Analytics)

2 Ross, Lutz (TU-Berlin, FG Geoinformationsverarbeitung): Gespräch am 03.05.2007

Problematisch in dieser Hinsicht ist, dass 3D-Modelle nur als Ganzes ein- oder ausgeschaltet werden können. Eine gebäudescharfe Abgrenzung ist nicht möglich, was bei Nutzung unterschiedlicher Modelle zu einer Überlagerung führt. Damit ist aktuell die Nutzung von Stadtmodellen (z.B. Berlin 3D, oder Bamberg 3D) als Umgebungsmodell nur für Brachflächen möglich. Ebenso sind die topografischen Daten zwar insgesamt als gut zu bewerten, im Detail aber nicht korrekt, was deren Nutzung ebenso einschränkt.

Google Earth reicht in Bezug an die Korrektheit der Daten an CAD-Programme nicht heran. Es funktioniert hauptsächlich als Visualisierungsplattform und Präsentationsfläche. In wie weit diese Einschränkungen bezüglich Genauigkeit und Korrektheit der Daten akzeptiert werden, hängt stark von der Aufgabe und Zielstellung ab.

#### Visualisierung von statistischen Daten

Google Earth bietet sich als Plattform für die Visualisierung von raumbezogenen statistischen Daten an. Gerade in Programmen, wie dem vorgestellten Google Earth Path kann es GIS-Systeme ersetzen oder zumindest als Viewer genutzt werden.

#### **Kollaborative Arbeit**

Die weiter zunehmende Internationalisierung führt dazu, dass auch Ingenieurs-, Planungs- und Architekturbüros mehrere Standorte auf der Welt haben oder über große Distanzen miteinander kooperieren. Das Internet vereinfacht diese Zusammenarbeit durch den erleichterten Datentransfer. Google Earth ermöglicht als Plattform, die kollaborative Erarbeitung von z.B. städtebaulichen Entwürfen. Die Definition von Ansichten oder die Erstellung von Touren ermöglicht genaue Beschreibungen der zu begutachtenden Perspektiven für die Kooperationspartner.

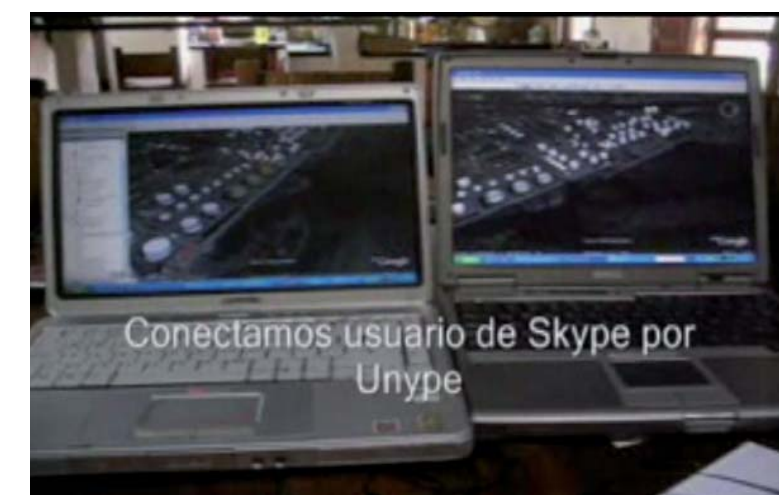

**Abb. 62** Ausschnitte aus der Datei, die im Internet kursierte. (Quelle: ogleearthe.com)

Durch den Service Unype.com ist dies direkt in Echtzeit möglich. "If, for example, i am an architect in London communicating to a client in New York we can login to Google Earth via Unype and the client will see on their

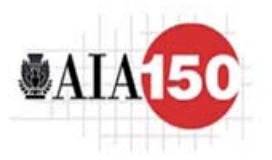

# **AMERICA'S FAVORITE ARCHITECTURE**

## · Visit AIA150 site

## **About America's Favorite** Architecture:

To celebrate its 150th anniversary, the American Institute of Architects (AIA) commissioned a Harris Interactive poll that asked 1,800 Americans to name their favorite works of architecture. The list represents a broad swath of architectural styles from diverse periods in American history. Join the conversation. Click

here to add your comments.

The AIA's 150th anniversary and America's Favorite Architactura ara cunnortar

96°48'30.97" V

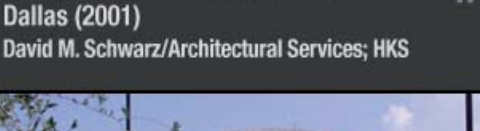

**American Airlines Center** 

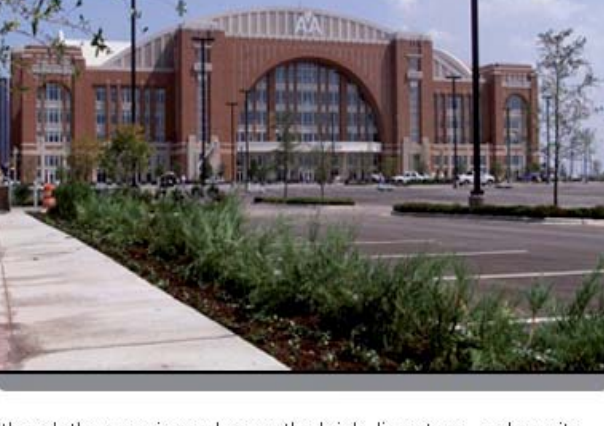

Although the massive arches on the brick, limestone, and granite exterior of the American Airlines Center harken back to the era of the big-city train terminal, they belie the high-tech, state-of-the-art interior of this sports and entertainment complex. Built on a former brownfield site, the center was meant to signal the revitalization of the city's Victory Park neighborhood.

**Übertragung [[[][[[]]]** 

#### **Abb. 63**

47'32.41" N

Screenshot der Datei des American Institute of Architects (AIA) in Google Earth (Quelle: Google Earth)

machines any models that i load into Google Earth."3 Damit können Entwürfe über die Plattform Google Earth – von unterschiedlichen Beteiligten, an unterschiedlichen Orten – in Echtzeit präsentiert und diskutiert werden.

#### **Öff entlichkeitsarbeit und Marketing**

3D-Stadtmodelle werden im Bereich des Stadtmarketings genutzt, um z.B. Investoren zu Standorten zu beraten.4 Google Earth bietet hier – im Gegensatz zu anderen Stadtmodellen – den Vorteil, dass es online und damit immer verfügbar ist. Damit kann es auch im Bereich des Standortmarketings eingesetzt werden

Nützlich ist das Programm für Städte, um Öffentlichkeitsarbeit zu betreiben. Dies könnte für einzelne Ämter, etwa im Bereich der Denkmalpflege interessant sein. Beispielhaft hierfür ist der Layer des American Institute of Architects (AIA), welches zum 150-jährigen Bestehen 150 architektonisch bedeutende Gebäuden als 3D-Modelle für Google Earth präsentierte.5 Auch ist die Erstellung von 3D-Modellen von Kulturdenkmälern im LOD 4 und deren virtuelle Begehung vorstellbar. Eine Nutzung durch die Stadtverwaltung in diesem Sinne könnte potenziell

3 http://digitalurban.blogspot.com/2007/04/collaborativemulti-user-google-earth.html, 06.05.2007

4 http://www.3d-stadtmodell-berlin.de/3d/C/seite0.jsp?nav1=open, 06.05.2007

5 http://www.jmboard.com/gw/2007/04/25/die-150-architektonisch-wertvollsten-gebaudeauf-google-earth/, 30.04.2007

eine verbesserte Wahrnehmung einzelner Projekte in der Bevölkerung ermöglichen, da durch die Nutzung neuer Technologien auch neue Personengruppen angesprochen werden.

×

Einschränkend muss hier die geringe tatsächliche Nutzung durch die Bürger erwähnt werden. Auch wenn solche Angebote attraktiv zu sein scheinen, werden damit weiterhin nur bestimmte Gruppen angesprochen. Hier wiederum stellt sich die Frage, ob sich dies mit der zunehmenden Kenntnis des Internets langfristig ändert. Da die Erstellung mit geringen Kosten verbunden ist und den Behörden ermöglicht "mit der Zeit zu gehen", kann diese Art der Plattform für die Stadtplanung interessant sein. Zudem ist in Zukunft von einer verstärkten Nutzung interaktiver Angebote im Internet durch die Bevölkerung auszugehen.

#### **Beteiligung**

Im Bereich der Beteiligung scheint die Nutzung von Google Earth vielversprechend. So werden drei unterschiedliche Intensitätsstufen von Beteiligung definiert: "Während es im Bereich der Information darum geht, dass die zu beteiligende Öffentlichkeit über Planungsabsichten und -vorgänge in Kenntnis gesetzt wird, beinhaltet Kommunikation den Austausch von Informationen zwischen den Planungsbeteiligten. Partizipation hingegen bedeutet aktive Mitwirkung und Einflussnahme im Rahmen von Planungsprozessen."6

#### Information

Raumbezogene Information, die den Bürger erreichen soll, kann über Google Earth gut bereitgestellt werden. Die Daten können beispielsweise von den Ämtern, beteiligten Büros relativ einfach erstellt und als KMZ-Datei für jedermann zum Download angeboten werden. Zusätzlich können die Flächenpolygone mit weiteren Informationen und weiterführenden Links versehen werden. Vorstellbar wäre dies für:

- Bebauungspläne (Präsentation von im Verfahren befindlichen und festgestellten B-Plänen, in Ergänzung zur Auslegung).<sup>7</sup>
- Brachflächenmanagement (Hinweise auf Brachflächen, mit Hinweisen zu Eigentümer, Nutzungen, Auflagen, etc.).
- Informationen zu Bauvorhaben und für
- Liegenschaftskataster.

Interessant dürfte die Nutzung von Google Earth insbesondere bei umstrittenen und medienträchtigen Projekten wie z.B. die Waldschlösschenbrücke in Dresden und der Hochhausbau in Köln sein, bei denen jeweils die Gefahr bestand, dass den Städten der von der UNESCO8 verliehene Titel "Weltkulturerbe" aberkannt wird. Hier bietet sich die Möglichkeit – etwa durch die Anfertigung von 3D-Modellen – der Öffentlichkeit Informationen bereit zustellen, die ansonsten nur den Fachleuten zur Verfügung stehen. Die Modelle könnten öffentlich zugänglich gemacht werden. Gerade im Falle der Waldschlösschen-

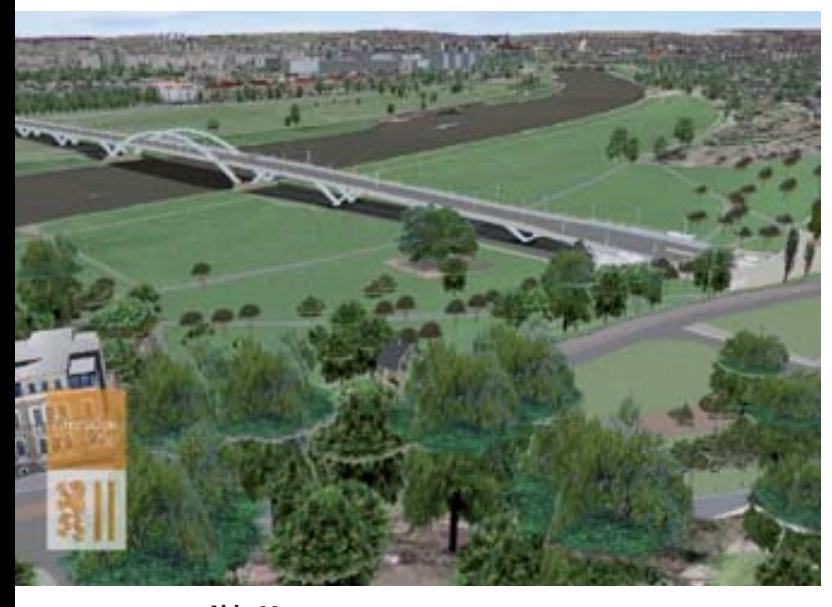

#### **Abb. 64** Die Waldschlösschenbrücke im 3D-Modell der Stadt Dresden (Quelle: Stadt Dresden)

brücke könnte die Wirkung des Eingriff verdeutlicht werden. Mit Hilfe von definierten Ansichten und Touren könnten dem Laien hilfreiche Hinweise gegeben werden. Zusätzlich könnte sich der Nutzer frei bewegen und unterschiedliche Sichtweisen sowie Varianten prüfen. Aktuell stehen den Bürgern in der Diskussion – trotz des vorhandenen 3D-Stadtmodells – nur 2-dimensionale Bilder zur Verfügung.

Eine solche Verwendung von Google Earth könnte auch der Denkmalpflege zu mehr Aufmerksamkeit in aktuellen und wichtigen Diskursen verhelfen und die Bedeutung der Fachdisziplin im öffentlichen Bewusstsein stärken.

#### Kommunikation

Mittels Google Earth können Bürger Ideen und Informationen verorten und ihre Kritik direkt an die Behörden versenden. Vorstellbar wäre z.B. im Rahmen von Quartiersarbeit, dass Bürger "Orte mit Veränderungsbedarf" als Placemark markieren, mit einem Kommentar versehen und an die Sachbearbeiter schicken.

Eventuelle Schwierigkeiten sind die nichtautomatisierte Auswertung (d.h. der möglicherweise hohe Aufwand bei geringem Nutzen)<sup>9</sup>, die Repräsentanz (mögliche Beschränkung auf technikaffine Nutzergruppen) und die möglicherweise besseren Ergebnisse (weil strukturierter, weil face-to-face-Kontakte) einer praktischen Durchführung.10 Diesen Fragen sollte in weiteren Untersuchungen nachgegangen werden.

#### **Partizipation**

Im Rahmen von Bürgerbeteiligungsprozessen (z.B. bei Neugestaltung des öffentlichen Raumes und ergänzenden Bauvorhaben) ist es denkbar, dass Google Earth als Visualisierungsebene eingesetzt wird, um Entwürfe zu präsentieren. In gemeinsamen Bürgerforen können die gemachten Entwürfe gut dargestellt werden (was allerdings deren Bereitstellung als KMZ-Datei erfordert). Der Mehrwert zu klassischen 3D-Visualisierungen ergibt sich daraus, dass die Bürger, Initiativen, etc. relativ einfach Gegenentwürfe erstellen und importieren können. Diese könnten im direkten Vergleich (weil in der selben Umgebung) mit den anderen Entwürfen gezeigt werden.

In wie weit hierbei ästhetisch-visuelle Aspekte inhaltliche Diskussionen überlagern (und damit von der eigentlichen Thematik ablenken), müsste in Fallbeispielen untersucht werden. Auch wäre es interessant herauszuarbeiten, in wie weit ein Instrument wie SketchUp in einem solchen Rahmen tatsächlich produktiv genutzt werden könnte.

#### **Visualisierung von Zeit (4D)**

Ein weiterer Aspekt ist die Visualisierung von zeitlichen Entwicklungen. Dieser Aspekt ist zwar mit den anderen eng verwoben, wird aber aufgrund seiner besonderen Bedeutung für die Planung, einzeln vorgestellt.

<sup>6</sup> Streich, Bernd (2005) "Stadtplanung in der Wissensgesellschaft", Wiesbaden, S.149 7 Als Beispiel eines ähnlichen Angebotes soll hier auf das Angebot "Bebauungspläne online einsehen" der Stadt Hamburg verwiesen werden (http://fhh.hamburg.de/stadt/Aktuell/be-<br>zirke/eimsbuettel/stadtplanung/prosin/neuland.html). Die Handhabbarkeit und Attraktivität<br>des Portals ist eher als gering einzustufen. D hoch eingeschätzt.

<sup>8</sup> Organisation der Vereinten Nationen für Erziehung, Wissenschaft und Kultur (englisch: United Nations Educational, Scientific and Cultural Organization

<sup>9</sup> Lakes, Tobia (TU Berlin, Geographisches Institut): Gespräch am 15.02.2007 10 Riedel, Daniela (Zebralog e.V.): Gespräch am 14.04.2007

#### **Stadtgeschichte**

Wie bereits am Beispiel Bamberg gesehen, können historische Karten in Google Earth über die aktuellen Luftbilder gelegt werden. Dies gilt auch für den Layer David Rumsey – historische Karten oder für die Möglichkeit im Berliner 3D-Modell Berlin, den Mauerverlauf einzublenden. Neben der Stadt der Jetztzeit ermöglicht dies ein Blick zurück in die Stadtgeschichte.

Mittels der Zeitleiste können unterschiedlichste Entwicklungen animiert werden, z.B. die historische Entwicklung einer Stadt, der Urban Sprawl der Neuzeit, etc. Noch eindrucksvoller wird dies, wenn man sich vorstellt, dass es bald historische 3D-Stadtmodelle aus unterschiedlichen Epochen geben kann.<sup>11</sup>

#### Prozesse visualisieren

Durch die Animationsfunktion können zeitliche Entwicklungen dargestellt werden. Dies dürfte gerade im Rahmen von Stadtentwicklungsprozessen interessant sein, z.B. das Stadtwachstum, die Entwicklung der Grünflächenstruktur, etc. Aber auch in schrumpfenden Städten könnte mit dieser Funktion die Dimensionen des Schrumpfungsprozesses eindrucksvoll vermittelt werden.

Denkbar wäre auch der Einsatz von Google Earth zur Visualisierung der steigenden Wasserflächen des Ilsesees bei den IBA Terrassen, um das zukünftige Landschaftsbild zu demonstrieren. Hiermit könnten langfristigere Prozesse anschaulich und breitenwirksam vermittelt werden.<sup>12</sup>

Die Umsetzung von Großprojekten mit mehreren Bauabschnitten könnte als Animation abgespielt werden.

#### Echtzeit

Mittel GPS-Tracking und Netzwerklinks ist es möglich, Objektbewegungen in Echtzeit in Google Earth darzustellen. Ob dies für den Busverkehr mit Richtungsbandbetrieb – die aktuelle Standortangabe des Busses macht langes Warten an der Haltestelle unnötig – sinnvoll erscheint, oder mehr im Bereich des Stadtmarketing – wie in Bamberg mit dem Livetracking des Marathons – genutzt werden kann, müsste in konkreten Fallstudien untersucht werden.

## **Szenario**

#### **Geodatenportal**

Die Senatsverwaltung für Stadtentwicklung Berlin verkauft CAD-Grundkarten, die auf Grundlage der ALK (Automatisierte Liegenschaftskarte Berlin) erzeugt wurden. Diese Daten entstanden bei der Entwicklung eines "konkreten und gebäudescharfen Leitbildes" – dem Planwerk Innenstadt. Die dabei entstandenen Daten werden weitergeführt und aktualisiert.<sup>13</sup>

Vorstellbar ist die Nutzung von Google Earth für die Bereitstellung von Geodaten (Vermessungsdaten, 3D-Modellen). Google Earth würde ein gutes Forum dafür

bieten, da benötigte Geodaten direkt vor Ort abrufbar wären. Im Moment könnte dies über Placemarks mit Links zur Anbieterseite organisiert werden.

Vorstellbar wäre der automatisierte Verkauf von Geodaten (vergleichbar mit dem Erwerb der Luftbilder). Man würde die zu kaufenden 3D-Objekte einfach per Mausklick markieren, oder das Mausfenster über dem gewünschten Gebiet aufziehen und die Vermessungsdaten downloaden, während die Zahlung elektronisch erfolgt. Anbieter könnten Vermessungsämter oder private Firmen sein.

Als Einschränkungen werden, neben technischen Fragen, insbesondere rechtliche und organisatorische Gründe genannt, die eine solche Umsetzung schwierig machen.<sup>14</sup> Es müsste gute Geschäftsmodelle geben, um ein solches Konzept umzusetzen. Vorstellbar wäre z.B., dass Kommunen ihre Vermessungsdaten – mit reduzierter Qualität – in Google Earth zur Verfügung stellen. Auf diese Daten könnte man für erste Arbeiten (Stegreifentwürfe, etc.) zurückgreifen. Für konkrete Bauvorhaben könnten die vollständigen Daten über das Netz erworben werden. Für die Stadtplanung würde dies einen vereinfachten Zugang zu Geodaten bedeuten.

#### **Plattform für Wettbewerbe**

Ein wichtiger Teilbereich des Städtebaus und der Baukultur im Allgemeinen ist die Ausschreibung und Durchführung von Wettbewerben.15 Mit Google Earth steht eine für alle Teilnehmer gleichwertige und von überall zugängliche Plattform zur Verfügung, in die Modelle importiert werden können.

Als Weiterentwicklung der angesprochenen Präsentationsplattform, würde sich Google Earth als ein Standard für die Visualisierung von 3D-Modellen entwickeln. Jeder Architekt und Stadtplaner müsste seinen Entwurf in Google Earth einpassen und zu den Plänen eine KMZ-Datei mit abgeben.

Eine allgemeine Plattform, die frei zugänglich ist und die Betrachtung von 3D-Modellen erlaubt, könnte zu einem steigenden Interesse der Bevölkerung an solchen Städtebau und Architekturprojekten beitragen. Gerade aber im Freiraumbereich und der Gestaltung des öffentlichen Raumes (die von Bürgern oft gar nicht als gestaltet, sondern als gegeben verstanden werden) könnte eine verstärke Diskussion mit den Bürgern geführt werden. Verlinkte Diskussionsforen können die Diskussionen unterstützen.

#### **Neue Kartografie**

#### *"Th erefore, forget old ways to describe cities!"16*

Neue technische Möglichkeiten bieten die Chance, Daten zu erfassen, die bisher noch keine Berücksichtigung in der Stadtplanung (und anderswo) erfahren konnten. Die

<sup>11</sup> Baumann, Konstantin (Hasso-Plattner-Institut): Vortrag am 17.04. 2007 und: Ross, Lutz (TU-Berlin, FG Geoinformationsverarbeitung): Gespräch am 03.05.2007

<sup>12</sup> Weyrauch, Bernhard (TU-Berlin, FG Bau- und Planungsrecht): Gespräch am 05.03.2007 13 http://www.stadtentwicklung.berlin.de/service/veroeffentlichungen/de/innenstadtkar ten/index.shtml, 27.04.2007

<sup>14</sup> Flöting, Holger (DIFU): Gespräch am 04.05.2007 und: Vogler, Sascha (Gemeinde Gransee): Gespräch am 09.03.2007

<sup>15</sup> Poesch, Tony; Schildwächter, Ralph; Zeile, Peter (2006) "Echtzeitplanung – Real-time Simulation in der Planung", S.506 unter: http://www.corp.at/Download/CORP2006\_CDRom/ archiv/papers2006/CORP2006\_SCHILDWAECHTER.pdf, 09.04.2007

<sup>16</sup> http://senseable.mit.edu/projects/graz/graz.htm#rtgraz, 27.04.2007

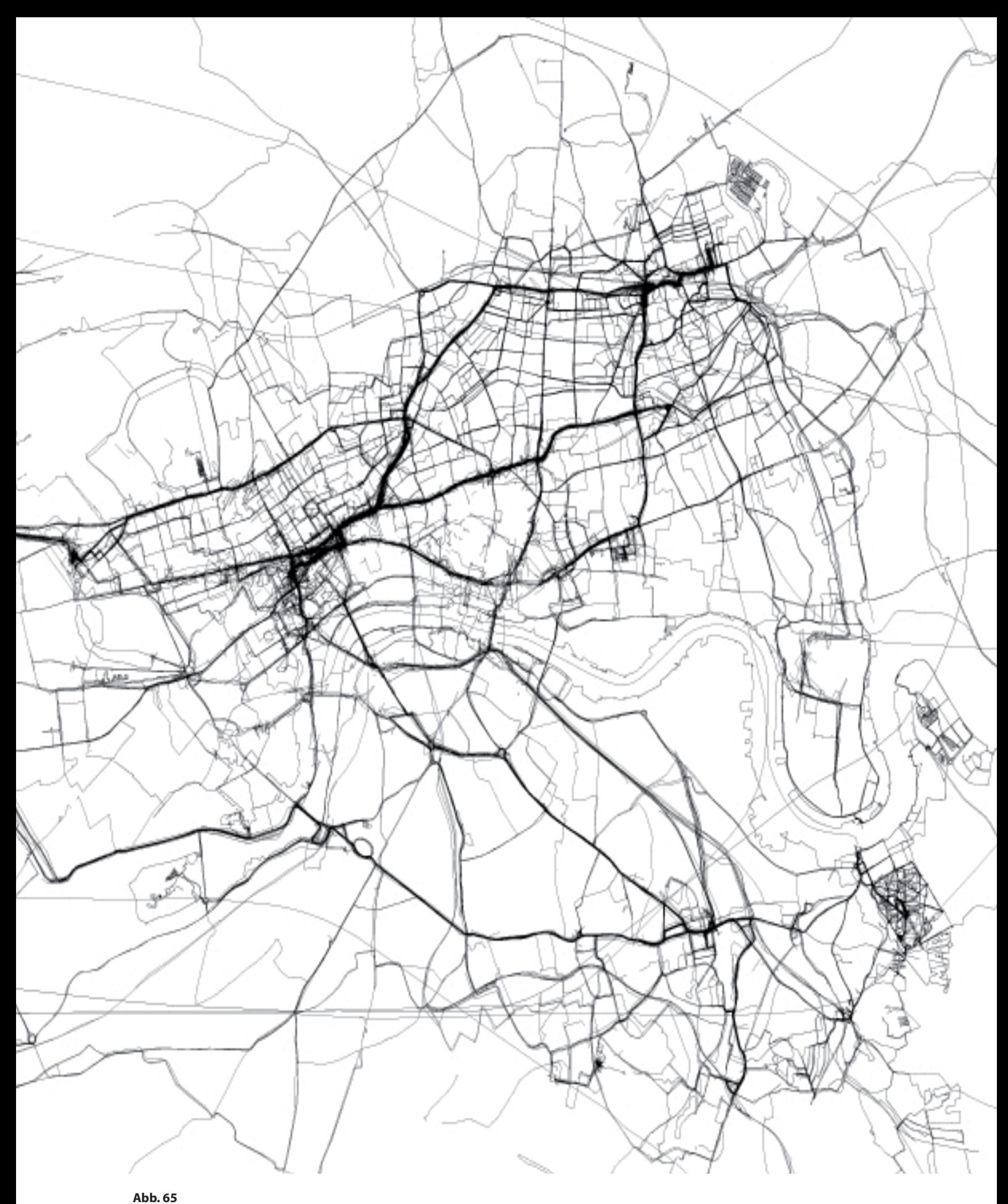

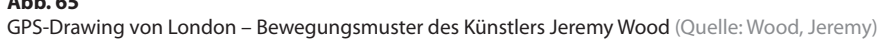

genauen Verwendungsmöglichkeiten und die Relevanz für die Planung sind zum jetzigen Zeitpunkt nicht absehbar. Aber genau dies soll zukünftig für die aufgeführten Felder untersucht werden, da hier Potentiale vermutet werden.

#### Biomapping - Emotionale Stadtkartierung

Bei dem Projekt Biomapping geht es darum, Städte "zumindest ein Stück weit aus der persönlichen, subjektiven Sicht eines Menschen" zu dokumentieren.<sup>17</sup> Biomapping basiert auf der Idee, dass durch Messen des Galvanic Skin Response (GSR), der Stressfaktor der Probanden bestimmt wird. Diese gewonnen Daten können in Google Earth visualisiert, also wieder in den Raum gebracht werden. Durch diese Verräumlichung entsteht ein "emotionales" Bild der Stadt. Ein Beispiel ist hierbei das Projekt Greenwich Emotion Map, bei dem eine emotionale Karte der Stadt erstellt wurde.<sup>18</sup> Zwar sind die Ergebnisse noch nicht im fachlichen Kontext verwendbar, aber langfristig könnte man "genauere Aufschlüsse über die Erlebnisbeschaffenheit von Orten gewinnen."<sup>19</sup> Diese Daten ermöglichen neue Sichtweisen und Interpretationen einer Stadt.

#### GPS-Drawings – Bewegungsmuster im Stadtraum

Die Technik des Tracking per GPS macht sich der Künstler Jeremy Wood zu Nutze. Mit seinem Kunstprojekt GPS-Drawings "zeichnet" er Karten seines Bewegungsprofils. Ständig ausgerüstet mit einem GPS-Sender werden alle seine Bewegungen aufgezeichnet und in Karten visualisiert.

Interessant für die Stadtplanung sind hierbei die entstehenden Bewegungsmuster innerhalb einer Stadt (z.B. London), die Aufschluss über bevorzugte Wegerouten geben. Auf Grundlage der Bewegungsmuster können z.B. mangelhafte Wegenetze erkannt und verbessert werden. Als problematisch wird hierbei die Frage des Datenschutzes gesehen. Können diese Probleme aber gelöst werden, dann könnten damit Informationen zur Verfügung stehen, der Erstellung bisher zu teuer war.

#### Handy-Karten

## *"…that allows the city to be sensed and displayed in real-time as a complex, pulsating entity." 20*

Das SenseLAB des MIT erstellte in dem Projekt Graz in Real-Time Echtzeitkarten des Mobilfunkverkehrs in Graz.21 Die Mobilfunkaktivitäten in Graz wurden gemessen und in einer Karte dargestellt. Solche Daten werden bisher zwar vom Mobilfunkunternehmen gesammelt und genutzt, im Bereich der Stadtplanung finden sie noch keine Verwendung. Das Interessante ist an diesem Projekt ist, dass die Stadt hierbei anhand der Funkaktivität der Bewohner beschrieben und dokumentiert wird. Die gewonnenen Daten geben Aufschluss über die Rhythmen

20 http://senseable.mit.edu/projects/graz/graz.htm#rtgraz, 27.04.2007

21 http://senseable.mit.edu/projects/graz/graz.htm, 27.04.2007

der Stadt und die Bewegungsmuster der Menschen – und das in Echtzeit.

Auch wenn die konkreten Nutzungsmöglichkeiten dieser Daten noch nicht klar sind, so bleibt festzuhalten, dass diese modernen Technologien neue Formen der Kartografie einer Stadt erlauben. Virtual Globes bieten Möglichkeiten, diese Informationen raumbezogen zu visualisieren und mit anderen Informationen zu kombinieren. Gerade weil die Nutzungsmöglichkeiten noch nicht bekannt sind, gibt es hierzu Forschungsbedarf.

#### **Teilautomatisierte Bauleitplanung**

Wie dargestellt, kann Google Earth genutzt werden, um eine erste Einschätzung über die Abgrenzung von Außenund Innenbereich (nach §35 BauGB) zu geben. Vorstellbar wäre auch – bei sich verbessernder Datenqualität – die Anwendung von Google Earth zu einer ersten Einschätzung, in wie weit ein Bauvorhaben dem Einfügegebot nach §34 BauGB entspricht, da die Entscheidung von der konkreten räumlichen Situation abhängt. 22 Dabei stellt Google Earth bereits jetzt eine Orientierungshilfe dar. Zunehmend besser datierte und aktuelle Luftbilder, 3D-Visualisierungen und zusätzliche Daten können Google Earth zu einem Instrument der Entscheidungsfindung machen.

Ebenfalls interessant für den Bereich der Bauleitplanung ist die Möglichkeit, Bebauungspläne und Flächennutzungspläne als Imageoverlays zu verorten. Vorstellbar wären zusätzliche, den Plan ergänzende Informationen, wie weiterführende Links, Ansichten und Touren oder auch 3D-Modelle.

Denkt man diese Entwicklung weiter, dann könnten Bauleitpläne sowie konkrete Bauvorhaben nicht nur verortet, sondern auch in Google Earth visualisiert werden.23 Noch einen Schritt weiter ginge eine teilautomatisierte planungsrechtliche Vorprüfung von Bauanträgen, an deren Realisierung bereits aus Sicht der Praxis und Forschung gedacht wird. In diesem Falle könnten einfache grundlegende planungsrechtliche Fragestellungen (z.B. bezüglich der Lage des Gebäudes, Größe, Geschosszahl etc.) automatisch vorgeprüft und beantwortet werden.

#### **Vegetation**

3D-Stadtmodelle sind sehr stark auf die gebaute Umwelt fixiert und bilden in den seltensten Fällen den Straßenraum differenzierter ab. Eine Möglichkeit den Straßenraum realistischer darzustellen, ist der Einsatz von Vegetation, d.h. von Bäumen und Büschen, etc. Die umfassendere Darstellung von Vegetation würde das Bild der Stadt optisch komplettieren, da eine Stadt nicht nur aus Gebäuden besteht.24 Bisher wird dieser Bereich in der Diskussion um Google Earth nur gering, bis gar nicht beachtet.

Eine solche Entwicklung würde die virtuelle Welt realistischer machen und könnte für Objektplanung und

<sup>17</sup> Rötzer, Florian (2006) "Emotionale Stadtkartierung", unter: http://www.heise.de/tp/r4/ artikel/22/22591/1.html, 27.04.2007

<sup>18</sup> http://emotionmap.net/, 27.04.2007

<sup>19</sup> Rötzer, Florian (2006) "Emotionale Stadtkartierung", unter: http://www.heise.de/tp/r4/ artikel/22/22591/1.html, 27.04.2007

<sup>22</sup> Weyrauch, Bernhard (TU-Berlin, FG Bau- und Planungsrecht): Gespräch am 05.03.2007 23 Kleinschmit, Birgit (TU Berlin, Fachgebiet für Geoinformationsverarbeitung): Gespräch am 26.04.2007

<sup>24</sup> Kleinschmit, Birgit (TU Berlin, Fachgebiet für Geoinformationsverarbeitung): Gespräch am 26.04.2007

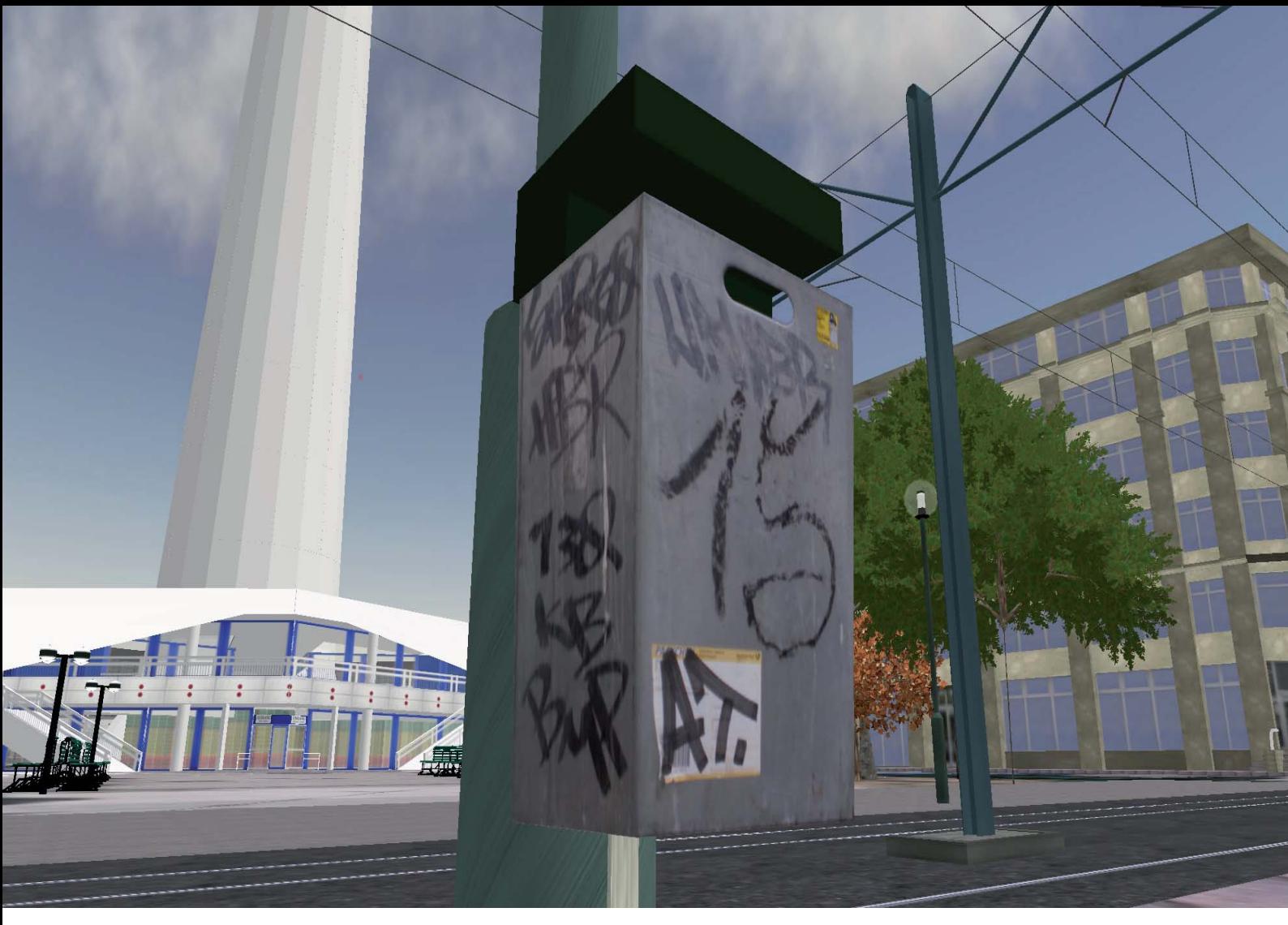

#### **Abb. 66**

Der virtuelle Alexanderplatz in Second Life (Quelle: YOUseeMEin3D.com GbR)

Immobilienwirtschaft von Bedeutung sein – insbesondere wenn die Berechnung von Verschattungen möglich ist. Zudem würden Aspekte der Freiraumgestaltung und deren Bedeutung für die Stadt besser und anschaulicher vermittelt. Neben städtebaulichen Entwürfen könnten damit auch freiraumbezogene Gestaltungen visualisiert werden.

#### **Vision**

## **Mixed Reality**

*"Eines Tages schauen wir nicht mehr auf den Computer, sondern durch den Computer hindurch auf die Welt."25*

Die reale Welt wird zunehmend als digitale Kopie nachgebaut. So existiert z.B. der Alexanderplatz in Second Life. Gleichzeitig wird das Internet immer wichtiger im realen Leben und – z.B. mit dem Mobile Internet – ständiger Begleiter. Damit beeinflussen sich reale und virtuelle Welt gegenseitig immer stärker.

Es wird darüber spekuliert, ob es zukünftig Avatare<sup>26</sup> für Google Earth geben wird und sich das Programm zu einer begehbaren virtuellen Welt weiterentwickelt. Damit würde Google Earth mehr als ein Abbild der echten Welt werden – es würde eine zweite digitale Welt, in der sich eigenes "Leben" entwickelt. Ein viel zitiertes Beispiel hierfür ist Second Life.27 In dieser virtuellen Welt werden inzwischen Geschäfte mit echtem Geld gemacht: "Die Menschen sind bereit, in virtuellen Welten Geld auszugeben."28 Und auch Architekten bieten ihre Dienste in der virtuellen Umwelt an.29

Denkbar ist, dass die virtuelle Welt ein Betätigungsfeld für Stadtplaner wird, z.B. im Bereich der Projektentwicklung, in dem bereits heute Geld verdient wird.30 Ebenso ist die Erarbeitung eines virtuellen Bau- und Planungsrechts denkbar. Denn Gestaltungsregelungen von Gebäuden und die Organisation des Stadtwachstums könnten potentielle Aufgabenfelder werden (hierzu sollte es weitere Untersuchungen geben).

Man kann aber virtuelle Welten auch als Labor für die echte Welt sehen, in dem neue Konzepte ausprobiert werden können. So wäre es z.B. möglich, dass sich – ermög-

27.04.2007

<sup>25</sup> http://www.lizzynet.de/dyn/82471.php, 27.04.2007

<sup>26</sup> Ein Avatar ist ein Stellvertreter einer echten Person in der virtuellen Welt, also eine animierte Computerfiqur.

<sup>27</sup> vgl. http://secondlife.com/, 27.04.2007

<sup>28</sup> http://www.faz.net/s/RubE2C6E0BCC2F04DD787CDC274993E94C1/ Doc~E9C422DEC9FB74F18A670192 D7E6FDCDD~ATpl~Ecommon~Scontent.html,

<sup>29</sup> http://www.inworldmomentum.com/de/blog/archives/3-Architekten-nutzen-Second-Life.html, 27.04.2007

<sup>30</sup> http://www.spiegel.de/netzwelt/spielzeug/0,1518,457999,00.html, 06.05.2007

licht durch die Anonymität der Avatare – neue Formen der Bürgerbeteiligung entwickeln.

## **Digital Earth**

Am Ende dieser Entwicklungen steht die Vision von Al Gore – die Digital Earth (vgl. Eingangszitat). Auch wenn darum gestritten wird, in wie weit Virtual Globes als Digital Earth bezeichnet werden können (Grossner lehnt dies z.B. für Google Earth noch ab<sup>31</sup>), sind diese Entwicklungen nicht unabhängig voneinander zu sehen. Im Rahmen des "5th international Symposium on Digital Earth"<sup>32</sup> kooperieren viele der größten und wichtigsten Firmen und Organisationen miteinander, um die Entwicklung der digitalen Erde voranzutreiben. Ob dabei Google Earth als aktueller Marktführer langfristig zur Digital Earth wird, wie es aufgrund der aktuellen Situation anzunehmen ist oder ob sich neue Entwicklungen durchsetzen, ist nicht abzusehen. Allerdings ist die Vision gegenwärtig und wird von vielerlei Akteuren verfolgt.

<sup>31</sup> Grossner, Karl E. (2006) "Is Google Earth 'Digital Earth' – defining a Vision" unter: http://<br>www.ucgis.org/summer2006/studentpapers/grossner\_final.pdf, 04.03.2007 32 http://www.isde5.org/index.htm, 08.04.2007

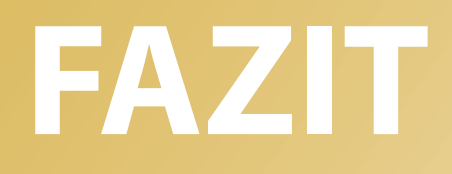

# **Eine vielversprechende Entwicklung...**

Google Inc. hat mit seinem Engagement für Google Earth eine Entwicklung angestoßen, die von kleinen Firmen so nicht zu bewältigen gewesen wäre. Der Erfolg ist enorm und trägt zum verstärkten Bewusstsein für das große Themenfeld der Geoinformatik, Luftbildauswertung und den GIS-Bereich in der Allgemeinheit bei. 25

Insgesamt ist das Feedback als überwiegend positiv zu beurteilen. Neben einer hohen Nutzerzahl hat das Programm auch seine Weg in die Wissenschaft und Fachdisziplinen gefunden. Google hat hiermit – erstmals in einer ansprechenden Qualität – etwas umgesetzt, was sich einige Fachleute gewünscht haben. Positiv wird grundsätzlich der zunehmend einfachere Zugang zu Luft bildern, die Offenheit im Umgang mit Daten und die Entwicklung einer weltweiten Datenvisualisierungsplattform gesehen. Verstärkt wird dies durch die enorme Breitenwirkung und die damit verbundene Aufmerksamkeit, sowie die entstandene große Community.

Bemerkenswert ist die zustimmende und offene Haltung bei fast allen Beteiligten gegenüber dem Programm. Man ist erfreut darüber, dass sich Google "so weit vorgewagt hat".26 Nirgends wurde aus Datenschutzgründen vor einer Nutzung des Programms abgeraten. Viel eher setzt man auf einen bewussten Umgang mit dem Programm und auf eine damit verbundene, ansteigende Anwenderkompetenz und die Diskussion der möglichen Risiken. Denn erst in einer Auseinandersetzung können die Risiken und Potentiale erkannt, gegeneinander abgewogen und damit eine sinnvolle Nutzung ermöglicht werden.

Dabei wurden jedoch auch einige kritische Punkte angesprochen, welche zwar kein Hindernis, aber doch viele Herausforderung an die in diesem Bereich agierenden Akteure stellen.

# **..mit Herausforderungen - Überwachung, Datenschutz und Marktorientierung**

*"Die European Border Watch setzt sich dafür ein, dass in Europa das Satellitensystem Galileo so ausgebaut wird, das in Kooperation mit Google-Earth eine durchgängige Überwachung der Grenzen durch Sat-Webcams möglich wird."27*

Es ist nur ein Kunstprojekt, welches die Nutzung von Google Earth zur Überwachung von Grenzen vorschlägt. Bürger können am Heimrechner über Google Earth die Grenzen beobachten und Vorfälle melden - "Überwachung unter Bürgerbeteiligung". Allerdings klingt die Idee einer Grenzüberwachung mit Satellitenbildern und die Überwachung anderer Menschen mit den Hilfsmitteln der Satelliten- und Luftbilder gar nicht mehr so unvorstellbar. Daher hat sich, nach Angaben der Künstler, schon manch rechtschaffender Bürger zur Patrouille angemeldet.

Ganz unbegründet sind Befürchtungen bezüglich der Probleme durch Satellitenaufnahmen nicht. Zwar sind die Daten in Google Earth noch nicht so genau, als dass man Gesichter erkennen könnte, aber in einem Fall wurde eine Frau nackt beim Sonnenbaden auf ihrer Dachterrasse abgebildet. Dies führte angeblich dazu, dass das Bild per Placemark in Google Earth markiert und verteilt wurde und ein Kamerateam bei ihr vor der Haustür stand.28 Hier zeigt sich, wie plötzlich Grenzen überschritten wurden und durch Google Earth Persönlichkeitsrechte verletzt werden.<sup>29</sup> Die technischen Entwicklungen schaffen jedenfalls Fakten, deren Konsequenzen noch nicht absehbar sind und für die es teilweise keine rechtlichen Regelungen gibt. "Deshalb müsste sich der Gesetzgeber auch mit der Frage beschäftigen, was passiert, wenn Satellitenaufnahmen zunehmend auch den einzelnen Menschen ins Visier nehmen und erkennbar machen." – so der Berliner Datenschutzbeauftragte Alexander Dix.<sup>30</sup> Grundsätzlich besteht aber im Moment und für die nächsten Jahre keine Gefahr der totalen Überwachung durch Satellitenbilder. Denn dazu müssten einzelne Personen erkennbar sein und die Daten in Echt-Zeit erfolgen.

Viel kritischer ist dagegen die Gewährleistung des Datenschutzes zu sehen, der sich auf die Daten der virtuellen Welt bezieht. Denn dieser so genannte digitale Schatten, den jeder Nutzer im Netz erzeugt, ist viel schwieriger zu kontrollieren und nachzuvollziehen. Die Datensammlung und -auswertung erfolgt permanent und kann vom einzelnen Nutzer kaum kontrolliert werden. Beispielhaft ist die zunehmende Selbstdarstellung auf sogenannten Social-Network-Plattformen (z.B. www.myspace.com, www. xing.com) und die freiwillige Angabe des Aufenthaltsortes (z.B. www.plazes.com) nennen. So lange dies auf freiwilliger Basis geschieht, ist nichts dagegen einzuwenden. Kritisch ist zu bewerten, wenn ein Nutzer solcher Dienste die zunehmende Verknüpfung von Daten und deren Auswertung nicht bewusst ist – und die Wenigsten haben Ahnung vom Umfang dieses Data Minings. Die Zusammenführung all dieser Daten bedeutet eine Zunahme personenbezogener Datenströme (z.B. des Bewegungsmusters, Konsumgewohnheiten), die vom einzelnen Nutzer nicht mehr kontrolliert werden können. Allerdings ist dies kein Google Earth-spezifisches, sondern ein generelles Problem in einer sich zunehmend digital bewegenden Gesellschaft. An Google Earth und den Luftbildern wird die Angst der digitale Überwachung sichtbar, weil sie bildlich

<sup>25</sup> Lakes, Tobia (TU Berlin, Geographisches Institut): Gespräch am 15.02.2007 und: Kleinschmit, Birgit (TU Berlin, Fachgebiet für Geoinformationsverarbeitung): Gespräch am 26.04.2007

<sup>26</sup> z.B. Sgouros, Takis (Senatsverwaltung für Stadtentwicklung, Architekturwerkstatt): Gespräch am 16.03.2007

<sup>27</sup> Auszug aus dem Flyer zur Ausstellung der Kunstaktion "European Border Watch Organisation", am Grenzwachturm Schlesischer Busch, Berlin und: http://www.europeanborderwatch. org, 26.04.2007

<sup>28</sup> http://www.readers-edition.de/2006/09/22/google-is-watching-you, 26.04.2007 29 http://www.dradio.de/dkultur/sendungen/thema/619932/, 27.04.2007 30 ebd.

und damit leicht zu begreifen ist. Statt dessen bleibt sie in den viel kritischer zu beurteilenden Fällen unbemerkt, unsichtbar und damit viel weniger greifbar für die Mehrheit der Menschen.

Trotzdem wird die Diskussion über die Luftbilder von Google Earth vorraussichtlich einige Konsequenzen – auch rechtlicher Art – nach sich ziehen. Dagegen wird die wirklich wichtige und notwendige Diskussion über digitalen Schatten, Persönlichkeitsrechte, Data-Mining, etc. noch viel zu wenig geführt. Hierfür müsste eine breite Diskussion und eine stärkere Bewusstseinsbildung von Seiten der Datenschützer erfolgen.

*"Man produziert eine Diff erenz im virtuellen Raum, die man im materiellen Raum glaubte abgeschafft zu haben."31*

Ein weiteres mögliches Problem könnte sich daraus ergeben, dass das Programm privatwirtschaftliche Interessen verfolgt. Durch die zunehmende Monopolstellung des Anbieters ist die Gefahr gegeben, dass dieser die Deutungshoheit über die Geodaten bekommt, wenn sich staatliche Institutionen zunehmend zurückziehen. Das würde bedeuten, dass durch die zunehmende Privatisierung des Marktes Qualität und Aktualität der Daten zunehmend vom Preis abhängig sind. Damit würde sich die bestehende Polarisierung verstärken und einige Regionen – insbesondere der ländliche Raum - ins Hintertreffen geraten.

*"Ich kann mein Informationsrecht bei Google nicht einklagen."32*

Eine staatliche Bereitstellung von Vermessungsdaten gewährleiste, dass diese (mehr oder weniger gut) für jedermann zugänglich sind. Bei einer privatwirtschaftlichen Orientierung wäre dies nicht zwangsläufig der Fall, denn hier entscheidet der Preis über die Verfügbarkeit der Daten, da die Anbieter kommerzielle Interessen verfolgen. Daher sollte diskutiert werden, wie verhindert werden kann, dass der Staat sich zunehmend aus der Verantwortung und der Bereitstellung zurückzieht und kommerzielle Anbieter die mehrheitliche Bereitstellung von Vermessungsdaten übernehmen.

# **Offene Fragen**

Im Rahmen der Arbeit konnte nur eine erste Zusammenstellung und Übersicht über das Programm, die Möglichkeiten und daraus resultierende Entwicklungen gegeben werden. Damit bleiben einige Fragen unbeantwortet, während andere neu aufgeworfen wurden. Die wichtigsten werden hier in einer Zusammenstellung präsentiert, um weitere Untersuchungen zu diesem Thema zu ermöglichen und anzuregen.

#### 31 Flöting, Holger (DIFU): Gespräch am 04.05.2007 32 ebd.

## **Allgemein**

- In wie weit verändert die neue Weltsicht unsere Städte und unsere Architektur?
- Wie viele Büros, Firmen, Ämter, etc. nutzen Google Earth bereits als Werkzeug und zu welchen Zwecken?
- Wie verändert der Einsatz solcher Instrumente die Arbeitsweise von Stadtplanern?
- In wie spielt Google Earth eine Rolle in Bezug auf Werbung?

## **Monopolstellung und privatwirtschaftliche Orientierung**

- Wie ist die Monopolstellung von Google Earth zu bewerten? Was bedeutet es, wenn Google Earth allgemeiner Standard für Präsentationen im 3D-Bereich wird und dafür plötzlich Kosten entstehen?
- Wie ist die allgemeine Einschätzung dieser Entwicklung von Seiten der Ämter und Planungsakteure? Bestehen Vorbehalte oder überwiegen die Vorteile?
- Ist das Konzept von Google mit der Einbindung der Community nur eine "quasi-demokratische" Entwicklung, weil am Ende Google Inc. über die Inhalte entscheiden kann, bzw. entscheidet?
- Eine private Firma hat Kontrolle über die Daten welche Folgen hat dies für die Planung als eine öffentliche Aufgabe?
- In wie weit kann/darf sich die öffentliche Hand an die Technik einer Firma binden? Können Kommunen, Firmen und sonstige Anwender in eine Abhängigkeit geraten?

## **Alternativen zu Google Earth**

- Welche Alternativen gibt es zu Google Earth?
- In wie weit sind open-source Virtual Globes konkurrenzfähig? Welche Möglichkeiten bietet der Virtual Globe WW2D33, der auf Basis von frei erhältlichen Satellitendaten läuft?
- Sind die Dienste von MapTools<sup>34</sup>, OpenSourceGIS<sup>35</sup>, FreeGIS<sup>36</sup> oder OpenStreetMap<sup>37</sup> reine Spielerei oder haben sie wichtige Funktion?
- Können solche freien Projekte wichtige Gegengewichte zu den kommerziellen Programmen bilden?
- Will man solche Projekte unterstützen?
- Wie kann man sie unterstützen?

#### **Daten - Zugänglichkeit**

- Wie kann man das Problem der im Internet verstreuten KMZ-Daten lösen?
- Könnte eine KMZ-Datei erstellt werden, die wichtige Dateien präsentiert?
- Sollte diese Datei thematisch oder räumlich organisiert werden (z.B. thematisch begrenzte Datei (z.B. für Wohnungsbauten) weltweit oder räumlich begrenze Datei (z.B. nur für Berlin) mit sämtlichen Daten?

<sup>33</sup> vgl. http://ww2d.org/home.php, 27.04.2007

<sup>34</sup> vgl. http://maptools.org/, 27.04.2007

<sup>35</sup> vgl. http://opensourcegis.org/, 27.04.2007 36 vgl. http://freegis.org/, 27.04.2007

<sup>37</sup> vgl. http://wiki.openstreetmap.org/index.php/Main\_Page, 27.04.2007

## **Daten - Copyright**

- Da die Kontrolle von Daten immer schwieriger wird wem gehören produzierten die Daten?
- Ist die Kontrolle des Copyrights durch zunehmende Möglichkeiten der Vervielfältigung – überhaupt noch möglich?

## **Daten - Qualität**

- Wie ist eine bessere Kontrolle der Datenqualität möglich?
- Können Bewertungen durch die Nutzer dafür das richtige Instrument sein?
- Gibt es andere Möglichkeiten, die Qualität der Daten zu kontrollieren?
- Wer kann/darf die Daten verifizieren? Google Inc. oder die anderen Anbieter? Sollte dies nicht die Allgemeinheit machen?
- Wie gehen z.B. Städte damit um, wenn falsche und mangelhafte Daten im Netz in "ihrem Gemeindegebiet" stehen (z.B. der Reichstag in Berlin)?
- In welchem Toleranzbereich dürfen gewollte Abweichungen der Daten liegen? Wie weit müssen diese kenntlich gemacht werden?
- Können hierfür Standards geschaffen werden?
- Gibt es Möglichkeiten, die im Internet verstreuten Daten zu sammeln und in Google Earth besser einzubinden? Z.B. über KMZ-Dateien, die alle anderen Daten verorten und durch Netzwerklinks ständig aktualisiert werden?

## **Geodatenportal**

- Wie kann man ein Geodatenportal technisch organisieren?
- Wie könnte Geschäft smodell aussehen, um Daten der Vermessungsämter hierfür zu nutzen?

## **Erstellung von Vermessungsdaten mittels Google Earth**

- In wie weit ist das rechtlich erlaubt?
- Wie ist dies technisch umzusetzen?
- Welche Methoden können entwickelt werden, um möglichst gute Ergebnisse zu erzielen?
- In wie weit können solche Projekte von Open-Source-Projekten lernen?

## **Bürgerbeteiligung – Information**

- Wie kann Google Earth hier eingesetzt werden?
- Welche Gruppen werden angesprochen? Nur technikaffine Gruppen, oder auch andere?
- Hat die Nutzung von Google Earth einen Mehrwert gegenüber Geoportalen? Wenn ja, worin besteht dieser?

## **Bürgerbeteiligung – Kommunikation**

- In wie weit bringt Google Earth hier wirkliche Vortei $le^2$
- Wie kann die anfallende Menge an Daten verwaltet und ausgewertet werden?
- Kann man Google Earth einfach so einsetzen, oder müsste es technische Änderungen geben?
- Für welche Formen der Beteiligung ist Google Earth sinnvoll einsetzbar?

## **Bürgerbeteiligung – Partizipation**

- Verhindert solch ein visuelles Hilfsmittel inhaltliche Diskussionen?
- Führt dies dazu, dass gestalterische Fragen zu sehr in den Vordergrund rücken?
- Können Laien mit SketchUp tatsächlich so einfach Alternativentwürfe gestalten?

## **Neue Kartografie**

- Wie können die Erhebungsmethoden verbessert und standardisiert werden?
- Welche neuen Erkenntnisse lassen sich daraus ableiten?
- Wie kann man diese Erkenntnisse für die Stadtplanung nutzen?
- Wird das Verständnis von Stadt durch solche Daten verändert?

## **Technischer Entwicklungsbedarf**

Sinnvoll wäen nach Meinung des Autoren folgende Entwicklungen:

- Die Berechnung und Visualisierung des Schattenwurfs.
- Eine verbesserte Visualisierung der Fußgängerperspektive.
- Ein Luft bildarchiv, mittels dem die Welt in unterschiedlichen Jahren (oder sogar Monaten) zu betrachten wäre.
- Das gebäudescharfe Ein- und Ausschalten der Modelle, um Überlagerungen zu vermeiden.

# **Schlussworte**

Für die Disziplin der Stadtplanung bedeutet die Entwicklung solcher Virtual Globes ein Vielfalt an Möglichkeiten. Stadtplaner und andere akteure müssen sich diesen Entwicklungen annehmen und diese diskutieren, da sie sich ansonsten um viele Chancen bringen und eine innovative technologische Entwicklung verpassen würden. Denn eine Relevanz des Programms für die Stadtplanung konnte im Rahmen dieser Arbeit nachgewiesen (vgl. 5) und die Vielzahl der Potentiale und der damit verbundenen Chancen (zumindest teilweise) aufgezeigt werden. Anhand der Praxisbeispiele konnte verdeutlicht werden, dass das Programm bereits jetzt in unterschiedlichen Projekten genutzt und im Allgemeinen positiv bewertet wird.

Es gibt eine ganze Reihe an Trends, die zwar teilweise schon umgesetzt, aber insgesamt noch viel zu wenig erprobt sind und in weiteren konkreten Projekten getestet und verbessert werden müssen. Beispielhaft sind hier die Einsatzmöglichkeiten dieser Programme bei Beteiligungsverfahren oder die neu entstehenden Arbeits- und Kommunikationsmöglichkeiten zu nennen. Eine wichtige Aufgabe, die es zu bewältigen gilt, ist die Datenführung und die Verifizierung der Daten. So werden fehlende Metadaten (insbesondere die Quellenangaben) als Hindernis für ein fachliche Nutzung gesehen. Ein zentrales Thema für die Stadtplanung im weiteren Umgang mit Google Earth wird daher die Einpflege und der Umgang mit den Metadaten sein.

Auch die Nachhaltigkeit digitaler Modelle ist von hoher Bedeutung, da nur aktuelle und korrekte Daten einen wirklichen Mehrwert für Fachleute bringen. Daher müssen Strategien und Methoden entwickelt und erprobt werden, um eine fortwährende Aktualisierung der Daten zu gewährleisten.

Insgesamt muss man feststellen dass sich hier ein neues Themenfeld für die Planung eröffnet, welches vielfältige Chancen und Möglichkeiten bietet, die gerade erst am Entstehen sind und daher noch vielfacher Forschung und Erprobung bedürfen. Es bleibt zu hoffen, dass sich die Erwartungen erfüllen, die manche Personen - auch der Autor - in diese Art der Programme setzen und hier ein wichtiges Instrument für eine effizientere, sozialere und bessere Stadtplanung entsteht. Nutzen wir die Chance!

*"Now [...] we have the opportunity to rethink received ideas of what buildings and cities are, how they can be made, and what they are really for. The challenge is to do this right – to get us to the good bits." 38*

<sup>38</sup> Mitchell, William J. (1995) "City of Bits: Space, Place and the Infobahn", Cambridge, S. 163

# **ANHANG**

**Quellenverzeichnisse**

# **Literaturverzeichnis**

**9**

- Albers, Gerd (1992) "Stadtplanung eine praxisorientierte Einführung", 2. Auflage, Darmstadt
- Bill, Ralf (2002) "Grundlagen der Geo-Informationssysteme" in: Bill, R.; Seuß, R.; Schilcher, W. [Hrsg.] "Kommunale Informationssysteme, Basiswissen, Praxisberichte und Trends", Heidelberg
- Bill, Ralf; Fritsch, Dieter (1994) "Grundlagen der Geo-Informationssysteme - Bd.1 (Hardware, Software und Daten)", Rostock
- Bill, Ralf; Zeher, Marco (2001) "Lexikon der Geoinformatik", Heidelberg
- Braam, Werner (1999) "Stadtplanung Aufgabenbereiche, Planungsmethodik, Rechtsgrundlagen", 3. Auflage, Düsseldorf
- Castells, Manuel (2001) "The Internet Galaxy: Reflections on the Internet, Business, and Society", Oxford
- Castells, Manuel (2004) "Die Internet-Galaxie", Wiesbaden, Originaltitel: The internet galaxy. Reflections on the Internet, Business, and Society" (2001)
- Dehrendorf, Matin; Heiß, Michael (2004) "Geo-Informationssysteme in der kommunalen Planungspraxis", Norden und Halmstad
- Dickmann, Frank (2004) "Einsatzmöglichkeiten neuer Informationstechnologien für die Aufbereitung und Vermittlung geografischer Informationen - das Beispiel kartengestützte Online-Systeme", Göttingen
- Gülch, Eberhard (2005) "Erfassung von 3D-Geodaten mit Digitaler Photogrammetrie" in: Coors, Volker; Zipf, Alexander [Hrsg.] "3D-Geoinformationssysteme", Heidelberg
- Haller, Chris (2006) "Webmapping Bedeutung neuer Technologien für die Bürgerbeteiligung", Schwerpunktarbeit an der TU Berlin (ISR)
- Kohlhaas, Andreas; Mitchell, John (2006) "Modelling Cities", unveröffentlichtes Paper
- Kuhlmann, Christian; Markus, Frank; Theurer, Edgar (2003) "CAD und GIS in der Stadtplanung", Karlsruhe
- McLuhan, Marshall (1962) "The Gutenberg Galaxy", (1995 deutsche Übersetzung)
- Mitchell, John (1995) "City of Bits: Space, Place and the Infobahn", Cambridge
- Schietsche, Michael; Lehmann, Kai; Krug, Thomas (2005) "Die Google Gesellschaft – Zehn Prinzipien der neuen Wissensordnung" in: Lehmann, Kai [Hrsg.] "Die Google-Gesellschaft. Vom digitalen Wandel des Wissens", Bielefeld
- Schivelbusch, Wolfgang (1979) "Die Geschichte des Eisenbahnreisens", Frankfurt a.M.
- Selle, Klaus (1996) "Planung und Kommunikation" in: Selle, Klaus [Hrsg.] "Planung und Kommunikation -

Gestaltung von Planungsprozessen in Quartier, Stadt und Landschaft, Grundlagen, Methoden, Praxiserfahrungen", Wiesbaden

- Stehr, Nico (1994) "Arbeit, Eigentum und Wissen. Zur Theorie von Wissensgesellschaften", Frankfurt am Main
- Streich, Bernd (2005) "Stadtplanung in der Wissensgesellschaft", Wiesbaden
- Voigt, Andreas (2005) "Raumbezogene Simulation und Örtliche Raumplanung", Wien

# **Zeitungs- und Zeitschriftenartikel**

- Bojanowski, Axel (2006) "Überraschung aus zehntausend Metern Höhe" in: Süddeutsche Zeitung, vom 26./27. August 2006
- Bunz, Mercedes (2005) "Wie ich Web 2.0 wurde ohne es zu wissen", in: De:Bug – Zeitschrift für elektronische Lebensaspekte, Ausgabe 12/05
- Dworschak, Manfred (2006) "Weltkugeln des Wissens" in: Spiegel, 31/2006
- Grassmuck, Volker (1995) "Die Turing-Galaxis. Das Universal-Medium auf dem Weg zur Weltsimulation" in: Lettre International, deutsche Ausgabe, Heft 28
- Healey, Patsy (1992) "Planning Through Debate: The Communicative Turn in Planning Theory" in: Town Planning Review, Vol. 63, Nr. 2
- Hennig, Christoph (1994) "Der Panorama-Blick kommt voll auf seine Kosten" in: Frankfurter Allgemeine Zeitung, vom 05.05.1994
- Kleinschmit, Birgit; Ross, Lutz (2007) "Virtuelle 3D-Stadtmodelle in der Stadt- und Freiraumplanung" in Stadt+Grün, Zeitschrift, Heft 01/2007, S. 7-11
- Liebs, Holger (2000) "Der Globus zählt nicht mehr" in: Süddeutsche Zeitung, vom 07.07.2000
- Möller, Matthias (2006) "Die ,Geo'-Komponente in der Informationsgesellschaft – auf dem Weg zur Geokommunikation?" in: Deutsche Gesellschaft für Kartografie e.V. [Hrsg.] "Kartografische Nachrichten", Zeitschrift, Heft 5/2006, S. 239 - 243
- **O`Reilly, Tim im Interview mit der Berliner Zeitung**  (Magazin), vom 20/21. Januar 2007
- Peng, Zhong-Ren; Tsou, Ming-Hsiang (2003) "Internet GIS", Hoboken
- Wilk, Christian (2005) "Welt in Händen" in: iX-Magazin (12/2005)
- Wilk, Christian (2006) "Überlagert" in: iX-Magazin (12/2006)

# **Schriften, Publikationen und Artikel im Internet**

- **Bayerisches Staatsministerium der Finanzen** (2003) "Geoinformationssysteme" unter: http://www.gisleitfaden.de/GIS-Leitfaden-www.pdf
- Beck, Michael; Blaser, Thomas; Mach; Rüdiger (2006) "Value of Virtual Globes and 3D Visualiza-

tion. Planning, Simulation and Monitoring", unter: http://www.geoinformatics.com/asp/default. asp?t=article&newsid=2440, 21.04.2007

- **Bernsdorf, Bodo** (2007) "Google Earth & Co. brauchen wir noch eine GDI?", Präsentation, unter: http://www. gdi-sachsen.de/4\_GIS\_Forum\_2007\_Bernsdorf.pdf, 01.04.2007
- **Broschüre des Landesbetrieb Geoinformation und**  Vermessung "Das Hamburger 3-D-Stadtmodell", unter: http://fhh.hamburg.de/stadt/Aktuell/weitere**einrichtungen/landesbetrieb-geoinformationund-vermessung/produkte/3d-modelle/dsgk-3 d,property=source.pdf, 01.03.2007**
- Dahlweid, Janine (2005) "Die Wahrnehmung im Theater der Avantgarde. Analyse der Wahrnehmungskonzeption im Theater des Bauhauskünstlers László Moholy-Nagy", unter: http://www.hausarbeiten.de/faecher/ vorschau/49260.html, 04.03.2007
- Ewald, Erich (1925) "Deutschland aus der Vogelschau", zitiert aus: http://www.denkmoeglichkeiten.de/architektur.php, 04.03.2007
- **Glaubrecht, Joachim** (2006) "Google Earth digitale Wege in eine bekannte Welt", Präsentation, unter: http://www.unibw.de/bauv11/geoinformatik/weiterbildung/Seminar\_GIS/download\_06/02\_googleearth. pdf, 27.03.2007
- Gore, Al (1998) "The Digital Earth: Understanding our planet in the 21st Century", unter: http://portal.opengeospatial.org/files/?artifact\_id=6210, 17.01.2007
- Gorz, André (2001) "Welches Wissen? Welche Gesellschaft?", unter: http://www.wissensgesellschaft. org/themen/orientierung/welchegesellschaft .pdf, 14.04.2007
- Grossner, Karl E. (2006) "Is Google Earth , Digital Earth' – defining a Vision" unter: http://www.ucgis.org/summer2006/studentpapers/grossner\_final.pdf, 04.03.2007
- Hächler, Thomas (2003) "Online visualization of spatial data", Diplomarbeit an der Universität Zürich, unter: http://www.webgis.ch/downloads/WebGIS.pdf, 05.05.2007
- Hochwieser, Emanuela (2006) "Google Earth Ein Online Orientierungssystem" unter: http://kisd.de/~rj/ home/projekte/11047824\_vd\_nt2.pdf, 18.12.2006
- Hönigsberger, Herbert (2001) "Wissensgesellschaft" aus: Heinrich-Böll-Stiftung Berlin [Hrsg.] "Bildung und Wissenschaft 2001: Thesen zur Wissensgesellschaft", unter: http://www.wissensgesellschaft.org/themen/orientierung/wissensgesellschaft .pdf, 14.04.2007
- Kolbe, Thomas; Plümer, Lutz (2004) "Bridging the Gap between GIS and CAAD" in: GIM International-Nr.7 unter: http://www.citygml.org/docs/GIM-Artikel7\_04. pdf, 23.03.2007
- Landesregierung Bandenburg (2005) "Antwort der Landesregierung auf die Kleine Anfrage Nr. 844", Drucksache 4/2186, unter: http://www.gib-portal.de/ papers/Antwort-Google-Earth.pdf, 22.04.2007
- Löhr, Stefan (2006) "Thematische 3D-Kartographie unter Verwendung von CommonGIS und Google Earth",

Diplomarbeit an der FH Mainz unter: http://www.iais. fraunhofer.de/fileadmin/images/pics/Abteilungen/ SPADE/Diplomarbeit-Stefa\_Loehr.pdf, 05.05.2007

- **MICUS Management Consulting GmbH [Hrsg.]** (2003) "Der Markt für Geoinformationen: Potentiale für Beschäftigung, Innovation und Wertschöpfung" unter: http://www.bmwi.de/BMWi/Redaktion/PDF/C-D/ der-markt-fuer-geoinformationen,property=pdf,berei ch=bmwi,sprache=de,rwb=true.pdf, 26.04.2007
- **O'Reilly, Tim** (2005) ,, What is Web 2.0?", unter: http:// www.oreilly.de/artikel/web20.html, 11.04.2007
- Plümer, Lutz; Czerwinski, Angela; Kolbe, Thomas (2006) "Machbarkeitsstudie – Umsetzung der EU-Umgebungslärmrichtlinie in Nordrhein-Westfalen" unter: http://www.munlv.nrw.de/umwelt/pdf/machbarkeitsstudie.pdf, 23.04.2007
- **Poesch, Tony; Schildwächter, Ralph; Zeile, Peter**  (2006) "Echtzeitplanung – Real-time Simulation in der Planung" unter: http://www.corp.at/Download/ CORP2006\_CDRom/archiv/papers2006/CORP2006\_ SCHILDWAECHTER.pdf, 09.04.2007
- René Jacobsen (2005) "Fusion von GPS und Videosequenzen", Diplomarbeit an der Universität Hannover, unter: http://www.ikg.uni-hannover.de/publikationen/ diplomarbeiten/2005/jacobsen/da\_jacobsen\_2005.pdf, 11.04.2007
- Result GmbH [Hrsg.] (2007) "Web 2.0 Begriffsdefinition und eine Analyse der Auswirkungen auf das allgemeine Mediennutzungsverhalten", Übersichtsfassung der Studie unter: http://www.result.de/fileadmin/result/content/download/ Web-2.0-Studie\_result\_SWR\_ Februar\_2007\_-\_Kurzfassung.pdf, 11.04.2007
- Rötzer, Florian (2006) "Emotionale Stadtkartierung", unter: http://www.heise.de/tp/r4/artikel/22/22591/1. html, 27.04.2007
- Städtetag Nordrheinwestfalen (2004) "3D-Stadtmodelle – Eine Orientierungshilfe für die Städte in NRW", unter:
	- http://www.bochum.de/vermessungsamt/3d\_stadtmodelle\_feb.pdf, 08.04.2007
- Struppek, Mirjam (2002) "Öffentlicher Raum im digitalen Zeitalter" unter: http://culturebase.org/home/ struppek/Homepage/theorie.pdf, 02.05.2007
- **Wales, Jimmy** (2004) "Wikipedia Sociographics", unter: http://www.ccc.de/congress/2004/fahrplan/files/372wikipedia-sociographics-slides.pdf, 12.03.2007

# **Internetquellen**

- http://216.239.37.132/papers/bigtable-osdi06.pdf, 01.04.2007
- http://bbs.keyhole.com/ubb/placemarks/847102-Yavapai2.kmz, 04.05.2007
- http://creativecommons.org/, 20.03.2007
- http://de.wikipedia.org/wiki/Google Earth#Geschichte, 05.02.2007
- http://de.wikipedia.org/wiki/Google Earth, 27.01.2007
- http://de.wikipedia.org/wiki/Web\_GIS, 26.11.2006
- http://de.wikipedia.org/wiki/Wikipedia:WikiProjekt\_ Georeferenzierung, 01.04.2007
- http://digitalurban.blogspot.com/2007/04/collaborativemulti-user-google-earth.html, 06.05.2007
- http://digitalurban.blogspot.com/2007/04/how-togeotag-photographs-from-nokia.html, 07.05.2007
- http://earth.google.com/katrina.html, 19.11.2006
- http://earth.google.com/kml/kml\_tut.html, 20.03.2007
- http://earth.google.com/products.html, 31.03.2007
- http://earth.google.com/support/bin/answer. py?answer=21422&topic=1141, 16.12.2006
- http://earth.google.de/product\_comparison.html, 31.03.2007
- http://earth.google.de/support/bin/answer. py?answer=20789, 01.05.2007
- http://earth.google.de/tour/, 30.04.2007
- http://earth.google.de/tour/thanks-win.html, 05.02.2007
- http://earth.google.de/userguide/v4/ug\_editing. html#writing, 22.04.2007
- http://earth.google.de/userguide/v4/ug\_imageoverlays.html, 01.05.2007
- http://earth.google.de/userguide/v4/ug\_importdata. html, 30.03.2007
- http://earth.google.de/userguide/v4/ug\_kml.html, 22.04.2007
- http://earth.google.de/userguide/v4/ug\_layers.html, 30.03.2007
- http://earth.google.de/userguide/v4/ug\_placemarks. html, 21.04.2007
- http://emotionmap.net/, 27.04.2007
- http://emotionmap.net/maps.htm, 27.04.2007
- http://en.wikipedia.org/wiki/Virtual\_globe, 20.11.2006
- http://entwickler.de/zonen/portale/ psecom,id,101,online,1091,p,0.html, 28.04.2007
- http://fhh.hamburg.de/stadt/Aktuell/behoerden/stadtentwicklung-umwelt/umwelt/geologie/geotourismus/ geo-touren.html, 15.03.2007
- http://fhh.hamburg.de/stadt/Aktuell/bezirke/eimsbuettel/stadtplanung/prosin/neuland.html
- http://freegis.org/, 27.04.2007
- http://home.foni.net/~vhummel/Katastrophe/ Katastrophe\_5.2.html, 04.03.2007
- http://maps.live.com/, 15.12.2006
- http://maptools.org/, 27.04.2007
- http://michaelsberg.bamberg.de/14.html, 20.03.2007
- http://node03.3d-stadtmodell.eu/berlin/GE/start\_berlin3d.kmz, 06.05.2007
- http://opensourcegis.org/, 27.04.2007
- http://pcworld.com/article/id,125706-page,2/article. html#, 21.10.2006
- http://portlandmaps.com/google.cfm, 05.05.2007
- http://rcd.typepad.com/personal/2006/11/mallards\_ transl.html, 14.03.2007
- http://rcd.typepad.com/rcd/2006/11/how\_will\_a\_stad. html, 14.03.2007
- http://rcd.typepad.com/rcd/37mstadium01a.jpg, 03.05.2007
- http://rcd.typepad.com/rcd/Concept1marsden.jpg, 14.03.2007
- http://rcd.typepad.com/rcd/ WaterfrontStadiumAuckland47\_1.kmz, 14.03.2007
- http://secondlife.com/, 27.04.2007
- http://senseable.mit.edu/projects/graz/graz. htm#rtgraz, 27.04.2007
- http://senseable.mit.edu/projects/graz/graz.htm, 27.04.2007
- http://sketchup.google.com/3dwarehouse/search?uq=0 6641009925072340864&start=0, 24.03.2007
- http://som.csudh.edu/cis/lpress/history/arpamaps/, 11.04.2007
- http://stateplanning.delaware.gov/info/munbounds/ delaware\_municipalities.kmz, 17.03.2007
- http://stateplanning.delaware.gov/news\_200603.shtml, 17.03.2007
- http://stateplanning.delaware.gov/plus/plus. shtml#about, 17.03.2007
- http://wich.srp-gmbh.de/gds\_charl/?Szenario=google, 03.05.2007
- http://wiki.openstreetmap.org/index.php/Main\_Page, 27.04.2007
- http://worldwind.arc.nasa.gov/, 21.04.2007
- http://ww2d.org/home.php, 27.04.2007
- http://www.3d-stadtmodell-berlin.de/3d/C/seite0. jsp?nav1=open, 06.05.2007
- http://www.3d-stadtmodell-berlin.de/3d/C/seite1. jsp?nav1=open, 19.03.2007
- http://www.abc-geodata.com/Vektordate.40.0.html, 30.03.2007
- http://www.aliensview.de/, 18.01.2007
- http://www.baltometro.org/content/view/726/496/, 17.03.2007
- http://www.baltometro.org/GE/Arterial%20Av%20 Travel%20Speeds%202006a.kmz, 03.05.2007
- http://www.baltometro.org/GE/BikePed%202004.kmz, 03.05.2007
- http://www.berlinews.de/archiv/914.shtml, 05.02.2007
- http://www.bmbf.de/de/mobilesinternet.php, 11.04.2007
- http://www.bmu.de/files/pdfs/allgemein/application/ pdf/rl\_umgebungslaerm.pdf, 23.04.2007
- http://www.br-online.de/franken/heimatspiegel/ alt/2006/03/060327-bamberg3d.html, 17.03.2007
- http://www.capetown-online.com/index. php?id=223,2009,0,0,1,0, 19.11.2006
- http://www.carstenbenke.de/resources/ hinweise+Planungsgeschichte.pdf, 30.04.2007
- http://www.chip.de/news/c1\_news\_22206180.html, 27.04.2007
- http://www.cs.mtu.edu/~shene/COURSES/cs3621/ NOTES/model/csg.html, 23.03.2007
- http://www.cybercity.tv/projoverview\_d.htm, 01.03.2007
- http://www.de-bug.de/texte/3969.html, 04.03.2007
- http://www.de-bug.de/texte/4197.html, 16.11.2006
- http://www.de-bug.de/texte/4209.html, 04.03.2007
- http://www.denkmoeglichkeiten.de/architektur.php, 07.03.2007
- http://www.diercke.de/atlanten/diercke\_globus.html, 21.04.2007
- http://www.dradio.de/dkultur/sendungen/ thema/619932/, 27.04.2007
- http://www.dresden.de/de/02/06/02/c\_025.php, 30.04.2007
- http://www.dssw.de/downloads/dl\_sv\_dssw\_21.pdf, 27.04.2007
- http://www.elbwiesen-erhalten.de/unterschriftenliste/ index.php, 21.04.2007
- http://www.esri.com/news/arcnews/summer03articles/introducing-arcglobe.html, 16.12.2006
- http://www.europeanborderwatch.org, 26.04.2007
- http://www.faz.net/s/RubE2C6E0B-CC2F04DD787CDC274993E94C1/ Doc~E9C422DEC9FB74F18A670192 D7E6FDCDD~ATpl~Ecommon~Scontent.html, 27.04.2007
- http://www.ft .com/cms/s/d14d3576-7bfa-11db-b1c6- 0000779e2340.html, 18.03.1007
- http://www.gearthblog.com/blog/archives/2006/09/ news\_roundup\_google.html, 01.04.2007
- http://www.gearthblog.com/blog/archives/2006/10/ animation of london.html, 01.04.2007
- http://www.gearthblog.com/blog/archives/2007/03/ panoramio\_reaches\_1.html, 01.04.2007
- http://www.gearthblog.com/blog/archives/2007/03/ swiss\_alps\_jet\_fight.html, 01.04.2007
- http://www.gearthblog.com/blog/archives/2007/04/ panoramio\_approaches.html, 27.04.2007
- http://www.gearthblog.com/images/images706/trackstick.jpg, 27.04.2007
- http://www.gearthhacks.com/dlfile1159/Paris-Detailed-Real-Time-Traffic.htm, 04.05.2007
- http://www.geodaten.bayern.de/bvv\_web/va\_81/wir/ meldungen/meldung\_24.html, 25.11.2006
- http://www.geoinformatik.uni-rostock.de/einzel. asp?ID=-166418015, 12.04.2007
- http://www.geoinformatik.uni-rostock.de/einzel. asp?ID=1736, 30.03, 2007
- http://www.geoinformatik.uni-rostock.de/einzel. asp?ID=240, 23.03.2007
- http://www.geoinformatik.uni-rostock.de/einzel. asp?ID=312, 02.05.2007
- http://www.geoscience-online.de/index. php?cmd=focus\_detail&f\_id=282&rang=1, 30.11.2006
- http://www.gis.bv.tum.de/images/Skripten/AndereDokumente/rtgis\_article\_google\_final.pdf, 19.11.2006
- http://www.golem.de/0507/39447.html, 29.01.2007
- http://www.golem.de/0701/49867.html, 04.04.2007
- http://www.google.ch/intl/de/corporate/, 04.05.2007
- http://www.googleearthing.com/, 19.1.2006
- http://www.gpsdrawing.com/maps.htm, 27.04.2007
- http://www.gpsoverip.de/pages/Downloads.htm, 26.04.2007
- http://www.hamburg.de/Behoerden/Umweltbehoerde/ geologie/GeoTourenHamburg.kml, 20.03.2007
- http://www.heise.de/ct/06/10/162/#literatur, 19.11.2006
- http://www.heise.de/newsticker/meldung/61169, 01.02.2007
- http://www.heise.de/newsticker/result.xhtml?url=/ newsticker/meldung/63851&words=Virtual%20 Earth%20earth, 15.12.2006
- http://www.heise.de/tp/r4/artikel/23/23435/1.html, 19.04.2007
- http://www.iai.fzk.de/raw/pages/german/projekte/ geoinf/VisualisierungGoogleEarth.pdf, 07.05.2007
- http://www.iconicturn.de/iconicturn/programm/veranstaltungen/vorlesung/ ?tx\_aicommhbslectures\_pi1% 5BshowUid%5D=55&cHash=e2c9fc9d54, 14.04.07
- http://www.inworldmomentum.com/de/blog/ archives/3-Architekten-nutzen-Second-Life.html, 27.04.2007
- http://www.isde5.org/index.htm, 08.04.2007
- http://www.itwissen.info/?id=31&ano=01-016566, 20.03.2007
- http://www.itwissen.info/definition/lexikon//\_\_internet\_internet.html, 28.012.07
- http://www.itwissen.info/definition/lexikon//\_mapping%20\_abbildung.html, 23.03.2007
- http://www.itwissen.info/definition/lexikon//\_\_tracking\_tracking.html, 27.04.2007
- http://www.jmboard.com/gw/2006/03/15/googlekauft-3d-firma-sketchup/, 23.03.2007
- http://www.jmboard.com/gw/2006/09/16/googleearth-bekommt-zeitleiste/, 01.04.2007
- http://www.jmboard.com/gw/2006/11/24/offenergoogle-earth-client-gaia/, 15.12.2006
- http://www.jmboard.com/gw/2006/11/27/googleearth-client-gaia-ist-offline/, 15.12.2006
- http://www.jmboard.com/gw/2006/12/06/google-zahlt-uber-500-mio-dollar-fur-earth-fotos/, 31.03.2007
- http://www.jmboard.com/gw/2007/01/10/google-aufdem-apple-iphone/, 02.05.2007
- http://www.jmboard.com/gw/2007/04/05/my-mapsplacemarksammlungen-mit-google-maps-erstellen/, 02.05.2007
- http://www.jmboard.com/gw/2007/04/25/die-150 architektonisch-wertvollsten-gebaude-auf-googleearth/, 30.04.2007
- http://www.justmag.net/artikel\_hello\_world.html, 04.03.2007
- http://www.koenigslutter.de/landschaftsplan.php, 21.04.2007
- http://www.lanzarote-web.de/google-earth/index. html, 02.05.2007
- http://www.lehrer-online.de/dyn/9.asp?url=523111. htm, 14.09.2006
- http://www.lizzynet.de/dyn/82471.php, 27.04.2007
- http://www.macproduction.de/news/468, 23.03.2007
- http://www.media-ocean.
- de/?s=tagesschau&Submit=%3E, 02.05.2007 • http://www.media-ocean.de/tag/google-earth,
- 22.01.2007
- http://www.medienkunstnetz.de/werke/terravision/ bilder/2/, 23.03.2007
- http://www.motherplanet.com/, 21.04.2007
- http://www.muelheim-ruhr.de/62/Google/Muelheim. kmz, 27.04.2007
- http://www.muelheim-ruhr.de/cms/muelheim\_in google\_earth1.html, 15.03.2007
- http://www.nasa.gov/home/hqnews/2006/dec/ HQ\_06371\_Ames\_Google.html, 11.04.2007
- http://www.nature.com/nature/journal/v438/n7070/ full/438900a.html, 04.03.2007
- http://www.nature.com/nature/journal/v439/n7078/ index.html, 25.11.2006
- http://www.netplanet.org/geschichte/arpa.shtml, 10.04.2007
- http://www.netplanet.org/geschichte/worldwideweb. shtml, 11.04.2007
- http://www.netplanet.org/www/, 11.04.2007
- http://www.netplanet.org/www/web20.shtml, 11.04.2007
- http://www.netzwelt.de/news/71949-google-earth-vsnasa-world.html, 01.05.2007
- http://www.netzwelt.de/news/74895-mashup-was-istdas.html, 11.04.2007
- http://www.netzwelt.de/software/3893-nasa-worldwind.html, 18.12.2006
- http://www.newassignment.net/blog/mark\_johnson/ dec2006/05/using\_google\_ear, 11.12.2006
- http://www.nieuwekaart.nl/, 19.03.2007
- http://www.nieuwekaart.nl/index.php?content=200, 20.03.2007
- http://www.ogleearth.com/2006/08/bahrain\_bans\_ go.html, 18.03.2007
- http://www.ogleearth.com/BahrainandGoogleEarth. pdf, 19.03.2007
- http://www.oreilly.de/artikel/web20.html, 11.04.2007
- http://www.oreillynet.com/pub/a/oreilly/tim/ news/2005/09/30/what-is-web-20.html, 11.03.2007
- http://www.osnabrueck.de/19336.asp, 23.04.2007
- http://www.ottmarlabonde.de/L1/Pr1.Applet1.html, 08.02.2007
- http://www.panoramio.com/help/#GE\_1, 04.05.2007
- http://www.powersof10.com, 12.03.2007
- http://www.readers-edition.de/2006/09/22/google-iswatching-you, 26.04.2007
- http://www.rtg.bv.tum.de/index.php/filemanager/download/489/Studie\_Vergleichsmatrix.jpg/, 01.05.2007
- http://www.sapinfoonline.com/public/en/index.php4/ article/Article-226803ca1b023d8616/de, 25.11.2006
- http://www.sbg.ac.at/geo/agit/papers94/kaiser.htm, 08.02.2007
- http://www.setzermaps.de/ Koordinatensysteme.18.0.html, 11.04.2007
- http://www.sgrillo.net/googleearth/gegraph.htm, 01.05.2007
- http://www.sgrillo.net/googleearth/gepath.htm, 28.04.2007
- http://www.sistrix.com/news/uploads/iphone.png, 11.04.2007
- http://www.sl-vertretung.de/img/p\_01/01\_001.jpg, 04.05.2007
- http://www.spiegel.de/international/ spiegel/0,1518,429525,00.html, 20.11.2006
- http://www.spiegel.de/netzwelt/ spielzeug/0,1518,457999,00.html, 06.05.2007
- http://www.spiegel.de/netzwelt/tech/0,1518,421082,00. html, 31.03.2007
- http://www.spiegel.de/netzwelt/tech/0,1518,460363,00. html, 04.05.2007
- http://www.spiegel.de/netzwelt/tech/0,1518,472909,00. html, 23.03.2007
- http://www.spiegel.de/netzwelt/web/0,1518,464186,00. html, 07.04.2007
- http://www.spiegel.de/netzwelt/web/0,1518,475041,00. html, 05.04.2007
- http://www.stadtentwicklung.berlin.de/geoinformation/fis-broker/index.shtml, 14.03.2007
- http://www.stadtentwicklung.berlin.de/planen/stadtmodelle/de/stadtmodell\_1000.shtml, 01.03.2007
- http://www.stadtentwicklung.berlin.de/planen/stadtmodelle/pix/stadtmodell\_1000.jpg, 02.05.2007
- http://www.stadtentwicklung.berlin.de/service/veroeffentlichungen/de/innenstadtkarten/index.shtml, 27.04.2007
- http://www.stadtplanungsamt.bamberg.de/index. php?option=com\_content&task=view&id=478&Itemi d=50, 20.03.2007
- http://www.stadtplanungsamt.bamberg.de/index. php?option=com\_docman&task=cat\_view&Itemid= &gid=78&orderby=dmdatecounter&ascdesc=DESC, 04.05.2007
- http://www.stadtplanungsamt.bamberg.de/index.php?option=com\_docman&task=license\_ result&gid=182&Itemid =42&bid=182, 28.03.2007
- http://www.stern.de/computer-technik/ internet/:Google-Earth-Reisen-Globus/543000.html, 01.09.2006
- http://www.tagesschau.de/aktuell/ meldungen/0,1185,OID3939762\_TYP6\_ THE3939908\_NAV\_REF1\_BAB,00.html, 07.04.2007
- http://www.tagesschau.de/aktuell/ meldungen/0,1185,OID4774506\_REF1,00.html, 19.11.2006
- http://www.tagesschau.de/ sendungen/0,1196,OID5989030\_VID5989260\_ OIT5989128\_RESreal120\_PLYinternal\_NAV,00.html, 22.10.2006
- http://www.taz.de/pt/2006/08/14/a0115.1/text, 02.05.2007
- http://www.trackstick.com/trackstickII.htm, 27.04.2007
- http://www.tu-braunschweig.de/rz/services/software/ doku/arcgis/gis;jsessionid=4fadxzvl94.2, 25.11.2006
- http://www.uni-protokolle.de/nachrichten/id/33250/, 02.05.2007
- http://www.uni-regensburg.de/Studentisches/Fachschaften/Geographie/skripten/pdf/kartenkunde.doc, 08.02.2007
- http://www.uni-weimar.de/cms/ bild.1385.0.html?bid=137-9446, 02.05.2007
- http://www.uni-weimar.de/cms/mitteilung.455.0.html ?mitteilungid=9446, 19.11.2006
- http://www.vicrainforest.org/, 26.04.2007
- http://www.viewtec.ch/, 11.12.2006
- http://www.viewtec.ch/techdiv/tvocx/rss\_muenchen. html, 01.03.2007
- http://www.vrom.nl
- http://www.washingtonpost.com/wp-dyn/content/article/2007/02/27/AR2007022701541.html, 01.04.2007
- http://www.wegweiser-buergergesellschaft .de/politische\_teilhabe/elektronische\_demokratie/buergerbeteiligung.php, 11.03.2007
- http://www.wkel.de/?m=19&n=23&status=detail&id= 71, 03.05.2007
- http://www.worldwindcentral.com/wiki/Google\_ Earth\_comparison, 01.05.2007
- http://www.worldwindcentral.com/wiki/World\_ Wind\_FAQ#What\_license\_is\_World\_Wind\_released\_ under.3F, 15.12.2006
- http://www.worldwindcentral.com/wiki/World\_ Wind\_FAQ, 15.12.2006
- http://www.xml-web.de/xmlef.html, 02.05.2007
- http://www.youtube.com/watch?v=HnaqhntjjtM, 06.05.2007
- http://www.zdnet.de/enterprise/ sw/0,39023278,39139508-3,00.htm, 17.11.2006
- http://www.zdnet.de/news/ tkomm/0,39023151,39136289,00.htm, 19.11.2006
- http://www.zebralog.de/de/000201.html, 11.04.2007
- http://www1.juiceanalytics.com/writing/2006/03/ census-data-in-google-earth/, 06.05.2007
- http://wwwai.wu-wien.ac.at/~koch/lehre/inf-sem-ss-06/wolkensteiner.pdf, 04.03.2007
- https://mapinfo.muelheim-ruhr.de/entry-bauluecken/, 20.03.2007
- https://nirov.triple-it.nl/gisdownload\_general/index. html, 03.05.2007

# **Veranstaltungen**

- "Geoinformation Science Network Berlin-Brandenburg", Workshop-Treffen am 02.02.2007, an der TU-Berlin
- Treffen der Fachgruppe "3D-Stadt- und 3D-Landschaftsmodelle", am 17.04. 2007, Hasso-Plattner-Institut, Potsdam, mit Vorträgen unter anderem von:
- Baumann, Konstantin (Hasso-Plattner-Institut)
- Casper, Egbert (Zerna Ingenieure)
- Döllner, Jürgen (Hasso-Plattner-Institut)
- Vortrag "3D-Visualisierungen eine Modeerscheinung", von Prof. Dr. Ing. Günter Hell (FH Karlsruhe, Fakultät für Geomatik), am 29.01.2007, TU-Berlin
- Vortrag "Die virtuelle Stadt", von Prof. Dr. Jürgen Döllner (Hasso-Plattner-Institut, Fachgebiet Computergrafische Systeme), am 13.12.2006
- Vortrag "The Network City and the Space of Flows", von Prof. Dr. Manuel Castells (University of Southern California, am 26.02.2007, TU-Berlin

# **Gesprächspartner**

- **Bauer, Henry** (Bezirksamt Charlottenburg-Wilmersdorf von Berlin, Abt. Bauwesen, Stadtplanungs- und Vermessungsamt, Fachbereich Vermessung): Telefongespräch am 13.03.2007, Dauer 10 min. und am 14.03.2007, Dauer 5 min.
- **Christians, Angela** (Stadtverwaltung Mülheim a.d. Ruhr, Tourismus): Telefongespräch am 30.04.2007, Dauer, 5 min.
- **Flöting, Holger** (DIFU): Gespräch am 04.05.2007, DIFU, Dauer 50 min.
- Glaubrecht, Joachim (Google Inc.): Schriftverkehr per Mail am 27.03.2007

**Kleinschmidt, Birgit** (TU-Berlin, FG Geoinformationsverarbeitung in der Landschafts- und Umweltplanung): Gespräch am 26.04.2007, Dauer 50 min.

**Kolbe, Th omas** (TU-Berlin, Institut für Geodäsie und Geoinformationstechnik): Gespräch am 10.01.2007, TU-Berlin, Dauer 50 min.

- **Lakes, Tobia** (HU-Berlin, Geographisches Institut): Gespräch am 15.02.2007, HU-Berlin - Adlershof, Dauer 110 min.
- **Landenberger, Jürgen** (ALL-Architekten): Telefoninterview am 14.03.2007
- **Riedel, Daniela** (Zebralog e.V.): Gespräch am 14.04.2007, Dauer 120 min.
- **Ross, Lutz** (TU-Berlin, FG Geoinformationsverarbeitung in der Landschafts- und Umweltplanung): Gespräch am 03.05.2007, Dauer 90 min.
- **Schneider, Gérard** (Freie Planungsgruppe Berlin): Gespräch am 01.03.2007, Büro FPB, Dauer 90 min.
- **Schramm, Karl-Heinz** (Stadtplanungsamt Bamberg): Telefongespräch am 17.08.2006, Dauer 50 min.
- **Sgouros, Takis** (Senatsverwaltung für Stadtentwicklung, Architekturwerkstatt): Gespräch am 16.03.2007, Dauer 60 min.
- **Taugs, Renate** (Stadt Hamburg, Behörde für Stadtentwicklung und Umwelt – Geologie): Telefongespräch am 19.03.2007, Dauer 10 min.
- **Vogler, Sascha** (Gemeinde Gransee, Abteilung Planung): Gespräch am 09.03.2007, Dauer 90 min.
- **Vorrath, Lothar** (Stadtverwaltung Mülheim a.d. Ruhr, Qualitätsmanagement, Forschung und Entwicklung, ADV-Koordination, GeoGovernment): Telefongespräch am 20.03.2007, Dauer, 15 min. und Schriftverkehr vom 30.04.2007
- **Werner, Mike** (Stadtverwaltung der Gemeinde Stuhr): Telefongespräch am 23.03.2007, Dauer 10 min.
- **Weyrauch, Bernhard** (TU-Berlin, FG Bau- und Planungsrecht): Gespräch am 05.03.2007, Dauer 30 min.
- Zimmermann, Thomas (TU-Berlin, FG Bau- und Planungsrecht): Gespräch am 05.03.2007, Dauer 20 min.

# **Filme**

Markoff, John (Journalist, The New York Times): Interview in dem Film "Wer hat Angst vor Google?"; Dokumentarfilm von Sylvain Bergère und Stéphane Osmont, gesendet am 20.April auf ARTE; 58. Minuten

# **SCHRIFTENREIHE ARBEITSHEFTE**

Institut für Stadt- und Regionalplanung

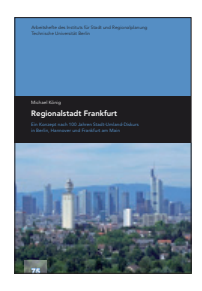

# Michael König

**Regionalstadt Frankfurt Ein Konzept nach 100 Jahren Stadt-Umland-Diskurs in Berlin, Hannover und Frankfurt am Main**

Die Suburbanisierung führt in Großstadtregionen zu erheblichen Stadt-Umland-Problemen, die erforderliche regionale Koordination scheitert aber meist an politischen Widerständen. Diese Arbeit untersucht die Probleme, Konflikte und Lösungen, mit dem Ergebnis, dass Großstadtregionen in einer Gebietskörperschaft existent werden müssen. Aus den Fallbeispielen wird ein Entwurf für eine vereinte Stadtregion Frankfurt abgeleitet. Denn nur durch innere Befriedung und staatliche Unterstützung kann die Region ihre Energien auf den internationalen Metropolenwettbewerb konzentrieren.

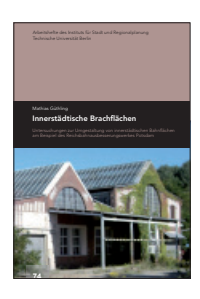

#### Mathias Güthling

#### **Innerstädtische Brachfl ächen Anspruch und Wirklichkeit der Steuerungswirkung des Regionalplans am Beispiel der Wohnbaufl ächen in der Region Stuttgart**

Obwohl flächenhafte Bahnliegenschaften weit verbreitet als Potenziale der Stadtentwicklung gelten, haben zahlreiche Kommunen Schwierigkeiten bei der Umstrukturierung ehemaliger Ausbesserungswerke. Diese sind aufgrund ihrer früheren Nutzung und der zugehörigen Bebauungsstruktur gegenüber anderen entbehrlichen Bahnflächen von besonderer Charakteristik. Die vorliegende Arbeit untersucht, ob die brach gefallenen Flächen der Ausbesserungswerke für die betroffenen Städte doch eher Risiken und Belastungen als Chancen und Potenziale darstellen.

#### Sarah Stark

Das Ziel der Bundesregierung bis 2020 täglich nicht mehr als 30 Hektar Freifläche für Wohnund Verkehrszwecke in Anspruch zu nehmen, soll durch die Landes- und Regionalplanung umgesetzt werden. Diese Arbeit geht der Frage nach, ob die Regionalplanung mit ihren Regionalplans 1998 der Region Stuttgart analysiert. Statistische Daten zur Wohnbauflächen-

Ariane Sept

#### **Urbanistica in Movimento Die italientische Stadtplanung und das europäische Programm Urban**

Anhand der europäischen Gemeinschaftsinitiative Urban untersucht die vorliegende Arbeit einerseits die zunehmende Bedeutung europäischer Integration für die Stadtplanung und andererseits den Wandel italienischer Stadtplanung seit Beginn der 1990er Jahre. Dabei geht es weniger darum, Problemlagen in italienischen Städten auszumachen und entsprechende Handlungsansätze vorzuschlagen, als vielmehr Prozesse der Stadtpolitik, Stadtplanung und Stadtentwicklung aus dem Blickwinkel einer externen Beobachterin abzubilden.

**Arbeitsheft Nr. 75**

2009. 224 Seiten zahlreiche Abb. und Tab. Format 17 x 24 cm ISBN 978-3-7983-2114-4

**erscheint in Kürze**

#### **Arbeitsheft Nr. 74**

2009. 221 Seiten zahlreiche Abb. und Tab. Format 17 x 24 cm ISBN 978-3-7983-2107-6

**19,90 €**

#### **Arbeitsheft Nr. 73**

2009. 190 Seiten zahlreiche Abb. und Tab. Format 17 x 24 cm ISBN 978-3-7983-2106-9

**12,90 €**

#### **Arbeitsheft Nr. 72**

2008. 153 Seiten zahlreiche Abb. Format 17 x 24 cm ISBN 978-3-7983-2087-1

**15,90 €**

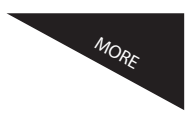

**72**

**Urbanistica in Movimento**

- AH 71 Heike Hoffmann: **Post World Trade Center Planning** (2008)
	- Ricarda Pätzold: Zug und Zug (2008)
- AH 69 Anke Fischer: **Das Berliner Kulturforum** (2007)
- AH 68 Sylvia Butenschön: **Die Geschichte des Dresdner Stadtgrüns** (2007)
- Guido Spars (Hrsg.): **Regionalentwicklung Brandenburg** (2005)

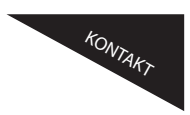

Weitere Informationen über das gesamte Verlagsprogramm sind auf der Homepage des Instituts für Stadt- und Regionalplanung unter **www.isr.tu-berlin.de** abrufbar.

#### **INFORMATIONS- UND PROJEKTZENTRUM ISR**

Publikationsstelle, Sek. B7, Hardenbergstr. 40a 10623 Berlin, 030 314 280 99, publikationen@isr.tu-berlin.de

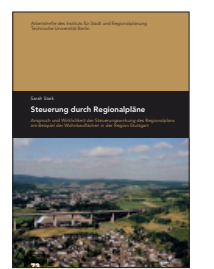

#### **Steuerung durch Regionalpläne Anspruch und Wirklichkeit der Steuerungswirkung des Regionalplans am Beispiel der Wohnbaufl ächen in der Region Stuttgart**

Instrumenten dies leisten kann. Konkret werden die Instrumente zur Wohnflächensteuerung des und Bevölkerungsentwicklung werden ausgewertet und durch ergänzende qualitative Interviews mit regionalen Experten interpretiert und bewertet.

# **JAHRBUCH STADTERNEUERUNG ONLINE PUBLLIKATIONEN**

Institut für Stadt- und Regionalplanung

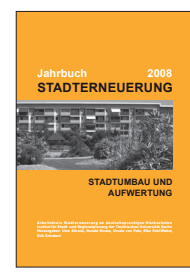

Arbeitskreis Stadterneuerung an deutschsprachigen Hochschulen und dem Institut für Stadtund Regionalplanung der Technischen Universität Berlin (Hrsg.)

#### **Jahrbuch Stadterneuerung 2008 Schwerpunkt Aufwertung im Stadtumbau**

Der schwierige Spagat, im Rahmen der Stadterneuerung eine spürbare Aufwertung zu erreichen, ohne dabei aber mit den Folgen wie übermäßiger Gentrifizierung und Verdrängung konfrontiert zu werden, ist ein dickes zu bohrendes Brett. Der Schwerpunktbereich dieses Jahrbuches widmet sich diesem Zusammenhang unter dem Dach des "Stadtumbaus", also stärkerer Eingriffe in die Bestandsstrukturen in Zeiten einschneidender wirtschaftlicher und demographischer Umbrüche.

**Jahrbuch Stadterneuerung 08**

2008. 462 Seiten zahlreiche Abb. und Tah. Format 17 x 24 cm ISBN 978-3-7983-2090-1

**21,90 €**

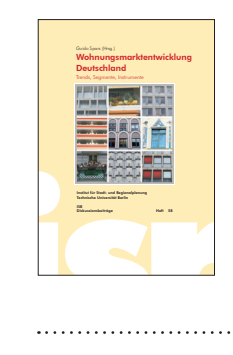

#### Guido Spars (Hrsg.)

#### **Wohnungsmarktentwicklung Deutschland Trends, Segmente, Instrumente**

Die Wohnungsmarktentwicklung in Deutschland ist zunehmend von Ausdifferenzierungsprozessen auf der Nachfrage- und der Angebotsseite geprägt. Die Teilmärkte entwickeln sich höchst unterschiedlich. Die Parallelität von Schrumpfung und Wachstum einzelner Segmente z.B. aufgrund regionaler Bevölkerungsgewinne und -verluste, der Überalterung der Gesellschaft, der Vereinzelung und Heterogenisierung von Nachfragern und des wachsenden Interesses internationaler Kapitalanleger stellen neue Anforderungen an die Stadt- und Wohnungspolitik, an die Wohnungsunternehmen und Investoren und ebenso an die wissenschaftliche Begleitung dieser Prozesse.

#### **Diskussionsbeitrag Nr. 58**

2006. 313 Seiten zahlreiche Abb. und Tab. Format 17 x 24 cm ISBN 3-7983-2016-0

**14,00 €**

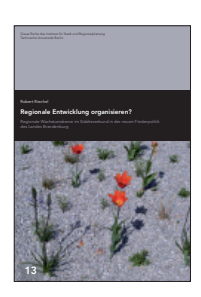

#### Robert Riechel

Christina Pachaly

beschleunigt werden.

#### **Regionale Entwicklung organisieren? Die Regionalen Wachstumskerne im Städteverbund in der neuen Förderpolitik des Landes Brandenburg**

Die Arbeit befasst sich mit der Neuausrichtung der Förderpolitik in Brandenburg. Konkret geht es um ihre räumliche Komponente in Form der 15 Regionalen Wachstumskerne, die die brandenburgische Landesregierung im November 2005 ernannt hat. Die Auswahl der Wachstumskerne und ihre besondere förderpolitische Bedeutung sowie der Entstehungsprozess der Förderstrategie werden nachgezeichnet und bewertet.

**Graue Reihe Nr. 13**

# 2008. 132 Seiten zahlreiche Abb. und Tab. Format A4, PDF 2,4 MB ISBN 978-3-7983-2089-5

**Kostenloser Download**

**Graue Reihe Nr. 12**

2008. 124 Seiten zahlreiche Abb. Format A4, PDF 5,1 MB ISBN 978-3-7983-2088-8

**Kostenloser Download**

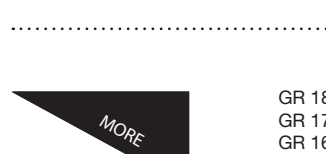

**Kulturhauptstadt Europas Ruhr 2010**

- GR 18 Nikolai Roskamm/Sebastian Seelig (Hrsg.): **Ships & Shifts Rethinking Neukölln Harbour** (2008)
- GR 17 Sylvia Butenschön (Hrsg.): **Gartenhistorisches Forschungskolloquium** (2008)

Die Arbeit beschäftigt sich mit der Frage, inwieweit das Festival "Kulturhauptstadt" von den Städten des Ruhrgebiets als Instrument der Stadtentwicklung genutzt wird. Anhand der Städte Bochum, Duisburg, Essen und Gelsenkirchen wird das Verhältnis von Festivals zu mittel- bis langfristig orientierter Stadtentwicklungspolitik untersucht. Einerseits sollen die vergangenen und zukünftigen Entwicklungen der Region anhand der prägenden Projekte der Bau- und Stadtentwicklungskultur präsentiert und andererseits die Umsetzung ohnehin geplanter Projekte

- GR 16 Daniel Karsch: **Alternativen zur neoliberalen Globalisierung für eine nachhaltige Entwicklung** (2008)
	- Henning Büchler/Ingo Zasada: Modernes Erbe Perspektiven des denkmalpflegerischen Umgangs mit den
		- **Zeugnissen des sozialistischen Städtebaus am Beispiel Aktau/Kasachstan** (2008)

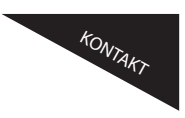

Weitere Informationen über das gesamte Verlagsprogramm sind auf der Homepage des Instituts für Stadt- und Regionalplanung unter **www.isr.tu-berlin.de** abrufbar.

**INFORMATIONS- UND PROJEKTZENTRUM ISR**

**Kulturhauptstadt Europas Ruhr 2010 Ein Festival als Instrument der Stadtentwicklung**

Publikationsstelle, Sek. B7, Hardenbergstr. 40a 10623 Berlin, 030 314 280 99, publikationen@isr.tu-berlin.de

Menschen beanspruchen in sehr unterschiedlicher Art und Weise ihren Lebensraum. Die damit verbundenen Auseinandersetzungen um verschiedene Nutzungsansprüche an den Boden, die Natur, Gebäude, Anlagen oder Finanzmittel schaffen Anlass und Arbeitsfelder für die Stadt- und Regionalplanung. Das Institut für Stadt- und Regionalplanung an der Technischen Universität Berlin ist mit Forschung und Lehre in diesem Spannungsfeld tätig.

# **Institut**

Das 1974 gegründete Institut setzt sich heute aus sieben Fachgebieten zusammen: Bestandsentwicklung und Erneuerung von Siedlungseinheiten, Bau- und Planungsrecht, Örtliche und Regionale Gesamtplanung, Planungstheorie, Städtebau- und Siedlungswesen, Stadt- und Regionalökonomie und Denkmalpflege gehören zu den Stützen des Studiums. Die zunehmende Auseinandersetzung mit ökologischen Belangen und Belangen des Geschlechterverhältnisses in der Planung führten zu einer Erweiterung der Ausbildung um Gender-Planning, Ökologie und Landschaftsplanung.

## **Studium**

Stadt- und Regionalplanung an der Technischen Universität Berlin ist ein interdisziplinärer Bachelor-/ Masterstudiengang. Die Studierenden lernen, bezogen auf Planungsräume unterschiedlicher Größe (vom Einzelgrundstück bis zu länderübergreifenden Geltungsbereichen) planerische, städtebauliche, gestalterische, (kultur-)historische, soziale, wirtschaftliche, ökologische Zusammenhänge zu erfassen, in einem Abwägungsprozess zu bewerten und vor dem Hintergrund neuer Anforderungen Nutzungsund Gestaltungskonzepte zu entwickeln.

# **Forschung**

Die Forschungsaktivitäten der Fachgebiete des ISR sind eingebettet in die fünf fakultätsweiten Forschungsschwerpunkte. In diesen Schwerpunkten wurden und werden zahlreiche Forschungsprojekte im In- und Ausland durchgeführt.

- » Gestaltung neuer städtischer Lebenswelten (beispielhaft für das ISR: das Forschungsprojekt "Flächennutzungsplanung Rehlingen-Siersburg – Entwicklung im ländlichen Raum unter Schrumpfungsbedingungen")
- » Revitalisierung städtischer Quartiere sowie Suburbanisierung (beispielhaft für das ISR: Vier Projekte zum weiteren Umgang und der Weiterentwicklung von Strategien und Optionen für die fünf Berliner Entwicklungsmaßnahmen für den Berliner Senat)
- » Entscheidungs-, Prozess- und Wissensmanagement (beispielhaft für das ISR die Forschungsprojekte: "Creative Class in Berlin" und "Kulturwirtschaft – die räumliche Dimension und stadtentwicklungsplanerische Handlungsmöglichkeiten in Berlin"
- » Globalisierung, internationale Kooperation und Raumentwicklung (beispielhaft für das ISR: "Young Cities – New Towns in Iran")

Das Institut für Stadt- und Regionalplanung ist sowohl über Forschungs- und Studienprojekte als auch über Promotionen, Diplomarbeiten sowie über Kontakte des wissenschaftlichen Personals einschließlich der Lehrbeauftragten mit Akteuren der stadtplanerischen Praxis verbunden.

Weitere Informationen über das ISR finden Sie auf der Homepage des Instituts unter: **http://www.isr.tu-berlin.de**/ und über das vierteljährlich erscheinende Faltblatt "**ereignIS.Reich**", das Sie regelmäßig und kostenlos per Mail oder Post beziehen können.